# AND JAMES OF STREET

Hovedbanegårdens Avisklosk Avis I+ II 29.50 9.50 October 1985

New Amstrad CPC6128

**Detailed Review** 

**Amstrad PCW 8256** 

**Sneak Preview** 

#### Cyrus II vs 3D Voice Chess

The Battle in Perspective

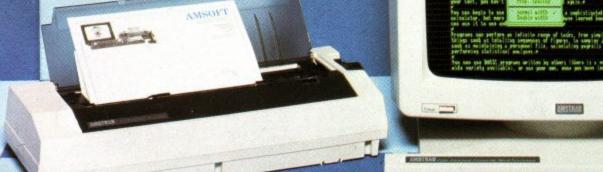

WIN - Wally Goodies

WIN - Light Pens from DK'Tronics/

WIN - Frank Bruno's Autographed Gloves

Yee Ha Oomph

The Way of the Exploding Fist

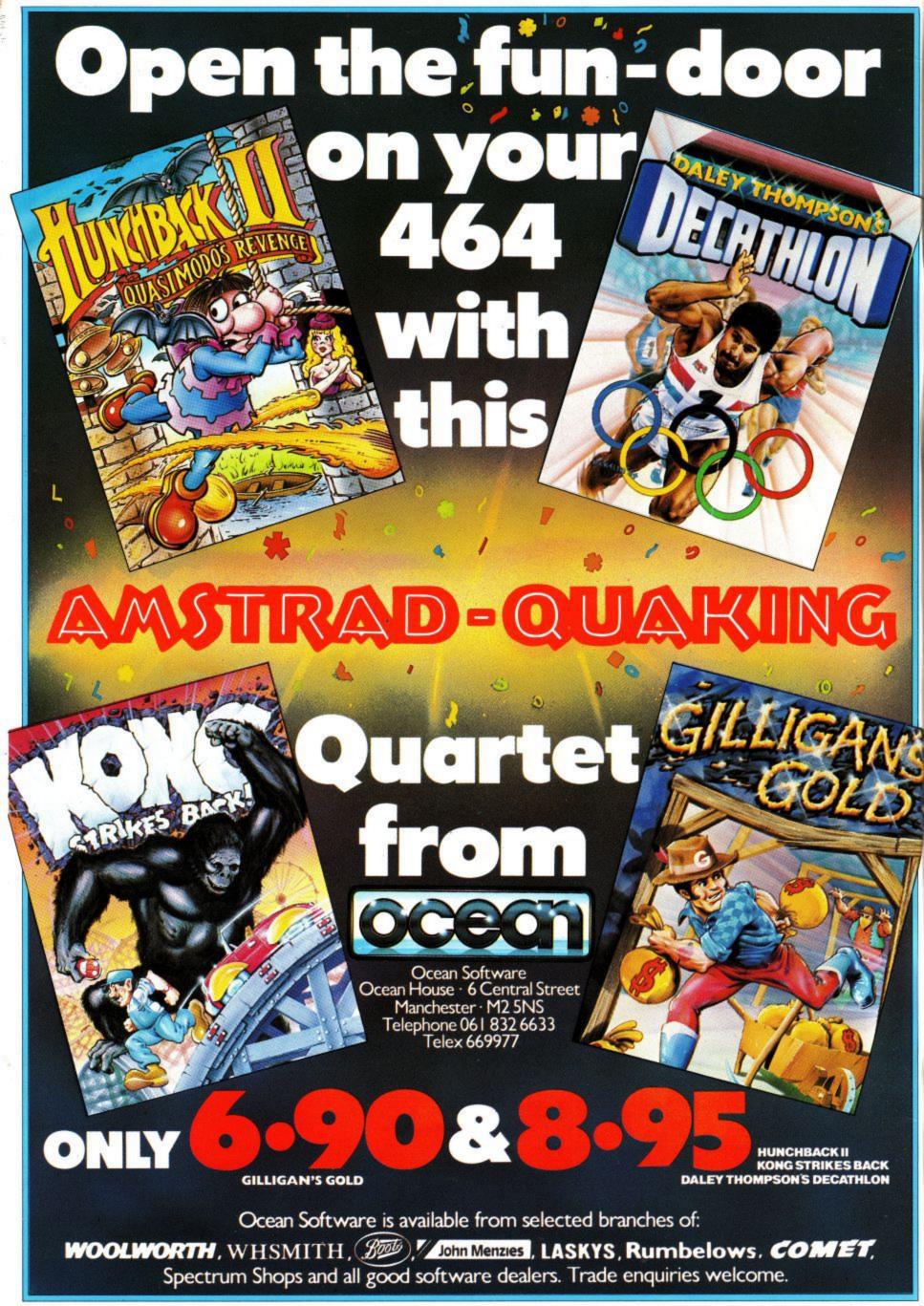

## **SCRABBLE**®

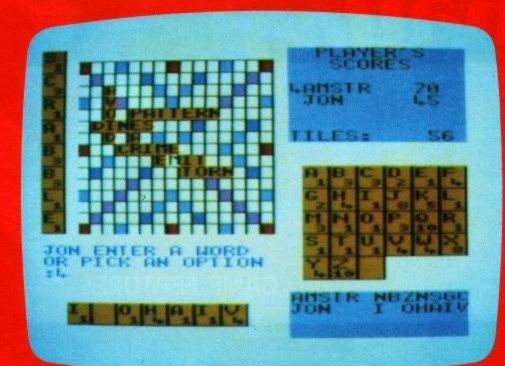

Pit your wits against the Computer SCRABBLE® Program. Make your computer battle for supremacy—in a fascinating and challenging game against 1 to 4 players of all ages.

Build up your (and your childrens) vocabulary and gaming skills by playing through the 4 different skill levels-from beginner to advanced.

Cat. No. 200 £9.95

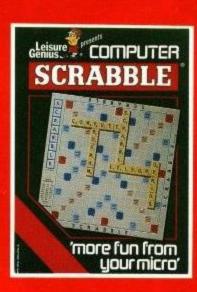

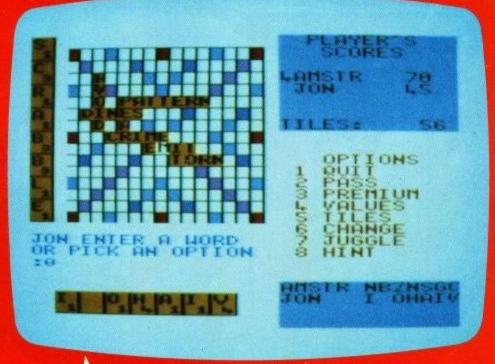

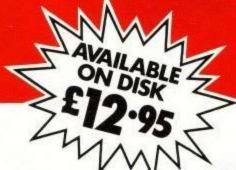

Software by...

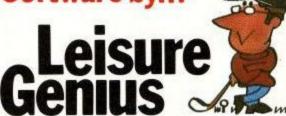

R

3 Montagu Row, London W1H 1AB.

SCRABBLE" trade mark and copyright licensed by J W Spear & Sons PLC. LEISURE GENIUS" is a registered trade mark of Winchester Holdings Ltd.

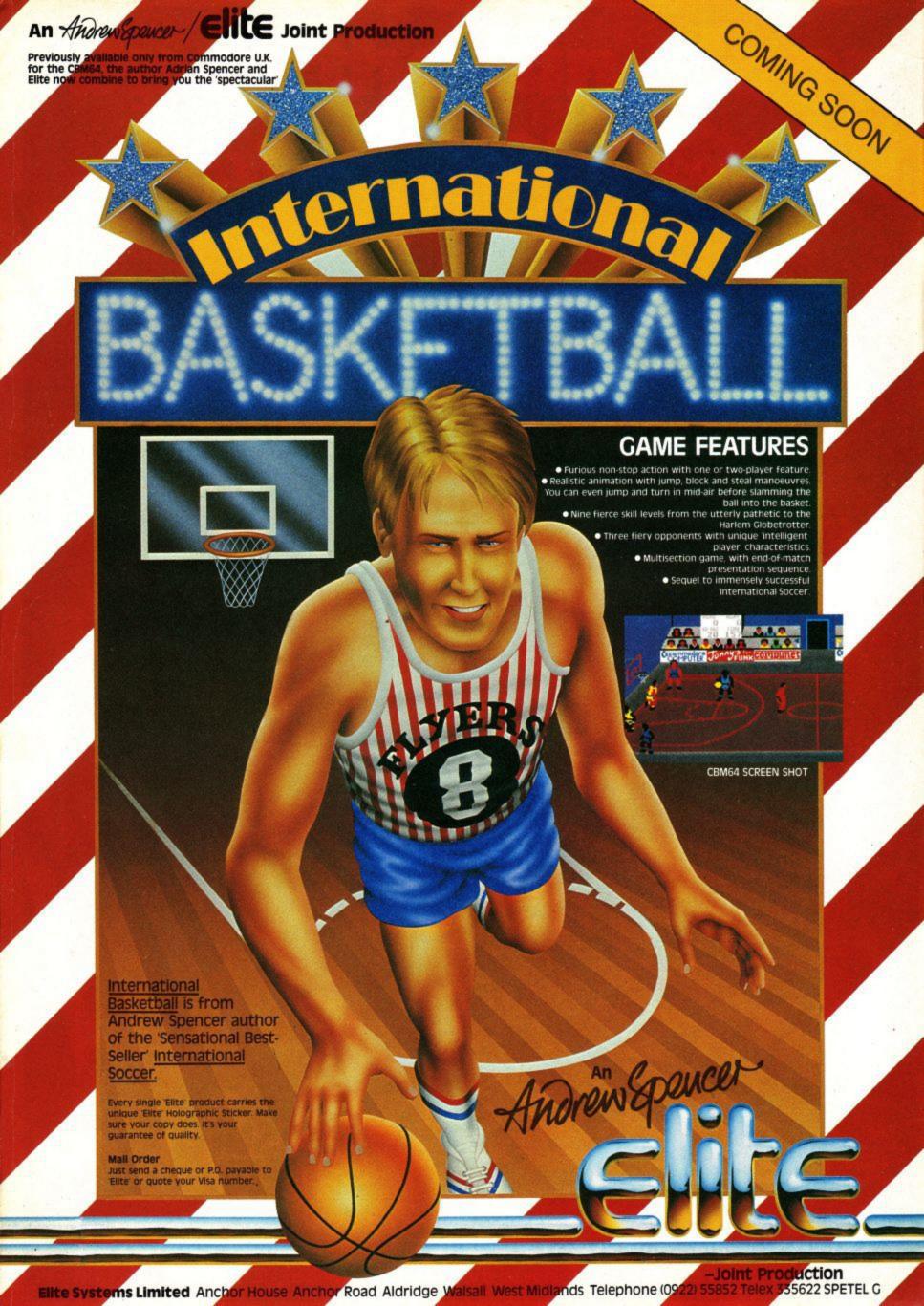

## COMPUTER USER

#### SOFT-5011 Issue 11 October 1985

| Regulars                                                    |     |
|-------------------------------------------------------------|-----|
| News                                                        | 7   |
| Announcing the winner of the Ultimate C5 competition        |     |
| Editorial                                                   |     |
| Letters                                                     | 16  |
| Your views aired                                            | 70  |
| Gallup Software Chart                                       |     |
| Diary The typewriter is dead, long live the word processor  | 114 |
| Features                                                    |     |
| Landscape Creator                                           | 18  |
| Brian James paints by numbers                               | 77  |
| Adventure Column The adventurer's guide to software         | II  |
| Unsung Heros, Part 2                                        | 80  |
| Full steam ahead at Locomotive                              |     |
| Machine Code Mozart                                         | 82  |
| The final mix                                               |     |
| Frank Bruno                                                 | 90  |
| The game, the man, the and the competition                  | 100 |
| Hard Cat                                                    | 106 |
| Reviews                                                     |     |
| Hisoft C                                                    | 21  |
| Adam Denning looks out to C                                 | 0.4 |
| PCW8256                                                     |     |
| David Ward discovers Joyce's secrets  DK' Tronics Light Pen | 35  |
| Ben Lewis screen tests                                      |     |
| CPC6128                                                     | 42  |
| The American Amstrad comes home to roost                    |     |
| Software Reviews                                            | 51  |
| Fists, Sorcerers and Androids Exploded                      |     |
| Okimate 20                                                  | 63  |
| Amsword and Easi-Amsword                                    | 99  |
| Two tape based systems compared  Chess Programs             | 100 |
| We check out two new programs                               |     |
| Competitions                                                |     |
| DK Tranics Light Pen                                        | 30  |
| 24 Light Pens to be won                                     | 7   |
| Everyone's a Wally                                          |     |
| Programs                                                    |     |
| 3D Maze                                                     | 63  |
| Journey to the centre of the computer                       |     |
| N Sub                                                       | 9   |
| Prize winning listing to type in                            |     |

Amstrad User is the OFFICIAL magazine for users of the Amstrad CPC 464 and CPC 664. It is published monthly, the next issue will be on sale from October, 10th 1985. Back issues are available from Amsoft Mail Order at £1.20 each (including postage). Issues 1,2 and 3 are sold out. Overseas readers should contact Garwood Wholesale (0277) 823 747

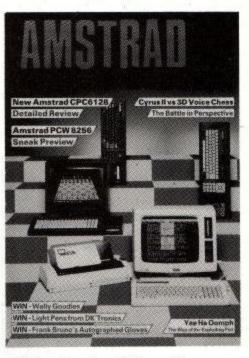

#### © Amstrad and Amsoft

No part of this publication may be reproduced without the permission of the copyright owner. Please note that whilst every effort is made to ensure the accuracy of all features and listings herein, we cannot accept any liability whatsoever for any mistakes or misprints herein.

Contributions are welcomed from readers and professional journalists. If you want them returned, then please send a large SAE with all submissions. Please note the views and opinions expressed herein are not necessarily those of Amstrad, or Amsoft but represent the views of our many readers, owners, members and contributors. We regret that Amstrad Computer User cannot enter into personal correspondence.

**Managing Editor** William Poel Editor Simon Rockman Assistant Editor Anne Coker Production Chris Anstey Design and Illustration John Alexander Jill Turner Ingrid Craig Photography Martyn Howett Typesetting Des Rackliff Jan Hall **Technical Consultants** Roland Perry Vik Oliver Cliff Lawson Advertisement Manager Hilary Henshaw

Amstrad User, 169 Kings Road, Brentwood, Essex. CM14 4EF Telephone (0277) 230222

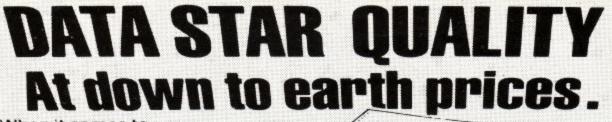

When it comes to printers, whichever way you look at it, we've got the lowest prices, the widest range and the best back-up service in the country.

What you won't get from

the country.
What you won't get from us, are special gifts, or false promises – just honest value and a fully guaranteed after-sales service.

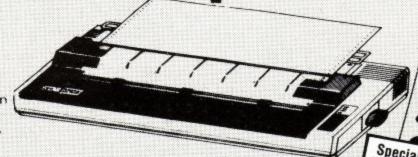

Special mail order offer to Amstrad User readers. Free printer cable and screen dump cassette (allows you to copy screen graphics onto printer) Worth £23. (Brother-M1009 Printer only)

#### **SPECIAL OFFERS**

**Brother** - M1009 £173.86 + VAT = £199.95

50cps • bi-directional • logic seeking • 96 chars plus international and graphics • 9 x 9 matrix.

**Gemini 10X** £189.95 + VAT = £218.44

120 cps. ● bi-directional ● logic seeking ● friction, tractor and roll holder standard ● down loadable characters ● ultra high resolution ● 80 cols. ● IBM PC version available.

Canon PW 1080A £265+VAT=£304.75

Near letter quality ● 160 cps ● bi-directional ● 96 chars. plus graphics ● 5 print sizes ● 11×9 matrix ● 23×18 NLQ matrix

#### **COMPLETE RANGE**

#### **DOT MATRIX**

Canon PW1080A £265 + VAT = £304.75 Canon PW1156A £359.95 + VAT = £413.94 Star Gemini 10X £189.95 + VAT = £218.44 Star SG - 10 £259 + VAT = £297.85 Star SG - 15 £389 + VAT = £447.35 Star SD - 10 £389 + VAT = £447.35

Kaga Taxan KP 810 £259 + VAT = £297.85 Kaga Taxan KP 910 £355 + VAT = £408.25

#### DAISYWHEEL PRINTERS

Brother HR15 Ring for prices
3k buffer Subscripts & superscripts
18 CPS max Proportional spacing
Text reprinting Two-colour printing
Auto underlining
RS232 or Centronics

Juki 6100 £325 + VAT =
20 CPS max
Diable protocols
Auto underlining
Subscripts
Standard 2k buffer
Wordstar compatible
Comprehensive user-friendly manual
1 year parts & labour warranty

Cables Paper Ribbons Sheet and tractor feeders
Interfaces

If you have any technical queries or want our latest prices please telephone:

Credit card hot line... 01-482 1711

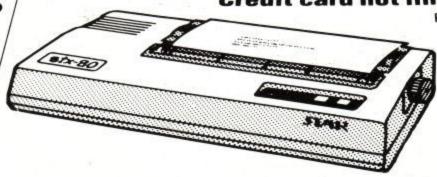

Please add £10 for delivery,
we guarantee 48 hour
delivery from payment.
Personal callers welcome.
We're at the junction of
Camden Road, near the
railway bridge. Anytime
9.00am to 6.00pm Monday
to Friday 10.00am to
1.00pm Sunday.
Export and dealer enquiries
welcome. Post your order
with cheque to

## Datastar Systems UK

Unicom House, 182 Royal College Street, London NW1 9NN Telex 295 931 Unicom G Telephone 01-482 1711

# User News... New DMP-2000 Printer Launched.

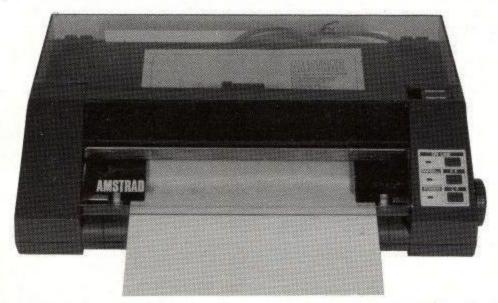

Amid the furore of the CPC6128 and PCW8256 launches another new product is the DMP-2000 dot-matrix printer. This is coloured to match the computer's case and has an impressive spec. The standard of printers has improved greatly and the DMP-2000 reflects this. The standard print font uses a 9 x 9 matrix which gives a clear draft mode for listings - with true descenders. The printer is not exceptionally fast, it has a print speed of 105 characters per second (CPS) in its fastest mode but unless you have a huge amount of printing to do this should be fast enough. The unusual shape of the DMP-2000 allows it to sit above a pile of paper, both cut sheet and continuous paper can be used.

The most impressive feature of the DMP-2000 is its Near Letter Quality (NLQ) mode. This produces text which does not look as though it is made up of lots of little dots. If you are used to a DMP-1 you will be amazed by the difference between the two printers. The DMP-1 had two combinations of typefaces, the DMP-2000 has 144 with an option to allow you to download your own character set. Standard Epson control codes are used so programs like Tasword can take advantage of the extra features and the

#### Ariolasoft Casts a Spell

Ariolasoft are to launch a new game called Wizard, this sounds a lot like Sorcery but has 100 screens and a option for players to design their own screens.

screen dumps in Tasman's Tascopy and Hisoft's Font64 will work on the new printer.

The most spectacular facet of the DMP-2000 is the price. The printer will sell for £159.95 including leads and a comprehensive manual. It's so good you can be sure that not only Amstrad computer owners will be buying them.

#### Midas Touch

US Gold and their new subsiduary - UK Gold seem to be writing more software than the rest of the computer industry put together. The title from UK Gold is Mexico '86. A combined strategy and action game which has been approved by the football federation F.I.F.A as the offical World Cup computer game. It is a bit early to be telling you about it now since it won't be available until two weeks before the Cup Final begin; however a price of £8.95 has been settled on. US Gold have 14 other titles being written for the Amstrad these are: Raid Over Moscow; a controversial "Bomb the Russkies" game. Bruce Lee; a hybrid of "The Way of the Exploding Fist' and 'Manic Miner'. Spy Hunter; a scrolling car shoot-em up with some fun touches. Tapper; where you run a bar and have to serve a huge crowd of thirsty customers. Zaxxon; the smooth scrolling space game. Two games based on films; Return to Oz and Goonies. Zorro; a chance to play the part of the black and white bastion of good. Beach Head II; more World War II mayhem. Pole Position; the granddaddy of motor racing games. Up 'n' Down; dodgems let loose in an adventure playground game. Buck Rogers; an interplanetary shoot-em up. Congo Bongo; a 3D multi-screen game. Dambusters; a flight simulator with a mission. And finally Bounty Bob Strikes Back; a huge 'Manic Miner' type game.

Other than that US Gold are not planning to do much for the Amstrad! Some of these titles will be sold as Amsoft Gold programs, some as US Gold and some as both, this split means that most of the titles will be available on both tape and disc. Dates for release have not been set, the first program should be Pole Position.

#### **Linked Learning**

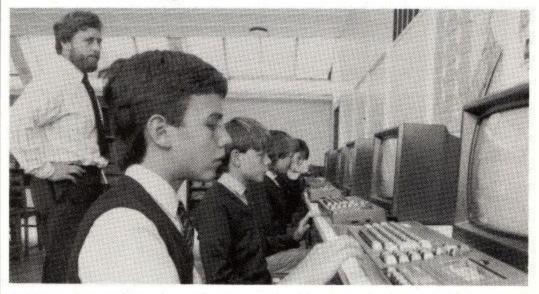

Northern Computers, the educational distributors for Amstrad computers, are putting together an impressive new networking system based on the CPC464. They will have 10'464's on one site linked

together and connected to another 8 linked '464's on a second site with the two networks connected by a radio link. The whole lot is connected to a 10 megabyte hard disc which allows users to share and transfer files.

#### Detective Discovers Magic Mushroom People

The software house which produced the 'Operation Caretaker' head alignment program has branched out into games. Their first three programs are "The Magician'Ball", "Old Scores" and "Attack of the Mushroom People".

Magician's Ball is a graphic adventure in which you play the part of two characters. The first is Caro, a sterotype heroic adventurer, the second is Azul a powerful sorceress who proves to be a great help once she has been released by Caro. Together you must rescue the King's daughter from the clutches of the evil magician. Global claim: "The end game sequence is definitely worth adventuring for".

Old Scores is another graphic adventure based around the South Bank of London. The glamorous(?) locations include the Festival Hall, the National Theatre, the IBM Building and the National Film Theatre. In the game, you play the part of a detective seeking to wreak revenge on a rival (settling an old score) and find some missing music (more old scores).

Global Software are a funny lot, whilst the rest of the software houses are arranging deals to tie in with cinema sucesses, Global are re-living the movie disasters of yestermonth, their very own Golden turkey plots. "Attack of The Mushroom People" (do they really have rooms for stuff like that -Ed) is a graphical adventure with about as much corn as the green giant. All it seems to lack is a character in a supporting role who becomes president.

"Magician's Ball" and "Old Scores" are available from the beginning of September, "Mushroom People" will have to wait until mid-October.

#### Geoff Capes and the Zoids

In a new merchandising twist. Martech have taken a best selling toy and turned it into a computer game. Zoids are toy robots built by the TOMY company, a software house called 'The Electric Pencil' have taken the theme of battling Zoids and turned it into an arcade game for Martech.

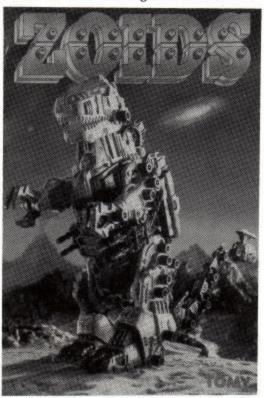

Geoff Capes has probably never heard of Zoids but the world's strongest man is to be the star of another Martech program. "Geoff Capes Strongman" is not a "joystick-bashing"game, instead players have to plan training and master timming with quick reactions.

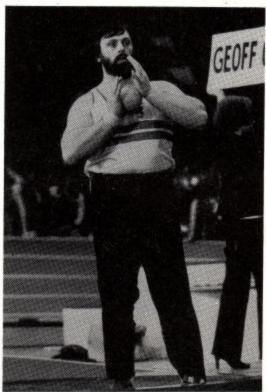

#### Toil & Trouble

Place software are converting their best selling program 'Cauldron' to run on Amstrad computers. The program is being written by Richard Leinfellner, famous for losing the only copy of a program the day before it was supposed to be launched. Providing he remembers to keep a back-up this time the program should be available in September.

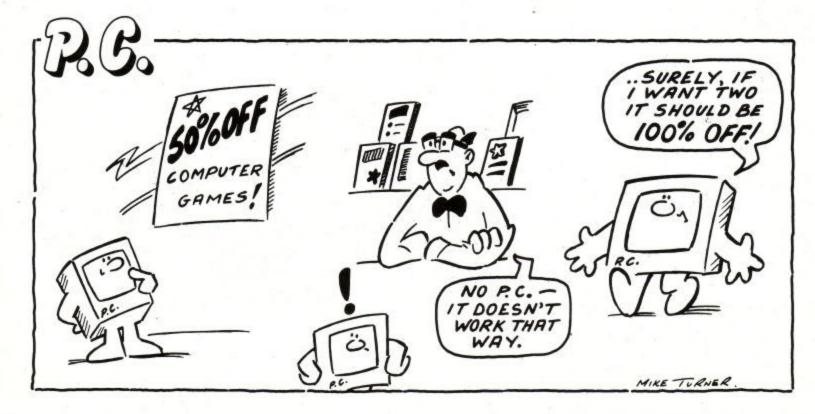

# the only choice

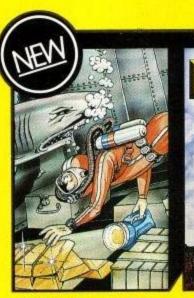

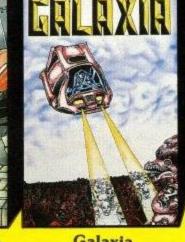

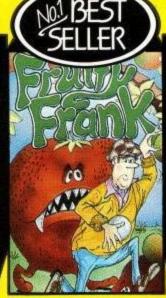

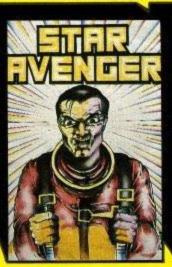

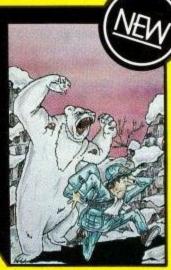

North Sea Bullion

Galaxia

Fruity Frank

Star Avenger

Shadow of the Bea

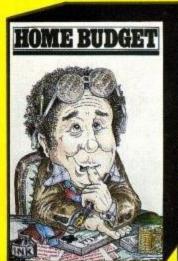

Home Budget

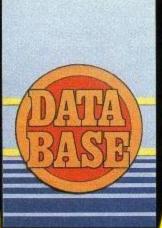

Database

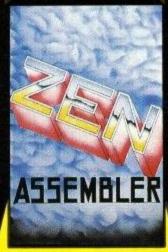

Zen Assembler

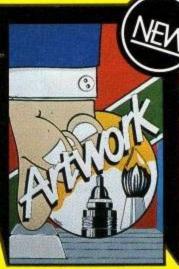

Artwork

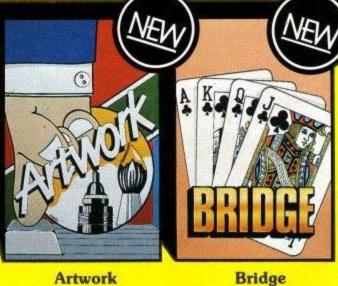

BOOKS

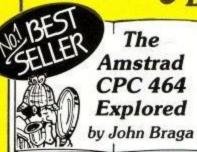

This superb book is designed to let every CPC 464 user, at whatever level, get the most from his computer. After an introductory section on the special Basic the excellent sound and graphic facilities.

ZEN and the Amstrad **CPC 464** 

by Ian R. Sinclair

features, the book looks in depth at This book covers the CPC 464 introduction to the Z-80, ROM,

itself, a detailed guide to Zen, an and RAM, subroutines, screen and keyboard, cassette I/O and how to plan a program. The text is littered with illustrations, diagrams and helpful program examples.

An outstanding selection from Kuma's rapidly expanding range of Entertainment and Application Software for the Amstrad CPC 464 Micro-computer.

Now available from selected branches

of Co-op, Granada, LASKYS and John Menzies

|   | Kuma Computers Ltd., Unit 12, Horseshoe Park, |
|---|-----------------------------------------------|
|   | Horseshoe Road, Pangbourne, Berks RG8 7JW.    |
| - | A ADD0404                                     |

Please send full catalogue on Amstrad CPC464 products.

Name ..... Address .....

I own an Amstrad CPC 464 computer [

Trade Enquiries Phone 07357-4335

In the June issue of Amstrad Computer User we ran a competition to see which of our readers could design the best new room for Knight Lore, well the winner is (cue trumpet fanfare - Ed.) Richard Bessant of Portishead in Bristol. Richard came up to the Amstrad User offices for a test drive and was given the keys to his new trike by Louise Stamper of Ultimate.

In addition to the C5, Ultimate gave a selection of goodies to the runners up. They included Alan Bramwell from Lincoln, Julian Winstanley from Wigan, Glenn Sims from Stafffordshire, Gary Keegan from Staffordshire, and James Gibson from

Skegness.

Richard's design uses a number of moving blocks running over spikes. This was a truly workable design and although Ultimate have no immediate plans to incorporate it in a game, this and all the other designs were shown to Ultimate's programmers. So if you entered, even if you didn't win you may see your design transformed by the magic of machine code.

Entries included shark infested streams, floating balloons, and a variety of nasty aliens. Some people, like Richard included side views and elevations, some just interpereted the spirit of the game.

Richard did not ride home in his C5, Bristol is a couple of hundred miles from Brentwood. If he had started pedaling then he might not have made it home in time to catch this issue of the magazine. Still, we all agreed that it is a fun device and wish Richard well for his travels in it.

Ultimate are famous for being secretive, no-one knows who their programmers are, except that they used to write arcade games and no-one gets wind of what they are up to until Ultimate want them to. Louise did tell us that the latest Spectrum release, Nightshade, will be converted to the Amstrad, as will the long awaited sequel to Knight Lore-Miremare.

#### **Competition Winners**

As you will recall, in the July issue of Amstrad Computer User, we ran a plethora

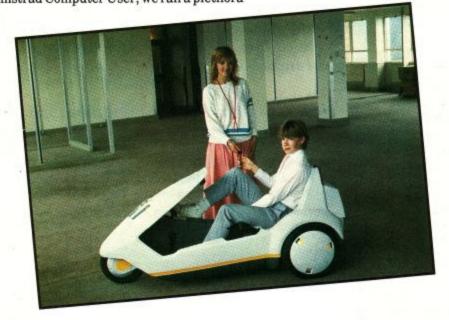

## The Ultimate Winner

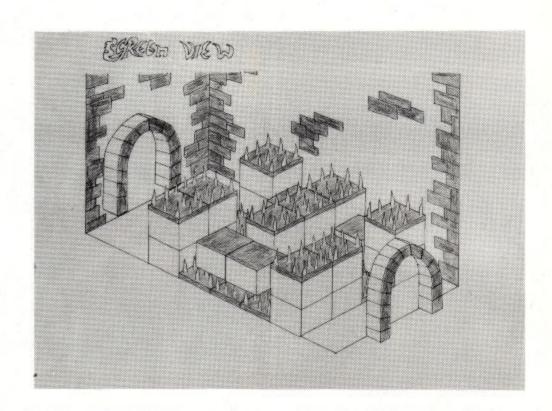

(good word eh? - ed.) of competitions. The prizes included: 25 Confuzion sweatshirts, 2 computer desks from Shinecrest and 3 Star SG-10 printers.

We know that you have all been dying to find out the results so here they are.

The winners of the Confuzion sweatshirts are: Robbin Pink of Portsmouth, M J Abbott of Leicestershire, P Fernandez of Haywards Heath, M R Forsdyke of London, A Higson of Welling, Alan Lawless of Preston, David Brown of Cheshire, Nigel Sharp of Lancing, F P Wells of Dorset, Isabell Davies of

Colchester, Stephen Danks of Walsall, A D Higgins of Sheffield, Tom Harkness of Hampshire, R Claxton of Liverpool, Andrew Fry of Cambridgeshire, Margaret Dennis of Cumbria, Kim Sidford of Somerset, Helen Placido of Stirling, Jonathon C Puzey of Bath, Alan G Petch of Hull, John Raper of Co Durham, Andrew Sufrin of Dorset, L Amaan of Oxford.

The winners of the Shinecrest computer desks are Stephen Felton of Leicestershire and Nisar Ahmed of Rochdale.

And finally, the winners of the Star SG-10 printers of Kenneth John Amos of Harlow, Steve King of Edgware and Paul Herridge of Gwent.

#### RSX Bar Competition

Our spontaneous competitions are certainly proving to be very popular and the second Bar competition in the August edition of Amstrad Computer User was no exception. We found the best and most amusing entries to be those in the form of a story, as our winning entries gave their imagination full swing. Our winners will be receiving copies of Amsoft games. So, congratulations to Phil Hitchman of Essex, Allan Bell of York, Raymond Forward of Penzance, A Mowatt of Dublin, and PJ Eva of South Glamorgan.

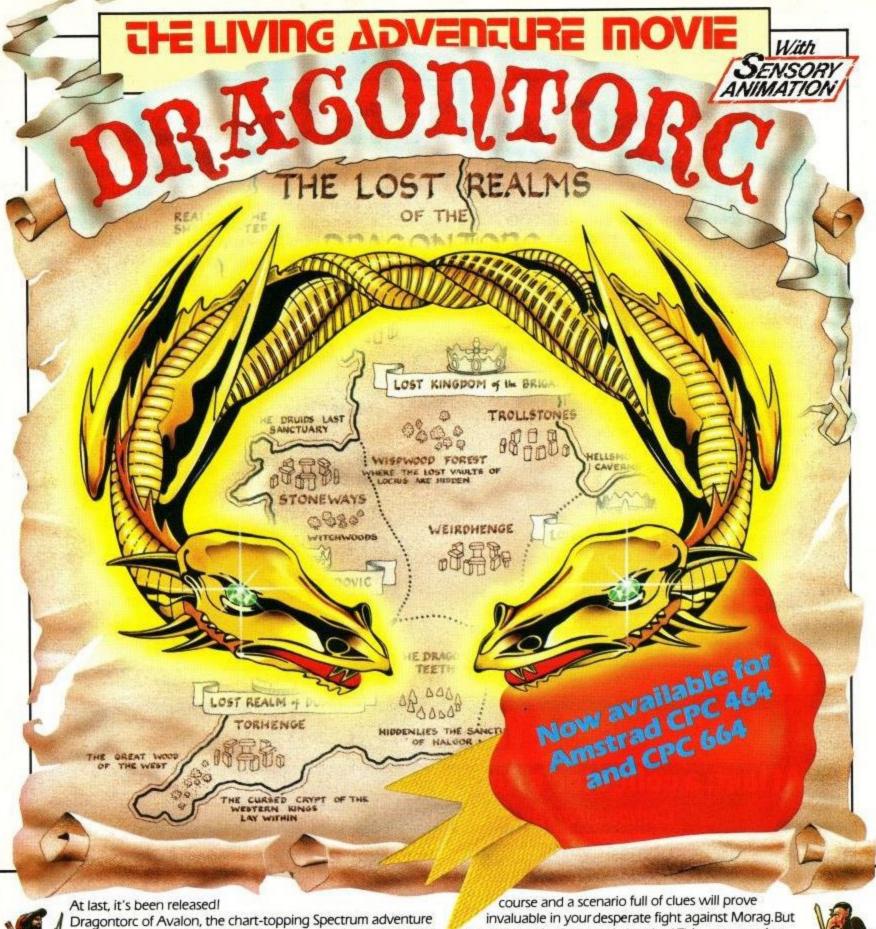

At last, it's been released!

Dragontorc of Avalon, the chart-topping Spectrum adventure movie is now available for the Amstrad CPC 464 and CPC 664. The story so far — Evil Morag the Shapeshifter has snatched the crown of Dumnovia, struck from the legendary Dragontorc of Avalon, and now only needs the remaining four to gain total mastery of Saxon Britain.

As Maroc the Mage you must challenge Morag through strife torn kingdoms to reach the crowns first and release Merlyn, your old tutor, from Morag's dark spell. You'll stumble across secret crypts, magic circles of stone and ancient leylines which will be your main route to the crowns. A free map included with the adventure will help you plot your

course and a scenario full of clues will prove invaluable in your desperate fight against Morag.But be prepared for Sensory Animation! This programming breakthrough gives lifelike emotions to the many characters you'll meet on your journey. Upset them and any chance you have of reaching the crowns may be dashed forever.

Hundreds of breathtaking 3D locations myriads of creatures and over 200 discoveries to make add up to an adventure that could take you a lifetime to complete!

Dragontorc of Avalon – The living adventure movie. Now available for the Amstrad CPC 464 and CPC 664 – £7.95.

Also available for all 48K Spectrums – £7.95

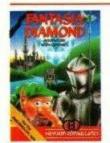

Fantasia Diamond Graphic Adventure Amstrad CPC 464 and CPC 664 – £7.95 For all 48K Spectrums, BBC Model B, Acom Electron – £7.95

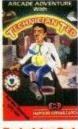

Technician Ted Arcade Adventure Amstrad CPC 464 – £7.95 For all 48K Spectrums – £5.95

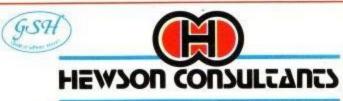

56b Milton Trading Estate, Milton, Abingdon, Oxon, OX14 4RX

For a mail order send cheque/postal order made payable to Hewson Consultants. For credit card sales state your Access/ Barclaycard number and enclose a specimen signature. Don't forget to include your own name and address.

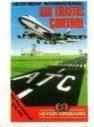

Heathrow International Simulation Amstrad CPC 464 and CPC 664 – £7.95 For all 48K Spectrums – £7.95

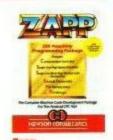

Machine Code Utility For Amstrad CPC 464 and CPC 664 – £14.95

## Whose Show Is It Anyway?

In the past, Amstrad Computer User has declared its independence from Amstrad. I now want to declare independence from the rest of the world.

Amstrad has been very successful and with three computers which all run the same software, just calling them 'Amstrad' computers is much easier than referring to the CPC 464/664/6128 computers, even if the new PCW 8256 does confuse things a little. Companies which produce software, peripherals and who run shows need to tell users that they can buy the goods to satisfy their requirements. What easier way to do this than to use the name 'Amstrad' to describe the products? This leads to a confusion, Amstrad uses the name to describe the products they make and they could insist that no-one else put 'Amstrad' on a box. They can be quite fussy over who does use the name but when you see an 'Amstrad Programming Book' it does not mean that it is anything to do with Amstrad.

The beginning of October sees the first Amstrad Computer User Show, like the books, software and peripherals which are made by independent manufacturers, the Amstrad Computer User Show is run by a separate company, it is nothing to do with Amstrad or the magazine. The show is bound to be a great success and the magazine will have a stand there but it is not the magazine's show.

The show is being run by Computer Marketplace. However, due to problems in the (non-Amstrad) computer industry they are selling the whole shooting match to another company. They have told us: If you have paid them any money you should receive a refund and an invitation to re-book with the new company. Once again the show is nothing to do with Amstrad or Amstrad Computer User, it should be a good show, we will see you at the Novotel. All enquiries should be addressed to Tim Collins or John Jones at Computer Marketplace, you can call them on

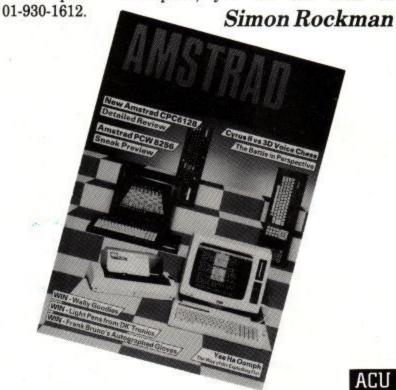

ACU

#### AMSTRAD COMPUTER user

#### At last: a collector's item for the computer enthusiast! Computer art by Jill Lawson - now available on DISC!

Following on our screen art feature in issue 10, there's been a huge number of enquiries to ask if we can make these superb designs available. Well, thanks to a special arrangement with the artist, we are issuing a volume of over 10 of the best designs via the User-Soft service. These are presented as Screen Designer files, and so may be simply loaded and admired (there's a slideshow program provided) -or you may use them with Screen Designer (AMSOFT SOFT1197) to add text and alter them as the basis of a loading screen for your own programs (strictly not for commercial reproduction unless by arrangement with ACU). Disc Only: £9.95 inc VAT and UK postage.

For £14.95, you will get one of a numbered edition of 25, signed by the artist! First come, first served.

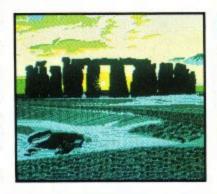

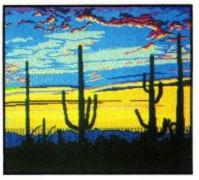

#### Please send me the following CPC464 User tapes/discs (delete as appropriate):

| Issue 11           |
|--------------------|
| Additions:         |
| Electro Art        |
| vol 1 £9.95 . □    |
| <b>CPMUG</b> Index |
| 3 Discs in all     |
| £15.00 per set.    |
|                    |
|                    |

Listings £3.50 per tape or £6.45 per disc Total .. .....

| Name                   |
|------------------------|
| Address                |
| Town                   |
| County                 |
| Postcode               |
| Club membership number |

Please make cheques payable to: CPC User Soft Send to Garwood Wholesale Ltd, 45 Plovers Mead, Doddinghurst, Brentwood, Essex. CM150PS-UK post and VAT included. Overseas customers please add £2 for air postage outside Europe, £1 for Europe postage.

# Small Business Accounts & V.A.T. made Simple.

Accounts and V.A.T.made simple is the answer for your business

- Professional business software on a single drive Amstrad, (but better with 2 drives).
- Over 1500 Users on many other computers.
- Cash Book accounting made simple
- Control of Unpaid Bills.
- Single entry no knowledge of book-keeping required.
- Produces VAT Return for Special Schemes 'A' to 'F' and Pharmacy Scheme'B'.
- Trading and Profit and Loss Account at any time.
- Very simple to operate weekly accounts.
- Fully accepted by Customs & Excise.
- User Club and 'HOTLINE' support team.
- Ideal for all Retailers and other cash businesses.
- £150 plus VAT on Sale or Return.
- Invoicing and Customers Accounts made simple available soon.

YES — Clip the Coupon now and we will rush you a copy "Sale or Return" — you only pay if you decide to keep it or call and see it at your local dealer.

Software made Simple

| Please return coupon to:<br>Micro Simplex (Sales) Ltd., 8 Charlotte St. West, Macclesfield, Cheshire SK11 6EF |
|----------------------------------------------------------------------------------------------------|
| Name                                                                                                    |
| Company Address                                                                                               |
|                                                                                                    |
| Telephone                                                                                                    |
| Type of Business                                                                                              |

## SUPERCHARGE

#### SUPERPOWER SIDEWAYS ROM CARD (Ref B101)

This unit opens up a whole new field of personal computing, previously only available to owners of the BBC Micro and other top of the range computers.
The SUPERPOWER Sideways Rom Card has

the following features:

- Matching case, with easily detachable cover.
- Fits snugly to rear of computer.
   Bus extension for fitting of Disk Interface etc.
- Houses up to 7 Roms. (Foreground, Background & Extension).
- Any mix of 8K or 16K Eproms.
- No additional power supply necessary.

#### SUPERPOWER ROM BASED SOFTWARE

#### CURRENTLY AVAILABLE:

Programmer's Toolbox; Disk User's Utilities; Mailing List & Club Membership; Assembler, Disassembler & Machine-code Monitor.

#### COMING SOON:

Word Processor; Database....SEPTEMBER Spreadsheet; Graphics/Statistics....OCTOBER Rom-based Software has the following important advantages:-

1. Written in machine-code, it is very fast in operation.

Programs are instantly available from the keyboard.

The program code does not use RAM, thus permitting much larger files to reside in memory, reducing the number of disk accesses and saving time when manipulating files. 4. The program itself cannot become

#### SUPERPOWER DISK USER'S UTILITIES (Ref B103)

Program allows detailed inspection and modification of information held on disk and is of particular use for recovering data from corrupted disks. Individual sectors can be read from and written to. All data can be output to the screen and/or printer. Program also contains a number of functions of use to

assembly language programmers. TABULATE DIRECTORY: Displays directory and enters EDIT mode. READ DISK SECTOR: Read sector and enter EDIT mode. LOAD DISK FILE: Load first sector into buffer and remainder to memory for fast access. Enter EDIT mode. LOAD UPPER ROM: Catalogues resident roms, prompts for rom selection and enters EDIT mode. EDIT MEMORY: Displays current buffer. Data displayed is Buffer Address, Hex and ASCII. Comprehensive editing facilities. 'COPY' key gives Intelligent Data Copy. 'TAB' key gives printer output. WRITE: Write sector to disk. DISASSEMBLE: Disassembles code from specified address, giving address, object code, menmonics and ASCII. Screen and/or Printer output. SEARCH MEMORY: Search sector or a complete file for ASCII string or series of Hex codes. UTILITIES: Includes Format, Hex/Decimal conversions,

jump calculations etc. SCREEN UTILITIES: Select from four display modes; choose background and foreground colours

#### SUPERPOWER SIDEWAYS ROM CARD (Ref B101)

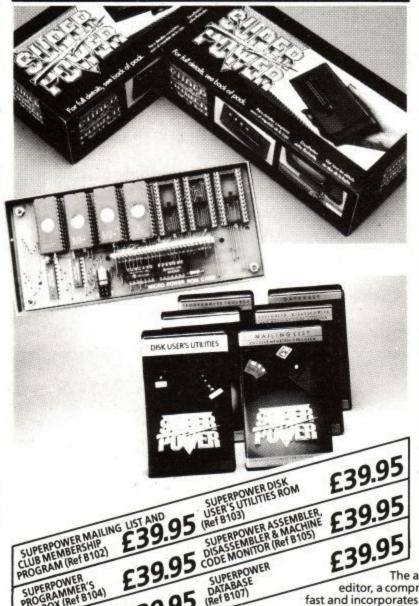

#### **SUPERPOWER MAILING LIST AND CLUB MEMBERSHIP** PROGRAM (Ref B102)

Program handles thousands of name and address records (label and non-label fields). Twenty classification indicators make possible sophisticated selective examination, counting and printing of records. Alphabetical order is dealt with on data entry, allowing user to select 'key' word. Works with single and double disks as well as cassette.

Main Commands ENTER: Data entry(\*) GET: Load new file. COUNT: Selective Count. FIND: Find 'Name' or any String(\*). LIST: List current file on screen (\*). PRINT: Print label data or whole records selectively. MERGE: Merge and Sort files. SAVE: Write a file to disk or cassette. RESET: Reset colours, label sizes, class definitions, string constants etc. (\*Editing facilities available).

#### **SUPERPOWER** ASSEMBLER, DISASSEMBLER & MACHINE-CODE **MONITOR (Ref B105)**

This suite of routines represents the complete Development Package for the Amstrad Z80 programmer. The assembler has a sophisticated text

editor, a comprehensive set of options, is very fast and incorporates special techniques enabling large source files to be handled in memory. The full-feature disassembler produces files which can be edited and then re-assembled. The Machine-code Monitor routines are extremely powerful, including the setting of conditional breakpoints (including loop counter option), single-step execution,

£39.95

alternative five column binary and mnemonic formats. Both sets of Z80 registers can be displayed. Other options include Intelligent Move, Modification of code to run at a new address and colour selection of border, paper and pen.

#### SUPERPOWER PROGRAMMER'S TOOLBOX for the CPC 464 (Ref B104)

#### ADDITIONAL BASIC

SUPERPOWER SPROGRAMMER'S PROGRAMMER'S TOOLBOX (Ref B104)

SUPERPOWER WORD PROCESSOR

TURTLE: Logo-like turtle graphics. TUNE: Output music string. CIRCLE: Draw a circle. FILL: Fill an area surrounded by foreground colour. GRAPHICS PEN/GRAPHICS PAPER: Set graphics and background colours. COPYCHR: Read a screen charter. ECHO ON/ECHO OFF: Printer output on and off. PAGE ON/PAGEOFF: Paged screen output on and off. CLEAR INPUT:— clear input buffer. (+ extra graphics commands). PROGRAMMER'S AIDS

EDITOR: Gives 2 additional windows for program editing. FIND (& REPLACE): Find a string and optionally replace. XREF: List references to particular line numbers (GOTO's, GOSUB's etc). COMPACT: Remove REM statements. FRAME: Synchronise screen update with frame fly-back. PRINTER: Epson-compatible or Amstrad printer for dump routines. FDUMP: Fast two-tone screen dump, with user-definition of 'pen' and 'paper'. CDUMP: Shaded screen dump depicting up to 9 colours. PLOAD: Load program saved under 'P' option. INFO: Give details on specified disk file. MEDIT: Comprehensive HEX and ASCII memory editor. LTRON (LTROFF): Send TRACE output to printer. HELP: List commands, functions and their parameters

£39.95 SUPERPOWER DATABASE (Ref B107)

## IR AMS

#### SUPERPOWER WORD PROCESSOR (Ref B106)

This program incorporates the most useful facilities offered by the best Word Processors currently available on the BBC Micro and other up-market Home Computers.

Text Entry/Editing. User choice of 40 or 80 column mode. Document formatting achieved through use of embedded commands. Text can be formatted and justified on screen, if required. Find <and Replace>with 'wild-card' option. Word count, character

count and page numbering reported.
Formatting. Multiple rulers are provided, allowing sophisticated layout of documents e.g. different combinations of TAB stops at different points in the text. All the normal controls are available e.g. page lengths & width, margins, indents, tab stops, justification, headers, footers etc., together with output of control characters to the

Virtually UNLIMITED Document Length. The disk routines in the program handle multiple data files representing parts of a total document, with loading and saving carried out automatically.

Simple Calculator. A calculator window can be called to carry out simple arithmetic

calculations. It is also possible to embed a calculation in the text, with the result being calculated and printed on output.

Data Exchange. As part of an integrated suite, the program will be able to handle ASCII files originating from the Spreadsheet, Database and Graphics/Statistics Packages. Disk/External Commands. Direct Access available.

MANY MORE FEATURES. Ask your dealer for information.

#### SUPERPOWER DATABASE (Ref B107)

This menu-driven program has been designed to be the most comprehensive and flexible Database which can be achieved in 16K of machine code. Of special note are the PROCEDURES which have been implemented, enabling the more advanced user to write simple structured programs to manipulate the database information in order to meet his more specialized requirements. Databases need not be limited in size since the program contains routines for multiple file handling.

Field types — alphanumeric, integer, currency, floating point, logic, calculated and

MAIN FILE COMMANDS

Create/Modify database structures, reports and procedures.
Create ASCII file from a Database, enabling data to be passed to the Word Processor, Spreadsheet and Graphic/Statistics programs

— Copy data to new Database.

RECORD EDITING

Add, amend, delete, insert, view and duplicate.
 Search and Sort. Due to intelligent file structure and the indexing system adopted, both SEARCH and SORT are extremely fast.

Standard — selected fields may be output, together with totalling on those nominated. (Value fields only). Screen or printer output.

Labels — user-selected fields for printing. User-defined label size, number on sheet etc. User-defined — user created report-format, combining entered text and designated fields. Editing and storing facilities.

#### SUPERPOWER ADVICE CENTRES

AVON

K & K Computers Weston Super Mare 0934 419324.

BEDFORDSHIRE Chiltern Computers Luton 0582 455684.

Hobbyte Limited Luton 0582 457195.

Zedem Computers Bedford 0234 213645.

DJ Computers Leyton Buzzard 0525 383929

BERKSHIRE

Gadgets Windsor 07535 67211. CHESHIRE

Northern Computers Frodsham 0928 35110.

**Pyramid Micros** Warrington 0925 35713.

CLEVELAND Multicoloured Micro Shop Redcar 0642 486643. DEVON

Computerbase Plymouth 0752 672128.

Computer Systems (Torbay) Paignton 0803 524284. Georges Booksellers Exeter 0392 71072.

Georges Booksellers Plymouth 0752 661011.

Computerware Exeter 0392 210507. Syntax Limited Plymouth 0753

mouth 0752 28705. Seven Counties Exeter 0392 211211.

DORSET

Seven Counties Dorchester 0305 66022.

EIRE Bit by Bit

Bray 001 868 541.

**ESSEX** 

Clarke Coyston Computers Southend-on-Sea 0702 337161.

**Estuary Personal Computers** Southend-on-Sea 0702 614131.

Computerama Southend-on-Sea 0702 335443. Colchester Computers

Colchester 0206 47242

Mirage Microcomputers Braintree 0376 48321.

Computer Centre Hornchurch 04024 75613

GLOUCESTERSHIRE

Screen Scene Cheltenham 0242 528979.

HAMPSHIRE Electronequip

Fareham 0329 230671. Alton Computers Alton 0420 87998.

Timatic Systems Fareham 0329 236727.

HERTFORDSHIRE

Stevenage 0438 65501

Welwyn Garden City 0707 328435. Hobbyte Ltd.

0727 41396 HUMBERSIDE

Computing World Beverley 0482 881831.

Ashby Computer Centre Scunthorpe 0724 871756.

ISLE OF WIGHT

V M S Computer Centre Newport 0983 525450.

KENT

The Village House of Computers Bromley 01 460 7122. Microway Computers Rainham 0634 376702.

Marlowe Micros Canterbury 0227 453531

Adventurer's Guild Gravesend 0474 334008. **Numbus Computing** West Wickham

**MD Micros** Crayford 0322 524123.

LANCASHIRE

Computer World Bolton 0204 494304. I M O Computers Burnley 0282 54299.

LEICESTERSHIRE Mays Hi-Fi Ltd Leicester 0533 22212.

LONDON

Adams World of Software London N12 01 446 7170. Vic Oddens London SE1 01 403 1988.

Computers Inc. 01 209 0401.

G & B Computers London W1 01 580 3702.

Ramco Electronics London NW7 3TG 01 906 3363.

THE REPORT OF THE PERSON OF THE PERSON OF TH Celcom Systems Manchester

061 834 2808. MERSEYSIDE

MicroByte Wallasey 051 6306933. Hargreaves Computers Liverpool 051 525 1782.

MIDDLESEX

09274 20664

J K L Computers Uxbridge 0895 51815. Screens Microcomputers

Trionic Limited Harrow 01 861 0036.

NORFOLK

Abacus Norwich 0603 614441. Thetford Micros Thetford 0842 61645

NORTHERN IRELAND

Botanic Computer Centre Belfast 0232 240798. **Fun-cational Computers** Lurgan 07622 28543.

NORTHUMBERLAND Alnwick Computers Alnwick 0665 604816.

NOTTINGHAM

G A Computers Ruddington 0602 211225. Computer Market Nottingham 0602 586454

S P Electronics Nottingham 0602 640377 SCOTLAND

Micro Mart Kirkcaldy 0592 206251. SOMERSET

The Forum Chard 04606 5009.

STAFFORDSHIRE Leek Computer Centre

Leek 0538 387859 Computer Cabin Newcastle under Lyne 0782 636911.

Town Computer Centre Stoke on Trent 0782 287540.

SURREY

Computerama Burgh Heath 07373 54717.

Computersolve Surbiton 01 390 5135. Micro Workshop Epsom 03727 21533.

SUSSEX

Gamer Brighton 0273 698424.

Computermania Chichester 0243 779263.

Computermania Littlehampton 0903 716187.

TYNE AND WEAR Sunderland Computer

Centre Sunderland 0783 655711/655736.

WALES

Gwynedd Computers Caernarfen 0286 2610.

Cardigan Electronics Cardigan 0239 614483. **Bucon Limited** Swansea 0792 467980.

Teleview Neath 0639 53282.

Cwmbran Computer Centre Cwmbran 06333 60996.

WARWICKSHIRE

O E M Computer Systems Rugby 0788 70522. Micro City Nuneaton 0203 382049.

WILTSHIRE **Barbury Computers** 

Swindon 0793 611487. Trowbridge Computer

Shack Trowbridge 02214 67299

YORKSHIRE

Micro Power Leeds LS7 0532 458800.

Danum Computer Systems Doncaster 0302 20355.

The Computer Room Barnsley 0226 204000 Just Micro

Sheffield 0742 752732.

DEALERS. Become a SuperPower Advice Centre and help us promote your expertise in home computing, with particular reference to the Amstrad market. Contact Eileen Garfield on 0532 434006 for details of our dealer support package.

Phone or write to: The SuperPower Project Office, Micro Power Ltd. Northwood House, North Street, Leeds LS7 2AA. TELEPHONE (0 TELEPHONE (0532) 434006.

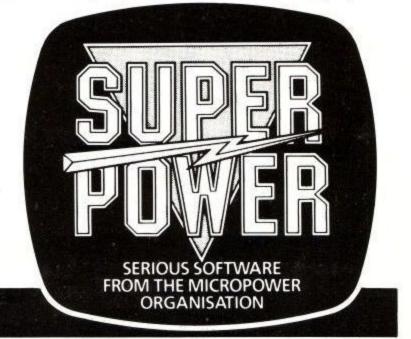

OF YOUR AMSTRAD.

Please bear in mind that the views expressed herein are not necessarily those of Amstrad or Amsoft. Be assured that all your views are given thorough consideration. This letters section is the Amstrad Computer User's own forum.

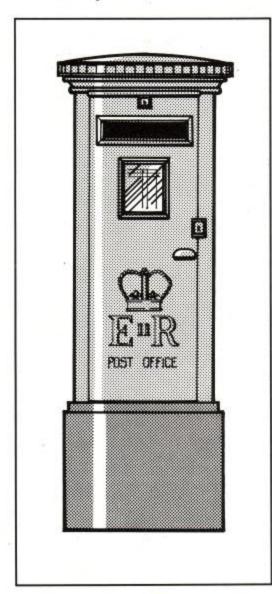

## Expansion ROMs for the Amstrad-The WHOLE story!

On reading the article submitted by Peter Green in the last issue of ACU, I was faced with two choices. Since I received my voucher copy prior to public distribution, I could have sought legal advice, with the object of obtaining a high court injunction preventing publication, on the basis that the statements therein are false, possibly libellous, and certainly financially damaging to my company.

However, since ARNOR is rich in expertise, but much poorer in cash terms (than AMSTRAD), my colleagues have scraped me off the ceiling and I have decided to accept "WRITE TO REPLY".

ITEM 1: Earthing & The Disc Drive.

There are two ground connections from the 464 to the disc expansion. They come from different parts of the printed board inside the 464, they are connected but there is some sort of high frequency effect. Some disc

## Write to reply

expansion units have an extra ground wire fitted from one of the two ground pins to the edge of the disc expansion board-clearly done for a reason.

This all serves to correct a very obscure hardware fault in the 464. It came to our attention when early AD1s (MAXAM boards) caused a problem with the disc, specifically CP/M. In fact, a simple cable from the expansion port to the disc can cause the same problem. More, it is rapidly becoming clear that if the data bus to the disc interface extends more than about an extra inch, the same problem with CP/M starts again. Luckily we found a simple solution-CUT ONE EARTH LEAD - end of problem.

ITEM 2: ROM Selection.

Peter Green's OBSERVATION of an "obscure incompatibility" is of course correct, but his DEDUCTION that ARNOR is somehow to blame is wrong, any item placed in front of the Micro Power board will cause problems, moving the AD1 to behind the Micro Power board would solve his problems.

ITEM 3: ROMS on their own.

This is the really damaging editorial. Until August 1st the MAXAM ROM was only available in the AD1.

The implication that we sell "scrambled ROMS" on their own is frankly DAFT (as well as damaging). The irony is that in the same issue, we have announced the arrival of all three of our ROMS separately - to fit ANY ROM board - as well as the ARNOR/HONEYSOFT system. We will sell fast EPROMS (To suit the MICROPOWER system in particular) and we will even provide you with a link for their board.

Final comments - Well, I just wish Peter Green would stick to software reviews. and avoid damaging sweeping statements which are either incorrect or misleading.

> D.J.Fisk B.A. (OXON) Managing Director, ARNOR Ltd.

ACU: We too are fans of Arnor products, the confusion over getting Maxam to work with the other Rom boards stems from the lack of other peripherals to try. When the review was written the Roms were not available on their own.

#### Amstrads in Poland

In my work, I often deal with graphical form of information eg. microscope photographs of particles. This can be easily processed by the 464 provided there is a method of inputting graphical information into the computer.

On my VIC-20 I used a self made digitizer with two potentiometers using paddle inputs of the VIC.

Apparently on the 464, such facility is missing. I therefore ask if there is any device available on the market which could be used with the 464 for such graphical input. For example, if Koala Pad can be adapted for the 464.

By the way, there are already four of us with 464's here in Lodz and three more will join soon so we are thinking about creating a User Club.

> Dr. Z. Pakowski Lodz, Poland.

ACU: A digitising pad is available for the Amstrad from British Micro, they can be contacted at Penfold Works, Imperial Way, Watford, Herts, WD2 4YY Telephone (0923) 48222

#### **Delete With Nothing**

I am in the middle of planning out a new game I am making called "Police Chase", but I have come across a bug. The game is a graphical board game of a chase. The problem came when I tried to move the cars. I put the computer into transparent mode and plotted and drew out the road, but I could not produce animation because when I tried to rub out, everything was left all over the road. Please could you tell me if it is possible to rub out the previous picture to produce animation without destroying the road. I tried to use the windows but this does not give a 3D effect. If it is possible to rub out a UDG on a drawn and plotted road please could you tell me how. I would be very grateful. Otherwise it will be back to the drawing board.

> David Gibbon Beardark, Co. Durham.

ACU: What you have found is not a bug, the machine is doing precisely what you are telling it to. Unfortunately, this is not what you want it to do.

As you are in transparent mode it is not surprising that it does not wipe out the old character since you are just overwritting the character with nothing. As I understand it, what you want to do is to be able to wipe out characters without wiping out the background. This is tricky.

The easiest way of doing it in BASIC is to the graphics mode to XOR by using PRINT CHR\$(23)CHR\$(1);, then use the TAG command to link up the text and graphics cursor. Use MOVE X,Y to position the cursor and then PRINT your UDG. Do not print blank lines etc. as they will come up on the screen as strange characters unless you use TAGOFF first.

Printing the same character in the same place using the same method will now wipe the old one out. Cunning eh?

This works best when you use a background of ink zero. Using other background colours causes the colours of the UDG to be modified. The way it does this is predictable if you understand XORing but that could fill another letter and I hope the advice I have given will help a bit.

#### Helpful Pride

A number of people have written to us asking our advice on tape loading problems with the new Amstrad CPC 664.

The problem is caused by the incorrect wiring up of the cassette lead so that the computer does not stop the tape between program parts and misses the start of the next block. The situation is not helped by the fact that the CPC 664 user instruction manual contains an error on chapter 7, page 39 where the tape socket and stereo socket pin outs are reversed.

The cassette recorder should be the sort with a remote socket and the 5 pin Din plug should be wired as follows:

| EAR   | <br>pins 2 & 4 |
|-------|----------------|
| MIC . | <br>pins 2 & 5 |
| REM   | <br>pins 1 & 3 |

If Amstrad had provided a lead with the computer the problem would not exist.

Steve Thomas Software Manager Pride Utilities Ltd.

ACU: Would all 664 users want a casette lead?

#### In The Club OOp North

Whilst visiting my local computer centre my friend and I asked about a local club for the Amstrad CPC 464. The reply was that no club existed in our area. Humberside area.

Therefore I ask you to print in your magazine our names and address, so anyone wishing to form a CPC 464 Amstrad Club to contact either my friend or myself.

6. Lidgett & S.A. Blackley 54, Fairmont Crescent, Scunthorpe, Sth Humberside, DN161EJ.

ACU

## Efficient, fast programs for small business

THE AWA Amstrad, already established as the only contender to Commodore in the home computer market, is now building itself a reputation as an excellent small-business machine.

New business:software, which arrived this week at VicWest, should consolidate its position.

Camsoft is the umbrella title of some new business packages from a Welsh company called Cambrian Software Works. Programs include a sales ledger, a nominal ledger system, purchase ledger, payroll system, invoicing system, stock control and data base.

#### Complete

According to a report, one of the UK's most popular computer magazines listed all the user-friendly features required of business software and the Cambrian software incorporated every single item mentioned.

The Cambrian software seems software seems software software seems software seems s

The Cambrian software seems so complete it leaves other smallbusiness software at the starting post. It is so well thought-out and easy to use it is a credit to Cambrian and must grace the shelves of any small businessman with an Amstrad who takes his business seriously.

For speed and efficiency, the CamSoft packages are written in machine code. And although this is the best space-saving method the programs still quire more

### Camsoft gets highest rating

So this system can run a business package much more powerful than the capabilities of the machine.

In the file management sector of any of the packages, a record can be called by name. For example, if you do not know Fred's ar count number, you c call it up by typing F and the compt comes back with a of all Freds on the a for you to choose from the list is displayed alphabetical order so sorting is required.

All CamSoft syster can be switched multi-user accessin where more than o computer or termin required to upda file.

Help

Although a user Apistrad might not 'power of ar work, it cound is a terns'

complete range of Business Software for the Amstrad CPC464 and CPC664

The Camsoft

If required, the pass-

word can be associated

with any program tion from the

menu of a

can be

Includes:

• DATABASE
• INVOICING
• STOCK CONTROL

● PURCHASE LEDGER ●NOMINAL LEDGER ●PAYROLL

SALES LEDGER

Runs on Single or Double Drive Computers

 Individual programs or fully Integrated systems (26 Combinations available)

• From only £39.00 a system
Send for your Full Information Pack NOW!

Cambrian Software Works Ltd.
Dept. AU885. Unit 2, Maenofferen,
Blaenau Fiestiniog,
Gwynedd., Wales.
Telephone: 0766 831878
Telex:

A Member of the Berlyne Group of Companies.

666102 BB CO G. for Camsoft

SOFT THE CONTRACTOR AND PORTS OF THE CONTRACTOR AND PORTS OF THE CONTRACTOR AND PORTS

## LANDSCAPE

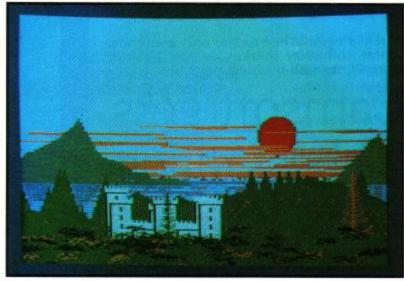

These pictures were produced by the Landscape Creator, a machine-code program which uses mathematical methods to create detailed coloured landscape views, quickly and spontaneously. The program was designed specially to take full advantage of the excellent graphics on the AMSTRAD machines. I set out to simulate the idea of artistic creativity; the program makes its own decisions about all the variables relating to the sky, mountains, vegetation, lakes, islands, buildings, and then draws the picture.

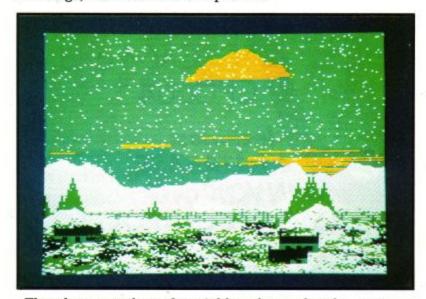

The sheer number of variables chosen by the program means that the resulting scene gives endless, unexpected, surprises with a wide range of possible colour schemes.

Generally speaking, very little "Computer Art" is actually generated by a computer. In nearly all cases the computer is used as a new medium for drawing, with the computer not actually contributing to the creative process. There are nice graphics packages which make it much easier for the operator to control the results on the screen, but the process is still quite time consuming.

This new approach, which has been a very interesting challenge, is for the program to create its own pictures, using mathematical methods to create the shapes, textures, and arrangements. The program requires a "knowledge" of the subject to be portrayed, i.e. a set of rules about what is a reasonable range for every variable. Not just that, but sets of probabilities for each decision the program might make.

## CREATOR

#### by Brian James

This type of exercise helps to demonstrate the sheer power and versatility of the Amstrad.

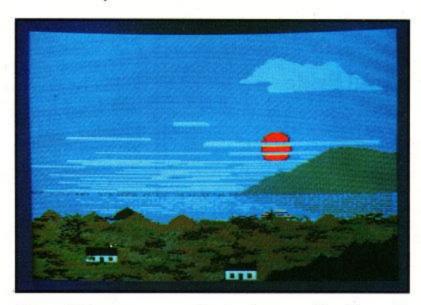

You will have seen excellent colour graphics in many Amstrad games. Usually these graphics make extensive use of "user defined" characters, which are rectangular elements (usually 8 x 8 pixels) used as building blocks. In contrast to this, the use of mathematical functions and probability theory allows us much greater flexibility, enabling the spontaneous creation of different shapes, giving endless surprises, even to the programmer.

The simplest form of spontaneous art might rearrange a number of graphic shapes - say to rearrange the positions of a man, a dog, a house, and a tree. But this would soon get boring. To simulate the illusion of "creativity", we have to use a whole hierarchy of subroutines, which build up the scene from the smallest possible elements, with computer decisions at every level of organisation. In this way a colossal number of arrangements is possible. The possible variations can provide visual effects which will give lasting

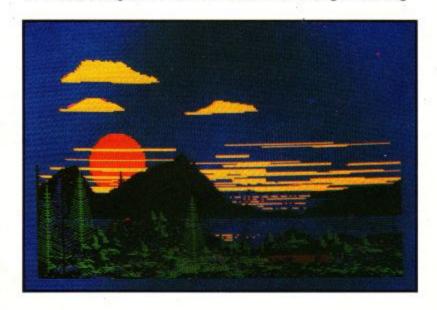

pleasure, and every time the program is run, a different series of pictures is created.

My objective in the Landscape Creator was to have the maximum variety of pictures without contradicting some fundamental facts about landscape structure. The number of calculations involved is astronomical. Just doing a single pixel involves over 50 machine code instructions. Amstrad Basic is very comprehensive and quite fast, but the Landscape Creator has so many calculations to do that machine code is essential. The Amstrad Firmware manual gives the addresses of in-built machine-code routines for plotting. These are easy to use and nicely

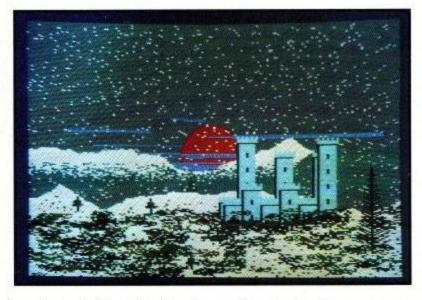

crashproofed, but the Landscape Creator has its own, even faster plotting routines. Also the arithmetic routines were designed for compactness and speed.

The Amstrad has an excellent set of colours for landscapes. Sixteen colours at one time on the screen - chosen from a magnificent 27. Distant hills might be a mysterious grey or light blue, while the foreground might have much brighter colours with yellow or red flowers. Foliage can be a dark green or a bright green. Water can be a mixture of colours reflecting the hills and sky beyond. A white castle looks very smart against rough green forests or black rocks.

The precise formulation of the fundamental rules of a landscape is a subjective process depending on the geographical area (or planet) and also depending on the eye of the beholder. This is where the human element comes in and the inspiration for this task came from the Highlands of Scotland and also the English Lake District.

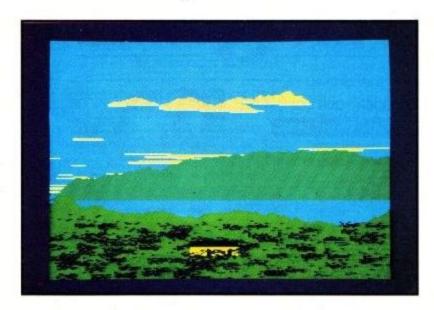

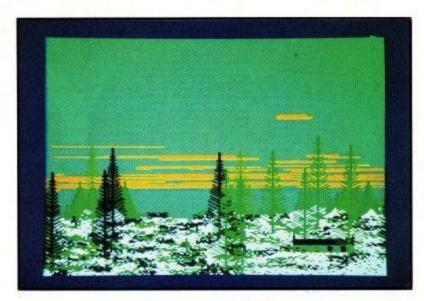

A tremendous advantage of Amstrad graphics is that any pixel can be any colour. You can have 16 colours on screen in Mode O, with a resolution of 16O pixels horizontally by 2OO vertically. For better resolution, Mode 1 gives you 32O horizontally, but only 4 colours. I chose Mode O with its much greater range of colours. When I want better resolution horizontally than vertically, I turn the monitor on its side, and swap the x and y axes. Whatever mode you select, any pixel can be any of the available colours. This gives enormous freedom compared with most home computers. When foreground features are drawn they have no interfering effect at all on the background colours.

The real beauty of the idea is that you can sit down and relax and enjoy this kaleido-strad of scenes as the Landscape Creator takes you on a voyage of visual delights. For a

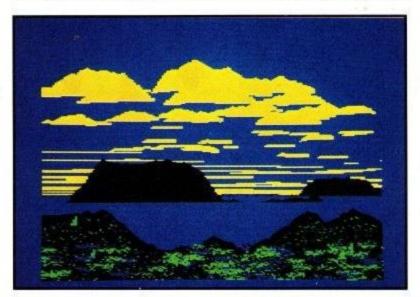

change you don't need to push any buttons at all. It is an exciting, hi-tech art form which doesn't interfere with conversation like the telly does. And, every time you run the program you see a new set of pictures. If you take a photograph of a particularly striking view, the probability of someone else getting that same view is incredibly small - 1 in 1000 million - so in practice, your picture is unique.

I am producing the Amstrad Landscape Creator doubly recorded on cassette, or a disc version (for either 464 or 664). Send £5 for the cassette version, or £9 for the disc version, to: G. Brian James, 21 Lamond Place, Aberdeen AB2 3UT, Scotland.

ACU

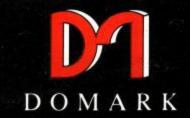

presents

as . . .

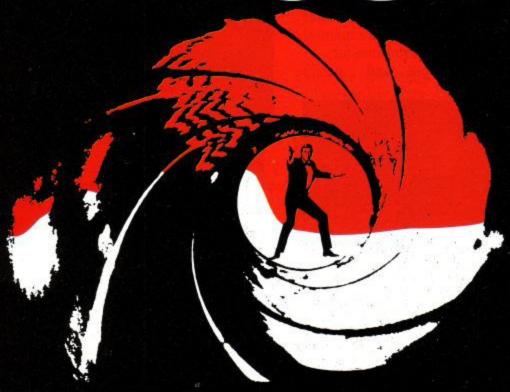

**ORDER YOUR COPY NOW!** 

CALL 01-947 5624

Now you are **James Bond** 

in his first arcade adventure Available now on

**Amstrad** 

© Eon Productions Ltd. Glidrose Publications Ltd. 1985

Domark Ltd., 204 Worple Road, London SW20 8PN. Tel: 01-947 5624 Telex: 894475 G

NAME: (BLOCK LETTERS) ..... ADDRESS..... Please send me ......copies of "A View to a Kill - The Computer Game at £10.99 (includes postage and packing). I enclose a cheque/P.O. for £..... My computer is: You may order by Access Visa American Express by post of telephone (01-947 5624).

Please debit my CREDIT CARD Signature: Account No: Expiry Date: .....

DOMARK

To: Domark Ltd., 204 Worple Road

London SW20 8PN

Telex: 894475 G

Note: The author of this article was also involved in the production of the manual for Hisoft C, but promises not be obviously biased.

Amstrad users are very lucky. We've always had a great machine which is being taken seriously by a lot of very important people, but now there is a product for the CPC464 and CPC664 which, more than almost any other single software item, brings it credibility on a grand scale. The product is a Unix-compatible C compiler, written and sold by Hisoft.

Why is C such an important product? Although the C language has been around for almost fifteen years now, it has only really taken off in the last couple of years. The main reasons for this are: 1) it is very trendy, and 2) it is the basis of the multi-user multi-tasking operating system, Unix. Hisoft's C is substantially compatible with the standard C compiler which is supplied with all Unix systems. This does not mean that someone somewhere is going to move the Unix operating system across to the Arnold, but it does mean that programs written with the Hisoft C compiler are very likely to compile without alteration on these other (very expensive) C compilers.

This has two advantages for the Amstrad owner. It means that he can develop programs on his machine and use the knowledge gained in doing so as the basis for a career in systems programming on much larger machines. At the same time, it means that almost all the books written about C, and almost all the programs published in the language, can be applied to or run on the Amstrad.

Let's look at the C language and see why it has suddenly become so popular. First of all, it is the ideal language in which to write systems programs in. A system program is one which interfaces between the low level of the computer, such as the screen drivers and disc interface, and the applications program, such as a word processor or a game. An obvious example of a systems program on the Amstrad is its operating system. The operating system deals with all the arduous things such as printing to the screen, writing to and reading from the cassette and discs, and making the sounds and noises which the Amstrad is so capable of.

C is particularly good at this sort of thing because it places constraints upon the programmer. In much the same way as assembler, the C language lets the programmer get hold of any aspect of the system, no matter how low level it is, and do with it what he wishes. More importantly, perhaps, the C language has no built-in routines to deal with input and output.

This may seem rather silly at first, but it has enormous advantages over languages like Basic, but things like PRINT and INPUT are built-in parts of the language. C deals with I/O (input/output) by having a set

C-15 For Compter

of standard library functions which do things like read data in and write it out.

As these functions are part of a library rather than part of the language itself, they can be tailored to run on any machine without having to play around with the actual compiler, or producing yet another dialect of the language which does things in a different way. After all, consider just how many different versions of the Basic language there are, and then consider how differently they handle things like printing and inputting data. Horrifying, isn't it?

C doesn't have this problem. There is, in theory and very nearly in practice too, one version of the language. Every real C compiler will come equipped with standard things like while loops, switches and case statements, and structures. Don't worry about these terms - they'll be explained later on. The input and output routines, as they are part of the 'standard' library, can be configured to work in exactly the same way on each machine they appear on.

In the case of Hisoft C, this means that you could write a program on the Amstrad, and watch it run in just the same way on a ZC Spectrum, a CP/M machine, and so on. If you think that this is wonderful, as you intend only writing programs for the Amstrad, don't worry. C has advantages for this sort of application, too.

Its advantages over Basic are that it is compiled, which means it runs faster and takes up less space in the machine and that it is more versatile. No matter what you think of Locomotive Basic, it can never be considered as powerful a language as C. This is because C can do more things than any Basic could ever hope to achieve.

Its edge over other compiled languages, such as Pascal, is again this concept of a 'powerful' language. Pascal compilers, by definition, will not allow you to play around with data with the same wild abandon as a C compiler will. It tells you off if you try to access an element of an array which doesn't exist. C doesn't, because it may well be that the entire array is notional anyway, and you've only introduced it to the program because it is the easiest way of deaing with the problem you want to solve. Okay, this certainly means that the C programmer has to be far more responsible and much more in tune with what is being done, but you can see why programmers have taken to it so completely.

C's lead over assembly language programming is that it is block structured, and far easier to write and debug. A block structured language is best expressed as one which allows you to write programs in modular fashion. True, this could be done in assembler by writing everything as small subroutines, but if you do this you quickly lose the advantages of programming in assembler anyway.

C does share one problem with assembly language programming, though - it can easily become unreadable. As an example, take this segment of a typical C program:

```
level@(p,num)
struct term *p;
int num;
{
  struct term *q;
  q=p
  while (p-q<num)
{</pre>
```

What on earth does that do? I don't know,

The thing is, to get the best out of C, you do need to adopt the idiom with some amount of gusto. This involves the use of strange operators, odd-looking expressions and initially unfamiliar concepts. Things can be helped a great deal by spreading comments liberally around the program, and using sensible names for variables and functions. For some reason, though, wide use of comments seems to be the antithesis of good C programming.

The only concepts which really need to be understood well by a programmer who decides to delve into C are pointers and the fact that every expression, even assignment expressions (equivalent to LET statements in Basic) has a value. This latter part means that if we put a value into a variable,

#### variable=value:

then the expression 'variable=value' has the value 'value'. That isn't too difficult to get to grips with. Pointers are another matter, and it really isn't appropriate to go into great detail here, but essentially a pointer is a variable (more correctly, a value) which points to another variable. Seems pointless? It isn't as it makes such things as dealing with arrays and other complicated data structures far more simple and concise. As an example, suppose we had an array pointed to by S, which is full of values which we want to transfer to another array called T. To make it even easier, let's suppose that the last value we want to move is a zero. Dead simple, John:

#### while (\*t++=\*s++);

And that's all you need to say. It may look a little obscure, but it's a typical example of C-speak which even the novice C programmer will soon find himself getting to grips with.

Now, let's get back to Hisoft C on the Amstrad. At the moment, two versions of the compiler are being sold. They are both identical, but one comes on cassette and the other on disc. The cassette version costs £34.95, while the disc version costs £39.95. Remember that an equivalent product for almost all other machines will cost well over £150. For example, the most popular C compiler on the IBM PC, which is very nearly as good as Hisoft's C compiler, costs a mere £400.

For your money, you get a cassette or disc, which can of course be backed up for security but not for ripping off, and a hefty (and extremely well-written!) manual which deals with such subjects as the integral line-based screen editor, the use of the compiler, the fundamentals of the C language itself, and the numerous libraries of useful routines which Hisoft provides with its compiler. These libraries include the standard C library, which deals with all the normal C functions you expect to find, such as fopen, printf and isupper, and the dedicated Amstrad libraries to deal with graphics, sound and event handling. Anything which you can do in Basic, and almost everything which you can do in machine code, you can also do (more efficiently) in Hisoft C.

The program is loaded and run in standard fashion, with a line such as:

run"hisoft-c

and this invokes the compiler, enters mode 2 (80-column mode) and begins the editor. This editor is part of the compiler itself, and is much like the one provided with the Basic interpreter. It has a lot more features, though. Apart from simple things like renumbering, deleting, inserting and moving lines, you can save files, read files in, find and substitute strings, list files to the printer and so on.

Although the editor provides line numbers during an editing session, these line numbers are for the user's convenience only. C compilers have no concept of lines or line numbers, so the numbers are not saved when the file is put out to tape or disc. Once a file is in memory, it can be compiled by leaving the editor and 'including' the file in a compilation. This is done with a special case of the 'pre-processor command' #include, which normally directs the compiler to read in the named source file as part of the compilation. If no filename follows the directive, the file currently in memory is compiled. This can contain further #include commands, therefore bringing in header files and the library files.

Hisoft C is unusual in having the library files present in source (pre-compiled) form, which makes it very easy to alter certain functions to your particular needs, or to add further functions as you progress. It also obviates the need for a linkage editor, as there are no files to link. The end product of a compilation is a ready-to-run program, which may be run in situ or saved to disc or

cassette to be run as a normal machine code program later on. The result of a compilation may also be sold in its own right, of course, and Hisoft asks for no more than an acknowledgment of its compiler's involvement in the production of the software.

One of the most interesting features of the Hisoft C compiler is its 'direct mode' capability. This allows you to test out functions, modules or complete programs as you proceed, much as you can with interpreted Basic. Normally, a C program needs to be fully compiled before it is debugged, but the direct mode allows you to test each individual function as it is written.

The C compiler follows the Kernighan and Ritchie (they wrote the language in the first place) standard very closely, incorporating almost all the features of the language detailed, plus a few more which have been added since the book was written. This means that all the really useful parts of C, such as structures, unions, conditional expressions and so on.

One thing that is not present at the moment is the float data type. This means that floating point numbers cannot be used, but in practice this is far less of a disadvantage than it may seem. Hisoft intends to include floats fairly soon.

The file handling is very standard C, using the fopen() function to open files the and fclose() to close them. Reading and writing are done in the normal ways with functions like getc(), putc(), fgets and fputs.

As a test of the compiler, I typed in a long program which had previously successfully compiled on both the Sinclair Spectrum and the IBM PC. It compiled and ran without the slightest alteration, I'm glad to say, and subsequent similar tests all did the same.

The compiled programs run considerably faster than their Basic equivalents, and of course the libraries allow you to include all the special features of the Arnold's firmware such as EVERY and AFTER and all the juicy sound and graphics effects without any effort whatsoever.

It is very difficult to find fault with the compiler at all, funnily enough. The only annoying thing I found was that the screen is very difficult to read in 80 column mode, but this is a fault of the colour monitor rather than the C compiler. Considering that the whole things costs under £40, and includes as much as as any professional C programmer would expect, it has to be one of the bargains of the year.

It is unlikely that the huge popularity of the C programming language will die away in the near furture, and whether you want to learn to program in C or whether you are already an experienced C programmer who wants to work on an Amstrad, you would be well advised to buy this product before they run out of stock.

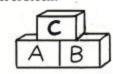

ACU

#### EXPANDABLE INTERFACE for the AMSTRAD CPC464/664

#### DUAL RS232 - (For Modems, Printer, Touchpad)

2 Ports - 25 Pin Socket with Modern Handshake Signals 5 Pin Domino, uses BBC Serial Cable.

8 Bit Printer Port.

£59.00

#### •FULL EXPANDABLE INTERFACE

Dual RS232, 8 Bit Printer Port, 8 Bit Parallel 1/0 User Port, Software on ROM, 2 x Sideways ROM Sockets.

£89.00

#### **OCPM SOFTWARE**

To enable file transfer from Apricot, IMB, Mainframe, Many other CPM Machines. Also enables use of Telecom Gold, Micronet and other information sytems.

#### ●TIMDISC 5 1/4" 2nd DISCK DRIVE

Software Portability, can read and write S/S CPM Disks for IBM and Compatibles. (Please specify for 464 or 664).

£149.00

Also Available 3" Second Drive £99.00

#### OVER 200 AMSTRAD CASSETTE TITLES OVER 90 NOW ON DISK ALL NOW IN STOCK

#### ●CPM SOFTWARE

MACRO 80 - £225.00, MBASIC - £360.00, MBASIC COMPILIER £399.00 inc. VAT.

#### •FULL BUSINESS SOFTWARE RANGE includes:

Quest ABC, Sales Invoicing, Stock Control, Purchase and Sales Ledger, Nominal Ledger £149.00. Available Separate Camsoft Payroll £39.00, Amsoft Office Productivity including Database £49.00, Word Processor from £19.95, Spreadsheet from £29.00.

Complete Range of Bourne Educational Software

#### SIDEWAYS ROM

Arnor Maxam Assembler on ROM Arnor Maxam ROM (Fits Timatic Interface) £59.00 £39.00

MicroPro ROM Card MicroPro Programmers Toolkit ROM Prestel ROM (Fits Timatic Interface)

> All the latest games as soon as released. Speech Synthesizers - From £29.95

**●**TAPE TO DISC TRANSFERS ● MODEMS, CPC 464, CPC 664, PRINTERS

Mail order welcome, P&P free of charge Please send SAE for full list to:

**NEWGATE LANE** FAREHAM, HANTS PO14 1AN Tel: FAREHAM (0329) 239953

#### TIMATIC SYSTEMS LTD

DEALER ENQUIRIES WELCOME

**NEWGATE MARKET** FAREHAM, HANTS PO14 1AN Tel: FAREHAM (0329) 236727

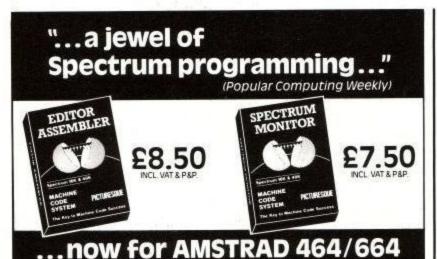

#### \* Assembler & Monitor in

- one package
- Many new features \* Fully relocatable
- Supplied on cassette back up option to Disc Fully Disc compatible
- \* Plus much more

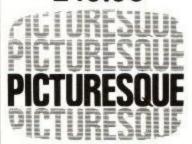

Fast Mail Order from:

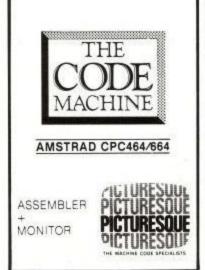

Send SAE for full details

PICTURESQUE (Dept AM), 6 Corkscrew Hill, West Wickham, Kent

#### **UNLOCK YOUR**

#### **AMSTRAD 464/664**

#### AMSKEY

 Tape to tape backup utility (Must not be used to infringe copyright laws)

Multi colour display and so very user friendly. Gives full header details and choice of saving speed. Full on screen instructions and prompts. FREE Peep a code program, for finding the hidden words in adventure games, etc.

Tape £6.99

#### AMSHELP • Transfer tape software to disc

Better than most, AMSHELP will even transfer ASCII files. Also automatically adds a relocator for those programs that overwrite the disc memory area. FREE Disc deprotector, list protected programs, etc.

Tape £6.99 Disc £10.99

AMSDISC1 • The most powerful Amstrad disc utility to date

Powerful CPM style utility with many features making easy work of disc file handling, including the unerasing of erased files. "No disc user should be without this utility" (Independent Amstrad review). FREE Disc deprotector, list protected programs, etc.

Disc £12.99

Prices include packing and postage Overseas orders please add £1

#### INTERLOCK SERVICES LTD

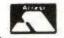

37b New Cavendish Street London W1M 8JR

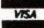

## **AMSTRAD PCW8256**

Reviewed by David Ward

The complete solution to word processing and serious personal computing?

Well, that's a bit of sweeping claim to make - even for Amstrad - but set against a price of £399, it would be hard to complain that Amstrad doesn't deliver. This brief overview of the product may seem a shade enthusiastic - but if you stroll down to your nearest Dixon's and see it for yourself, and don't agree, we'll be very surprised.

The PCW8256 will hereinafter also be named Joyce by ACU, the project code name borrowed from Alan Sugar's long serving personal secretary, Joyce Caley. It's a great deal more endearing than the 'PCW8256' mouthful, and there's even rumors that some of the overseas models may be bear the name on the badge in deference to the Great Lady.

#### Where to start?

This brief review is an introduction to a series on this machine, which we feel certain will fulfil every claim made by Amstrad for the revolutionising of attitudes towards electric typewriters. After all, for no extra, you can have Joyce on your lap. (The keyboard, at least!)

The Word processing Software by Locomotive is quite astounding on a product of this price. From a brief to produce something 'a bit better than an electronic telex', Locomotive have gone over the top and produced features that are not found on £4,000 dedicated WPs. In fact, there's even an £8,000 kit that must now look to its laurels when set alongside Joyce.

With Joyce, Amstrad has continued its remarkably rapid progress away from the superficial 'mug's eyeful' that started with the CPC464 and into the next phase where quality features as heavily as styling and perceived value. The project has teed up Amstrad for an onslaught on the very lucrative and slightly too complacent office equipment marketplace, which now has to come to terms with a product that has knocked the bottom out much of their business.

#### The Other 'Arf

But Joyce is not simply a brilliant WP, her alter ego is that of a fully functional CP/M Plus computer with that wonder

that emerged just at the so-called 'passing' of the 8 bit age, the RAM disc.

Such is the cost of RAM that Amstrad have lobbed in 256K, of which 112K behaves as a disc - but much, much faster. Running applications such as SuperCalc2 from RAM disc on Joyce, is actually faster than running on a standard IBM PC. Calling functions such as the Help screen is instantaneous, whereas without RAM disc, the delay while the program calls up the overlay is a considerable bind.

The separation of parts of the program into overlays is a great help to program designers who can design programs to fit 'all sizes' of machine - but the compromise has always been the to-ing and fro-ing of the disc drive. It makes more sense to organise a machine with RAM disc than expect a publisher to customise his program to take advantage of the fact that your machine has extra memory organised as addressable program RAM.

The big screen (90 columns by 32 lines - 720x256 pixels) is a great help, and it's reasonably easily installed in most applications that I've tried. Most programs give you an installation option to tweak the screen parameters, although the basic screen addressing is set up by simply selecting either the VT52, or the Zenith/Heath 19/29/89 formats.

It's a very rare program that doesn't offer one or all of these as a standard terminal option.

#### It gets better

And if all that's not enough, the built-in (or should that be built-on?) printer thinks it's an Epson FX80 when it's under CP/M control, and is not dedicating itself to the WP function. It is important to note that LocoScript (evidence that all the good names for WP software have long since been copyrighted!) does not use CP/M, but flies the hardware directly, and in so doing achieves speed that is unthinkable to CP/M80. Feature's like multiple windowing, sideways scrolling, simultaneous print and edit all conspire to make the user imagine that they must be using a PC running Concurrent DOS with windows.

#### Printing

The printer has an automatic paper feed system to help align single sheets, and a tractor mechanism for continuous

stationary is supplied as standard.

The printer provides Letter Quality operation at approximately 20 cps, or draft quality text at 90 cps (Elite pitch typestyle). Features such as pitch, italics, boldface, underline, super- and sub-script are provided by the built-in software. Play around and you may eventually be able to sample all 400 or so variations of typestyle available via BASIC.

Simple to use

Simply switch on and insert the disc, and you're away. With the 'user friendly' software of the PCW8256, word processing need be no more complicated than using an electric typewriter - although as you absorb more of the fundamentals and skills, then you can progress further to take advantage of some of the most powerful word processing software available anywhere. Features such as 'stenographer' shorthand text memories that recall whole paragraphs at a single keystroke, headers, footers, customised display, fully integrated control of printer functions such as super- and sub-scripts, boldface, italics etc., are easily available in plain language step-by-step menus.

The PCW8256 keyboard has 82 keys and is designed to work directly with the LocoScript software to help make the job easy. The 'pull down' menus of operations are called up using special function keys that avoid the need for learning a special series of complicated codes to perform such simple tasks as moving the cursor to the end of the line.

If your business involves standard letters and forms of contract, then you can recall a 'template' document and just change the names and customer specific details on anything from a simple quotation to a complete 100 page contract. LocoScript means that you only need change an item once for it be replaced every time it occurs in the entire document -and for the document to be automatically reformed for changing line lengths.

The word processing software allows for the creation of documents up to the maximum available disc capacity, and will permit simultaneous printing and editing. Features such as pagination, automatic paragraph alignment and re-alignment are provided, together with a powerful collection of editing features for cut/paste etc. The large area screen includes a series of pull-down menus accessed by simple function key selection controlling all main edit controls and text format commands.

#### Still more.....

As well as the LocoScript word processing software and the CP/M operating system, Amstrad are supplying Locomotive Software's Mallard BASIC -which although not as widely known as the ubiquitous MicroSoft BASIC, is regarded by the industry luminaries as being the best all round BASIC available, with many powerful features designed for functional BASIC programming. For example there's JETSAM: a scheme for index sequential random access filing. It all adds up to an interactive environment that obviates the relevance of far less widely understood programming languages such as COBOL and PASCAL.

A multi-function combined serial and parallel interface

has already been designed with full supporting software for use with modems for electronic mail systems, serial printers etc. Those of you familiar with the problems of setting up serial interfaces will be delighted to learn that the set-up follows the same style of simple pull-down menus that characterise the word processor command sequences.

Amstrad appreciate that the PCW8256 is likely to find its way into many educational establishments, and so the leading eductaional training language is also supplied with the system in the shape of Digital Research's Dr LOGO and

the GSX Graphics System Extension.

With its optional serial interface, the PCW8256 can become a versatile and very cost effective 'intelligent' terminal on mainframe computer systems either by direct connection or via a modem.

Yet to be seen by this reviewer is the 1Mbyte (720k formatted) second disc drive. Again using 3 inch discs, but double head, double track to match the capacity of big 3.5 inch and 5.25 inch systems. This should look after about a month's worth of letter data for an average secretary.

#### CP/M Applications software

Amsoft is supplying - under its own label - versions of the Big Three packages. Wordprocessing (supplied already!), Spreadsheet - SuperCalc2 from Sorcim, and the value for money ABC accounts suite in conjunction with Quest International.

A specific arrangement has been made with a leading software distributor - Tradesoft - to make other CP/M 80 programs available on Amstrad 3 inch discs through a newly formed specialist retail source established by Garwood (Wholesale) Ltd. - NewStar Software Ltd. who will be offering a mail order and support service. A copy of this catalogue is available on request from Garwood.

#### No gripes you can get it on 3 inch!

In view of the completely new window on CP/M provided by the 8256 and 6128, it seems that there are many unexplored facets to the supply of software - not the least of which is putting the screws on publishers who still insist on selling it for more than the cost of the hardware.....

Outside Amsoft's Big Three, you'll find sophisticated modellers such as Software Technology's Cracker. Database managers such as Ashton Tate's Friday and dBaseII. Acclaimed typing tutors such as Caxton's Touch 'n Go -and the innovative (if pricey) Brainstorm from the same house. Watch these pages.

#### Conclusions

There's so much more to be said (and, don't worry, we'll be saying it) that ACU will be devoting a complete series to 'Living with Joyce'. There won't be too many available in the UK this year (mainly through Dixon's on the high street), so place your order now.

There's no doubt the machine will be the hottest seller in the market in 1986. Remember that Amstrad shares stand at around 82p at the time of the launch, check them out in 12 months time.

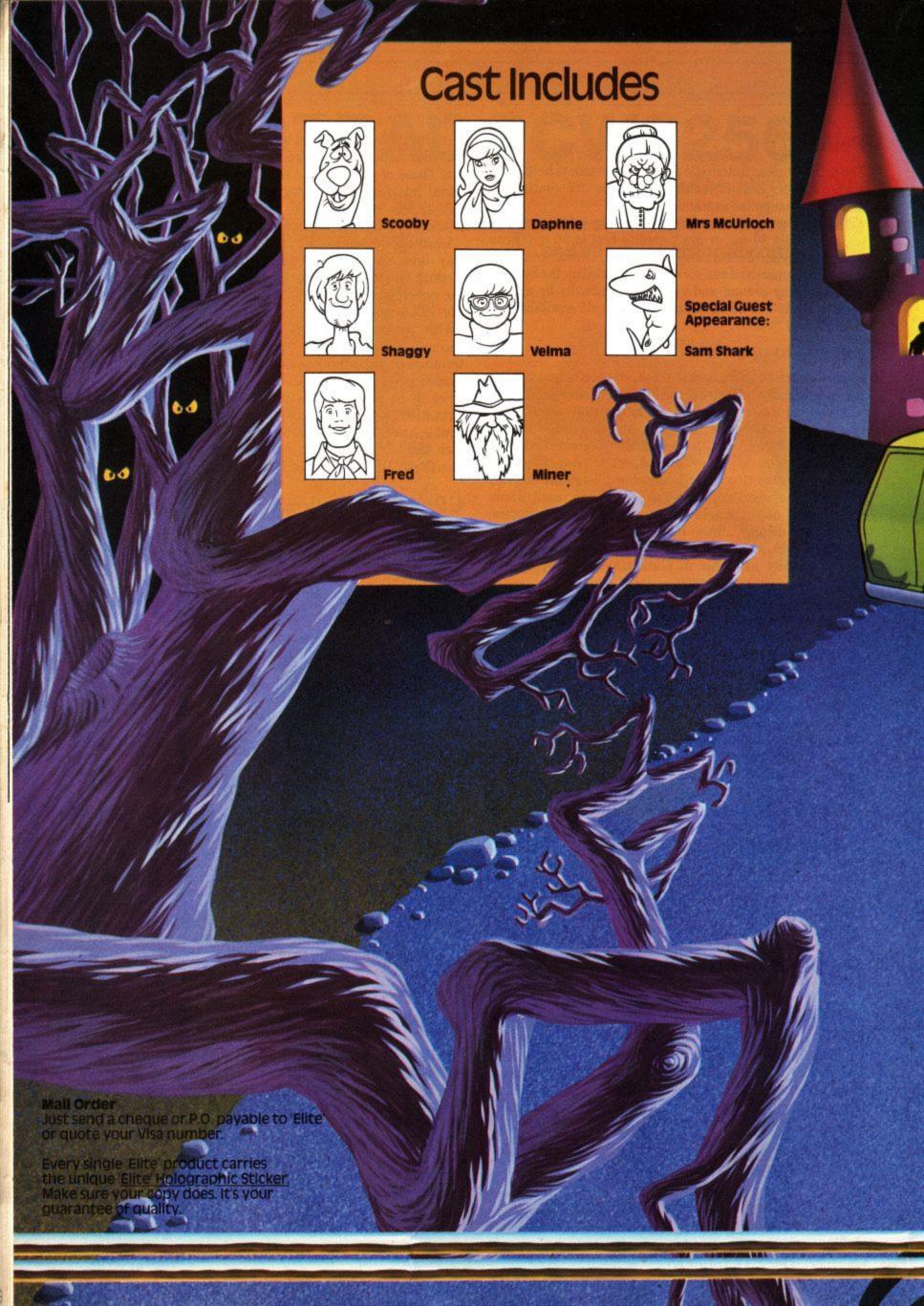

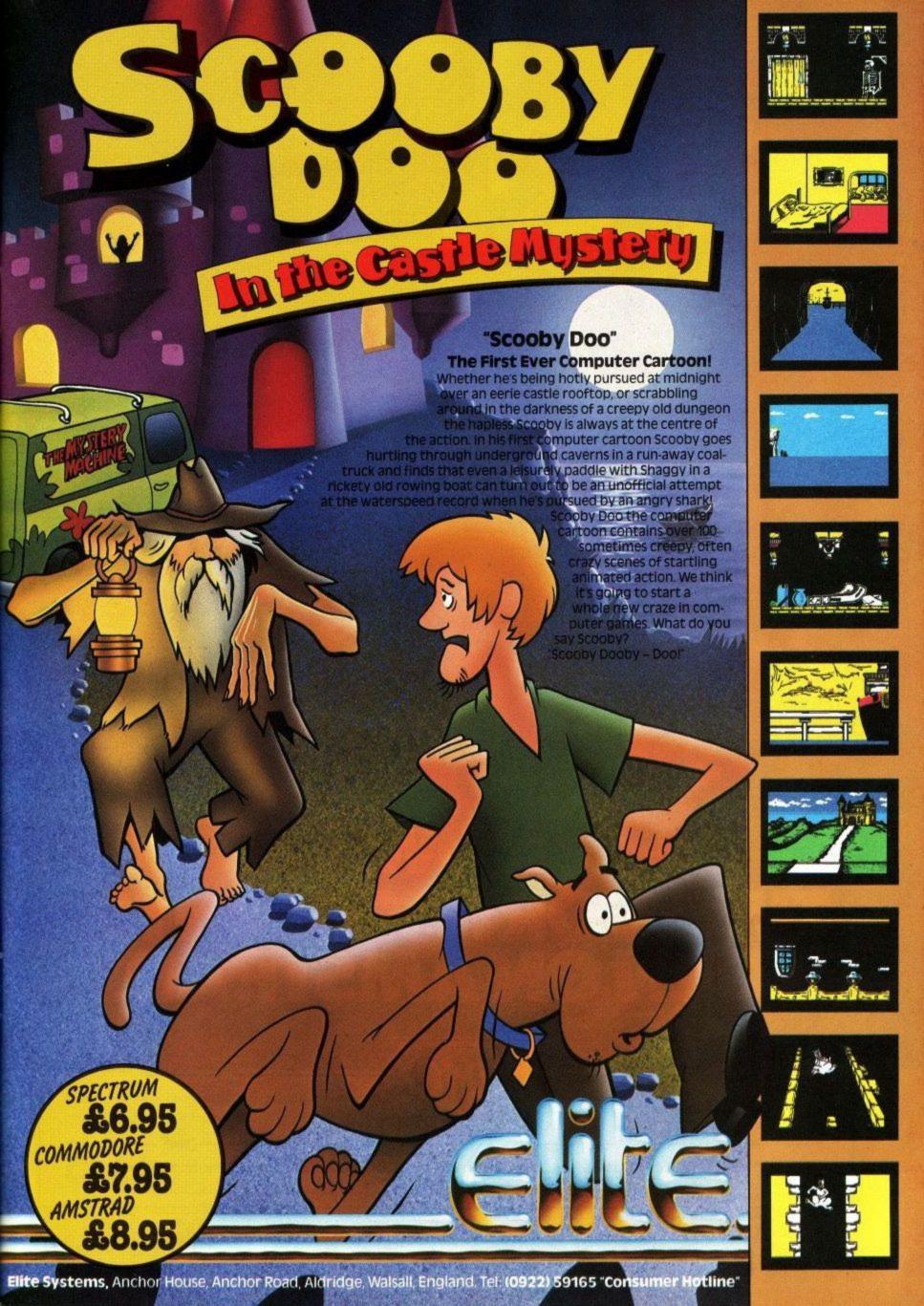

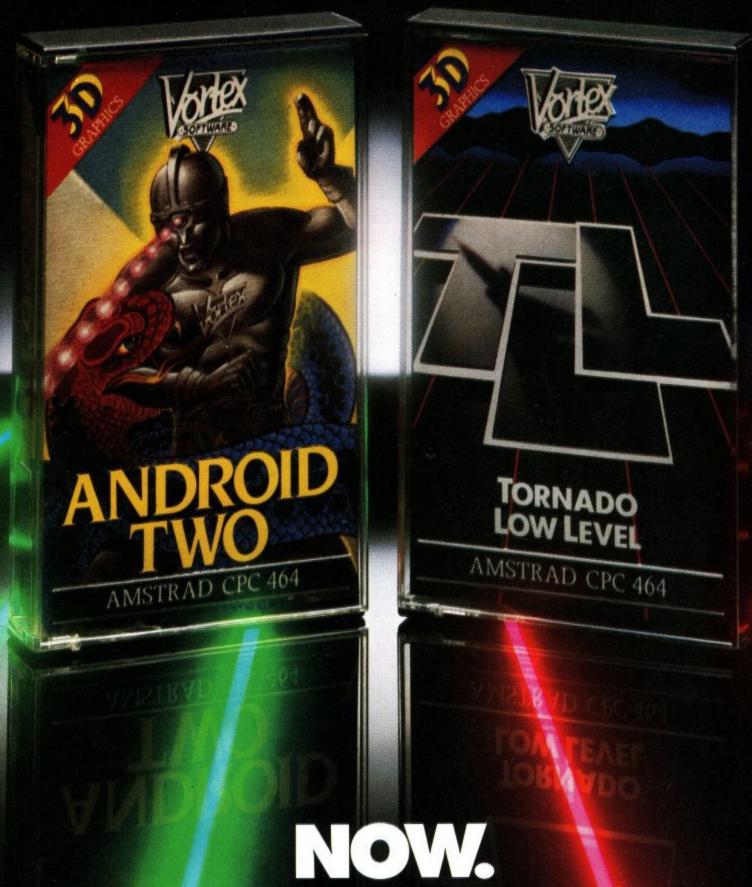

# NOW. TWO VORTEX GIANTS TURN ON AMSTRAD.

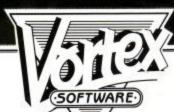

| • | PL | EA | SE | SENE | ME . |
|---|----|----|----|------|------|
|---|----|----|----|------|------|

☐ T.L.L. AMSTRAD CPC 464 £7.95
☐ ANDROID TWO AMSTRAD CPC 464 £7.95

ANDROID ONE AMSTRAD CPC 464 £7.95

NAME

LOCK LETTERS PLEASE

ADDRESS

ENCLOSE P/O CHEQUE PAYABLE TO VORTEX SOFTWARE (SALES) LTD.
SEND TO VORTEX SOFTWARE (SALES) LIMITED. VORTEX HOUSE,
24 KANSAS AVENUE, OFF SOUTH LANGWORTHY ROAD, SALFORD, M5 2GL.

INTRODUCTORY OFFER INCLUSIVE COMPLETE RESTEL LINK FOR YOUR AMSTRAD

- Complete package consists of Modem, Interface, Software and connection lead.
- Fully compatible with the CPC464, CPC664 and CPC6128. Supports all Prestel features and can also be used with BT GOLD. 1200 Baud half duplex mode for
- fast data transfer.
- Interface can be used alone to
- drive printers and plotters. Use Prestel's free password for limited access to Prestel database
- ID 4444444444. Password 4444.
- **Exclusive offer to Amstrad user** readers.

APPROVED for use with telecommunication systems run by British Telecommunications in accordance with the conditions in the instructions for use.

B.T. Approval No. S/2644/3/E/022886.

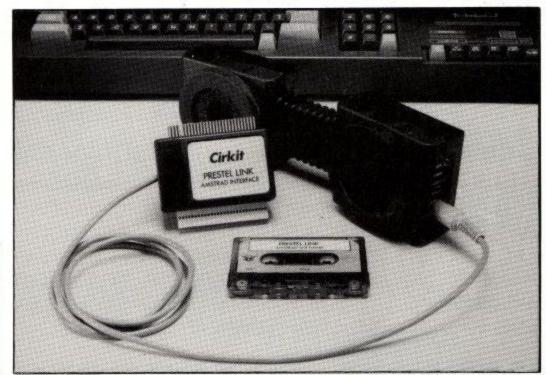

#### THE MODEM

British designed Acoustic Modem, flexible coupling fits all standard and Herald telephones.

More reliable in operation than some direct connect Modems.

1200/75 baud operation allows access to PRESTEL, MICRONET, BT GOLD, etc.

1200 baud half duplex operation to swap programs and data over the telephone network with other users.

Supplied with connection details and user manual.

Modem signals are RS232 compatible, allowing use with other computers and terminals

Earpiece allows call monitoring.

Battery power, and LED battery state monitor for trouble free portable operation.

Batteries (4\* AA cells) give 40 hours of operation.

Full BT approval.

#### THE INTERFACE

Plugs into Disk Drive, through Bus Connector for Disk Drives and other peripherals.

Can be used to interface to other RS232 devices, such as Modems, Plotters and Printers.

Baud rates supported 75/1200, 1200/1200 and 300/300\*.

INPUTS:- Data, one handshake - RS232 compatible.

OUTPUTS:— Data, one handshake — +5 volt positive going Works with all TTL level inputs and most RS232 devices.

All interface features are software addressable, uses 8281 USART.

Supplied with full RSX drivers, which may be used in your own programs.

Not directly compatible with Amstrad CPM. Supplied with extensive documentation and circuit diagram.

\*Cannot be used with Modem.

#### THE SOFTWARE

Full PRESTEL support, including up to 16 onscreen colours and dynamic frames.

Information is displayed in real time, allowing page exit as soon as header details have been seen.

Terminal Emulation Mode, allows the Amstrad computer to act as a glass Teletype.

Allows access to BT GOLD and similar

File transfer allows data transfer from user-touser over the telephone network.

Interface Configure Mode allows changing of interface Baud rate and data format.

The software is supplied on cassette but is fully disk compatible.

RSX drivers for all features can be incorporated into other programs.

Supplied with extensive documentation.

| OR                                                                                                    | DER FORM —                   |
|----------------------------------------------------------------------------------------------------|------------------------------|
| Please send me Amstrad Prestel Pack(s) at £29.99, which includes VAT and P&P.  Please allow 28 days for delivery. | ADDRESS                      |
| I enclose my cheque for £<br>made payable to Cirkit Holdings PLC.                                                 |                              |
| Please debit my Access/Barclaycard (delete as necessary).                                                         | POSTCODEDATE                 |
| Cirkit Holdings PLC Park L                                                                                        | ane BROXBOURNE Herts EN107NQ |

Arnor

#### THE PIONEERS OF ROM SOFTWAR

## \* PROTEXT\* WORD PROCESSOR

#### TO THE ARNOR STANDARDS

- SPEED TOUCH TYPING SPEED & SUPER-FAST SCREEN HANDLING
- SIMPLICITY SO EASY TO USE & INCLUDES COMPREHENSIVE HELP FACILITIES
- **POWER** SO MANY FEATURES... LOAD, MERGE, SAVE, POWERFUL FIND & REPLACE, COUNT, CATALOGUE, INSERT, DELETE, WORD-WRAP, JUSTIFY, BLOCK COMMANDS, TABS, MARKERS, MARGINS, FORMATTING, HEADERS & FOOTERS, FULL/EASY PRINTING, QUICK COMMAND ENTRY FOR EXPERIENCED USERS, DIRECT ACCESS TO DISC/EXTERNAL COMMANDS.

#### **NEED WE GO ON?**

- \*REMEMBER\* Protext is available in Tape/Disc/Eprom or AD1 Cartridge
- \*REMEMBER ALSO\* "If this is their editor, I wait with baited breath for their word processor....."
  (ACU JUNE '85)

## THE PROFESSIONAL TEXT EDITOR AT A SENSIBLE PRICE:-

FOR PROTEXT (P) OR MAXAM (M) ON CPC 464

ALL ENQS, CREDIT CARD SALES ETC 01-688-6223 

 ROM + AD1 CARTRIDGE (code AD1P or AD1M)
 £49.95

 16K EPROM ALONE (code EP or EM)
 £39.95

 DISCS (DP or DM)
 £26.95

 CASSETTES (CP or CM)
 £19.95

For the CPC 664: Please quote AD2P, AD2M and add £5, EPROMS DISCS & CASSETTES are the same codes and prices as the CPC 464

Trade & Overseas Orders Welcomed

SEND LARGE SAE FOR FULL CATALOGUES

TURN PRO TODAY!!

leaves 40 K TEXT SPACE

#### FOR THE AMSTRAD NOW PRESENT -

## \*UTOPIA

### BASIC UTILITIES ROM

(Prod Code EU)

Beebug's 'TOOL'KIT' is the standard utilities ROM for the BBC Micro and has sold thousands of copies. Now the author has written an Amstrad version. Available only on ROM the program contains numerous Basic Programming AIDS including search/replace within Basic program, listing basic variables, moving basic lines, load, save, verify, type, dump, format, copy and much more.

ALL INCL PRICE £29.95

USER

AND GREAT NEWS FOR MACHINE-CODE ENTHUSIASTS:

#### MAXAM

IN CARTRIDGE NOW ONLY £49.95 (incl VAT, p&p) NOW ALSO AVAILABLE IN ROM ALONE FOR ONLY £39.95 ALL VERSIONS NOW CONTAIN FULL SPECIFICATION TAPE £19.95 DISC £26.95

#### PRESS COMMENT

"Innovative device this article finished on the ARNOR editor ..... well worth the money!" - AMSTRAD COMPUTER USER

"Assemblers.....look no further ARNOR is the best I have seen" - COMPUTING W.T. AMSTRAD

"Absolute magic! - ARNOR must be the market leaders"

POPULAR COMPUTING WEEKLY

"Quite Special.....difficult to match"

COMPUTING TODAY

"ARNOR are to be congratulated on a superb job..... definitely the HOME COMPUTING WEEKLY best"

"A product no serious AMSTRAD user can afford to be without" YOUR COMPUTER

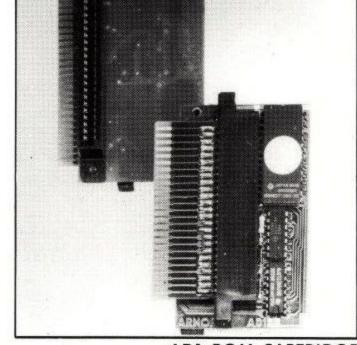

AD1 ROM CARTRIDGE

#### IN GOOD COMPUTER STORES EVERYWHERE - OR DIRECT...

| PLEASE SEND ME<br>(PRODUCT CODE) (PRICE) |       |   | I enclose Cheque/PO for £(PAYABLE ARNOR LTD) |                                   |
|------------------------------------------|-------|---|----------------------------------------------|-----------------------------------|
|                                          |       | - |                                              | OR<br>Please debit my Access/Visa |
|                                          | Total | £ |                                              | Card No                           |
| NAME:                                    |       |   | _ SIGNATURE:                                 |                                   |

ALL TRADE/CREDIT CARD SALES, ENQUIRIES ETC 01-688-6223 SEND TO ARNOR Ltd Dept. .... THE STUDIO, LEDBURY PLACE, CROYDON, SURREY CRO 1 ET

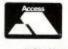

Arnor

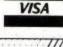

## GALLUP SOFTWARE CHART

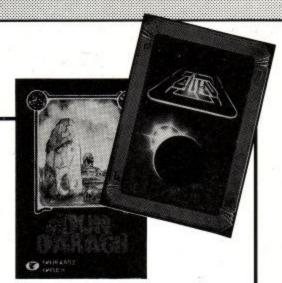

4 weeks up to 15/8/1985

|    | TITLE<br>Publisher                           | Last         |          |         | Months<br>in<br>chart | Market |
|----|----------------------------------------------|--------------|----------|---------|-----------------------|--------|
| 1  | WAY OF THE EXPLODING FIST<br>Melbourne House | -            |          | 664     | NE                    | 100    |
| 2  | BEACH HEAD<br>US Gold                        | 7            | 10       | D 664 A | 2                     | 45     |
| 3  | ALIEN 8<br>Ultimate                          | 2            | •        | 664     | 2                     | 43     |
| 4  | DUN DARACH<br>Gargoyle Games                 | -            |          | 1 70    | NE                    | 42     |
| 5  | FINDERS KEEPERS Master Tronic                | -            |          |         | NE                    | 40     |
| 6  | CHILLER Master Tronic                        | -            | 3        | G 2     | NE                    | 38     |
| 7  | KNIGHT LORE<br>Ultimate                      | 1            | •        | 664     | 3                     | 36     |
| 8  | GHOSTBUSTERS<br>Activision                   | 5            | •        |         | 4                     | 35     |
| 9  | DALEY THOMPSON'S DECATHLON<br>Ocean          | 3            |          |         | 3                     | 32     |
| 10 | ROCKY HORROR SHOW<br>CRL                     | 14           | <b>A</b> |         | 2                     | 27     |
| 11 | COMBATLYNX<br>Durrell                        | 6            | •        |         | 4                     | 26     |
| 12 | 3D STAR STRIKE<br>Real Time                  | 4            | •        | 664     | 3                     | 24     |
| 13 | RED MOON<br>Level 9                          | C 12 12 12 1 |          | E C     | NE                    | 23     |
| 14 | SHORT'S FUSE<br>BT Firebird                  | -            | 1 22 -   |         | NE                    | 22     |
| 15 | RED ARROWS<br>Database                       | 5 th         |          |         | NE                    | 17     |
| 16 | BATTLE FOR MIDWAY<br>PSS                     |              |          |         | NE                    | 10     |
| 17 | JET SET WILLY<br>Software Projects           | 13           | •        |         | 4                     | 1      |
| 18 | NON TERRA QUEOUS<br>Master Tronic            | -            |          | EJ      | NE                    | 15     |
| 19 | MINDER<br>DK'Tronics                         | 11           | •        | 664     | 3                     | 14     |
| 20 | SORCERY<br>Virgin                            | 9            | ▼.       | 664     | 3                     | 13     |

Available on Disc

664

CPC664/6128 Compatible

Α

Available from Amsoft

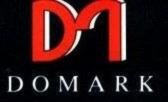

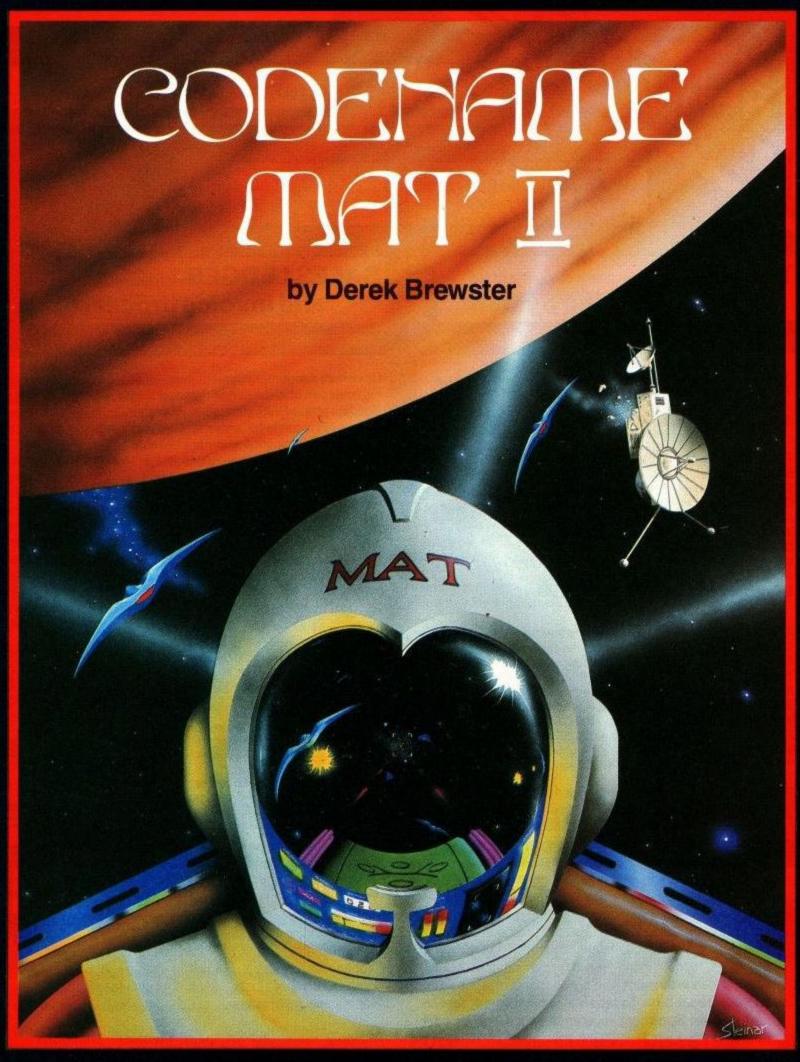

GAME TYPE

: YOU'LL NEED A KEEN SENSE

OF STRATEGY AND AN ACCURATE

FIRE BUTTON FINGER

HOOKABILITY: COMPULSIVE

LASTABILITY : INFINITE

GRAPHICS : COSMIC
RESPONSE : LIGHTNING

COMPETITION: HI-SCORE PRIZES

NOW ON

: SPECTRUM 48K

**AMSTRAD** 

AVAILABLE AT ALL GOOD SOFTWARE RETAILERS

AT £8.95

OR SEND A CHEQUE/PO TO

DOMARK LTD, FREEPOST, LONDON SW20 8BR OR ORDER BY CREDIT CARD ON 01-947 5624

DOMARK LTD., 204 WORPLE ROAD, LONDON SW20 8PN. TEL: 01-947 5624 TELEX: 894475 G

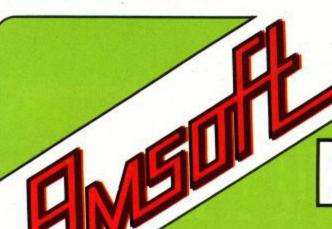

## Professional

## for the AMSTRAD

464/664/6128

#### TRANSACT Book-keeping System

TRANSACT is a Book-keeping System and Nominal Ledger package Provides a flexible alternative to manually operated sytems Observes normal accounting conventions Suitable for Accountants and small business applications

Transaction Files emulate the manual Books of Prime Entry Sales, Sales, Purchases, Bank and Petty Cash transactions types Standardised and fast Input format
Optional down-calculation of VAT & Net transaction values
Automatic Assignment of Debit and Credit Values
Validation checks to ensure that entries balance
Double Entry principals maintained at all times
VAT Input and Output accumulations recorded separately
Journal facilities provided for Accounts adjustments

Accounts File emulates the manual Nominal Ledger
100 Accounts available under 10 Section Headings
Bank, Cash, Debtor, Creditor & VAT Controls are pre-set
Two Accounts reserved for Accrual and Prepayment adjustments
Remaining 90 Account Headings may be defined and/or amended
Account Balances are updated by each Transaction File created
View or Print Account Heading, Balances & Section Totals
Full Trial Balance printout excludes null Accounts
VAT payments and rebates controlled through Clearance Account
Produces Profit & Loss figure and 'quick' Balance Sheet

Note: Disc Version of Transact includes final Accounts

Standard Reports & Audit Trail to screen and printer

Price Cassette £29.95 Disk £34.95

#### SALES LEDGER and invoice processor

Open Item Accounting System
Fast creation of invoices from product tables
Multiple rates of VAT allowable on invoices
Suspense accounts for 'unrecognised' payments
Trade and settlement discounts allowable
Extensive reporting to screen and printer
Clients referenced by name or part name

Create Invoices and Credit Noxes
Receive and Allocate payments
Print individual Statements of Account/Account Enquiries
Amend Terms
Amend Client Details
Suspense Accounts featuring automatic transfers of unallocated payments

Outstanding Invoices
Full Transaction Reports
Full Statement Runs
Monthly Sales Reports
Aged Debtors Lists
Mail Labels for clients Names and Addresses

Auto Invoice Numbering Monthly deletions of paid invoices Deletion Reports Change date option

Requires no additional hardware Runs on single or twin drive systems

Price Disc £34.95

#### **PURCHASE LEDGER**

Open item Accounting System, Automatic payment runs, Print remittance advice notes, Allows for settlement and trade discounts, Cheque writing capability, Extensive reporting to screen and printer, Suppliers referenced by name or part name

Allocate payments or part payments against, Supplier invoices, Account Enquiries, Amend Supplier Terms, Amend Supplier Detals, Suspense Accounts for prepayments Outstanding Supplier Invoice Reports, Full Transaction Reports, Monthly Purchase Reports, Aged Creditors Lists, Mail Labels for Supplier Names and Addresses

Monthly deletions of paid invoices. Deletions Reports, Change date option

Requires no additional hardware, Runs on single or twin drive systems

Price

Disc £29.95

## **Business Software**

#### STOCK-AID Stock Control System

#### Single Screen Format displays:

Reference: Unique Stock Code/Description/Supplier

Prices: Current Unit Cost/Current Unit Sale

Inputs: Units Bought & Value to date + number of Transactions
Outputs: Units Sold & Value to date + number of Transactions
Re-orders: Minimum Stock Level/Units to re-order & Value

Update: Balance & Value of Stock/Profit of Sales

Enter & Amend Reference/Prices/Minimum & Re-order levels.

Delete Record where no Stock remains.

Input & Output Stock as Transactions or Adjustments.
Recall last entries on Inputs & Outputs with process dates.

Browse through File 'window', retaining current record on view. Find a Record by its Stock Code.

Display previous or following Record on File.

Print Record on view.

Compare last unit Cost & Sales Prices with Current preset Prices. Update total Number of Lines, Stock Value, Inputs & Outputs.

Scan Reference fields by either order-of-input or sorted sequence.

Available to Screen or Printer are:

Re-order Stock Schedule: Stocks below preset Minimum levels.

Valuation of Stock in Hand: Balances carried forward.

Deletions: Reported by Reference only.

Output to Printer only:

Financial Report: Inputs & Outputs to date. Current Prices - Unit Cost, Unit Sales & Margin.

Physical Stock Take Sheet: Space for 'actuals' & 'differences'.

Transactions Report: Inputs & Outputs for process date.

Rename File

Sort File by any Reference field. Disk Directory/Format Data Disk Printer - Line Feed & Controls

Decimal Placing for Units & Prices

Price

Cass. £29.95

Disc. £34.95

### DFM DATABASE & Mail Labels.

Fully user definable Record Base Create up to 15 Fields per Record

Define Field Headings Fields may be Alphanumeric

(up to 36 characters)

Fields may be Numeric to 9 figures (zero 2 decimal places)

File Name may be changed at any time

Find Record by Key Field or (allocated number) Amend Field Heading or Record Data

Calculate or Totalise on Numeric Fields

New Records may replicate from last Record viewed

Print or Delete Record on display

Move to Next or Last Record

Automatic Scroll forward through File (with Stop option)

Enter Details and Field selection for Search

Criteria may be specific or wild-card

Related numeric field information may be totalised

Specific Numeric Field Searches offer conditions

of less than/equal to/greater than (operands)

All Results may be output to Screen or Printer

Offers printed reports on selected Field

Full File Description is available for report planning

Field Totals will be output for any Numeric Fields

Define Label Print Format

Selectable Single Label Printing

Sorting may be performed by any Field type

New Key Field Index may be displayed

Utilities incude Memory Available & Disk Handling routines

Price Cass. £14.95 Disc £19.95

#### **Home Accounts Manager**

HOME ACCOUNTS MANAGER is a comprehensive home management system designed to assist in the maintenance of any household budget. There are 4 major options from the main menu as follows:-

- 2. BANK ACCOUNT After entering details of your bank, branch and account number, you are able to enter all standard bank transactions, such as receiving payments, issuing cheques, setting up standing orders, entering bank charges, entering cash dispenser transactions and obtaining a bank statement to the screen or to a printer.
- 4. UTILITIES This option has a number of useful features plus full loans calculator for fast estimates of loan repayments.
- 1. HOME ACCOUNTS Day to day expenses are entered and will be collated by the program to produce detailed expenditure reports to the screen or to a printer. Cheque payments are automatically posted to the bank account.
- 3. ADDRESS FILE You are able to enter up to 50 names, addresses and telephone numbers into a file which may then be sorted into aphabetical order, searched for particular names, scrolled in forward or reverse directions, or re-entered at a specific record number.

Price Cass. £14.95 Disc £19.95

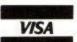

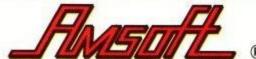

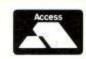

Software by Dialog ...

169 King's Road, Brentwood, Essex. CM14 EF Telephone: (0277) 230222

## Light Writer

by Ben Lewis

#### A review of the dK'Tronics Light Pen

A light pen is a highly sensitive photo-electric device used as an adjunct to a cathode ray tube display unit. The operator can pass the pen over the surface of the cathode ray tube to detect images displayed on the screen. It achieves this by noting the position of the pen and comparing this with a predetermined set of coordinates contained within the governing software.

In plain English, a lightpen is a device, shaped very much like an ordinary pen, which, when placed up against your

television, television monitor, or green screen, will send information to the computer telling it where the pen is. The practical upshot of this is that you effectively have electronic pen and paper. It works by calculating the time difference between when the screen is starting to be updated and when the electron scan (raster scan) reaches the pen and therefore requires the presence of light to work.

dK'Tronics claim that it is compatible with the '464, '664, DDI-1 and MP-1, although I imagine it is compatible with the MP-2 as well. You can also use it in conjunction with

the dK'Tronics speech synthesiser to really boost

the power of your machine.

The package you buy consists of the pen, an interface to connect the pen to the computer and a cassette with software to demonstrate its capabilities. There is also a 32-page manual. The pen plugs straight into the side of the interface using a 3.5 mm jack plug and can be removed when the computer is on or off. The interface, like that used for the dK'Tronics speech unit, is very neatly styled and roughly the same size, and looks quite at home protruding from the floppy disc port less precariously than the floppy disc interface itself. Unlike the speech unit, the lightpen can be used with the disc drive on all Amstrads since the current drawn from the computer by the unit is quite small. It therefore does not affect the performance of the computer. The software, which is recorded on both sides of a cassette using SPEED WRITE 0, consists of two unprotected programs (to allow the purchaser to copy the software to disc or to make a backup copy using SPEED WRITE 1). These are a graphics package, similar to SCREEN DESIGNER only in its use, and some software to allow the pictures created to be dumped from tape or disc to the AMSTRAD or an EPSON type printer.

The manual is well written, clear and concise, and should prove no hurdle for even the most recent newcomers to the world of home computing. It concentrates mainly on the graphics package, with about a page and a half near the end with instructions on how to use the pen in one's own software creations.

Since the manual suggests that the software should be loaded first, I proceeded in this way. The graphics package, taking about 4 minutes to load, is very well presented and easy to use. It makes use of 'ikons' in the menus, which are pictures in place of words representing the function to be performed. For example, instead of saying 'SAVE PICTURE

TO DISC', there is a picture of the CTM 640 with an arrow pointing to a disc, and instead of 'CHANGE PEN

COLOUR', there is a picture of an artist's palette. To select an item, you simply point the pen at the ikon, with the pen almost touching the screen, and press enter. The manual suggests that this is an ideal way to introduce even the youngest children to the world of

computers. I am not too sure of this since quite a few keys on the keyboard are used throughout the package and this may confuse the child anyway.

It is a pity there is no push-to-make-switch on the pen since this would enable it to work totally independently of the keyboard. This, however, would put the price of the device up quite a bit since the circuit in the interface consists of only five resistors and a transistor. There are eight menus to access, which are nested to five levels, and quite a few sub-menus. Some of the ikons, such as palette, are repeated two or three times, in order to save you having to trundle all the way back to menu three or whatever to change the pen colour in the middle of a procedure.

The first thing to do, once the software is loaded, is to calibrate the pen. To do this you select the calibrate ikon (a cross with a circle around) and press enter. On entering the calibration mode, place the pen to the screen, and the cross should position itself under the point of the pen. If the cross is slightly or more offset, you use the cursor keys to adjust its position. This where I hit my first major snag. Not only did the cross move too quickly under the direction of the cursors to allow satisfactory adjustment, but it was jigging about so much, even when the pen was absolutely still, that calibration became impossible, if not a farce. The calibration of the pen is greatly altered by the brightness of the screen,

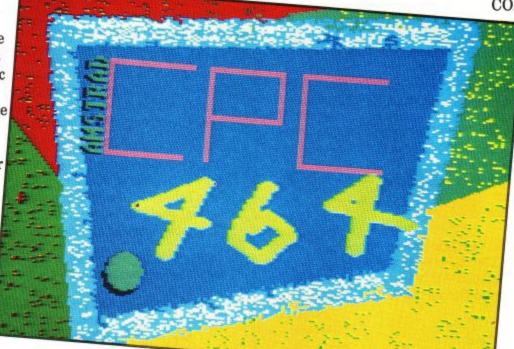

and so this has to be kept constant throughout use. Another annoying problem is that once the pen is calibrated, it must be used at the same angle against the screen (ideally perpendicular) otherwise slight discrepencies in accuracy will result.

After calibration, you enter a menu allowing you to draw, fill, change the pen colour, change the brush, or move onto more exotic features. In draw mode, you can either 'plot' single brush styles (like placing a blotch of paint on a wall) or it is possible to draw a continuous line between a 'blotch' and the present position of the pen. Once again, the cross was jigging about so much that it was impossible to draw continuous freehand accurately, or

determine the exact termini of a line. dK"Tronics admit to this blemish, and provide an accurate means of positioning the cross using the cursor keys. This does perhaps defeat the purpose of using the pen. Fill, on the other hand, provides a quick and easy means of filling a portion of the screen in the present pen colour.

The other two ikons on this menu, palette and brush, allow you to alter the colour and style of the brush to paint with. You can choose from ten colours predetermined by the

software and no more. There are five painting implements to use. They include four brushes of varying width and a spray can which was most impressive, since it did not require the meticulous accuracy needed for 'fine line' painting.

Now on to the more exotic elements of this package. The next menu allows you to create complex shapes quite painlessly using an effect called rubberbanding. If you imagine you have 20 drawing pins and a rubber band, then, by placing the pins on the screen and stretching the rubber band around them, you can create your own curve or complex shape. You then secure the end of the band with another pin and replace the whole structure with paint in the colour and brush style you choose. You may use this technique to create circles and boxes as well where the termini of the band correspond to the centre and radius of a circle, or the two opposing corners of a box. The positioning of the pins is accomodated by the light-pen or the cursor keys depending on how accurate a drawing you require.

The last three menus allow you to copy a section of the screen, place text, or activate a scratch pad. While copying a section of the screen, you can either reduce it in size by up to four times, or increase by the same scale. To do this, you place a set of brackets around the section to copy and another set around the area to copy to. This sounds fairly straightforward but clever dK'Tronics decided to swap around the colour of the brackets when reducing instead of enlarging ie. while enlarging you copy to blue brackets and

when reducing you copy from blue brackets. Do not mix the two up or else you may lose your picture by copying a blank space. The manual claims that the best way to learn 'is by trial and error'. You may loose a few drawings on the way but it is better than wiping out a screen you may have spent hours designing.

Placing text is very easy. You just position a character square size cursor where you want the text to start, and then write horizontally or vertically in any colour.

One of the problems of using a light pen on a graphics package is that individual pixels cannot be plotted. dK"Tronics have found a way around this by creating what

they call a scratch pad. This is similar to the enlarge feature on SCREEN DESIGNER, but far better. The user can copy a small section of the picture, from anywhere on the screen, onto a separate 'drawing pad' or scratch pad. This is then edited with ease, since one pixel is indicated by a character square on the pad and finally the pad can be copied back or not

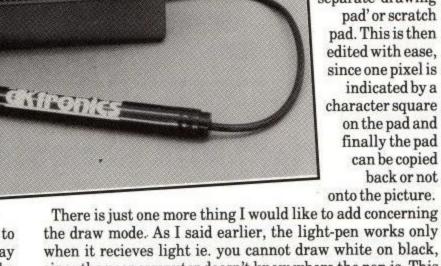

since the poor computer doesn't know where the pen is. This is fine if you can live without drawing on black, but I found you couldn't draw on a colour such as green (even on full brightness). The only way to get around this discrepency is to draw on, say, bright yellow, and then fill the yellow area with green.

The other piece of software that comes on the cassette is a machine code routine. This allows you, via a BASIC program

The other piece of software that comes on the cassette is a machine code routine. This allows you, via a BASIC program typed in from the manual, to dump a screen, designed by the graphics package, onto your Amstrad or Epson type printer (the BASIC program is different depending on which printer you have). The print-out is done at a reasonable speed considering that each pixel is converted into a shade of grey, depending on its colour. The manual also gives information on how to change the BASIC program to work on any other printer capable of graphics.

Most people, I would think, would buy a light-pen to use in their own programs. The manual provides two little, but complex, routines, one in BASIC and the other in machine code, to return the values of the x-coordinate and y-coordinate of the present position of the pen on the screen. The position returned is only accurate to 40 along and 25 down, which corresponds exactly with mode 1 character size, ie. it is possible to detect single characters in mode 0 or 1, but not in mode 2. Care must be taken though in remembering

that the values returned are on a scale 0-39 and 0-24 and are thus shifted one along and one up from the actual coordinate system used by the computer.

After playing around with this for a bit I discovered that the values returned are quite accurate, but only at one particular brightness (full brightness on my monitor). When I then turned the brightness down to the threshold level of the pen (the brightness at which the pen just begins to register its position), I discovered that the y value is altered by one or two and the x by up to four character squares. I must conclude that it is neccessary to have a calibration routine in any software to account for the varying brightness a user may wish to use.

As mentioned earlier, the pen will not operate on darker colours. I went about discovering exactly which colours will and will not work by trying to pick up the position of a bright white letter on a varying background. The following background colours would not register:- black, blue, red, magenta, bright red, purple, green, cyan, yellow, white, orange and pink. This accounts for almost half the colours. There is the general trend that colours containing a hint of red (eg. purple or orange) seem to get the worst results, and remember, this was all done at full brightness.

So, what can I conclude from all of this? Well, the pen generally behaved itself in the programs I wrote for it. It's good at picking up images displayed in a bright colour on the screen, and this was demonstrated by a reaction tester program also given in the manual, which incidently used a bright white background.

The graphics package that came with the pen is certainly the best I have used on the Amstrad, even if it is being used without the pen. This feeling is mainly attributed to the rubberbanding and scratch pad features which I enjoyed very much. Oh, there is one other thing about the graphics package. If you load it from tape but with the disc interface plugged in, it isn't possible to load and save pictures from and to disc despite the fact that the ikons to do this are clearly shown in the first menu. This, I would think, is due to the fact that the software recognises that a disc drive is attatched, but does not execute a IDISC command once it has been loaded from tape-clearly a fault of the program.

I can see that the main use of the lightpen would be in choosing items from a menu as opposed to using it as an actual electronic pen. It would have been nice to have been able to pick up most of the colours instead of about half, since this limits the capabilities of the computer instead of enhancing them. Another change I would have liked is to have had the return of the x- and y-coordinates via an RSX, which could be loaded from tape or even better, be held in a sideways ROM in the interface.

Of the three major ways of controlling a cursor without the use of a keyboard (lightpen, mouse and electronic pad), the lightpen is certainly the least accurate. It is also the cheapest by a long way, although I think £34.95 for the dK'Tronics pen is a little steep, despite the fact that you get an excellent piece of software with it. If I had to make a choice between the dK'Tronics Speech Synth and the lightpen, I think I would plump for the Speech Synth since it does add an extra dimension to the computer, and not just enhance existing ones. But if you are looking for a bit of extra fun on your Amstrad, the pen is worth getting.

# Write right with a bright light write, all right!

If you've read our review of the DK 'Tronics light pen, you'll be dying to get one. Then die no further, here is your chance to win one of 24 light pens that DK 'Tronics are giving away.

It's dead simple, all you have to do is start at point A and work out the shortest route to point B, on the map, by adding up the numbers given on each line. The smallest total gives you the shortest distance. Colour in the map on the entry form and write the total in the box provided.

Rules

- 1. The winners will be the first twenty four correct entries drawn on October 31st 1985.
- 2. There is no limit to the number of entries any individual can make, all entries, however, must be on an official entry form
- 3. No correspondence can be entered into regarding the competition. Entries cannot be returned.
- 4. The judge's decision is final. No employees of Amstrad, Amsoft, or Amstrad User, nor their relatives may enter.

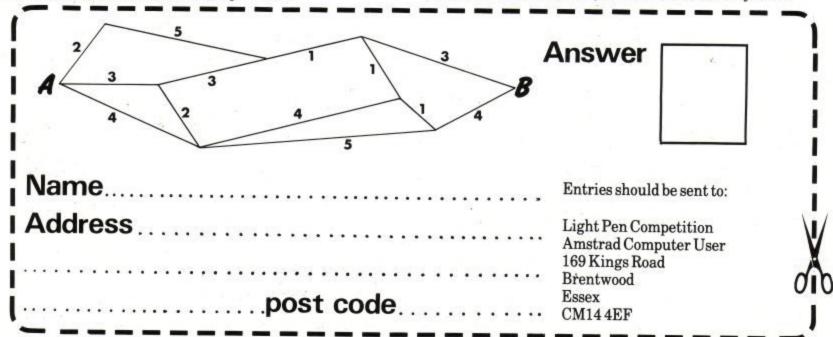

# HoneySoft

# THE COMPLETE EXPANSION SYSTEM FOR ALL AMSTRAD COMPUTERS CPC464 AND CPC664

TWO CHANNEL CP/M and BASIC COMPATIBLE RS232 SERIAL INTERFACES FROM £29.95

## 8 BIT CENTRONICS PRINTER PORT and 16 BIT PARALLEL INTERFACE ONLY £23.95

(SOFTWARE FOR ABOVE AVAILABLE ON CASSETTE OR IN ROM)

#### ARNOR EXPANSION ROM CARTRIDGE £11.95

PLUGS DIRECTLY INTO THE ARNOR MAXAM BOARD (AD1)

#### 4 SOCKET SIDEWAYS ROM EXPANSION CARD ONLY £18.35

CAN BE PARALLELED FOR UP TO 16 ROMS

#### ROM SOFTWARE NOW AVAILABLE FOR USE IN THE ROM CARD INCLUDES:

| HONEYCOM PRESTEL Terminal and Database Comms package | £19.95 |
|------------------------------------------------------|--------|
| ARNOR MAXAM Assembler                                | £39.95 |
| ARNOR PROTEXT Word Processor                         | £39.95 |
| ARNOR UTOPIA Utilities package                       | £29.95 |

Also support software for the Serial and Parallel cards.

HISOFT DEVPAC in ROM, please enquire for details.

\* TAPE TO DISC SOFTWARE TRANSFERS

Your cassette software converted to run on disc.

For further information please telephone, or send a large SAE to:

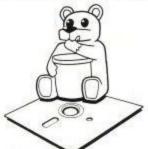

#### HONEYSOFT LIMITED

26 CRESCENT ROAD BRENTWOOD ESSEX CM14 5IR

Telephone (0277) 217306

All prices include VAT, postage and delivery. Mail order only.

#### SHEKHANA COMPUTER SERVICES

| A LONG THE RESERVE OF THE PARTY OF THE PARTY |       |              | MALE STORY OF THE SE    |        |       |
|----------------------------------------------------------------------------------------------------|-------|--------------|-------------------------|--------|-------|
|                                                                                                    | R.R.P | OUR<br>PRICE |                         | R.R.P  | OUR   |
| WAY OF EXPLODING FIST                                                                                                    | 9.95  | 7.50         | HUNCHBACK 11            | 8.95   | 6.75  |
| ROCKY HORROR SHOW                                                                                                    | 8.95  | 6.75         | DALEYTOMS DECATALON     | 8.95   | 6.75  |
| EVERY ONES A WALLY                                                                                                    | 9.95  | 7.50         | KONG STRIKES BACK       | 8.96   | 6.75  |
| A VIEW TO KILL                                                                                                    | 10.99 | 8.50         | STEVE DAVIS SNOOKER     | 7.96   | 5.90  |
| F.BRUNOS BOXING                                                                                                    | 8.95  | 6.75         | SPYVSPY                 | 9.95   | 7.50  |
| DARK STAR                                                                                                    | 7.95  | 6.40         | TECHNICIAN TED          | 7.95   | 6.40  |
| JUMPJET                                                                                                    | 9.95  | 7.95         | COMBATLYNX              | 8.95   | 6.95  |
| *BOUNTYBOB                                                                                                    | 9.95  | 7.95         | GRAND PRIX DRIVER 2     | 8.95   | 6.75  |
| FOOTBALL MANAGER                                                                                                    | 7.95  | 6.40         | GLEN HODDLE FOOTBALL    | 8.95   | 7.50  |
| SIR LANCELOT                                                                                                    | 6.95  | 5.50         | MASTER OF THE LAMP      | 9.95   | 7.95  |
| FIGHTER PILOT                                                                                                    | 8.95  | 6.95         | GREMLINS                | 9.95   | 7.50  |
| JET SET WILLY                                                                                                    | 8.95  | 6.75         | ANY INTERCEPTOR GAME    | 6.00   | 4.50  |
| ROBIN OF SHERWOOD                                                                                                    | 9.95  | 7.96         | AZIMUTH (HEAD ALIGMENT) | 8.95   | 7.50  |
| THE HOBBIT                                                                                                    | 14.95 | 11.95        | HARD HAT MAC            | 8.95   | 7.50  |
| HANDICAP GOLF                                                                                                    | 6.95  | 5.95         | DRAGON                  | 8.95   | 7.50  |
| PYJAMARAMA                                                                                                    | 8.95  | 6.75         | ARTIST (CRL)            | 9.95   | 7.50  |
| DRAGONTORC                                                                                                    | 7.95  | 6.50         | ONE ON ONE              | 8.95   | 7.50  |
| BEACHHEAD                                                                                                    | 9.96  | 7.35         | STREET HAWK             | 8.95   | 6.75  |
| ROCCO (ROCKY)                                                                                                    | 8.95  | 7.50         | SUPERPIPELINE 11        | 8.95   | 7.50  |
| MORDENS QUEST                                                                                                    | 6.95  | 5.95         | HERBBYS DUMMY RUN       | 9.95   | 7.50  |
| PROJECT FUTURE                                                                                                    | 8.95  | 7.50         | DALEY TOMS SUPERTEST    | 8.95   | 6.75  |
| SOURCERY                                                                                                    | 8.95  | 6.95         | RED MOON                | 6.95   | 5.96  |
| ALIEN 8                                                                                                    | 9.95  | 7.50         | ANDROID ONE             | 7.95   | 5.96  |
| AIRWOLF                                                                                                    | 8.95  | 7.50         | ANDROID TWO             | 7.95   | 5.96  |
| ARNEHEM                                                                                                    | 9.95  | 7.50         | TORNADO LOW LEVEL       | 7.95   | 5.95  |
| DUNDARACH                                                                                                    | 9.95  | 7.25         | HIGHWAY ENCOUNTER       | 7.95   | 5.95  |
| HARDHAT MAC                                                                                                    | 8.95  | 7.50         | *POLE POSITION          | 12.99  | 9.99  |
| ARCHON                                                                                                    | 10.95 | 9.99         |                         | 9.99   | 8.95  |
| BRIDGE PLAYER (KUMA)                                                                                                    | 6.95  | 5.95         | ELITE                   | P.O.A. | 7.50  |
| SHADOWFIRE                                                                                                    | 9.95  | 7.50         | 3D STUNT RIDER          | 8.95   |       |
| 3D STAR STRIKE                                                                                                    | 6.95  | 5.50         | KNIGHT LORE             | 9.95   | 7.50  |
| HYPERSPORTS                                                                                                    | 8.95  | 6.95         | RED ARROWS              | 9.95   | 7.50  |
| EMERALDISLE                                                                                                    | 6.95  | 5.75         | CONFLIZION              | 6.95   | 5.95  |
| MINI OFFICE                                                                                                    | 5.95  | 4.60         | ASHKERON                | 6.95   | 5.95  |
| SCRABBLE                                                                                                    | 9.95  | 7.95         | BATTLE FOR MIDWAY       | 9.95   | 8.00  |
| MONOPOLY                                                                                                    | 9.95  | 7.95         | TANK BUSTERS            | 7.95   | 6.50  |
| LORDS OF MIDNIGHT                                                                                                    | 8.95  | 6.95         | BLACKTHUNDER            | 8.95   | 7.50  |
| HURRICANE HIGGINS POOL                                                                                                    | 8.95  | 7.50         | KILLER/GORILLA          | 9.95   | 7.99  |
| HURRICANE HIGGINS SNOOKER                                                                                                    | 8.95  | 7.50         | ANIMATED STRIP POKER    | 8.95   | 7.25  |
| H.H. SNOOKER-DISK                                                                                                    | 12.95 | 11.95        | ANY LEVEL 9 GAME        | 9.99   | 7.50  |
| FIGHTER PILOT-DISK                                                                                                    | 12.95 | 11.95        | ROLAND IN SPACE         | 8.95   | 6.95  |
| ROLAND IN SPACE-DISK                                                                                                    | 12.95 | 11.95        | HOME BUDGET (KUMA)      | 19.95  | 18.00 |
| ZEN ASSEMBLER (KUMA)                                                                                                    | 19.95 | 18.00        | DATABASE (KUMA)         | 14.95  | 13.95 |
| MASTER CHESS                                                                                                    | 8.96  | 6.75         | QUICKSHOT 11 - JOYSTICK | 12.95  | 8.99  |

CHEQUES/P.O TO: S C S -- ( DEPT AMSU ), 653 Green Lanes London N.8 O.Q.Y (Mail Orde address only). Tel 01-800-3156 ( S.A.E. for list ) Europe add £1.00 per tape. Ellsewhere at cost OR

s and pick up your discount software direct from our shop at Marbles Shoppir d St. London W1R 1DD. (1 min from Marble Arch Tube Stn) Open 7 days a wee

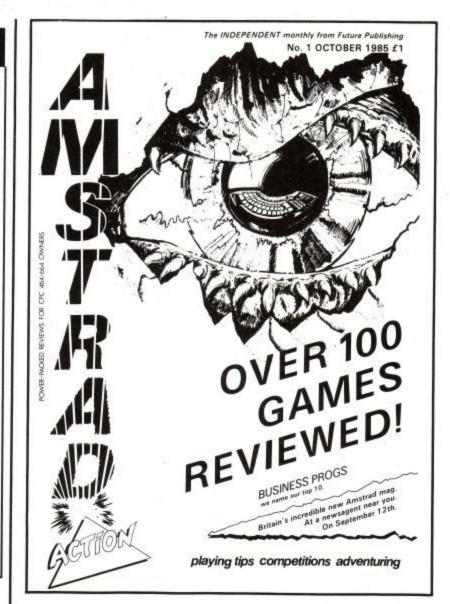

#### **AMSTRAD EDUCATI** SCHEME

(FOR BONA FIDE EDUCATION AND TRAINING ESTABLISHMENTS ONLY)

- £200 educational software and utility pack on disc supplied FREE with each disc drive system.
- Substantial discounts and software for schools. 

  1 year FREE hardware service contract.

  Business and training software for higher education. 

  Amstrad BBCBasic(Z80) Language pack
- Details of the Amstrad network and hard disc system now available

#### **CPC464 Colour Computer**

64K RAM, 32K ROM standard high speed Basic. 27 colours, 80 column text, 3 channel sound, printer interface, built-in data recorder. System supplied with £100 software pack on cassette, also with green or colour monitor.

SYSTEM PRICES START AT

£189

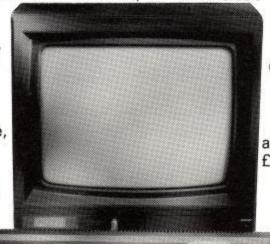

#### **CPC664 Colour Computer**

As the CPC464, but built-in unit is a 180K disc drive. Includes CP/M 2.2, Dr LOGO and AMSDOS. System supplied with £200 educational software and utility pack on disc, also with green or colour monitor.

> SYSTEM **PRICES** START AT £279

#### THE AMSTRAD CPC 664 COMPUTER SYSTEM

FURTHER INFORMATION FOR SCHOOLS, COLLEGES, POLYTECHNICS, UNIVERSITIES AND TRAINING SCHEMES CONTACT THE AMSTRAD EDUCATIONAL DISTRIBUTORS: NORTHERN COMPUTERS LTD.

Churchfield Road, Frodsham, Cheshire WA6 6RD. Tel: (0928) 35700 (10 lines)

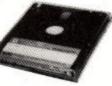

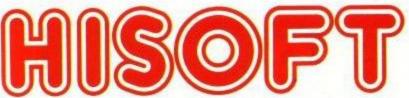

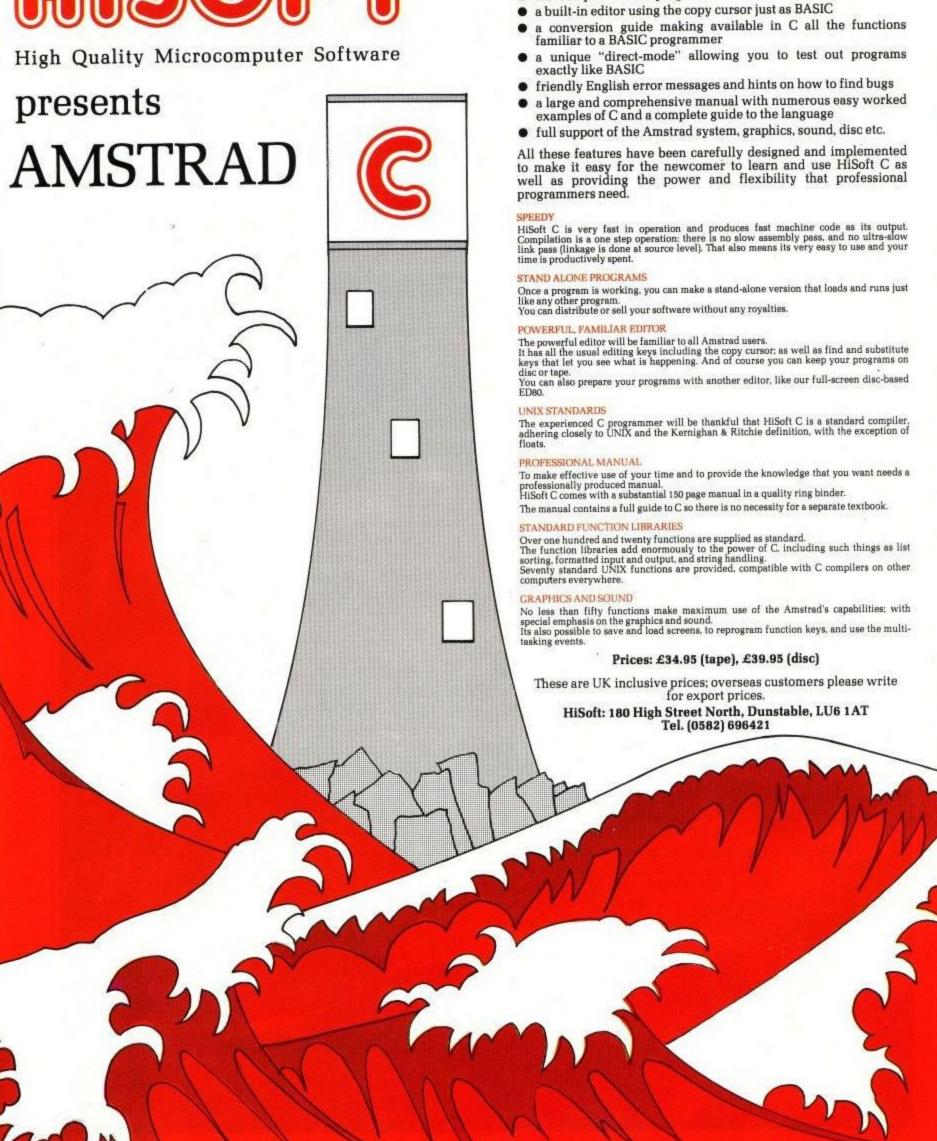

HiSoft C is one of the most important products yet released for the AMSTRAD computers; this compiler for the popular and effective C programming language is a high specification yet easy-to-use

fast compilation and program execution

product featuring:

# CPC6128

## **Andrew Clarke reviews the third Amstrad Computer**

Just when the last of the major Z80-based CP/M + machines have been withdrawn, Amstrad is releasing the CPC 6128, a Z80-based machine with CP/M+. This has caused puzzlement within the microcomputer industry. Either AMSTRAD is wrong, they say, or everybody else is wrong. My own feeling is that everybody else is wrong. CP/M+ is probably the best microcomputer operating system available, and the Z80 works just as well as it ever did. What Amstrad have done is to release the first affordable CP/M+ machine. The CPC 6128 costs less than Digital Research's original asking price for the license fee for CP/M+ alone. Amstrad throw in all the hardware, and some more software for free. Forget innovative hardware, just the price is revolutionary.

Fashions change very fast in the microcomputer industry.

cost-saving ULAs and PALs in place of the extravagant chippery of the original. If Amstrad's new offering is a sign of the times, then this idea is wrong. We may, in fact, be seeing eight-bit home computers continue to develop alongside 16-bit offerings for a long time to come.

Although the Z80 pre-dates the IBM-PC's 8088, the efficiency of Z80 computers is generally recognized. They suffer, however, in their inability to directly address more than 64K of memory (the rest being accessed by tricking the innocent chip bank-switching or memory-mapping.) It is also difficult to design a compiler (for Pascal or C, for example) that will produce efficient code for a Z80 machine. Nonetheless, there is not a great performance gap between the Z80 micros and the current 8088-based designs.

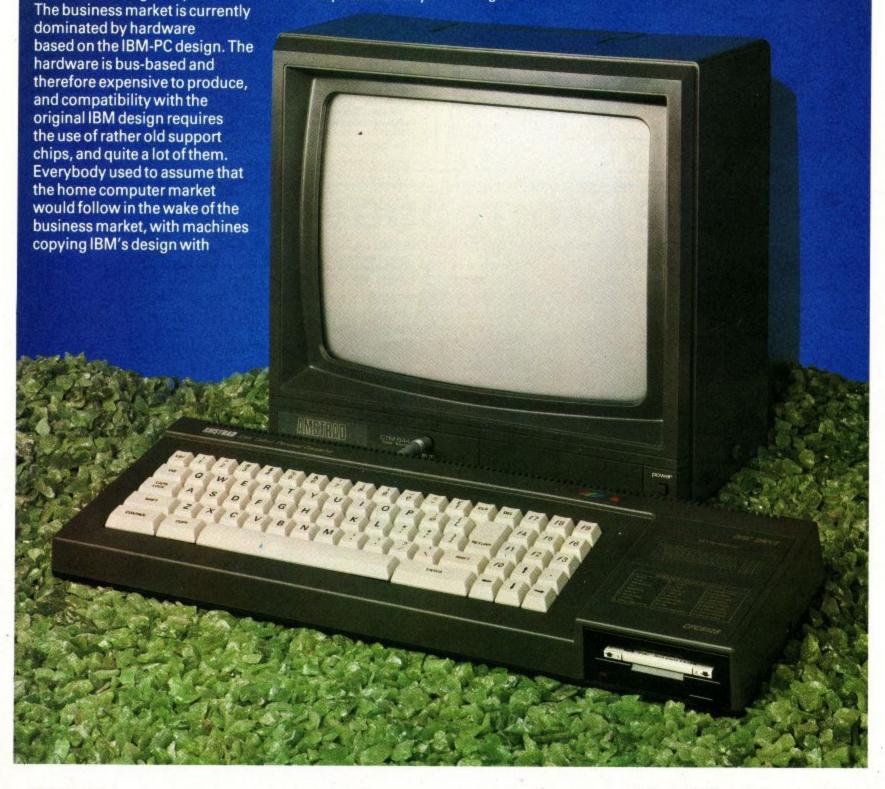

#### Good Heritage

When Bill Poel of Amstrad originally contacted me about the 464 (Arnold) before its launch, he seemed slightly grieved about my hilarity; Uncle Clive Sinclair had just announced the QL, a micro of advanced design and ambitious specification. Arnold could not, in all charity, be called a contemporary design. Bill didn't tell me about Arnold's price until I had made a fool of myself by saying that Amstrad must have slid gently out to lunch. When I got one to use, I was impressed. After I had got over the simple pleasures of Harrier Attack and Electro Freddy, I plugged in the add-on disc drive and began to use it as a CP/M machine. One just had to close one's eyes occasionally and think about the price. I knew all the tricks of using a one-drive CP/M machine from my beloved old machine 'Big Think' (built in the dark days of 1979, the only micro suffering from woodworm) Arnold was usable. Good grief, it would run a spreadsheet Wordstar MBasic. It was, of course limited by its small available memory (TPA) and its rather wretched disc capacity, as well as the slowness of the console (screen update), but it worked adequately, reliably and was cheap. The 664, which succeeded the original Arnold, was a welcome arrival but merely reflected the fact that disc drives had approached the cost of cassette drives. Having the built-in disc drive certainly made the kit more compact.

The effect of the 464 and 664 on the CP/M marketplace has been curious. Old-fashioned CP/M 2 is now a best-selling operating system once more, a year or so after it ceased to be maintained by its producer, Digital Research. The tide of IBM-PC madness had swept away CP/M as a commercial alternative to PCDOS and it was entirely by chance and Amstrad's imaginative decision that trusty old CP/M 2 then eclipsed MSX as a home computer operating system. Arnold has enabled a whole new population of computer users to obtain the benefits of CP/M.

#### CP/M Opens the Door

The fact that Arnold runs CP/M gives access to a huge number of programs, compilers, and utilities. It is a matter of trial and error to see what will run on Arnold. As a games machine it is ideal, as it has a bit-mapped screen that enables the games programmer to manipulate the graphics display easily and quickly. It has an excellent Basic too. CP/M was clearly an afterthought. Although a CP/M system will run perfectly well in as little as 16K, most commercially available programs require 48K or more. Because of the AMSDOS and bit-mapped screen RAM, Arnold could offer only 38K. The drive capacity is severely limited too. The big CP/M programs use overlays and data files, all of which are usually required to be on the same drive as the program itself. Any drive capacity less than 240K will give problems to the larger commercial programs. Another problem that becomes noticeable to someone used to other CP/M machines is the slow screen update. When evaluating the real performance of any microcomputer, the screen update speed is of great importance. If the kit is reliable, the disc access speed is good, and the screen update is fast, then other imperfections are more easily forgiven. It must be remembered that the CPC6128 is more than just a CP/M+ engine; it leads a schizophrenic existence, sharing its time with Amsdos. Here other constraints become more important. The ability to use colour and different modes without using bags of RAM means that the character set needs to be packed into memory so that 20, 40 and 80 column modes can be accommodated by clever software. The unpacking process is slower than a straight copy from the character set, a small price to pay for the flexibility of Amsdos.

One's first impression of the new CPC 6128 is that it is much better designed than Arnold. It is slimmer, shorter, and prettier. The addition of rubber feet means that a disc can be inserted without the very light unit skating across the table. I think that the keyboard has a rather better feel to it as the keys give a perceptible click when pressed; however, the 'feel' is not to everyone's taste. The vivid bright green, red and blue keys have also been toned down in favour of a more restful grey. The actual keyboard design is one of the best I have ever seen, and conforms reasonably with international standards. The screen casing is very little changed from Arnold, and, internally, has the addition only of a power supply for the disc drive. Essentially, the machine itself is a much tidied version of Arnold with 128K of bank-switched memory. Running the machine is similar to running Arnold and it seems to be upward compatible with the older machine. All my software for Arnold runs on the CPC 6128.

#### It Plays Games Too

When used for playing games, the CPC 6128 can do everything that you have seen on a 464; although, as with the 664, software houses who have broken the rules may have problems getting their software to run. On the whole the 6128 is more compatible with a 664 than a 664 is with a 464, someone will prove me wrong, but it is fairly safe to assume that a program which works on both the 464 and the 664 will also work on the 6128. When playing games it is just like Arnold except that games are loaded off the disc. The extra memory makes no difference, and will only show itself when games writers use it. Games programmers have only just started to explore the advantages of disc. Sorcery + is the first game to take full advantage of this extra asset, perhaps we will see a Sorcery ++ which also uses the extra RAM. When games writers start using the disc, the effects will be far-reaching. (anyone who has used Microsoft's Flight Simulator, or the Original Adventure will know what I mean). I fear that I am rather spoiled as far as games go as I have an Atari and Coleco games computer. Nevertheless, the few games that I tried on the CPC 6128 were excellent, and children tended to play with the CPC 6128 just as much as the games computers. With the ability to load games off disc, and the quality of the monitor, the CPC 6128 seemed much slicker than the Sinclair micro. When one reckons in the value of the monitor and the disc drive and appreciates having a real keyboard, then the CPC 6128 is better value than any of the other offerings. The quality of the CPC 6128 as a games machine ultimately depends on the quality of the games that Amsoft and others release. With Ultimate and the like already writing stunning games which will run on the 6128, its game playing future seems assured. There are many games that run under CP/M. Adventure is compulsory, and both "Dungeons and Dragons" and "Cranston Manor" are available. None offer graphics or sound, but then the human mind can fill in better graphics than any computer.

#### The Best Basic Ever

The operating software on the Amstrad machines is Basic. There is nothing wrong with Basic. I must admit that, as a professional programmer, I never use it, but it is a respectable and useful language. Locomotive Basic is, I believe, the best Basic ever written. It really is fast enough to write games in, and the astonishing extra features, such as text windows, and simultaneous processes, are unparalleled. To maintain compatibility the extra memory is managed via an 'add-on' module called the Bank Manager. This may actually be rather fortunate as the only other Basic I know that tried to make full use of 128K of memory (Epson MultiFont Basic) ended up disastrously slow. My only complaint about the resident Basic is that its integration with CP/M is only at the level of AMSDOS file compatibility.

The Bank Manager program allows Basic programmers to make use of the extra 64K RAM. When the software was being developed, commands such as BANKDEPOSIT and BANKWITHDRAWAL were used instead of BANKWITE and BANKREAD, this, however, did not fit in with the sombre nature of a business computer and so the idea was

liquidated.

Despite the unexciting names the RSXes provided by the Bank Manager are jolly good. The RSX ISCREENSWAP moves a full 16K screen image from one bank to another. The 64K available is divided up into four blocks, any one of the images can be swapped with or copied to another block. This gives added scope for animation and is probably the most useful feature for anyone writing games in Basic.

The second facet of the Bank Manager is the ability to use it to simulate a RAM disc. Since RAM is very much faster than a real disc it is ideal for sorting and searching data. There are four commands: BANKOPEN, BANKWRITE,

BANKREAD and BANKFIND.

BANKOPEN; n divides the whole of the 64K up into sections (records) each one n characters long. The BANKREAD and BANKWRITE commands can then be used to examine and update this information, BANKFIND can be used to search for a string within the extra RAM. These commands are ideal for writing a simple database program.

#### RAM to Manoeuvre

Far more CP/M software runs on the CPC 6128 than on Arnold. The increase in the size of available memory has been a profound advantage. You can now run Multiplan and other spreadsheets: Wordstar now runs well. The CPC 6128 specification is good enough to run most CP/M software. The limiting factor is now the drive capacity which has not been improved in the new machine. The CPC 6128 was, obviously, designed to read discs in Arnold's format. One could squeeze up to 200K from the drives by sacrificing this compatibility. but this is still not quite enough. Adding a second drive solves part of the problem but, by itself, is not quite enough. My suggestion would be to have a 256K 'Ram disc' instead as a plug-in addition. This would be comparable in cost to a second drive but much smaller and faster. A 'Ram-disc' is actually extra memory masquerading to the computer as a disc drive. It holds your programs and requires to be filled only when you switch on the computer. With that extra capacity, virtually all CP/M software would run, and run very fast. The cassette tape is no longer built-in to the machine. The only time that a cassette tape would be required is to load new games off cassette and put them on disc under AMSDOS, or possibly to send data or text through the post. To do this, one has to use an external cassette. The FD1 disc drive is simply plugged into the back to provide a second disc drive. Surprisingly, this second drive appears to be permanently selected unless the built-in drive is actually being read. Since the drive is only selected and not actually running there is no undue wear on the system.

As before, there are facilities for connecting a joystick and a stereo amplifier. I tested the monochrome machine in order to use it with CP/M (although of course you can run CP/M on a colour system), the colour version would have been better for games. Fortunately, one can use the MP2 modulator and a TV set to provide colour output. It would have been a good idea to have had composite video output in order to take advantage of the much better quality of televisions that accept monitor input. As before, there is no serial port, though an accessory serial port has been announced.

CP/M+ uses a real-time clock. With this, you can record when you created a file, last used a file, or updated it. This has provided some difficulties for the CPC 6128 as the 'system tick' is none too accurate. In all honesty, this should not cause much worry. If you use date-stamping at all, and it is only optional, it is rare that you will need the sort of accuracy that the CPC 6128 finds problematical. As the time needs to be keyed-in every time the machine is switched-on anyway, the inaccuracy will never show itself.

#### Lethargic Logo

The computer language Logo is provided with the CPC 6128. This is a new version, vastly better than the poor shrivelled specimen provided on Arnold but used by virtually no one. This version of Logo is intended to be used in the same way as Basic under AMSDOS. It provides access to both sound, joystick and graphics. Unfortunately, it runs the graphics so slowly as to be virtually useless for writing games. This version of Logo (DR Logo) was developed by Gary Kildall, who wrote CP/M, as a language to replace Basic as the primary microcomputer language. It is an excellent implementation and the CPC 6128 provides one of the best ways to get a LOGO computer. It is sad that the implementation for the CPC 6128 has resulted in such slow graphics. When DR installed the full version of this Logo on the IBM Personal Computer they had to re-write it to overcome the speed problems. Logo requires some work to learn but is rewarding to use and excellent as a teaching aid. It is sad that there is no easy way a robot, turtle or plotter can be interfaced with the LOGO, as this would make it much more interesting to use. It was disappointing to see that the manual used so few Logo examples and omitted them entirely from the tutorial section of the manual. The section on Logo in the manual is insufficient to get you started. Logo deserves better than this, and I hope that AMSOFT make amends by publishing a book on using Logo with the CPC 6128.

GSX is provided on the machine. GSX is a piece of graphics software that is supposed to do for graphics what CP/M did for mass storage. It essentially converts graphics commands for a hypothetical standard graphics device into real graphics operations on a real device, be it a plotter, screen, or

printer. Unfortunately, there is little software around that makes use of GSX. GSX is designed to provide a micro with the GSX standard graphical interface. DR Graph uses GSX and is a very good business graphics program. Unfortunately, it requires a greater disc capacity to run and is overpriced. Digital Research have a new version of GSX called GEM but it does not run on 8-bit machines. The whole point of GSX is to use programs that interface into GSX. It is scarcely worth using it for its own sake. As there are so few programs using GSX, it all seems rather pointless, particularly as Digital Research are unlikely to release application programs to run under it.

#### Interior Design

When one takes a screwdriver to the machine one is struck by its simplicity. A couple of ULAs, a ROM, two banks of 64K ram chips, a Z80, an 8255 PIO, the sound chip, the floppy disc controller and the CRT controller. There is no CTC (timer chip), DMA controller or SIO. There is a joystick port, a monitor socket, stereo output socket, tape socket, parallel printer port, disc drive socket and a general expansion socket. It is not cramped inside the box; in fact there is some space between the Circuit board and the disc drive which could be used for expansion. The whole hardware design represents a compromise between cost and functionality. One could bleat for extra facilities but one would moan about their cost. When you look at the 6128 you are seeing a good attempt at the 'People's Computer', workmanlike but hardly luxurious.

#### On Your Marks...

It is rather unkind to compare performance of different computers of wildly different price, unless one bears the price in mind. With this in mind, though, here are some comparative timings. As time ran out for this review, I was not nearly as thorough as I would like to have been so I addressed myself to the two major areas of performance, screen and disc. Calculation and such is more a function of the CPU clock and so I did not run a test on this. There is no particular significance in the machines chosen; they just happened to be around when I ran the tests:-

#### 1. Draw a circle.

This is an interesting little program that really tests the speed of the graphics under LOGO and the quality of the installation work on the DR Logo.

The routine was:-repeat 360 [fd 1 rt 1]

Timings were startling

SPERRY PC (DR LOGO- 16 bit version).. 23 secs CPC 6128 (DR LOGO- CP/M+ version).. 1 min 43 secs

ARNOLD 464 (DR LOGO-small version).. 3 min 40 secs

Arnold took ten times as long to draw the circle as the IBM-lookalike. Even the full DR LOGO, which gets its cosines from a look up table, took nearly four times as long. Allowing for the difference in CPU clock speeds, one would expect the 6128 to be about half the speed. DR Logo does not seem to be a medium for games-writing due to the slow graphics, one wonders how useful the language would be in exciting and interesting youngsters.

2. Displaying a long file.

This test gives a rough-and-ready measure of the speed of the console (the rate at which characters are drawn on the screen). This is an important factor when using word processors or spreadsheets where the screen is continually being updated. Windows, pop-up menus and the like are ridiculous if the console I/O is slow. Here again, the 6128 does poorly when compared with other CP/M machines. Again you have to remember that these other computers do not offer Amsdos and are many times more expensive. The file chosen was the source to UKM7, a public-domain program. Disc activity accounted for around 10 to 15 secs of the time.

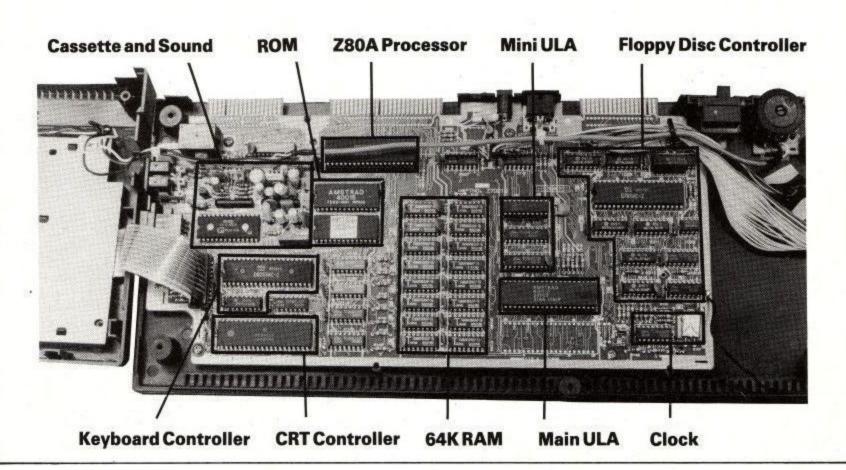

#### **REPLICATING REALITY:**

## EXPLORING COMPUTER SIMULATIONS

A new, major work from top-selling author Tim Hartnell is now available, to give you power. Power to replicate reality in a way which can be quite uncanny. From microbes which fight it out in a closed environment for the right to survive, to a

program which allows you to fly a particularly temperamental plane (FLIGHT SIMULATION), you'll find a wide variety of programs to allow you to experience the power of computer simulations in action.

Of course, there is much more to the book than just programs. As well as the ready-to-run material, you'll discover how easy it is to analyse real-life situations to create your own computer simulations. The book contains eighteen complete programs, including the massive FLIGHT SIMULATION one. Machine-specific listings are included for SPECTRUM+ and SPECTRUM, BBC MICRO, AMSTRAD, COMMODORE 64, all MSX machines, plus any machine furnished with Microsoft BASIC.

Author Tim Hartnell explains: "Now you can use your computer as a window on artificial reality. Fly a plane with FLIGHT SIMULATION. Control a ROBOT. Plan the STOCK MARKET. Take part in a GRAND PRIX classic race or participate in American GRIDIRON. And learn the secrets of feedback loops and casual diagrams to create genuine simulations of your own."

Replicating Reality: Exploring Computer Simulations by Tim Hartnell (ISBN 0 907563 80 5) is £7.95, and available from most book and computer stores, or buy directly from the publisher, post free:

Interface Publications Ltd., Dept AM, 9-11 Kensington High Street, London W8 5NP

(Trade only: WHSD Leicester)

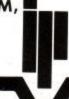

## Interface

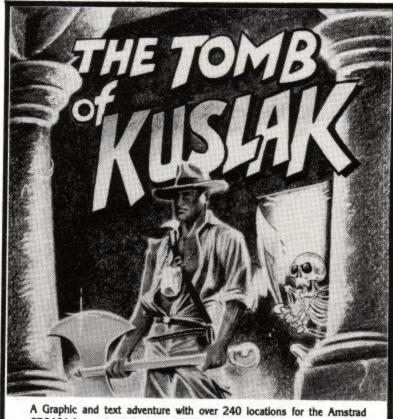

A Graphic and text adventure with over 240 locations for the Amstrad CPC464. In your local shop now £7.50. ACCESS Hotline: Ring 05806 4726. Dealers ring Centresoft, Lazer, Wonderbridge, R & R., Intrigue. If you have difficulty getting your copy send P.O. Cheque for £7.50 (game by return) to:

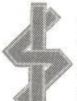

INTRIGUE SOFTWARE

Cranbrook Road, Tenterden, Kent TN30 6UJ Telephone 05806 4726

### SJB DISKS LIMITED

#### 3" MICRODISKS

FOR THE AMSTRAD

10 Top Quality CF2 3" Microdisks with

**FULL LIFETIME WARRANTY** 

ONLY £39.95 inc.

Price inclusive of V.A.T.

**Delivery** FREE throughout the U.K. Export Orders and Bulk Order Enquiries Welcome

Please Send Cheques/Postal Orders to:-

...

SJB DISKS LIMITED (Dept

11 Oundle Drive, Nottingham, NG8 1BN Telephone (0602) 782310

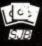

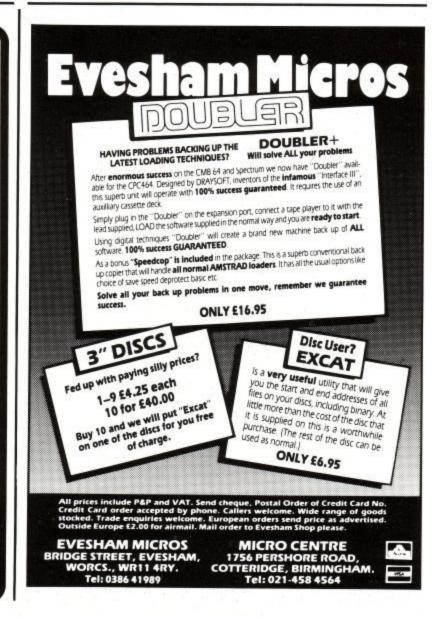

| Epson QX10 (CP/M+)                | .2 min 0 secs |
|-----------------------------------|---------------|
| CPC 6128                          |               |
| SPERRY PC (Concurrent CP/M 4.1) : |               |

Now it is no use saying that it is unfair to compare with monochrome computers because the PC was running in graphics mode in full colour. I've seen ARNOLD software that writes direct to the screen running as fast as the QX10.

#### 3. Disc Activity

This test just exercises the disc with very little overhead and is easy to do. Create a file called SELF.SUB with the two lines

#### \*

SUBMIT SELF

now type

SUBMIT SELF

and the disc will churn away for ever, or until you type 'control C' or until you pull the plug out. Ten iterations gave the following timings-

| Epson QX10 (CP/M+) | <br>.41 secs |
|--------------------|--------------|
| CPC 6128           | .44 secs     |

This shows that very little performance is lost from the other disc-based CP/M+ systems by using the cheaper 3 inch drives.

In general use, the 6128 fares reasonably, but I gained the impression that there was not a great speed improvement in CP/M+ over CP/M 2.2 (which is also provided). Generally one expects a twofold improvement, depending on the activity, but I was puzzled by not seeing this with the 6128. There was not time to detail trials with real applications to explore this further for this review.

If I were asked what I would have liked to have on the machine, that was not provided, I would firstly ask for the serial port. Second on my wish list is the rewriting of the screen drivers to obtain a greater performance. Thirdly, the floppy-disc interface should be modified to allow more than two drives to be connected and to prevent the continuous selection of drive B. As far as future enhancement modules go, I would like a Ram disc of around 256K, providing me with rapid mass-storage that would obviate the need for the second disc drive and allow me to run such nice overlay-based programs as DR Graph, DBASEII, Sensible Solution, and the like. Naturally, as I do a great deal of programming, I would like to connect a hard disc too, but I would be surprised if this were a common requirement.

#### Documentation

The user instruction manual for the CPC 6128 is a weighty tome, at first it may look a bit daunting. This manual, however, is the result of lessons learned from the 464 and 664 manuals. One of the reasons that it took time for other publishers to bring out books on the 464 is that the standard of Amsoft's own documentation scared authors off. Raw beginners will appreciate the foundation courses which serve as an introduction to programming. In many respects the 6128 manual is the same as the 664 manual, a short chapter describes the use of Bank Manager and the new utilities on the CP/M+ disc. The most important of these is DISCKIT, this covers all the general disc copying and formatting functions which previously needed several programs and takes advantage of the larger TPA to speed up disc backups. The manual takes the user through all the prompts with suitably large warnings for anything which could result in the loss of data.

Both CP/M+ and CP/M 2.2 are included with the 6128 and both are well documented. Although the sheer size of the manual makes it quite hard to find anything quickly, the index is quite comprehensive and the spiral binding allows the book to fold flat. Since many first-time users learn programming from typing in magazine listings, the manual has several programs from 'Amstrad User' listed in the back. The firmware guide which has been much praised by software houses and computer buffs has been upgraded to cover both the 664 and 6128 and should be available soon.

#### Conclusion

In conclusion, I would heartily recommend the CPC 6128. In fact, I think that it will be a very successful computer. It has nothing innovative about it but its small size, the efficiency of the board design and, more importantly, its extraordinarily low price. It appears backward-looking in its design when compared with the new Apple, Atari and Commodore machines but it is cheap, reliable and has plenty of software of all types to run on it. It compares with machines costing over four times as much and must represent the best value for money ever seen in microcomputers. No computer is perfect, and the CPC 6128 has problem areas, but they do not spoil the computer and are remediable. As for me, I am happily dusting out all the old favorite 8-bit CP/M software that I had put away, thinking that 8-bit CP/M was dead, and using it once again. There is lots of mileage in the old operating system yet.

#### The Plusses of CP/M+

If you are already familiar with CP/M 2.2 you will find that CP/M+ offers:

- ☆ Much faster performance of such programs as ledgers, databases, payroll systems and management tools, due to increased disk performance.
- ☆ The CP/M interface need never be seen. The 'Autostart' system means that the program, or batches of programs, can be started and run merely by switching on and putting in the disk. The new SUBMIT, GET and PUT utilities present remarkable possibilities for 'turnkey' systems. Even the CCP itself can be easily rewritten for custom applications. The user can run graphical programs that use the

industry-standard GSX interface. (GSX does for graphics what CP/M does for discs)

- ☆ There is no need to do the mysterious 'SYSGEN' operation on new disks.
- ☆ The user now knows precisely when a file was created, updated or accessed. (files are 'date-stamped').
- ☆ Files are far easier to find (all drives can be searched in one)

DIR command)

- ☆ There is built-in password protection of files. This feature, along with the datestamping, provides more security in an office environment.
- ☆ The infuriating 'BDOS errors' are now much rarer,

# Thinking Software? ... think Tasman

#### TASPRINT 464 The Style Writer

A must for dot-matrix printer owners! Print your program output and listings in a choice of five impressive print styles. TASPRINT 464 utilises the graphics capabilities of dot-matrix printers to form, with a double pass of the printhead, output in a range of five fonts varying from the futuristic DATA-RUN to the hand-writing style of PALACE SCRIPT. TASPRINT 464 drives the dot-matrix printers listed below and can be used to print AMSWORD/TASWORD 464 text files. TASPRINT 464 gives your output originality and style. Completely compatible with the 664.

COMPACTA - bold and heavy, good for emphasis
DATA-AUD - A FUTURISTIC SCRIPT
LECTURA LIGHT - clean and pleasing to read
MEDIAN - a serious business-like script
POLOCE SCRIPT - a distinctive flowing font

Typical Tasprint output. Please note that different makes of printer produce different sized output.

TASPRINT 464

cassette £9.90 disc £12.90

#### TASCOPY 464 The Screen Copier

A suite of fast machine code screen copy software for the CPC 464 and 664. Print high-resolution screen copies in black and white and also large 'shaded' copies with different dot densities for the various screen colours.

TASCOPY 464 also produces 'poster size' screen copies printed onto two or four sheets which can be cut and joined to make the poster.

TASCOPY 464

cassette £9.90 disc £12.90

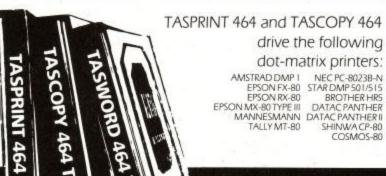

### TASWORD 464-D The Word Processor — with Mail Merge!

This is the new Tasword especially developed to utilise the capabilities of the CPC 464 and 664 disc drives. The additional facilities include a larger text file size and automatic on-screen disc directories during save and load operations. A major new feature is the mail merge facility. This gives multiple prints of your standard letters, forms etc., with each copy containing, for example, a name and address automatically taken from a disc file containing the data. This data can be entered using Tasword 464-D, or created using the Masterfile Program Extension package. A powerful and useful conditional printing facility is included — parts of a document can be printed according to user-specified criteria. Tasword 464-D will only run on, and is only supplied on, disc.

TASWORD 464-D

disc £24.95

#### TASWORD 464 The Word Processor

"There is no better justification for buying a 464 than this program"

POPULAR COMPUTING WEEKLY, NOVEMBER 1984

Your 464 becomes a professional standard word processor with Tasword 464. Supplied complete with a comprehensive manual and a cassette which contains both the program and TASWORD 464 TUTOR. This teaches you word processing using TASWORD 464. Whether you have serious applications or simply want to learn about word processing, TASWORD 464 and the TUTOR make it easy and enjoyable.

TASWORD 464

cassette £19.95

#### **TASWORD UPGRADES**

**T**asword 464 and Amsword owners: send your original cassette or disc (not the packaging) as proof of purchase and £13-90. Your original will be returned together with Tasword 464-D on disc.

Available from good software stockists and direct from:

## TASMAN SOFTWARE

Springfield House, Hyde Terrace, Leeds LS2 9LN · Phone (0532) 438301

Send me the FREE Tasman brochure describing your products for the Amstrad CPC 464 and 664

Now on both disc and cassette

If you do not want to cut this magazine, simply write out your order and post to:

TASMAN SOFTWARE Dept CPC Springfield House Hyde Terrace

All Tasman 464 software is fully compatible with the 664.

Leeds LS2 9LN

| l enciose a cheque/PO made<br>payable to TASMAN SOFTWARE Lti | ITEM | DELETE          | PRICE |
|--------------------------------------------------------------|------|-----------------|-------|
| OR charge my<br>ACCESS/VISA no                               | _    | disc/cassette § |       |
| NAME                                                         |      | disc/cassette £ |       |
| ADDRESS                                                      | _    | disc/cassette E |       |
|                                                              |      | TOTAL S         |       |
|                                                              |      |                 |       |

- ☆ The erasing of files, cleaning up and backing up of disks is now much easier and better: only files that have been changed need now be backed up, the system tags a file that has been changed and can be set to copy only tagged files. The result is fewer 'backup' discs.
- ☆ One need no longer specify the drive when invoking a program. All drives can be searched for the program.
- Data or Text files can be kept in separate partitions of the directory (called 'User Areas'). There is an indication of which current user number is logged in and all 'system' commands (transients) can still be invoked from any user area. A bureau running a payroll program, for example, can keep the program as normal as a system file, and keep separate clients or departments in different user areas on the data disk. A word processing system can keep the program as a system file or USER O and can have separate groups of text files on up to 15 different areas. The possibilities of files being 'lost', erased or accidentally altered are greatly reduced by such a system. The contents of all user areas can be displayed by DIR.
- ☆ The ability to create and modify elaborate turnkey systems
- using SYSGEN, PUT, GET, and ED. The process is much easier than before.
- ☆ Batch files (.SUB) can be invoked as if they were .COM files
- without having to specify SUBMIT in the command line
- ☆ Input and output can easily be switched to one or more of a range of devices; for example, input can be redirected so that it is taken from both the keyboard and serial port. All output can be redirected to both screen and printer, or sent out to all five serial ports at once. Two users can avail themselves of the same program (taking it in turns), one being on a terminal for such purposes as stock control or database viewing, or one user can access his computer from one of five remote terminals. A program can send its output simultaneously to several remote terminals.
- ☆ Greatly increased speed of performance, rivalling or exceeding many existing 16-bit systems. Disc capacities can be increased, as there is no need for system tracks.
- ☆ Easier configuration of serial devices.
- ☆ Greatly enhanced features of all the classic CP/M transients such as PIP.
- ★ Better and more understandable prompts, error messages and displays. CP/M itself requires less exactitude in such matters as drive specification.
- ☆ The HELP facility that gives rapid help on using CP/M commands. The HELP file can be expanded, altered or extended for particular applications.
- ☆ Extensive line-editing facilities, (the last command line can be recalled and edited).
- ☆ Several commands can be given on the one line.
- ☆ A complete development system with a relocating assembler, SID debugger, line editor and linker.
- ☆ An environment that can be extensively reconfigured to the taste of the user.
- ☆ Easy extension of the BIOS, to manage new mass-storage

- devices such as hard disks, floppy tapes, and digital laser discs.
- ☆ Sophisticated batch commands that can be nested, and which allow some conditional switching. The output of one file can become the input of the next (using GET and PUT).
- $\Rightarrow$  Wildcard commands can be used for ERASE and TYPE as well as PIP.
- ☆ Redirection of character input or output to or from disc files.
- or one or more physical devices. Z80-based CP/M computers recently dominated the business microcomputer market.

#### Their loss is the amateur's gain.

The CPC 6128 has all the features of these machines but also allows the use of graphics and sound. Leaving aside for a moment its excellence as a games computer, it is worth explaining how it has the potential to do really useful work in business, science and education as well. In the beginning there was the 8008 microprocessor, visualised by its creators as a means of cheaply constructing such things as factory automation equipment, vending machines, calculators and the like. The idea that the humble chip would spawn the microcomputer revolution was unimaginable. The 8080 chip which succeeded the 8008, then formed the basis for the first microcomputers, generally constructed from kits and components by hobbyists. Gary Kildall, who wrote the CP/M operating system, had done some early development work on the 8008 chip and got together with John Torode to design the first plug floppy disk unit. It came complete with all the software and hardware. At that time, small companies in the States were beginning to produce microcomputers using the new silicon chips. They had as much as 8K of memory and used cassettes or paper tapes to load in the programs. Gary's CP/M was cheap, came with the essential software to get you started, and actually worked. CP/M's fame spread and it became the controlling software for nearly all the 8080 and Z80-based systems that were spawned in those exciting days. Because one could take ones 8" disc out of one machine, put it in a completely difference one and not only read the files on the disk but also run the programs, it made sense to write programs that would run under CP/M. Software writers were no longer chained to a particular piece of hardware. As long as the computer ran CP/M then it would run the program. The arrival of the cheap VDU or screen added a complication which led to the requirement that programs often needed installation to drive a particular terminal with its individual operating conventions. CP/M survived the demise of the 8080 as a microcomputer CPU as it would run just as well on the Z80. It was altered to allow it to run smaller disk drives. It developed into CP/M+, whose quality outstripped the 16-bit versions of CP/M86 or Concurrent CP/M. When the 16-bit computers took over the business market, PCDOS, which was developed originally from CP/M, took over as the supreme 16-bit operating system. The business community have now left CP/M behind. Their loss is now the amateur's gain, because more software has been written for CP/M than any other type. Ten years of software development work is now available to run on CP/M-based micros such as the CPC 6128. This represents real computing power.

Trivia

A family game for 2 to 4 players in which mum is just as much at home as the sports crazy son.

Over 2000 questions on six subjects like Entertainment - Sports - History.

C64 - Amstrad - Atari - BBC - Spectrum £7.95

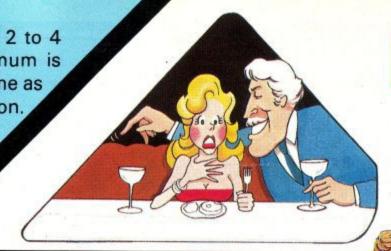

## FIVE-A-SIDE

A soccer game with real pace in which passing skills are as essential as speed. Penalty shoot out truly tests your anticipation.

One or two player option.

C64 - £5.95

Spectrum AMSTRAD

Atari - BBC - MSX SOON

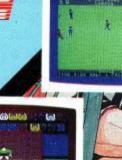

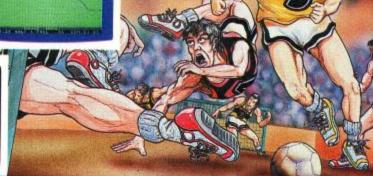

# SLAP SHO

A fast and furious game which requires skill and fast reactions. Ice Hockey is a tough game but persistent rough game is punished by roughing penalties.

One player or two player option.

C64 - Amstrad - MSX £8.95

Assume control of this unique fighting machine. Take care that you practice take off and landing thoroughly before you embark on a combat mission to seek and destroy the enemy aircrafts. Use your radar to locate the carrier and land in worsening weather conditions as you progress through the ranks.

C64 - Amstrad - BBC £9.95.
Atari - Spect - Electron SOON

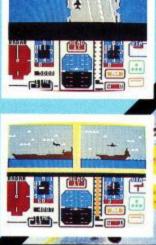

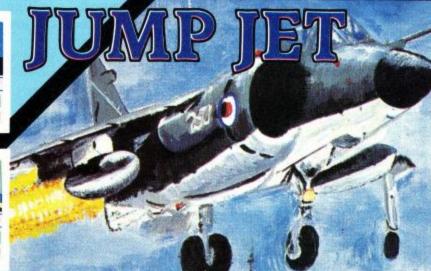

**YOICE MASTER** 

THE ULTIMATE HUMAN TO COMPUTER INTERFACE

VOICE MASTER A unique three in one package.

Speech Reproduction - Speaks in your own voice. Easy to incorporate speech in your own programmes. Recorded speech does not require Voice Master for reproduction.

Speech Recognition - Imagine your computer actually understanding what you say.

Voice Harp - Just whistle or hum to produce music

TRADE ENQUIRIES ANIROG Unit 10 Victoria Industrial Estate Dartford Kent 0322-92513/18 MAIL ORDER 8 High Street, Horley, Surrey. 029 378 6083 24 Hour Credit Card Service or pay by Cheque, P.O., Visa or Access

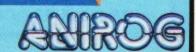

# **SOFTWARE REVIEWS**

#### **Game of The Month**

The Way of the Exploding Fist

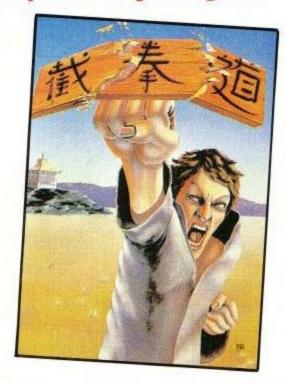

Melbourne House shot to fame with the Hobbit; the first detailed adventure with graphics and computer generated characters. Since then they have been building up a reputation for good arcade games. They have been a bit slow to produce Amstrad software, but this title is only a month behind the Commodore and Speccy versions so they are catching up.

The Way of the Exploding Fist is the best possible way for you to get into a fight with your friends. The game has one and two player modes. In the single player mode you take on a computer generated opponent. Early on he is easy enough to catch off guard, as you progress he becomes smarter and much more agile.

The program is based on an arcade game which uses two joysticks, this gives sixteen possible positions, to simulate this on a home micro Melbourne House use the fire button as a shift key so that all positions are possible. Remembering the moves is difficult; it simply boils down to a joystick move without the fire button, making your man travel across the screen. And, with the fire button, you strike out at your opponent. This is something of a generalisation since there are more ways of hitting out than there are of running about. Some of the moves rely on your being in a crouching position before pressing the button.

The conversion from a Commodore game has come off surprisingly well. The Commodore has hardware sprites, these may not be as flexible as full bit-mapped software sprites but they are a lot faster. This major difference does not harm the conversion. Some compromises have been made: the music only plays at the start of bouts and the movement is a little slower. The actual sprites are spectacular; large with smooth movements, they overlap correctly so that your left leg swings behind your foe with your right leg in front. Gameplay is what counts and here it is superb.

To practice the moves without the computer filling your face full of electronic sand each time you peer at the hint sheet, it is best to go into two player mode and try each move against the static opponent. Listening to his puffs and groans each time you wind him is enough to generate an evil smile on the face of even the most hard line pacifist. Once you have mastered the basic techniques it is time to take on the computer.

As the game progresses the tactics change, so the simple crouching kick which worked so well in the early stages loses its element of surprise and you tend to find yourself lying flat more often than not. To progress you will have to master somersaults, flying kicks and punches at close quarters.

Once you have got the hang of beating the computer it is time to take on a friend. Unfortunately Melbourne House have only implemented one joystick, so even if you have a JY2 your friends will have to use the keyboard. It would have been better if options had been given for one, two or no joysticks.

Scoring is not totally logical, for every move which results in your enemy falling there is a set score. To progress through levels, called dans, you need to win bouts. A victory requires you to light up two Ying-yang symbols, for felling your adversary you are awarded either one or half a ying-yang (Is that a ying?- Ed) depending on how well planted your blow was.

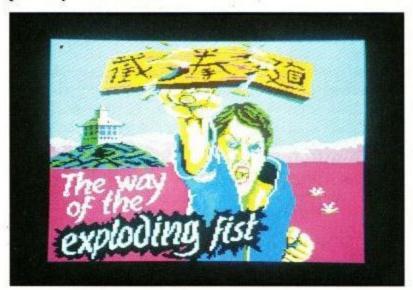

There are a couple of minor bugs in the program, neither of which harm the game in any way. The first is that the high scores are sorted in with the dan rating first and the score second, so a 1100 point first dan score will rate above a 20,000 point sixth dan score because one is less than six. The second bug is that the computer generated opponent splits down the middle if he beats you with the right hand side of the sprite becoming detached. I suppose Melbourne House would argue 'Don't get beaten'.

| Author        | Melbourne House |
|---------------|-----------------|
| Price         | £8.95           |
| Format        | Cassette        |
| Graphics      | ****            |
| Playability   | ****            |
| Addictiveness | ****            |
| Overall       |                 |

#### **Red Arrows**

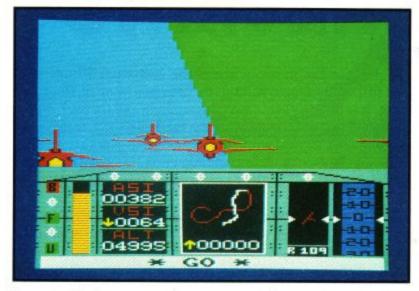

Anyone who has any interest in aviation will have heard about the crack aerobatic team - the Red Arrows. I have seen them several times at various air displays, and with my experience in formation flying and aerobatics, I can say without doubt that they are absolutely magnificent.

Having been invited to write a review on 'Red Arrows' by Database, I could not wait to load the program and have a go. Having flown almost every flight simulator for home computers, (and some bigger Redifusion ones) I looked forward to using a program that would, hopefully, live up to its name.

The version I test-flew was on cassette, and one side of the cassette failed to load after displaying a nice pair of Red Arrows. I don't know if the disc version has been produced yet, but, in any case, faster loading is something that everybody appreciates.

Half the manual for Red Arrows gives you a history of formation aerobatics and the Hawk's performance. Having been warmed up in this way, it is disappointing that the second half gives a very poor explanation of flying characteristics and exploitation of the aircraft. All those one key toggles and building thrust against brakes so that you continue with the same overall thrust are a bit daunting at first; and some of them stay so.

The graphics are nicely done; you can see the rest of the formation, and have a lovely view of the cockpit. Your instruments include a 3-dimensional plan of every individual figure, with your trajectory as a separate curve.

The speed is something that leaves a lot to be desired with this simulator. 'Fighter Pilot' by Digital Integration, is a good example of a beautiful performance on a true 8-bit home micro.

The figures you can fly in formation are of the best ones that the Red Arrows perform: the Big nine loop, the Pyramid roll, the Eagle Manhattan Loop, the Viggen Flypast, the Concorde flypast and it is left to your imagination to do any solo aerobatics that you can think off.

The response on the controls is very sluggish, and it does not vary with airspeed. The stall warning is a very interesting feature, tilting the aircraft from side to side.

The idea of a flight simulator is very good one, but I am afraid to say that the realisation of this marvellous idea has not been absolutely successful. If you want to have some fun, however, and say that you were flying in formation with the 'Big Nine', this is the program for you.

What is worth mentioning is that in the instruction booklet there is a competition entry form; and the prize - a weekend with the Red Arrows, overnight accommodation a a luxury hotel, a visit to the wartime home of the Dambusters, photographs with the Red Arrows team and in the cockpit of a Hawk. Also, a percentage of the revenue from sales of this game goes to RAF charities.

| Author        | Database |
|---------------|----------|
| Price         | £8.95    |
| Graphics      |          |
| Playability   | ***      |
| Addictiveness |          |
| Overall       |          |

#### Sorcery +

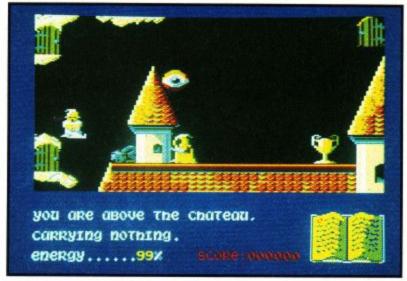

Here it is. The long awaited disc version of the best seller "Sorcery". This time there are no problems with loading it from tape because it is only out on disc. Have to save up those pennies an' get a disc drive won't ya.

O.K., plugging over, now on with the game. Shove disc in drive, run it, graunch graunch: almost instant game. Bearing in mind that the last version filled the machine with about ten bytes spare helps you to understand why even the Amstrad disc drive takes its time digesting this one.

Next, you notice that the sound has been considerably jazzed up and the tune played is the good old "Sorcerer's Apprentice". This is also the point where you remember that this is joystick only and that you had better plug one in.

Then you get the high score table, of which the best ones are saved on disc for posterity and embarassment, so think before you call yourself "Flufkin the Magnificent" after scoring 50,000 points. A scrolling message plugging the game and Virgin from here to eternity then scrolls across the bottom. Later on, these messages get quite interesting and throw up the occasional on screen advert.

If you leave it alone, the game gets bored and goes into demo mode. Then it gives another message and a demo of the new bits and so on....

Most of the old favourite locations are there (with a few extra doors of course) but most of the sorcerers and grabbable bits have been hidden elsewhere and some of the doors are now a darn sight more difficult to get to. Happy hunting.

The axes, spells and shooting stars are just as effective as ever but when a baddie bites the magic dust now, he leaves behind a price tag à la défender and goes up the mystic spout with a wonderous wooshbang noise. There are of course new baddies and bits to bash them with. Only problem is you have got to get an awful long way in to the game to get to the

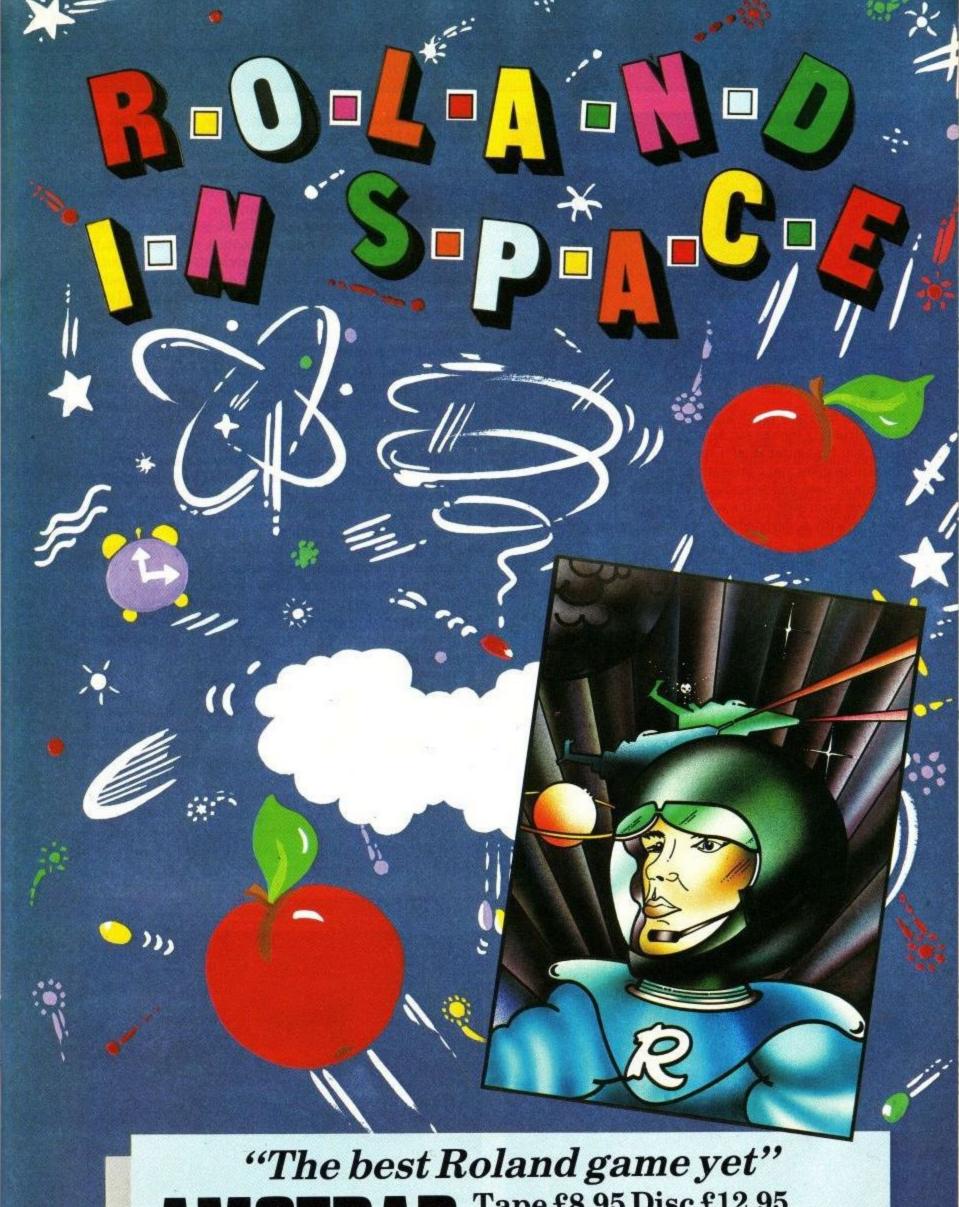

"The best Roland game yet"

AMSTRAD Tape £8.95 Disc £12.95

CPC 464/664

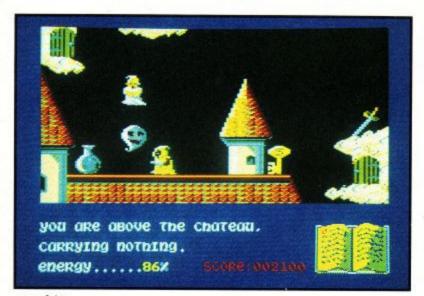

new bits.

Another nice new touch to the game is the way the spooks and unfriendly monks etc. seem to grow up out of the floor when you first enter it as if sprinkled with Gro-More. This sometimes gives you a false sense of security when you first get into a room and see no enemies. Next thing you know, you have been sent on the way to that great magic show in the sky with a despondent tone after being got at by a ghoulie.

The inlay and scrolling messages reckon that you get a chance to get even with the necromancer. As much as I would like to get even with a necromancer, I could not rescue all the sorcerers (you got to do this first, see). This does not mean I have given up, just that I am a little bit out of practise. Soon fix that though ....

An intrepid sorceress has just cracked into the second half of the game and reports that it is filled with even meaner dwarves, vampires and even Rolands, not forgetting the dreaded Amstrad Computer User (this is quite useful really) and the Virgin Jumbo Jet. The necromancer is in there somewhere but all you see are the EYES. To bump him off, you surround him with hearts. Stay tuned for more news.......

| Author        | Amsoft |
|---------------|--------|
| Format        |        |
| Price         | £13.95 |
| Playability   | ****   |
| Graphics      | ****   |
| Addictiveness | ****   |
| Overall       | ****   |

#### Android II

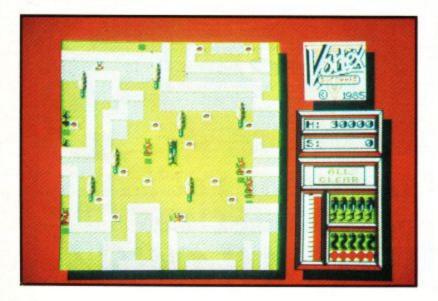

Not a bit like Android I, is this. For a start, it's all in newfangled 3D-type graphics and requires more brain than the last one because it's all taking place in a maze. Amazing.

You control a despondent frogman-type android and you have to pursue centipede lookalikes through a maze (map provided on request by belting 'M' key.)

To make it that little bit more difficult, you can only shoot it's head. Humane but tricky, as contact with the head is fatal. Someone has been hard at work littering the maze with anti-android mines, and I thought I had enough trouble with the pain in the diodes all down my left side. Here I am, brain the size of a planet......

Sometimes the mines get hidden by the 3D scenery, centipedes etc. so there is a mine detector which squeaks and flashes if you are about to step in something unsayoury.

Oh yes, I forgot to mention, just in case you didn't think things were hard enough, the place is patrolled by sliding red things which look a little bit like daleks and a lot more like animated pillar boxes.

Moving your frogman (sorry, android) is quite tricky at first as he zips about at quite a clip especially when there is a mine or something else deadly straight ahead.

The graphics are in mode 1, not particularly exciting but you do get the chance to change them in the main menu so if you get sick of plain green everyday privet hedges you change to a more trendy red leaved privet hedge.

This program could be addictive to the right person (i.e. the Editor, who hates centipedes) but I found it unplayable at times and tended to rate slightly lower than the cat on the high score table. After much practice, however, I did eventually manage to beat the cat.

Editors note: Even I didn't manage to beat the five Militoids (centipedes to you) and make it back to the space capsule before it left but I did get totally hooked, this nearly made Game of the Month but was beaten into second place by an Exploding Fist.

| Author        | Vortex |
|---------------|--------|
| Price         | £8.95  |
| Graphics      |        |
| Addictiveness | ****   |
| Playability   |        |
| Overall       |        |

#### Red Moon

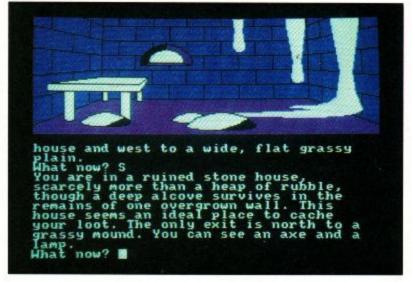

Being new to the adventuring game, I have to say that I found the new Level 9 adventure very impressive. Past experiences have usually left me circling round between

four or five rather dull locations without a clue as to possible escape. Anyone else who recognises this syndrome and has been put off adventures would be well advised to have a look at 'Red Moon'.

This adventure is of the old school, (plenty of dragons, trolls and magic), and, if anything, this makes it more enjoyable than some of the other Level 9 titles.

The aim of the game is to locate and return a red moon crystal that is the source of magical power. Some devious soul has stolen the said object (Ya, Boo, Hiss) and it is your quest to return it (Hooray).

The area of play contains forests, volcanoes, cave systems and a castle that can be reached once you have drained the lake (this isn't too difficult, even I managed it at the first attempt). Various objects that you find have a special significance. That is, they can be used repeatedly to cast a particular spell depending on the type of object (for example, Lamp allows one to CAST the FIND spell which will give a brief glimpse of an object's location).

One thing I would advise anyone starting an adventure is that it is absolutely vital to make a map. In only two or three hours of play, I managed to visit around 70 rooms, though the game actually contains more that 200, so I still have a long way to go. Another thing that helps to liven up this adventure is that every location has a half screen picture that helps to set the scene for those of us who have no imagination. Don't expect a Breugel; the pictures are quite basic but locations such as the castle have quite a reasonable amount of detail. To allow full text descriptions to fit on the screen, the pictures can be switched off.

Red Moon, like all the Level 9 adventures, is a very high quality program, both in content and the competency of programming, and will provide a perfect introduction for novice adventurers as well as old hands.

| Author        | Level 9 |
|---------------|---------|
| Format        |         |
| Price         |         |
| Graphics      |         |
| Playability   | ****    |
| Addictiveness | ****    |
| Overall       |         |

#### Rock Raid

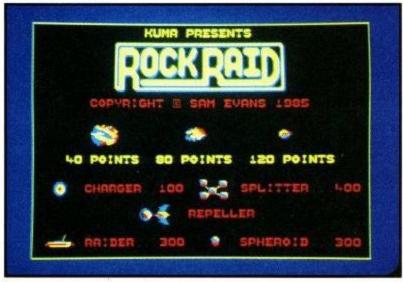

There are two games that people remember as being the typical scourge of the arcades in days long past: Space Invaders and Asteroids. Having always said that nostalgia ain't what it used to be, I was pleased to see somebody has put one of them on the Amstrad at last.

Kuma seem to have recovered from their universally decried Siberian/North Sea Adventure fiasco and hit back with a classic that makes up for it.

You all know the plot, spacecraft in space with one forward laser and trying to share space with some large tumbling rocks. Simply convert big rocks into small ones. People used to be given that as a punishment, you know. I only mention the plot again just in case you have been living in Outer Mongolia writing adventures for Kuma for the past ten years.

The original was on a one colour vector display but Kuma have improved things and used the four available colours in mode one to create a more realistic 3D effect. The sound effects are varied and up to Kuma's usual standard. In order to dodge the rocks in an unavoidable and catastrophic situation, the good old hyperspace is there but this can be replaced by a number of new options.

Instead of leaping out of hyperspace and landing in a rock, it is now possible to flip round, go into reverse, put up a shield or use a smart bomb. With shields and smart bombs you only get three cracks at it and the smart bombs do not wipe out asteroids. The 'Pot Luck' option is good for a laugh.

Do you remember the little UFO that used to appear in the arcade version? Well, the smart bombs are needed because he and his friends from the galaxy next door have come back for revenge. The worst is the one that looks like a collection of cannon balls. When hit, it fragments into a horde of little balls that leap erratically over the screen like a drunken dance troupe.

Your ship rotates evenly but the boulders flicker a bit as they tumble, a sort of rock 'n' roll. This is especially noticeable when two rocks overlap and one of them is "squared off" by the sprite routine.

This is not the sort of game that you should play whilst waiting for your pizza to cook, it ends up looking like it caught a laser blast.

In tests, eight out of ten cats said their owners preferred margerine to burnt pizza.

| Author        | Kuma              |
|---------------|-------------------|
| Price         | £6.95             |
| Graphics      | ***               |
| Playability   |                   |
| Addictiviness | alter de alter de |
| Overall       | ****              |

#### The Master of the Lamps

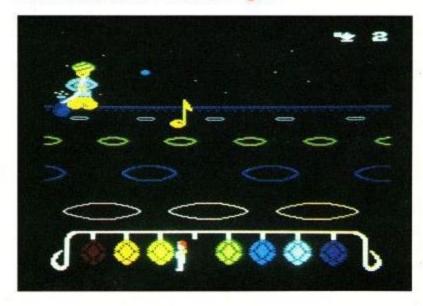

Activision are just as American as Macdonalds, apple pie and Wico joysticks. As a result their software starts life on the Atari or Commodore 64 and is then converted to run on the Amstrad. As each game is designed to make the most of the first machine, the translation process does not produce a game which makes the most of the final machine. Master of the Lamps started life on the Commodore 64. This has a better sound chip than the CPC464 but poorer graphics. No attempt has been made to beef up the display, so, despite the excellent music on the '464, Master of the lamps has lost some of its charm.

The plot is very simple. In true Arabian fashion, you have seven tasks to complete. For each one, you are awarded a segment of a magic lamp with which to trap a rogue genie. The object of the game is to collect all seven segments.

The tasks are all the same. You have to fly a magic carpet through a tunnel to reach the genie's lair. The sequence is similar to the tunnels in 'Dark Star' or the arcade game 'Tac-Scan'. It would have been much nicer if this had been done in mode 1 rather than the chunkier mode 0 which is used. Activision expect you to memorise these tunnels and even supply a version which consists of just flying through the tunnels without a lair at the end. In practice, you can get by just looking far enough ahead.

The lair is the main part of the program, this is a refined 'Simon' type game. Hitting one of the gongs three times causes the genie to appear. Simply hitting once or twice sounds the gong; so, unless you have read the instructions, you are likely to be waiting a long time for something to happen. The genie blows note-shaped smoke rings which tumble towards holes in the ground. You have to hit a coloured gong to produce the same sound before the note reaches the hole. If you fail, you have to ride the magic carpet through the tunnel again.

You do not have a set number of lives in 'The Master of the Lamps', the worst that can happen is that you may be sent back to the beginning of the last tunnel. This means that however badly you play, you can get to the end and, if you persevere for long enough you can complete the game. I got bored before I finished.

| Author        | Activision |  |
|---------------|------------|--|
| Format        |            |  |
| Price         | £9.99      |  |
| Playability   |            |  |
| Graphics      | ***        |  |
| Addictiveness | **         |  |
| Overall       |            |  |

#### Hard Hat Mack

This is another platforms and ladders (or in this case, chains) type game which was converted from the Commodore 64 (this is the version the screen shots on the inlay came from). The inlay says that this kind of game makes your beer taste better, but this is not true and the reliability of tape loads is reduced. It took me two goes to load the thing after dunking it in my beer.

You control a small, hard hatted and thick headed construction worker who runs about the site collecting girders and riveting them in place. On higher levels, the idea is to run around collecting toolboxes and dropping lumps of steel into rivet-making machines. This is not exactly riveting stuff, so a few hazards have been added.

There could have been several midget judges. You know; some of those small things sent to try us, but they are more mundane than that.

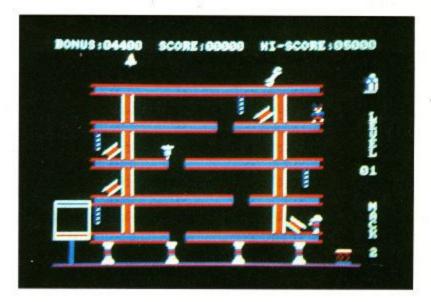

Also flying around the screen are some rogue rivets (fatal) and a rivet gun. This is useful for riveting the building together (what else do you do with a riveting gun? Stuff turkeys?). There is a snag with the rivet gun, once you have picked it up, you can't put it down, despite what the instruction inlay says about hitting the 'Z' key.

The baddies cannot be destroyed, deflected or thumped in any way. You can only try to avoid them by climbing chains, bouncing off springboards and accidentally falling down lift shafts. If you miss the springboard, an absolutely no expenses spared at all sound effect announces the non-existence of an ex-construction worker.

The graphics are fairly fast moving, done in mode one (four colours) and are XORed. This means that when the little man runs into a pillar, vandal, porta-poti etc. the graphics look a trifle confused. This happens on sorcery too, but in that case the rest of the effects make up for it.

This is not an outstandingly good game, or an absolutely crummy one either. If you want to add another platforms and ladders game to the collection, you could do worse than this.

| Author        | Ariolasoft |
|---------------|------------|
| Format        | Cassette   |
| Price         | £8.95      |
| Graphics      | **         |
| Playability   | dede       |
| Addictiveness |            |
| Overall       | **         |

#### North Sea Bullion Adventure

The editor would not let me use the word "unprintable" to describe this game so I will have to make do with eeeeuch! (That exclamation mark was done with feeling folks). It is very similar to another game that will be reviewed next month. I won't tell you which one, you can guess.

The whole game is absolutely abysmal.

It is written in BASIC and protected so that you can't look

at it, but why you should, I do not know.

This obviously cannot be written by the usual farmyard of programmers at Kuma, who have produced such excellent games as Fruity Frank and Star Avenger. The programmer responsible for this crock of fertilizer clearly cannot program even in BASIC and ought to be dropped by Kuma or, failing that, shot.

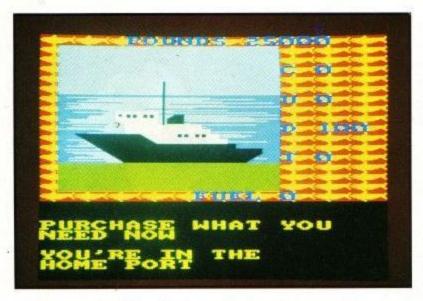

The game itself is 16 blocks long with no loader screen. After loading, it gets its data sorted out and asks you to engage the caps lock. Have these people never heard of the UPPER\$ function in BASIC? Still, you move on and are asked if you want the instructions.

When you get on to the game, you discover that it is about as user-friendly as an income tax form and as exciting as the contents of a ping-pong ball. Oh yes, there are pictures in it. Awful blocky things which take ages to draw and tend to look much the same anyway.

To get anywhere at all in this game, you must first buy various vital stores. This is supposedly accomplished by typing, say, OXYGEN followed by a number of carriage returns depending on how many you want. No chance: that will teach you not to believe everything you read. In actual fact it says "you can't OXYGEN". Undaunted, I typed: BUY OXYGEN. Better: my oxygen level went up one. Ah! Now should I hit return. No, it helpfully says that I can't.

This means that I had to type the same thing in half a dozen times, which wears a little on the patience. Whilst I am knocking the verbage side of things, it is very fussy about which words you use. For example; you must type in BUY FUEL OIL. Typing BUY FUEL or BUY OIL gets a "you can't buy..." message.

This game would not even make a bad magazine listing, as a commercial piece of software it plumbs new shallows.

| Author        | Kuma  |
|---------------|-------|
| Price         | £3.95 |
| Graphics      |       |
| Playability   |       |
| Addictiveness | *     |
| Overall       |       |

#### First Steps with the Mr. Men

The pack contains three games (they actually claim four on the pack, but the fourth is a just a derivation of the third game) featuring the popular Mr Greedy, Mr Silly and Mr Forgetful characters of Roger Hargreaves. The games are written for children in the age range 4-8. The games are simple, but bright, colourful and appeal to children. Also with the pack comes a set of stickers showing Mr Clever, which can be put on the cursor and copy key cluster which is used to control the Mr. Men during the games.

The first game is Mr. Greedy's ice-cream hunt. In one of the corners of the screen is an ice-cream, Mr. Greedy must be directed to the ice-cream using the cursor keys. This is easy the first time round as there are no obstacles, but in subsequent attempts, walls are added to the screen which Mr. Greedy must be manoevered around. After four ice-creams the game starts again from scratch. This is a pity as I think most children could sucessfully attempt a few more levels of difficulty.

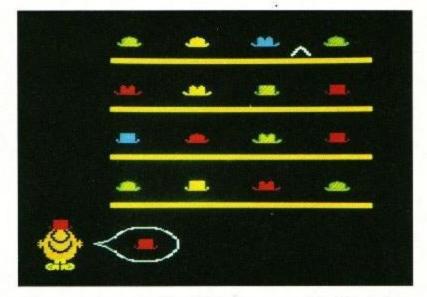

The second game is Mr. Silly's hat game. Mr. Silly is in a hat shop. On the shelves are hats of various shapes and colours. A speech bubble coming from Mr Silly's mouth shows the shape and colour of the hat he wants to try on next. A pointer can be moved by use of the cursor up and cursor right key, when the pointer is under the required hat, pressing the [COPY] key will remove the hat from the shelf and place it on Mr. Silly's head.

The third game is on the second side of the cassette and is Mr Forgetful's Wardrobe game. There are two rows of six wardrobes. Each wardrobe contains an items of clothing - a sock, mitten, ice-skate etc - and in one of the wardrobes, on the opposite side of the room, is the matching pair. Move Mr. Forgetful to one of the wardrobes and open the doors to reveal the contents, then move him to the opposite side of the room and open one of those wardrobes. If both the items match, the doors remain open and Mr Happy appears, if they don't, the doors close again but remember which item is in each wardrobe as this will help you solve the puzzle quicker. When you have located all six pairs the game is finished. As a derivative of this game you can elect to have letters instead of clothes appearing in the wardrobes.

| Author      | Mirrorsoft |
|-------------|------------|
| Format      |            |
| Price       |            |
| Graphics    |            |
| Playability | ****       |
|             | ***        |
| Overall     | ****       |

ACU

# It does accounts, projections,

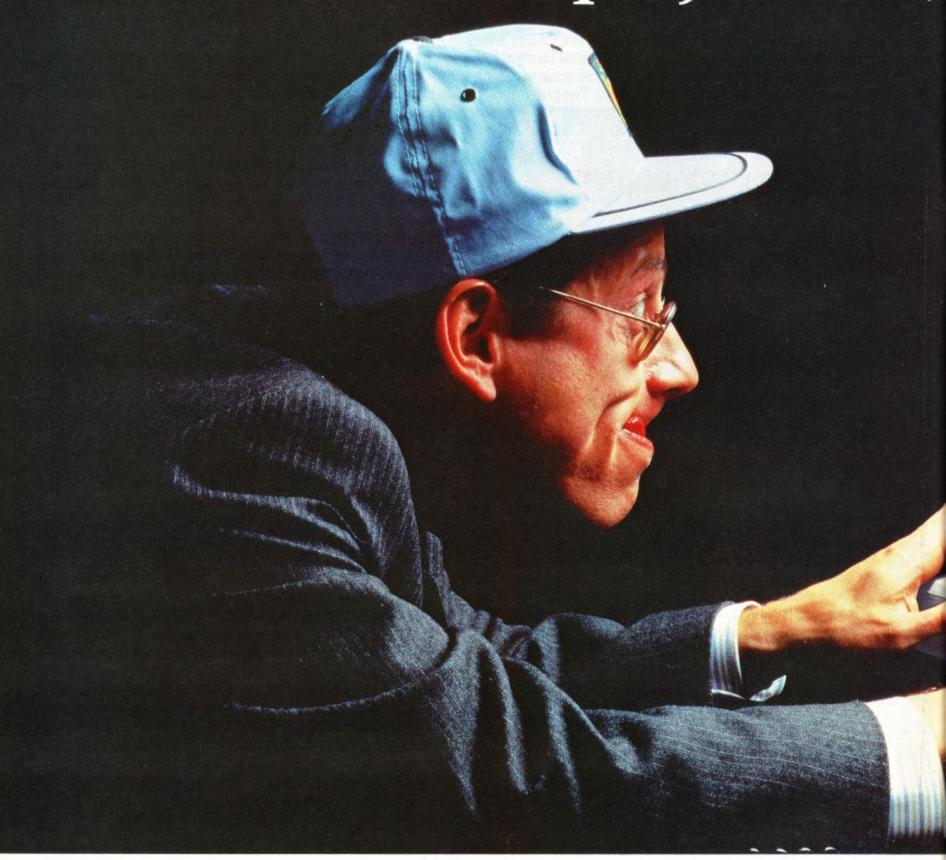

No wonder people are racing out to buy Amstrad's new CPC 6128 computer.

Not only does it answer all your business needs, it's also compatible with nearly 200 arcade and adventure games. So it can either speed you through your

you off with

income tax returns or whizz you round a simulated Silverstone.

On the business side we start

which introduces you to the Amstrad CPC 6128's impressive range of capabilities, and the best ways to exploit them.

You'll discover how its massive 128k memory can open the door to over 8,000 C.P.M. applications.

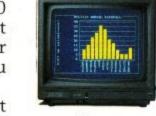

Programs like 'Wordprocessing' and 'Database' will file and index records, produce standard letters, mailing

lists and even compile reports.

There's a series of business control programs which form a complete invoice, stock control and statement system.

In other words it's easy to choose

the software you need to take the big problems

out of your small business.

But even if you don't own a business there are plenty of good reasons for owning an Amstrad CPC 6128.

It makes short work of the problems we all face. Like keeping track of rates, mortgage and H.P. payments.

However even software packages as comprehensive

# wordprocessing and 180mph.

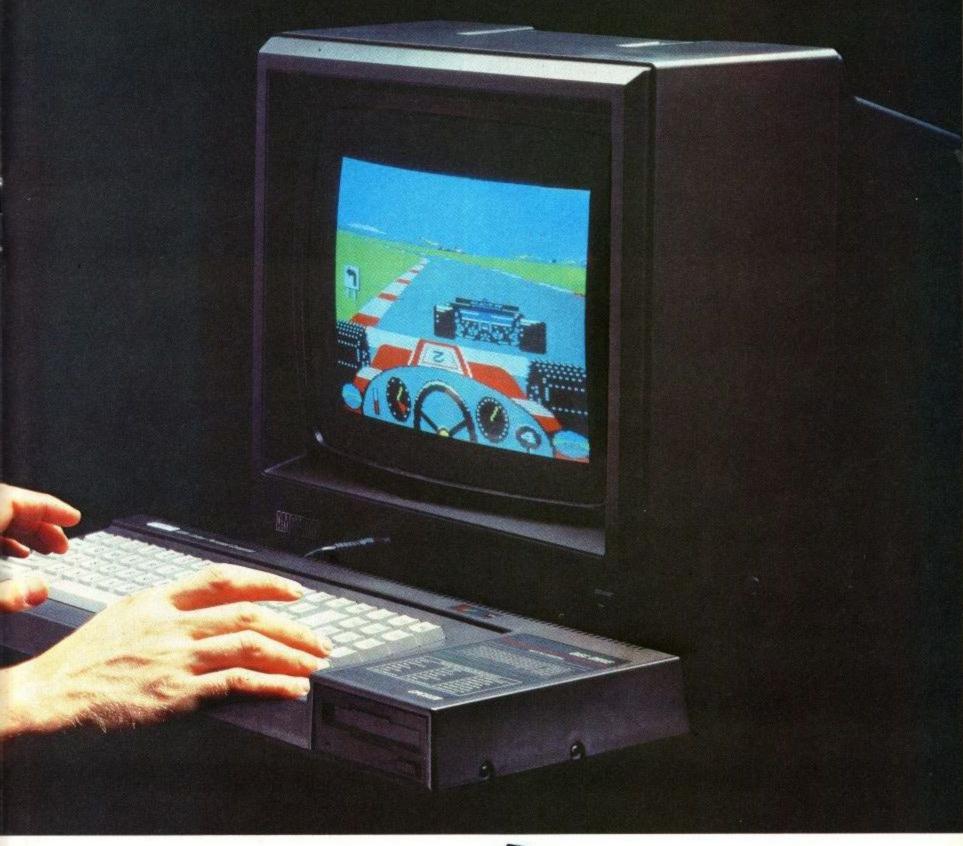

as Amstrad's are only as good as the hardware they're loaded into.

You need a complete system.

That's why the Amstrad comes complete with a built-in disc drive as well as a monitor (green screen or full colour). So it's ready to go to work as soon as you get it home.

And if you want to go further additional disc drives, printers and joysticks are all available to ensure that your computer can grow with your growing needs.

Finally there's one feature of the Amstrad CPC 6128 that's both good business and a pleasure: the price.

| With Colour Monitor around | £399 |
|----------------------------|------|
|                            | 0000 |

With Green Screen around

£299

Tell me more about the Amstrad CPC 6128

Name

Address\_

# The Amstrad CPC 6128

Who says business and pleasure don't mix?

Amstrad P.O. Box 462, Brentwood, Essex CM14 4EF.

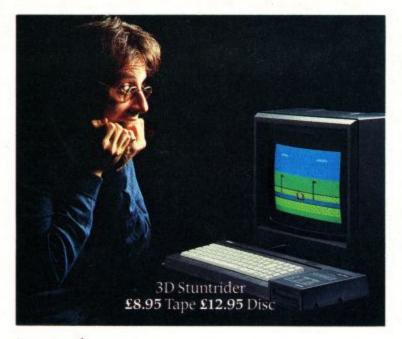

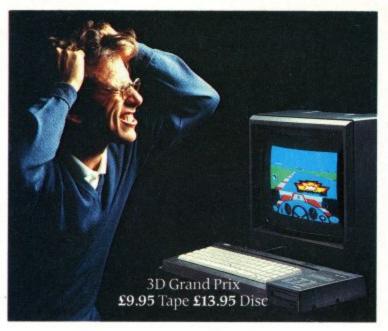

# When it comes to computer games you can't beat an Amstrad.

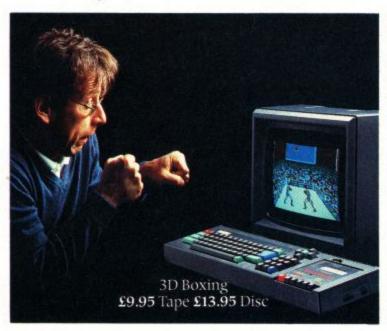

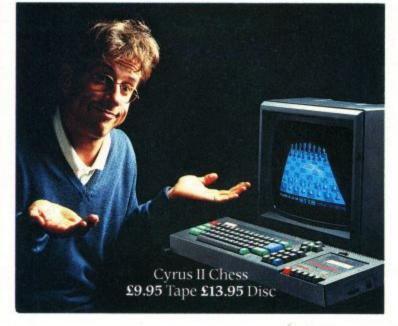

We've enlisted the help of some particularly wicked program designers to put our entertainment software range together.

They've come up with over 200 Arcade and Adventure games.

Many of them exclusive to Amstrad (like those shown above). All of them mindbenders you'll find hard to beat.

And all at prices that are as competitive as the games, from £12.95 on disc and £8.95 on tape.

But the software is only one of many good reasons for buying an Amstrad computer.

The 64k CPC 464 computer comes complete with built-in cassette deck and either a superb quality full colour monitor or green screen.

The CPC 6128 is a big memory 128k computer with built-in, fast-loading disc

drive and again, it's own colour monitor or green screen.

Both are available at an all-inclusive price you'll find hard to match.

In fact, with Amstrad's unbeatable software, unbeatable hardware and unbeatable prices, how can you lose?

| Address |  |
|---------|--|
| Audress |  |
|         |  |
| 1       |  |
|         |  |

Sinciair QL

THE STRONGEST VERSIONS OF THE CLASSIC GAMES . . . from good retailers or by mail order

NEW STUNNING TECHNICAL INNOVATION

Unique new program by Superchess Author Chris Whittington. — Brings you all the playing power of our original Amstrad Superchess, plus SPEECH and brilliant 3-D graphics. Specially developed program available only on Amstrad that brings you all the strengths of Superchess enhanced by the latest developments of sound and vision. Saves

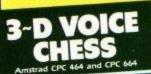

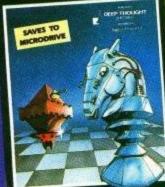

Disc Beginners to expert levels and classic helpful features

Analyse mode

to CPC 664

- \* Problem solving
- Large opening library
- \* Help Menu
- \* Change colours

£12.95

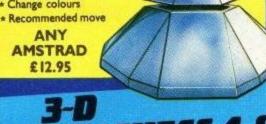

#### nt 3-D graphics

- Save Game and Program to disc
- On screen clocks for tournament realism Unique new way of setting hundreds of
- Guaranteed to consistently beat any

Spectrum, Amstrad or Commodore chess program

**ANY AMSTRAD £12.95** 

STRONG - Faster, more intelligent

FAST - from 5 seconds to tournament times

PENETRATING — at tournament levels it searches at least 7 moves deep, trying tens of thousands of lines of play.

**FRIENDLY** — Keeps you informed, Ideal for the expert or as a tutor for beginners.

SAVES — to CPC 664 disc to save you time

Dedicated to excellence in the game of che

#### FEATURES .

- Unique new way of setting levels by time gives you total control with three different options: tell the computer to match your response times, give it a time limit to play to, or give it an average time to make its moves. And you can force it to play its best move found so far.
- Change sides and levels during play if
- Stop the game and change positions at any
- Set up particular games you want to try at any stage
- Will recommend your best move when
- Extensive library of opening moves
- \* TOTAL INFORMATION about the computer's thought processes, including: best line of play found so far, number o positions evaluated, depth of search, internal scoring system, display of previous moves if required, help menu if you should ever get
- \* Can be set to solve problems up to mate in
- Option to determine your own display and
- \* Absolutely suitable for beginners just set the minimum move time
- \* Fascinating self-play mode for you to study the game
- \* You can play blindfold chess

# WATCH

CP SOFTWARE is working now on several new programs for the Autumn, to include: more classic games, strategy games, utilities and disc software. We believe in the future of the Amstrad computers and intend to provide quality software for them. Please contact us for further information (SAE) or send in any good programs you think would fit with our style.

CP products are sold in BOOTS, WH SMITHS and all good retailers. TRADE ENQUIRIES WELCOME AT THE ADDRESS BELOW. IN CASE OF DIFFICULTY contact us for instant mail order.

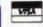

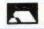

Simply state which programs and send cheque, postal order or Access number (with expiry date). Telephone for instant credit-card orders. Send SAE catalogue and return postage for submitted programs.

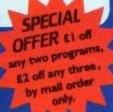

#### The Strongest AMSTRAD Bridge Player yet

Play Bridge, just as you would at the table, with random deal, authentic ACOL BIDDING (Stayman and Gerber conventions), cumulative scoring, replay/rebid options. PLAYS AS EITHER DEFENDER OR DECLARER

— A REALLY STRONG OPPONENT FOR A REALLY GOOD GAME OF BRIDGE. EXCELLENT PRACTICE WHATEVER YOUR LEVEL OF SKILL.

"Excellent"

HOME COMPUTING WEEKLY Feb 1985

#### ANY AMSTRAD £9.95

SPECTRUM £9.95 SINCLAIR QL £18.95 COMMODORE 64 £9.95

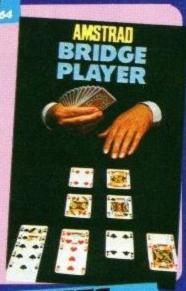

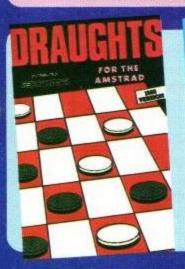

Never underestimate the brains needed to master the classic game of ordinary men throughout the world. This dynamite program by Chris Whittington takes you from beginners level to what Sinclair User called "the Karpoy of the Draughts world". Complete with strategic hints, kings and several levels to challenge you.

**ANY AMSTRAD £8.95** 

Easy to learn but plenty to challenge you in this high-speed version of the great dice classic. Superb graphics and a very intelligent playing strategy which gives you a run for your money. Complete with rules and tactical hints.

ANY AMSTRAD £8.95

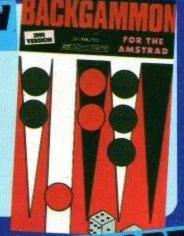

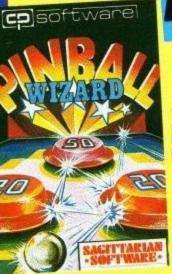

superb, colourful fast-action graphics and

sound give this game the feel of a real arcade pintable. Realistic launch, flippers, bumpers, highscore, bonus scores and freeball features. Be a Wizard!

. I thought that a few minutes would suffice, and then found that a couple of hours had passed and I was still at it. Excellent Pinball Wizard has it made " CRASH MAGAZINE

> "A brilliant idea that's totally absorbing and so addictive ... YOUR SPECTRUM

"The display is well-designed and colourful and ball movement is very realistic

PERSONAL COMPUTER GAMES

ANY AMSTRAD £8.95

by soonest post. Post free in U.K. Europe add 80p per program. All other places add £1 per program for surface mail or for Airmail add £2 for first program and £1 for each additional.

Strong and original programs of an intelligent nature for any of the above computers. Top royalties paid by this reliable company.

#### **co** software

Dept (AMUI), 10 Alexandra Road, Harrogate, North Yorks HGI 5JS Tel: (0423) 57089

# THE PEN THAT LIKES TO SAY

**ELECTRIC STUDIO PEN** 

| FEATURES/<br>FUNCTIONS                 | ESP | dk'tronics | Any Other                   |
|----------------------------------------|-----|------------|-----------------------------|
| SINGLE COMPLETE ON                     |     |            |                             |
| SCREEN MENU                            | YES | NO         |                             |
| DRAG SCREEN OBJECTS                    | YES | NO         |                             |
| FLIP SCREEN OBJECTS                    | YES | NO         |                             |
| CURSOR REMOVAL                         | YES | NO         |                             |
| ELASTIC BOXES                          | YES | YES        | _                           |
| ELASTIC TRIANCLE                       | YES | NO         |                             |
| ELASTIC TRIANGLE<br>ELASTIC ELLIPSE    | YES | NO         |                             |
| ELASTIC ELLIPSE  ELASTIC DIAMOND       | YES | NO         |                             |
| ELASTIC DIAMOND  ELASTIC POLYGON       | YES | NO         | -                           |
| ELASTIC HEXAGON                        | YES | NO         | <u>⊢≝</u> –                 |
| ELASTIC OCTAGON                        | YES | NO         | package currently available |
| ELASTIC CUBE                           | YES | NO         |                             |
| ELASTIC PYRAMID                        | YES | NO         | <u> </u>                    |
| CIRCLES                                | YES | YES        | <u>−</u> <u>₹</u> −         |
| SOLID CIRCLES                          | YES | NO         | <b>⊢</b> ≝ −                |
| SOLID BOXES                            | YES | NO         | _ 2 _                       |
| SOLID ELLIPSES                         | YES | NO         | _ g                         |
| WEDGES                                 | YES | NO         | _ & _                       |
| BEZIER SIMULATIONS                     | YES | NO '       | _ ac _                      |
| ZOOMEDIT                               | YES | YES        | _ d_                        |
| REVERSE/MIRROR IMAGES                  | YES | NO         | _ be                        |
| REFERENCE BACKGROUND                   | YES | NO         |                             |
| GRID BACKGROUND                        | YES | NO         | other                       |
| X,Y DISPLAY OPTION                     | YES | NO         | _ ×_                        |
| PAINT FILL                             | YES | YES        | _ an_                       |
| COLOUR WASHING                         | YES | NO         | <br>mpare<br>               |
| RESIDENT SCREEN DUMP                   | YES | NO         | _ <u>e</u> _                |
| 3D EDGE PLOTTING                       | YES | NO         |                             |
| TEXT                                   | YES | YES        | _ 8 _                       |
| 9 BRUSH SIZES                          | YES | NO         | ase_                        |
| 18 SPRAY NOZZLES                       | YES | NO         | Please                      |
| 4 BASIC TEXTURES                       | YES | NO         | ш.                          |
| TEXTURE VARIATION                      | YES | NO         |                             |
| XOR TEXTURE SHADING                    | YES | NO         |                             |
| RESIDENT SYMBOL/SHAPE FILE             | YES | NO         |                             |
| RESIDENT FLECK PRINT FILE              | YES | NO         |                             |
| 26 PAPER COLOURS                       | YES | NO         |                             |
| 15 COLOUR/TONE PALETTE                 | YES | NO         |                             |
| POINT SETTING                          | YES | YES<br>NO  |                             |
| FIXED POINT RAYS                       | YES | NO         |                             |
| MIRROR DRAWING                         | YES | NO         | -                           |
| HOME FUNCTION<br>KEY CONTROL NUDGE     | YES | YES        |                             |
| JOYSTICK NUDGE                         | YES | NO         |                             |
| AVAILABLE FOR 464                      | YES | YES        |                             |
| AVAILABLE FOR 464<br>AVAILABLE FOR 664 | YES | ?          |                             |
| MODE 1 & 2 AVAILABLE                   | YES | ?          |                             |
| WOOL I GEAVAILABLE                     | 120 |            |                             |

DUE TO LACK OF SPACE, WE ARE NOT ABLE TO LIST THE OTHER 20+ FUNCTIONS OUR PEN IS CAPABLE OF.

AVAILABLE FOR: CPC464 ON TAPE

£19.9!

CPC464 ON DISC (incl. Interface)

£26.95

CPC664 ON DISC

£26.95

Also available:

High Res Graphics Program for more serious applications (includes both Mode 1 and Mode 2)

TAPE £9.95 OR DISC £14.95

WHILST OUR COMPETITORS MOSTLY SAY NO!

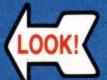

THE ELECTRIC STUDIO

JUST SOME OF THE THINGS YOU CAN DO WITH THIS COMPLETE LIGHT PEN PACKAGE

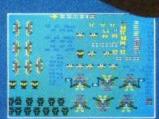

**USER DEFINED CHARACTERS** 

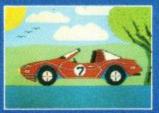

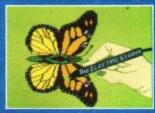

FREEHAND DRAWING WITH THE GRAPHICS PROGRAM

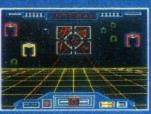

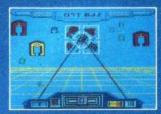

GAME SCREEN DESIGN WITH COLOUR EDITING FACILITY

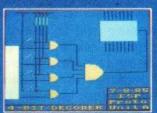

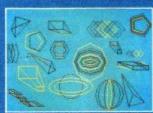

SCHEMATIC AND GEOMETRIC DESIGN DRAWINGS

AVAILABLE FROM ANY GOOD COMPUTER STORE

If you have any difficulty obtaining our products, please send cheque/P.O. to:

THE ELECTRIC STUDIO

P.O. BOX 96, LUTON LU3 2JP Tel: (0582) 595222

# Okimate 20 Printer Okimate 20 Printer Ckimate 20 Printer

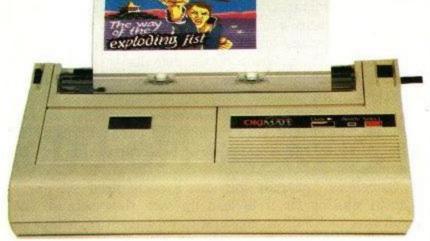

This has to be one of the cheapest colour printers on the market. For your £259 (or £299 for those unfortunates who are not members of the User Club) you get: the printer, colour cartridge, black cartridge, paper, and an instruction manual in a box that ought to stand up to the worst the G.P.O. can throw it at.

Included in the Amstrad version is a printer cable and an 8k buffer inside the printer to boot. The review model also had some software on tape which is to be issued with the Amstrad version. Putting the simplicity and idiot-proofness of the printer to the test, I delved straight into the packaging with screwdriver and plug at the ready and without a glance at the manual (who reads them anyway), got stuck in.

Surprise number one was the plug. Nobody puts plugs on things these days - except Okimate that is. I am assured that the one I found on the end of the mains lead was not a fluke (only livers and whales have flukes don't they?), and that they are all actually fitted with one. (That's the plug, not the fluke.)

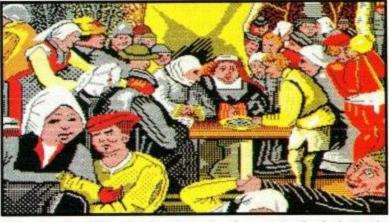

The standard Amstrad printer lead went in the hole in the side and then it was just a question of giving it some ribbon and paper to eat before getting started.

The ribbons were a piece of cake. Prise open top of printer with thumbnail, push back head, drop in cartridge and shut lid. Look Mum, Clean hands! In fact the whole design of the OM-20 is distinctly modular, with the print head (life of over 10 million characters) and even the main circuit board popping in and out as units. The circuit board modules can be changed for RS232 and Incredibly Big Machines versions. They simply slide in and out. This is just as well because the DIP option switches are concealed on them.

The paper and some acetate film were easy to load in as single sheets after I had removed a small piece of expanded polystyrene from the mechanism. Okimate tell me that this is not fitted to the printer as standard.

Tractor feed paper was a lot more tricky though. The sprockets have to be lined up with the sprocket holes or the machine chews and tears the paper. Unfortunately, you cannot see the actual sprockets on the Okimate because they are under the roller which makes it hard to line up. Fortunately, the printer does have some registration marks on it for the more common widths of paper. The first time I tried it, it took about four sheets of crunched and mangled paper before getting the hang of it. Once you have done it though, it is much easier the next time round.

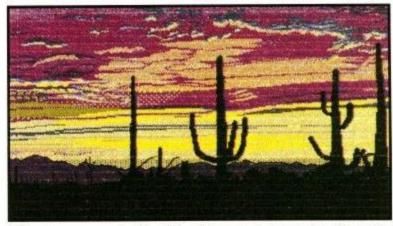

The arrangement of putting the sprockets under the roller also solves the perennial problem of having to waste the first sheet of paper because half of it is needed to reach the tractor feed mechanism. With the Okimate, the paper goes through the tractor feed mechanism before being printed on. The tear bar works and cuts the paper in a nice straight line, not diagonally upwards into your text.

On power up, a green light came on and the printer hissed slightly as I fed it a test message from BASIC. Despite the lack of noise, the message was printed out in letter quality. Not near letter quality, but something I would quite cheerfuly write to my bank manager asking him for a largeish loan.

Further experimentation and a good read of the manual (a comprehensive one that is not written in Japlish for once) soon produced the usual 80 cps draft quality, pica, condensed, italics, bold etc. and a whole host of graphics modes.

Whilst timing the draft mode, I noticed what a difference

an 8k buffer made. While the printer is still printing out a draft of a document, the more error prone of us can be correcting the text before the last bit of it is printed out. You could also be preparing the next invoice or getting on with a disc back-up etc.

Having gained confidence on the black ribbon, it was time to tackle the colour one. A simple change of ribbon is all that is necessary for colour printing but it don't 'alf look strange when you just list something out on it.

This is due to the way in which it prints colours. As any kid who has splashed paint around or made technicolour messes

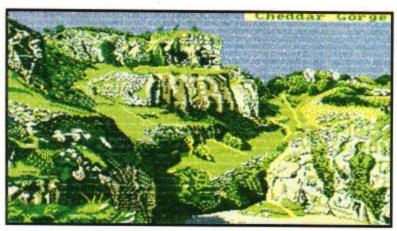

with crayons knows, with three basic colours you can create all the rest; even if the black does look a bit green. The crayon analogy is fairly close to the Okimate method becase the ribbon is actually a plastic strip coated in wax. The head is a thermal one and melts the wax onto the paper. The printer is therefore a bit fussy about what paper it uses and prefers shiny stuff. Photocopier paper works fairly well, while a print out on ordinary microperf is sometimes unreadable in draft mode. The printer really excells itself, however, in producing colour transparencies on acetate film.

The manual clearly illustrates the method by which the different colours are generated by the printer. The manual was not machine specific and used LPRINT to output to the printer. The examples worked fine when all the LPRINTs were replaced with PRINT £8s and the odd semi-colon was left out.

Anyway, back to the ribbons. The point is that it is not fussy about which colour wax it burns on to the paper. The colour ribbon has a strip of yellow, then cyan, then magenta followed by a clear strip which it uses to line itself up. Print the colours on top of one another and you get eight different ones. You can shade these or stipple them with other colours

#### OKIMATE 20 Colour Printer

The quick brown fox jumps over the lazy dog in draft mode

and carries on in real letter quality.

I like the letter quality so I'll show you a bit more of it in. Note the descenders.

The elite typeface,

and condensed, which fits more in.

Back to pica and into italics, which people seem to like for highlighting With """ and """ I can do things like H<sub>2</sub>SO.

It can also EXPAND if you want it

in a similar manner to which Jill Lawsons pictures are done on screen designer to produce many more different hues.

The only real point against the three-colours-in-a-row method is that it is wasteful on ribbons, which cannot be reused as the wax is burned off. If you only print one dot of magenta on a line, you have had to skip a whole strip of yellow and cyan. These ribbon cartridges are currently selling at over £6 each though a price cut is on the cards.

The screen dump software came on a cassette with high resolution dumps on one side and low resolution on the other. The main difference is that the low-res dump uses half as much ribbon as the high-res. This gives you a maximum of sixteen full colour screen dumps per cartridge which works out at forty pence a colour dump. You use it by running the tape and selecting colour/black dumps and the position in memory of the program which defaults to HIMEM. To activate the dump, you press the control key and the full stop on the numeric pad. A good idea but an RSX would have been a good idea too. Also the black and white dumps are not shaded. The pictures are a bit squashed, but not too badly so. Height/width ratios are always a sore point on screen dumps.

Owners of Amstrads with disc systems need not worry about waiting for it to load up each time because the software had built-in routines to copy itself from tape to tape, tape to disc or disc to disc and was not protected in any way. For the technically minded, the dumps take up approximately half K each of which the first hundred bytes or so are a relocator.

The screen shots in this article were mostly done on the high-res dump which took about quarter of an hour. The low-res ones took only a few minutes.

The best way to print a picture from screen designer is to run up the dump you want and type:

MEMORY &8000 LOAD"FILENAME.SDS", &8001 CALL &8001: WHILE -1: WEND

And when the picture has loaded, press the dot and control keys.

Another feature of this printer is that ALL its features are addressable through a seven bit centronics port. This is a common cause of problems with the Amstrad, especially when it is used with the Epson or one of its compatibles and the like which seem to forget that not all centronics interfaces are eight bit. Some of you may know from bitter experience that many functions of your printers are hidden from them due to the lack of the eighth bit, no such problem on the Okimate.

This is not the sort of printer you would use if your main pastime is churning out umpteen page long assembler listings. The letter quality is quite up to daisywheel standards and runs off at a reasonable rate in a number of typestyles making the most effective role of this printer that of producing documentation and correspondence.

The colours are very good and are likely to appeal to the more artistic users such as those creating buisiness charts, printed circuit board layouts and overhead projection films, but could be used for multicoloured invoices, print-it-yourself headers etc. if you can cope with the cost of colour ribbons.

All in all, a specialised and serious product that I enjoyed tinkering with.

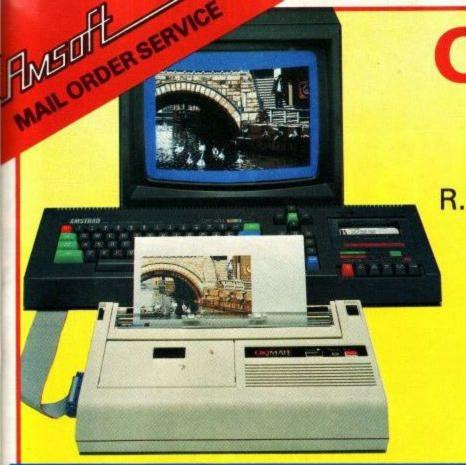

# OKIMATE 20

#### RIBBON TRANSFER **COLOUR PRINTER**

R.R.P. only £29

INCLUDING : AMSTRAD SOFTWARE

: AMSTRAD PARALLEL INTERFACE LEAD (PL1)

: COLOUR RIBBON

: BLACK RIBBON

: PAPER (30 SHEETS)

ONLY WITH THE AMSTRAD USER CLUB

**SPECIAL OFFER SAVE £40** 

FOR FURTHER INFORMATION CONTACT

750/751 Deal Avenue, Slough Trading Estate Slough, Berks, SL1 4SH Tel: Slough (0753) 31292 Tix 847728

An order sheet with price details for all consumables is available from Amsoft Mail Order, or X-Data Ltd, and supplied with the

#### **FEATURES**

- Available with standard parallel interface (plugs directly in to Amstrad), or with serial RS232 interface.
- Prints colour or black and white

- 80 cps data processing quality
- 40 cps correspondence quality
- Expanded/condensed print, superscript, subscript, italics and underlining
- 80 columns with standard characters
- 132 columns with condensed characters
- Up to 10 national character sets
- High resolution 144 x 144 dpi graphics
- Pica and Elite founts in correspondence quality mode

- 24 element long-life print head with snap-in replacement - no tools needed
- Plain paper, thermal paper or acetate transparencies
- Friction and variable width pin-feed handling (roll paper holder optional)
- "Clean hands" cartridge ribbon
- 64 downline loadable characters
- 8K buffer for simultaneous receive and print
- Ultra compact and very low weight

| UI  | <b>M2</b> ( | OP   | (St   | and            | ard  | Pa   | ralle | el In | ter | fac  | e).    |        |        | F    |              | 1   |
|-----|-------------|------|-------|----------------|------|------|-------|-------|-----|------|--------|--------|--------|------|--------------|-----|
| O   | V120        | os   | (RS   | 232            | 2 Se | eria | IInt  | erfa  | ice | )    |        |        |        | L    |              |     |
| 077 |             |      |       | il Or<br>ser ( |      |      |       |       |     |      |        | 000000 | 577 CT | 1200 | each<br>each |     |
| Ch  | equ         | ie N | 10.   |                |      |      |       |       |     |      |        |        |        |      |              |     |
|     |             |      |       |                |      |      | ٦     |       |     |      |        |        |        |      |              |     |
| Ac  | ces         | sC   | ard   | No.            |      |      | _     |       |     |      |        |        |        |      |              |     |
| 5   | 2           | 2    | 4     | Т              | T    | T    | Τ     |       | П   |      | T      | T      |        |      |              |     |
| Ва  | rcla        | yca  | ard I | Vo.            |      |      |       |       |     |      |        |        |        | E    | xpiry        | Dat |
| 4   | 9           | 2    | 9     | Т              | T    | Т    | T     | П     | П   | П    | $\neg$ |        |        | Γ    | :            | :   |
| -   | _           |      |       |                |      | -1/2 |       | live  |     | - 41 |        | v      |        | L    | _            | _   |

purchased direct from Amsoft, quoting membership number.

advised to the credit card company.

This name and address must be the the registered members name and address. If purchased by credit card it must also be the name and address

(PLEASE ALLOW MAXIMUM OF 28 DAYS FOR DELIVERY)

SUBJECT TO AVAILABILITY AND OUR NORMAL TERMS OF BUSINESS ALL

PRICES & SPECIFICATIONS SUBJECT TO ALTERATION WITHOUT NOTICE.

AMSOFT / OKI ORDER FORM Order Value \*USER CLUB NUMBER \*\*NAME Mr/Mrs/Miss Surname. Initials \*\*ADDRESS POST CODE DAY PHONE NUMBER (Most Orders will be despatched within 7 days) POST YOUR ORDER TO:

AMSOFT, Brentwood House, 169 Kings Road,

Brentwood, Essex CM14 4EF Or phone the ORDER ACTION LINE (0277) 230222

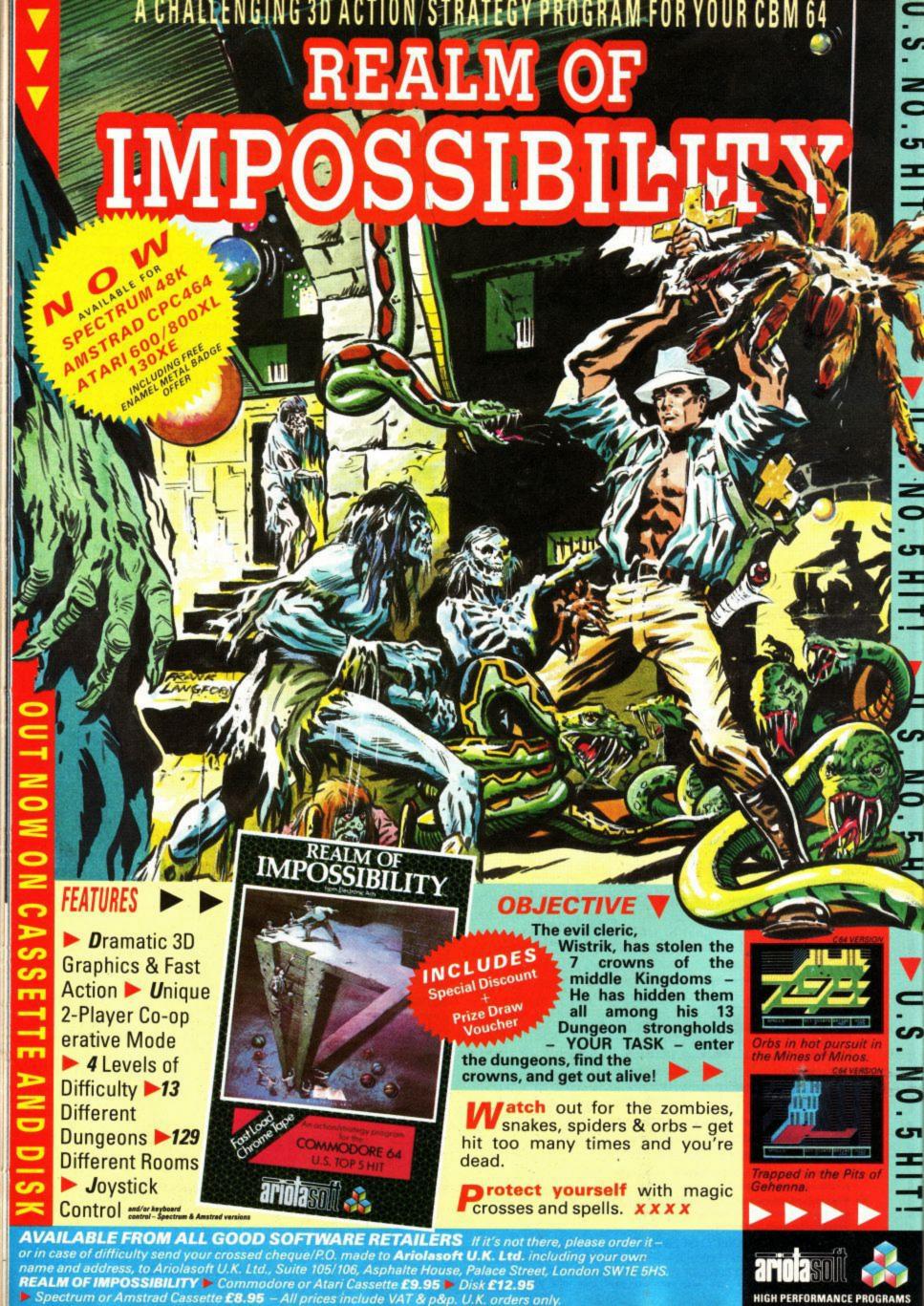

# 3·D Maze

by Nigel Sharp.

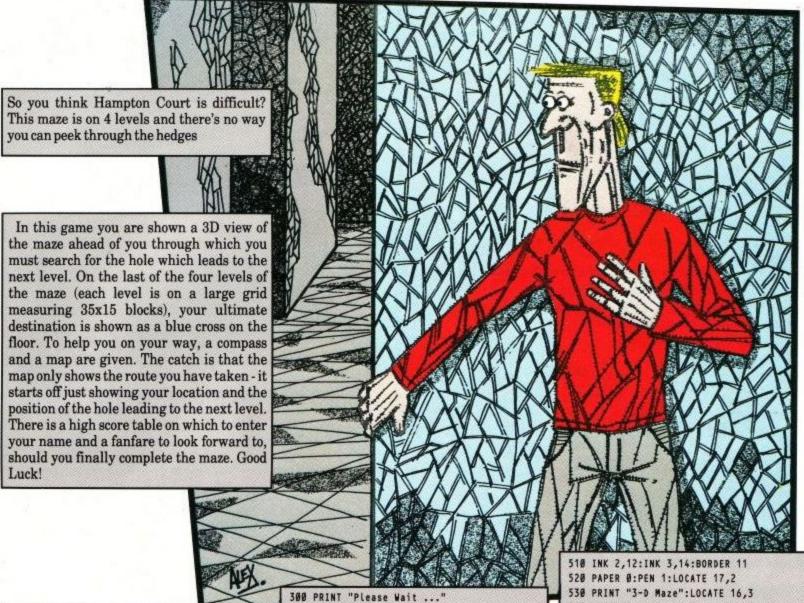

218 GOSUB 268 'Initialisation 228 GOSUB 498 'Instructions 238 GOSUB 818 'Play Game 248 GOSUB 1168 'Hiscores 258 GOTO 238 268 REM Initialisation 278 DIM maX(35,15,4) 288 MODE 1:INK 8,8:INK 1,26 298 PAPER 8:PEN 1:LOCATE 13,18 300 PRINT "Please Wait ..."
310 FOR level=1 TO 4
320 FOR row=1 TO 15
330 READ maze\$
340 FOR column=1 TO 35
350 IF MID\$(maze\$,column,1)=" " THEN ma=
0 ELSE ma=1
360 max(column,row,level)=ma
370 NEXT column,row,level
380 DIN s(15):FOR a=0 TO 15
390 s(a)=0.7%a\*200-1:NEXT

418 DIM view(15,3)
428 DIM hi(15),his(15)
438 FOR a=1 TO 15
448 hi(a)=588:his(a)="Nobody in particul ar"
458 NEXT
468 ENT -1,5,-1,1,18,1,1:ENT -2,1,15,1
478 ENV 1,5,-1,1,188,0,188:ENV 2,15,-1,1
488 RETURN
498 REM Instructions
588 MODE 1:INK 8,8:INK 1,26

400 ORIGIN 200.200

540 PRINT "=======":LOCATE 10,4 550 PEN 2:PRINT "Written By Nigel Sharp" 560 PEN 3:PRINT 570 PRINT " The object of this laberyn th game is" 588 PRINT " to work your way down throug h the four" 598 PRINT " levels of the maze, to the ground" 600 PRINT " floor, where you must find t he target" 618 PRINT " location, marked with a blu e cross on" 628 PRINT " the floor. On each level th ere is a

630 PRINT "hole which leads to the next Level."
640 PRINT "There are several things to help you."
650 PRINT "These are to the right of the 3D view"
660 PRINT "of the maze shown on the left. The one"

HINECREST QUALITY MPUTER DESK £69.95

- · All shelves supported by two strong painted metal rails providing extra product strength.
- Space available above and below courtesy panel for interconnecting leads.
- Lower shelf providing room for disc drives and programe storage.
- Strong metal frame finished with attractive metallic brown.
- Delivered in easy to assemble "Flat Pack" form.
- Substantial courtesy panel providing total stability.
- Twin wheel castors allowing easy mobility.
- Available in Teak woodgrain finish.

Distance between 146mm (53/4") top and middle shelf

Distance between middle and bottom shelf 216mm (81/2")

Depth of plinth

Depth of bottom shelf 320mm (121/2")

Dimensions:

(top) shelf

Width 933mm (363/4") 610mm (24") Depth Height

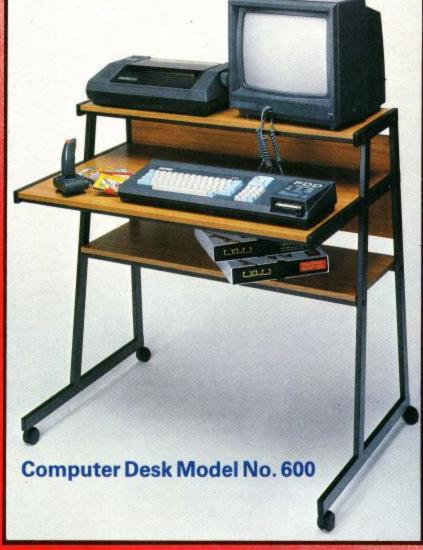

For further information contact: Shinecrest Products Ltd. 41 Brook Road, Rayleigh Weir Industrial Estate, Rayleigh, Essex Telephone Rayleigh (0268) 777444.

#### Shine M600

#### AMSOFT/SHINECREST ORDER FORM

Shinecrest: Computer Desk Model No. 600

**Amsoft Mail Order Price** 

Amstrad User Club Price \*

£69.95

292mm (111/2")

Date

Cheque No.

Access Card No.

5 2 2 4

4 9 2 9

Barclaycard No.

Expiry Date.

Orders only accepted for delivery in the U.K. All prices include VAT & postage and packing Cheques or postal orders payable to AMSOFT

- Discount price available only to the registered USER CLUB MEMBER when purchased direct from Amsoft, quoting membership number.
- \*\* This name and address must be the the registered members name and address. If purchased by credit card it must also be the name and address advised to the credit card company.

#### (PLEASE ALLOW MAXIMUM OF 28 DAYS FOR DELIVERY)

(Most Orders will be despatched within 7 days) SUBJECT TO AVAILABILITY AND OUR NORMAL TERMS OF BUSINESS ALL PRICES & SPECIFICATIONS SUBJECT TO ALTERATION WITHOUT NOTICE.

\*USER CLUB NUMBER

Surname. Initials

POST CODE .....

DAY PHONE NUMBER POST YOUR ORDER TO:

AMSOFT, Brentwood House, 169 Kings Road, Brentwood, Essex CM14 4EF Or phone the ORDER ACTION LINE (0277) 230222

```
670 PRINT " which should prove most usef ul is the"
680 PRINT " map at the bottom, which isbuilt up"
690 PRINT " as you explore the maze. The hole (or"
700 PRINT " target, on the last level) is shown as"
710 PRINT " a black dot, and your current position"
720 PRINT " is shown flashing. Use the left & right"
```

```
730 PRINT " cursor keys to turn, and the
    copy key"
748 PRINT " to move forwards."
750 LOCATE 13,25:PAPER 1:PEN 2
760 LOCATE 13,25:PAPER 1:PEN 2
770 PRINT "PRESS ANY KEY";
788 WHILE INKEYS <> "": WEND
798 IF INKEYS="" THEN 798
800 RETURN
810 REM Play Game
820 moves=0:lev=0
830 REM new level
848 dir=INT(RND(1)+4)+1:lev=lev+1:mx=528
   :my=48:ORIGIN 520,48
850 FOR a=-32 TO 32 STEP 2:PLOT -72,a,2:
   DRAWR 144,8,2:NEXT
860 GOSUB 2100
878 x=INT(RND(1)*33)+2
888 y=INT(RND(1)*13)+2
890 otx=x:oty=y
988 IF lev=1 THEN otx=1:oty=1
```

```
910 IF maX(x,y,lev)=1 THEN 870
920 tx=INT(RND(1)*33)+2
930 ty=INT(RND(1)*13)+2
940 IF maX(tx,ty,lev)=1 THEN 920
950 ORIGIN 520,48:PLOT (tx-x)*2,(ty-y)*2
,3
960 GOSUB 2890
970 WHILE INKEY$<>"":WEND
980 PLOT mx,my,2:FOR a=1 TO 25:NEXT:PLOT mx,my,0:a$=INKEY$:FOR a=1 TO 15:NEX
T:IF a$="" THEN 980
990 ke=ASC(a$)
1000 IF ke<>242 AND ke<>243 AND ke<>224
THEN 980
```

```
1010 IF ke=224 AND view(1,2)=1 THEN 980
1828 SOUND 129,58,8,15,2,2
1030 IF ke=242 THEN dir=dir-1
1848 IF ke=243 THEN dir=dir+1
1050 IF dir=0 THEN dir=4
1060 IF dir=5 THEM dir=1
1070 IF ke<>224 THEN 960
1888 moves=moves+1
1090 IF dir=1 THEN y=y+1:my=my+2
1100 IF dir=2 THEN x=x+1:mx=mx+2
1110 If dir=3 THEN y=y-1:my=my-2
1128 IF dir=4 THEN x=x-1:mx=mx-2
1138 IF x<>tx OR y<>ty THEN 968
1140 GOSUB 3240:IF Lev<4 THEN 830
1150 RETURN
1160 REM Hiscores
1178 IF hi(15) <sc THEN wfc=1:60T0 1238
118# hi(15)=moves:hi$(15)="":place=15
1190 FOR a=15 TO 2 STEP -1
1200 IF hi(a-1)>hi(a) THEN hi=hi(a):hi$=
    hi$(a):hi(a)=hi(a-1):hi$(a)=hi$(a-1
    ):hi(a-1)=hi:hi$(a-1)=hi$:pl=a-1
1218 NEXT: wfc=8
```

```
1220 GOSUB 1230:LOCATE 10,pl+8:PAPER 2:P
    EN 8: INPUT his(pl):wfc=1
1238 PAPER 2: MODE 1:CLS
1248 LOCATE 15,2:PEN 3
1250 PRINT "********
1260 LOCATE 15,3
1278 PRINT "* 3-D Maze *"
1280 LOCATE 15,4
1298 PRINT "*********
1308 LOCATE 17,6:PEN 0
1310 PRINT "HISCORES"
1320 LOCATE 16,7
1330 PRINT "======"
1340 PEN 3:LOCATE 1.9
1350 FOR a=1 TO 15
1360 IF a<10 THEN PRINT " ";
1370 PRINT a; CHR$(8);") "; hi(a);: IF hi(a
    )<100 THEN PRINT " ";
```

```
1388 PRINT hi$(a)
1398 NEXT a
1488 LOCATE 13,25:PAPER 8:PEN 1
1418 PRINT "Press Any Key";
1428 IF wfc=8 THEN LOCATE 13,25:PRINT "
Enter Name ";
1438 WHILE INKEY$<>"":WEND
1448 IF INKEY$="" AND wfc=1 THEN 1448
1458 RETURN
1468 REM Level 1
```

```
1520 DATA X X X X X X X X X X X X
1530 DATA X X XXX X XXXX XXX XXXX X X X
   XXX
1540 DATA X
1550 DATA X X X X X XXXX XXX X X XXX X X
    XXXX
1560 DATA X XXXXX X X
                       x x x x
   XX X
XX
1580 DATA X
              X X
                       XX XXX
1598 DATA X XXXXX XXXXXX X XXX X XXX X X
    XX X
1600 DATA X
```

```
1700 DATA X X X X X X
1718 DATA X X X XX XX X X
     XX
1720 DATA X
         X X XX
                       XX X
1730 DATA X X X XX XX XX XX XX
     XX
1740 DATA X
         X X
               XX XX
1750 DATA X X X XX XXX X X XXX XX X
     XX
1760 DATA X XX X
                    X
                         X X
1770 DATA XXXXXXXXXXXXXXXXXXXXXXXXXXXXXX
   XXXXX
1788 REM Level 3
1798 DATA XXXXXXXXXXXXXXXXXXXXXXXXXXXXXXX
   XXXXX
1800 DATA X
            X X
                 XX
     YX
1810 DATA X XXX X XXX X X X XXX X XXXX
    XX
1820 DATA X X X
                XXXX
                         XX
    XX X
1840 DATA X XXX X X XX X X X X
    X XX
```

```
1850 DATA X X X X X X X X XX XX
1860 DATA X X XX XX X XX X X
    YY Y
1870 DATA X XXX X XX X XX X XX X
     XX
1880 DATA X
           XX X
1890 DATA X XXXX XX X X X X
                       XXX
    X XX
1988 DATA X
            x x x x x x x x x
1910 DATA X XXXX X XXX X X X X X X
1928 DATA X
                     x x x x
    XX
1938 DATA XXXXXXXXXXXXXXXXXXXXXXXXXXXXXX
   XXXXX
1940 REM Level 4
XXXXX
1960 DATA X
          x x x x x x x
1970 DATA X XX X X X X X X X X
   XXX X
1988 DATA X
         X X XX XXXXX XXX
1990 DATA X XXX X X X X X X X X X
   X X
2000 DATA X X X X X X X X X X
   X XXX
2010 DATA XXX XXXXXX X X X X X X
                XXXX X
2020 DATA X X
                         X XX
    XX
```

#### LISTINGS

```
2030 DATA X X XXXXXX
                        XXX X X
2848 DATA X
            XX
                   X XX
                            X XXXXXX
     X XX
2050 DATA X XXX X XXXXX XXXXX X X XX
2060 DATA X
                   XXX
                             X X
     XX X
2070 DATA X XXXXXXXXX X XX XXXXX XX X
2080 DATA X
       XX
XXXXX
2188 REM Set up screen
2118 REM
2128 MODE 1:BORDER 2
2130 INK 0,0:INK 1,14:INK 2,12:INK 3,3
2148 WINDOW #1,26,48,1,25:WINDOW #2,1,25
    ,1,25
2150 PAPER #1,3:CLS #1
2160 PEN #1,1:LOCATE #1,3,2:PRINT #1,"Mo
    ves Taken"
2170 LOCATE #1,4,3:PRINT #1,"So Far:"
2188 LOCATE #1,4,7:PRINT #1,"Moves To"
2190 LOCATE #1,5,8:PRINT #1,"Target:"
```

```
2200 LOCATE #1,6,12:PRINT #1,"Level"
2218 LOCATE #1,8,16:PRINT #1,"N"
2228 LOCATE #1,18,18:PRINT #1,"E"
2238 LOCATE #1,8,28:PRINT #1,"S"
2240 LOCATE #1.6.18:PRINT #1."W"
2250 PAPER #1.2: FOR a=21 TO 24
2260 LOCATE #1,4,a:PRINT #1,SPACE$(9)
2278 NEXT
2280 RETURN
2290 REM Set up view info (North)
2300 en=0
2310 FOR a=0 TO 15
2328 IF en=1 THEN 2428
2330 view(a,1)=max(x-1,y+a,lev)
2340 IF tx<>x OR ty<>y+a THEN 2370
2350 IF lev=4 THEN view(a,2)=2 ELSE view
    (a,2)=3
2368 GOTO 2388
2370 view(a,2)=max(x,y+a,lev)
2380 IF x=otx AND oty=y+a AND max(otx,ot
     y, lev) <> 1 THEN view(a,2)=4
2390 view(a,3)=max(x+1,y+a,lev)
2400 en=view(a,2)
```

```
2418 NEXT
2420 FOR a=1 TO 2:NEXT
2430 RETURN
2440 REM Set up view info (East)
2450 en=0
2460 FOR a=0 TO 15
2470 IF en=1 THEN 2570
2480 view(a,1)=max(x+a,y+1,lev)
2498 IF ty<>y OR tx<>x+a THEN 2528
2500 IF lev=4 THEN view(a,2)=2 ELSE view
    (a,2)=3
2510 GOTO 2530
2520 view(a,2)=ma%(x+a,y,lev)
2530 IF y=oty AND otx=x+a AND max(otx,ot
     y, lev) <> 1 THEN view(a, 2) = 4
2540 view(a,3)=maX(x+a,y-1,lev)
2550 en=view(a,2)
2560 NEXT
2578 FOR a=1 TO 2:NEXT
2580 RETURN
2590 REM Set up view info (South)
```

```
2600 en=0
2610 FOR a=0 TO 15
2620 IF en=1 THEN 2720
2630 view(a,1)=ma%(x+1,y-a,lev)
2648 IF x<>tx OR ty<>y-a THEN 2678
2650 IF lev=4 THEN view(a,2)=2 ELSE view
     (a,2)=3
2660 GOTO 2680
2670 view(a,2)=ma%(x,y-a,lev)
2680 IF x=otx AND oty=y-a AND max(otx,ot
     y, lev) <>1 THEN view(a,2)=4
2690 view(a,3)=ma%(x-1,y-a,lev)
2700 en=view(a,2)
2710 NEXT
2720 FOR a=1 TO 2:NEXT
2730 RETURN
2740 REM Set up view info (West)
```

```
2760 FOR a=0 TO 15
2778 IF en=1 THEN 2878
2780 view(a,1)=max(x-a,y-1,lev)
2790 IF y<>ty OR tx<>x-a THEN 2820
2800 IF lev=4 THEN view(a,2)=2 ELSE view
     (a,2)=3
2810 GOTO 2830
2820 view(a,2)=ma%(x-a,y,lev)
2830 IF y=oty AND otx=x-a AND max(otx,ot
    y, lev) <>1 THEN view(a,2)=4
2840 view(a,3)=max(x-a,y+1,lev)
285@ en=view(a,2)
2860 NEXT
2870 FOR a=1 TO 2:NEXT
288@ RETURN
2890 REM Draw 3-D view of maze
```

2750 en=0

```
2918 CLS #2:ORIGIN 200,200:en=8
2920 FOR d=0 TO 10
2938 IF view(d,2)<>1 THEN 2988
2940 PLOT -s(d),s(d),2:DRAW s(d),s(d),2:
    PLOT -s(d),-s(d),2:DRAW s(d),-s(d),
2950 IF view(d-1,1)=1 THEN PLOT -s(d),s(
    d),2:DRAW -s(d),-s(d),2
2960 IF view(d-1,3)=1 THEN PLOT s(d),s(d
    ),2:DRAW s(d),-s(d),2
2970 en=1
2980 IF en=1 THEN 3080
2990 IF view(d,1)=1 THEN PLOT -s(d),s(d)
     ,2:DRAW -s(d+1),s(d+1),2:PLOT -s(d)
     ,-s(d),2:DRAW -s(d+1),-s(d+1),2 ELS
     E PLOT -s(d),s(d+1),2:DRAW -s(d+1),
     s(d+1),2:PLOT -s(d),-s(d+1),2:DRAW
     -s(d+1),-s(d+1),2
```

2900 ON dir GOSUB 2290,2440,2590,2740

```
3000 IF view(d,3)=1 THEN PLOT s(d),s(d),
2:DRAW s(d+1),s(d+1),2:PLOT s(d),-s
(d),2:DRAW s(d+1),-s(d+1),2 ELSE PL
OT s(d),s(d+1),2:DRAW s(d+1),s(d+1),
2:PLOT s(d),-s(d+1),2:DRAW s(d+1),
-s(d+1),2
3010 IF (view(d,1)<>view(d+1,1)) AND vie
w(d+1,2)<>1 THEN PLOT -s(d+1),s(d+1),
2:DRAW -s(d+1),-s(d+1),2
3020 IF (view(d,3)<>view(d+1,3)) AND vie
w(d+1,2)<>1 THEN PLOT s(d+1),s(d+1),
2:DRAW s(d+1),-s(d+1),2
3030 IF view(d,2)=2 THEN PLOT -s(d),-s(d),1:DRAW s(d+1),-s(d+1),1:PLOT s(d),-s(d),1:DRAW -s(d+1),-s(d+1),1
```

```
3040 IF view(d,2)=3 THEN PLOT -s(d+1),-s
     (d+1),2:DRAW -s(d+1),-s(d),2:PLOT s
     (d+1),-s(d+1),2:DRAW s(d+1),-s(d),2
     :PLOT -s(d),-s(d),2:DRAW s(d),-s(d)
     ,2:DRAW s(d+1),-s(d+1),2:DRAW -s(d+
     1),-s(d+1),2:DRAW -s(d),-s(d),2
3050 IF view(d,2)=4 THEN PLOT -s(d+1),s(
     d+1),2:DRAW -s(d+1),s(d),2:PLOT s(d
     +1),s(d+1),2:DRAW s(d+1),s(d),2:PLO
     T -s(d),s(d),2:DRAW s(d),s(d),2:DRA
     W s(d+1),s(d+1),2:DRAW -s(d+1),s(d+
     1),2:DRAW -s(d),s(d),2
3060 en=view(d,2)
3070 NEXT
3080 FOR a=1 TO 2:NEXT
3090 PEN #1,2:PAPER #1,3:LOCATE #1,6,5
3188 PRINT #1, moves: LOCATE #1,6,18
3118 dtt=INT(SQR(ABS(tx-x)12+ABS(ty-y)12
     1)
3120 PRINT #1, dtt:LOCATE #1,7,14
3130 PRINT #1, lev
3140 LOCATE #1,8,17:PRINT #1,"
3150 LOCATE #1,9,18:PRINT #1," "
3160 LOCATE #1,8,19:PRINT #1," "
3170 LOCATE #1,7,18:PRINT #1," "
3180 IF DIr=1 THEN LOCATE #1,8,17:PRINT
    #1,CHR$(240)
3190 IF DIr=2 THEN LOCATE #1,9,18:PRINT
     #1,CHR$(243)
3200 IF dir=3 THEN LOCATE #1,8,19:PRINT
    #1, CHR$ (241)
3210 IF dir=4 THEN LOCATE #1,7,18:PRINT
    #1,CHR$(242)
```

```
3220 ORIGIN 0,0:PLOT mx,my,0
3230 RETURN
3240 REM Sound for reaching next level
3250 GOSUB 2890: IF Lev=4 THEN 3310
3260 SOUND 129,50,200,15,0,1
3270 FOR a=31 TO 1 STEP -1
3280 SOUND 1,0,2,a/4,0,0,a
3290 NEXT
3300 RETURN
3310 REM Music for when final target r
    eached
3320 RESTORE 3370
3330 FOR a=1 TO 12
3340 READ no, le
3350 SOUND 1,no,le+10,15,1
3368 NEXT
3370 DATA 119,2,119,1,119,1,119,2
3380 DATA 95,2,95,1,95,1,95,2
3390 DATA 80,2,80,2,80,2
3400 DATA 60,6
3410 RETURN
```

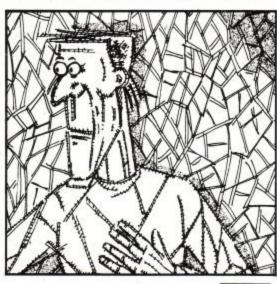

ACU

# more unbeatable deals from Data ระเดาศ Systems!

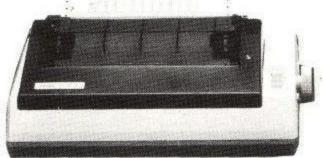

THE INCREDIBLE NEW STAR SG-10 NEAR LETTER QUALITY PRINTER.

| Star SG-10 £259 + VAT                     | £297.85 |
|-------------------------------------------|---------|
| Parallel cable for any Micro (max. price) | £20     |
| 2 Spare ink ribbons                       | £5      |
| 2000 sheets of continuous listing paper   | £15     |
| Next day doorstep delivery service        | £10     |
|                                           | £347.85 |

Datastar's all in price £297.85!!!

Just a few of the many features:-

- Rasily switchable between Epson & IBM graphic/print models.
- Rad Will print all ASCII codes from computers that can only send 7 bits on their parallel interface such as Amstrad CPC 464/664 and Apple II.
- Compatible with all word processing programs.
- 50 CPS NLQ mode available from switch on.
- 120 CPS draft mode.
- 2K print buffer expandable to 10K

#### AMAZING AMSTRAD WORD PROCESSING OFFER ONLY FROM DataStar Systems

| Amstrad CPC 6128 green screen com   | puter£299.00 |
|-------------------------------------|--------------|
| Tasword/Mailmerge W/P package       |              |
| Star SG-10 printer package as above |              |
| Next day doorstep delivery service  |              |

£691.80 Total value:

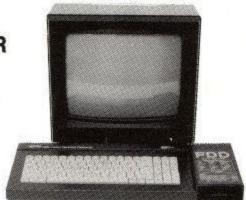

## DataStar's Superdeal Price £619.95!!! Many more package deals available on other Amstrad models and makes of micro's.

All goods despatched FREE OF CHARGE by next day doorstep courier service

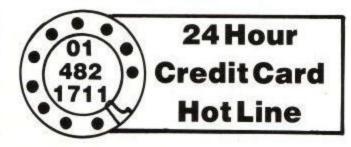

Post your cheques to

### Datastar Systems UK

Unicom House, 182 Royal College Street, London NW1 9NN. Telephone: 01-482 1711 Telex 295931 UNICOM G

PERSONAL CALLERS WELCOME — We are situated by the junction of Camden Road, near the railway bridge MONDAY-FRIDAY 9-6 SUNDAY 10-1 EXPORTENQUIRIES WELCOME

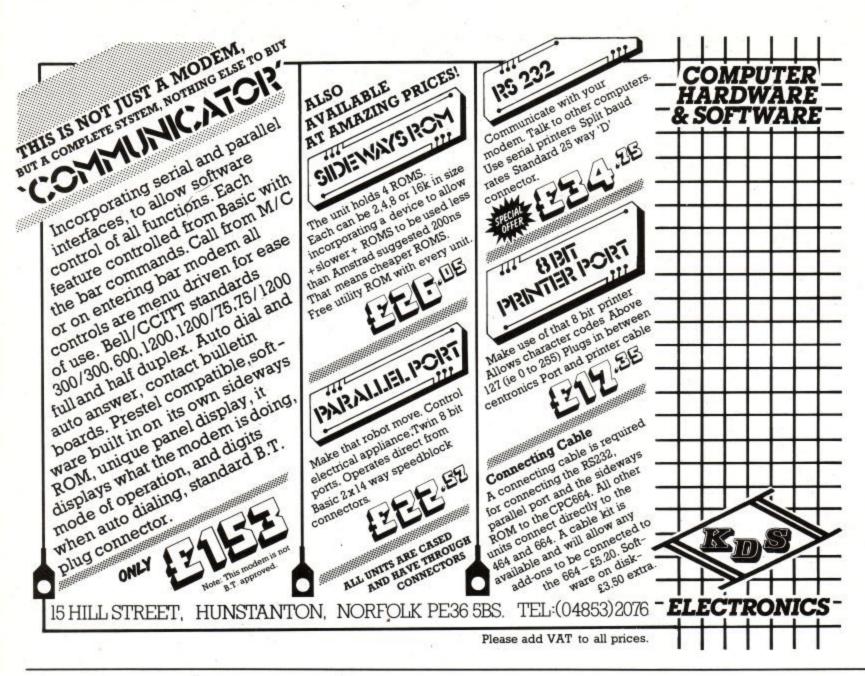

# 

SYSTEM X — 32 new extended Basic commands. Yes, at last you can upgrade your 464 or 664 with this massive range of commands whilst using approximately 3K of memory. Take some of the hard work out of your programming, use them in your programs and take pleasure in computing with your much enhanced Amstrad — even gives your computer a Circle and Fill command. NEW COMMANDS:

much enhanced Amstrad — even gives your co Circle and Fill command. NEW COMMANDS: I FRAME | RSCREEN | LSCREEN | USC | DSCREEN | CIRCLE | FILL | INV | VIS | GETKEY | CURON | CURON | RESET | RESET | CURON | CURON | CURON | CURON | CURON | CURON | CURON | CURON | CURON | CURON | CURON | CURON | CURON | CURON | CURON | CURON | CURON | CURON | CURON | CURON | CURON | CURON | CURON | CURON | CURON | CURON | CURON | CURON | CURON | CURON | CURON | CURON | CURON | CURON | CURON | CURON | CURON | CURON | CURON | CURON | CURON | CURON | CURON | CURON | CURON | CURON | CURON | CURON | CURON | CURON | CURON | CURON | CURON | CURON | CURON | CURON | CURON | CURON | CURON | CURON | CURON | CURON | CURON | CURON | CURON | CURON | CURON | CURON | CURON | CURON | CURON | CURON | CURON | CURON | CURON | CURON | CURON | CURON | CURON | CURON | CURON | CURON | CURON | CURON | CURON | CURON | CURON | CURON | CURON | CURON | CURON | CURON | CURON | CURON | CURON | CURON | CURON | CURON | CURON | CURON | CURON | CURON | CURON | CURON | CURON | CURON | CURON | CURON | CURON | CURON | CURON | CURON | CURON | CURON | CURON | CURON | CURON | CURON | CURON | CURON | CURON | CURON | CURON | CURON | CURON | CURON | CURON | CURON | CURON | CURON | CURON | CURON | CURON | CURON | CURON | CURON | CURON | CURON | CURON | CURON | CURON | CURON | CURON | CURON | CURON | CURON | CURON | CURON | CURON | CURON | CURON | CURON | CURON | CURON | CURON | CURON | CURON | CURON | CURON | CURON | CURON | CURON | CURON | CURON | CURON | CURON | CURON | CURON | CURON | CURON | CURON | CURON | CURON | CURON | CURON | CURON | CURON | CURON | CURON | CURON | CURON | CURON | CURON | CURON | CURON | CURON | CURON | CURON | CURON | CURON | CURON | CURON | CURON | CURON | CURON | CURON | CURON | CURON | CURON | CURON | CURON | CURON | CURON | CURON | CURON | CURON | CURON | CURON | CURON | CURON | CURON | CURON | CURON | CURON | CURON | CURON | CURON | CURON | CURON | CURON | CURON | CURON | CURON | CURON | CURON | CURON | CURON | CURON | CURON | CURON | CURON | C USCREEN I INVIS I CUROFF I PROTEC DEPRO CAPON CAPOFF **GPEN** PROFF HELP GETCHAR I PRON

TRANSMAT Easy Tape to Disc Transfer

Offers easy transfer of tape based software onto disc. For Amstrad DDI-1 disc drive system. Nothing available on the market can match TRANSMAT'S capabilities and versatility. Beware of poor copies. Offers: Auto or non auto modes, removes protection from BASIC comprehensive disc header reader, adds relocator if necessary, easy erase or rename programs. "This is a very easy to use utility" - Personal Computing Today,

Cassette £7.95 inc. Disc £11.95 inc. (464 and 664)

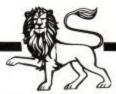

TOMCAT The Headerless Backup Copier

Achieve the ultimate in tape to tape backup copying with this no nonsense program which handles practically everything, even headerless, usually in one go. If you require to load and list protected software etc. then you require SYCLONE, the versatile tape to tape utility. If all you need are backup copies of your software which load in up to 4 times the norm, then you must have TOMCAT. There is probably nothing on the market that can anywhere match TOMCAT'S performance and easy operation. "Second best thing to disc drive".

Cassette £6.95 inc. Disc £10.95 inc. (464 and 664)

### **AMSTRAD 464/664**

QUALITY UTILITIES FROM OUR FAST, RELIABLE AND FRIENDLY MAIL-ORDER SERVICE. ALL ENQUIRIES WITH S.A.E. ANSWERED. TRADE AND OVERSEAS ORDERS WELCOME.

#### RSX SYCLONE 2 Tape to Tape Utility

A RSX Tape to Tape utility

A RSX Tape to Tape utility which adds
brand new commands, offering many
facilities, for your CPC 464. Allows you to
backup your valuable software to load in
up to one quarter of the time. Choice of
seven saving speeds, 1000 to 4000 baud.
SYCLONE not required to load back high
speed copies. Comprehensive header
reader. Commands available from
BASIC, load and list protected BASIC
programs. List your WELCOME tape.
Disc compatible. "Not only a reliable
backup copier, but also a very useful tape
to tape tool kit".

Cassette £6.95 inc. Disc £10.95 inc. (464 only)

#### **RSX PRINTER PAC-1** Printer Utility for DMP1 and **EPSON Compatible Printers**

A resident system extension which adds A resident system extension which adds SIX new commands to your CPC 464/664. A two program pack which caters for the AMSTRAD DMP1 printer (AMDUMP) and EPSON compatible printers (EPDUMP). Screen dump in all modes. Two sizes with EPDUMP. Text dump in all modes, Specify background into Abbraviated codes to evictor. These inks. Abbreviated codes to printer new type styles for the DMP1. Can be used with AMSWORD. "A very useful

Cassette £5.95 inc. Disc £9.95 inc. (464 and 664 — 664 version on disc only)

#### SCRIPTOR **Definable Character Fonts for** the DMP1

A must for DMP-1 printer owners. Offers six definable character fonts. Allows your DMP-1 to perform — don't upgrade. Offers: true lower case descenders, Offers: true lower case descenders, joined writing, futuristic, bold and heavy, italics, character definer program, Amsword compatiblity. Professionally finish your letters. "Tired of the standard type-style on the DMP-1 Printer? Then Scriptor is for you." – PCT July, 1985

Cassette £6.95 inc. Disc £10.95 inc.

#### ZEDIS II Comprehensive but friendly Editor and Disassembler

A comprehensive yet friendly machine code editor and disassembler. Indispensible to the novice and expert. Offers full Z80 disassembly, continuous menu display, break point insertion and register inspection, Hex/character input, register preload before execution, fast hav/character search cutout to criter. Hex/character search, output to printer. Full instructions to disassemble ROMs. "Very easy to use".

Cassette £6.95 inc. Disc £10.95 inc. (464 and 664)

#### SPECIAL OFFER

Buy two or more titles and receive, completely free, a real time Digital Alarm Clock program on cassette.

We are so confident in our profession-ally manufactured and packaged software that we dare ask you to show us a cheaper comparable commercial program that can match the high standards of any one of our products and we will refund the difference in price.

#### CUSTOMER **ENQUIRIES**

TEL: 0582 411686 between 9.00-10.00 am please.

#### PRIDE UTILITIES LTD.

(Dept. CP4) 7 Chalton Heights Chalton, Luton, Beds. LU4 9UF England

#### ALL PRICES INCLUDE VAT AND P&P

For Europe add £1.00 per title For Australasia add £1.75 per title For Rest of World add £1.50 per title

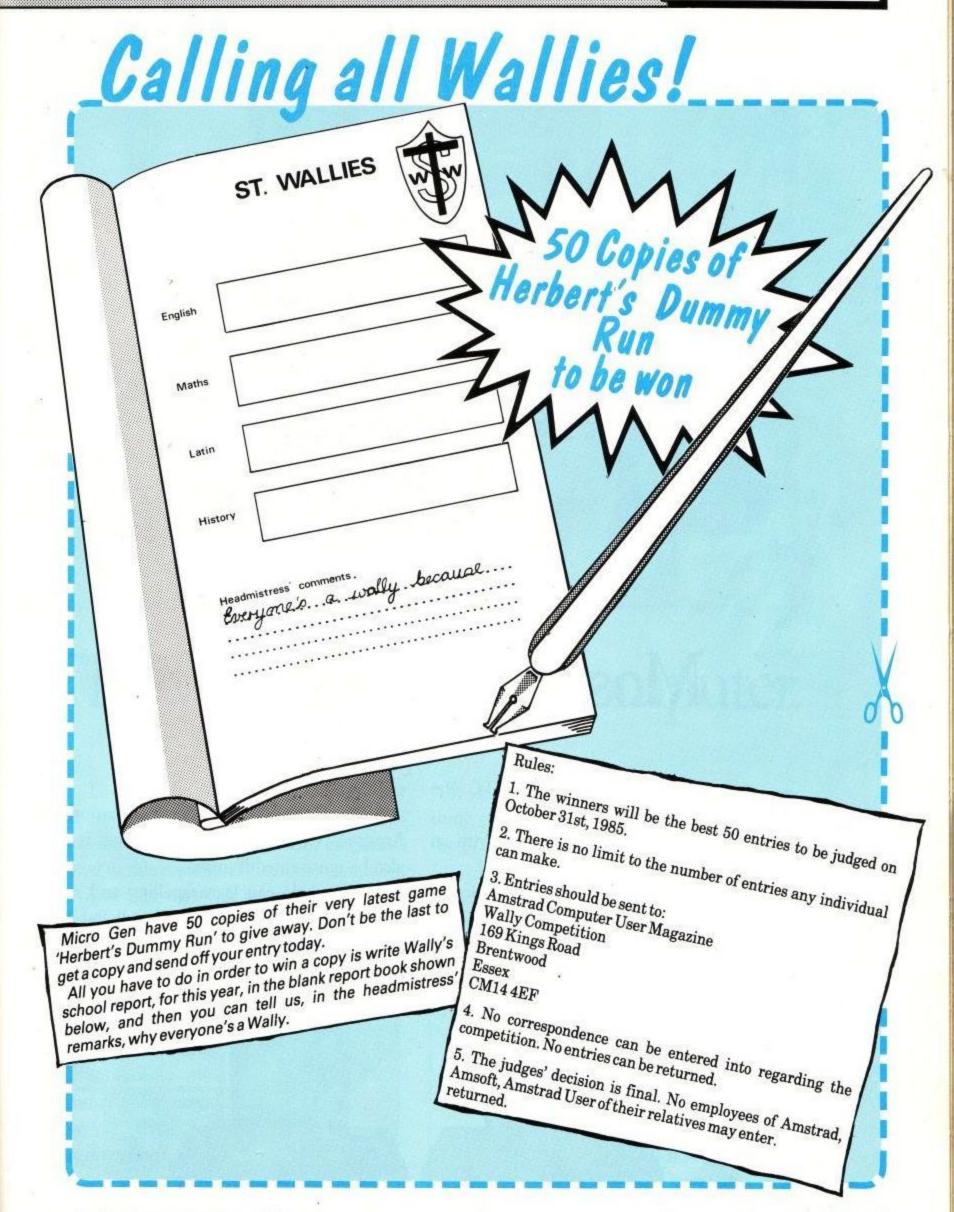

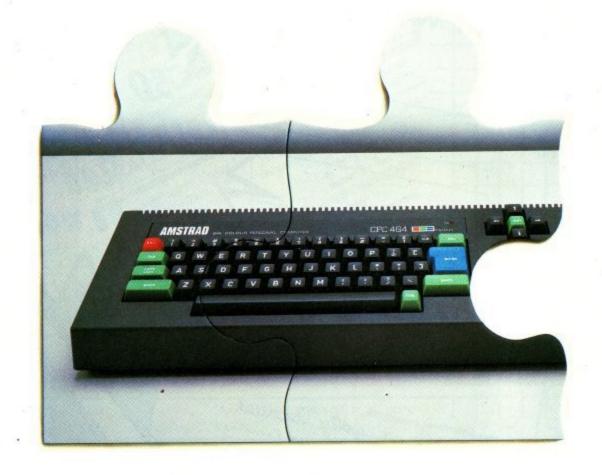

# Most home computers.

As you can see, the Amstrad CPC 464 is no ordinary home computer.

For a start, it comes complete with an integral cassette datacorder.

And in addition, you get the choice of either a superb quality green screen or a full colour monitor.

With £100 of free software to get you going all you have to do is plug in and start computing.

The 64k of RAM means you'll have plenty of memory to play with. And there are over 200 Amsoft

games, that you

can play, many exclusive to Amstrad.

But games are only half the fun on the Amstrad CPC 464. In fact using it can also be quite an education.

The kids can learn spelling and arithmetic with software like Wordhang and Happy Numbers.

Whilst adults will love the way it helps around the house with budgetting and accounts

£199

Put the 464 to work and it will take care of a number of business-like functions such as word-processing and spreadsheet.

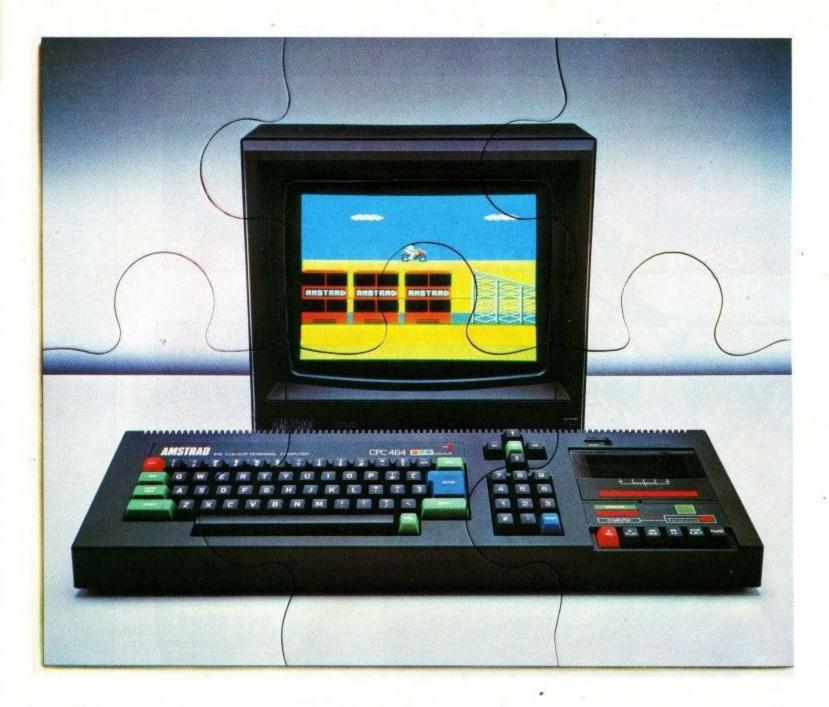

# The complete home computer.

To help you get the most from your CPC 464, there's the Amstrad User Club as well as a number of books and user magazines devoted to this most versatile home computer.

And your 464 will be made even more complete with the simple connection of joysticks, printers, disc drives, speech synthesisers and light pens.

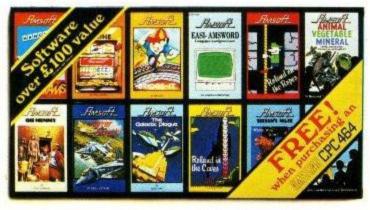

But perhaps the most extraordinary thing about the Amstrad CPC 464 is the price.

Just £199 with green screen, or £299 with full colour monitor.

For more information about the complete home computer, all you have to do is complete the coupon.

| Amstrad CPC 464 | Please send me more information |       |
|-----------------|---------------------------------|-------|
|                 | Name                            |       |
| Amstrad CPC 464 | Address                         | 134   |
| Amstrad CPC 464 |                                 |       |
|                 | Amstrad CF                      | C 464 |

Amstrad, P.O. Box 462, Brentwood, Essex CM14 4EF.

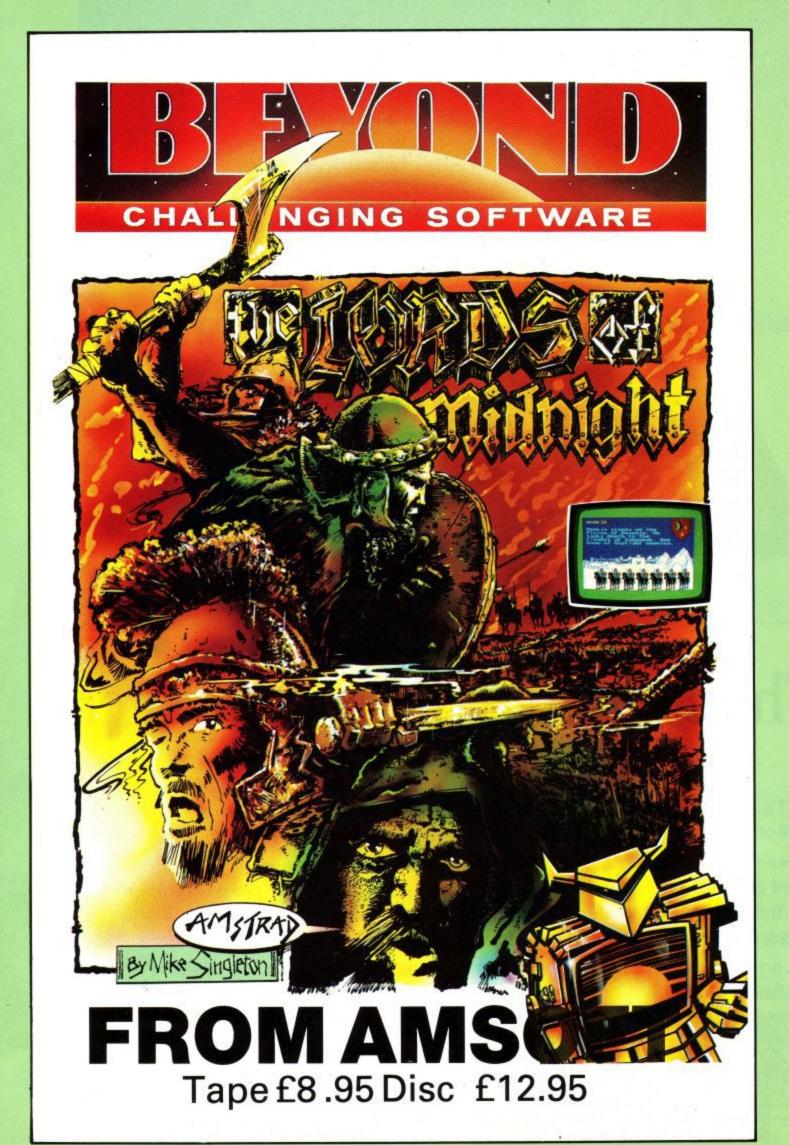

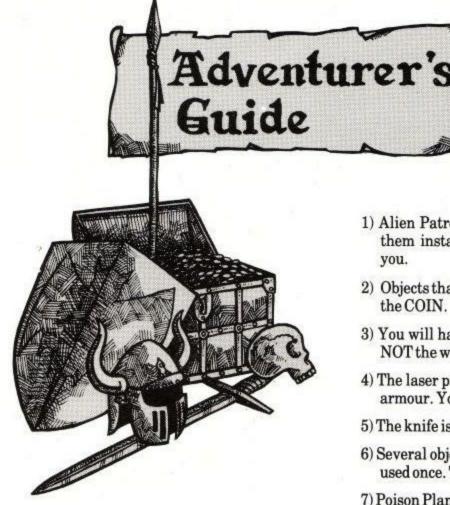

Welcome to the Adventure Column. From now on, I shall be handling adventures that many people tend to get 'stuck' on. There will also be reviews of a few less known adventures, news of forthcoming adventures, hints & tips and letters answered.

Many people write in to magazines saying that they are hopelessly stuck and would like a little advice. Get writing, here's your chance. Don't worry if you're stuck on the very easiest of adventures, because it's most likely that there are thousands in the same predicament. If you do decide to write in, I'm afraid I won't be able to reply to you personally but I will try to answer you in the magazine. Don't be disheartened if you can't see your letter or any mention of it; I will get round to it.

To start-off with, I have received a map of 'Gems of Stradus'. You'll probably find that, every so often, maps will be printed just to help you. Here's one now. I'm afraid I cannot thank the sender, because I don't know his name or address. This is a common mistake - so remember this when you write in.

He has also sent a brief 'helpsheet', but I think the map is enough for now. This should help the family in Oregon Way in Chaddesden who requested to see the map.

Mark Lee Winter of Dunstable said in his letter that 'Forest at World's End' has the best graphics for an adventure. I would like to point out that, although they may be good, they are few and far between. Level 9, however, has just brought out 'Emerald Isle'. It has 200 graphically depicted locations. Impressive? Certainly. I've played it and it's very worthwhile for any adventurer.

Here's the point where I give some useful advice myself on Interceptor's 'Message from Andromeda'. Follow these and you can't go wrong....

- Alien Patrols appear quite frequently. You MUST shoot them instantly, or they will simply follow you and kill you.
- Objects that you DON'T need are the METAL BAR and the COIN.
- You will have to use the explosives to blow-up a wall and NOT the whole base. You also need a detonator.
- 4) The laser pistol will not penetrate the commander's space armour. You will need the space axe.
- 5) The knife is needed more than once.
- Several objects are, however, useless after they have been used once. These are the ROD and DETONATOR.
- Poison Plants must be handled with gloves.
- 8) The password to the self-destructor can be found inscribed on a wall somewhere.

Enough to be getting on with?

Let's have a closer look at a very worthwhile utility-the QUILL. It was reviewed in the May '85 edition but now I'll describe it in greater depth for the more serious adventurer.

The supplied manual is simply excellent and from this you'll soon be creating your very own Classic Adventure. After loading, you are faced with a menu with a facility to switch to yet another. At the top of the list is 'Vocabulary'. Type 'A' to view it. You can then enter your work, add synonyms, delete it and then print the whole lot out onto a printer, if desired. After adding your vocab, you then move down the list in the given order. Describe each of your locations, show directions, and add 'messages'. There are 32 user-accessible flags that have various jobs. You can then go further to change colours, system messages (things like 'HUH?' and 'I CAN'T UNDERSTAND THAT') and even the amount of objects you can carry at once. After all this, you look-up the 'EVENT TABLE' that does the actual interpreting of the player's commands. This section is the most laborious since you have to type in every possible command necessary to your adventure. As yet there isn't a complimentary program to add graphics to your 'QUILL' adventures, but Gilsoft hope to bring one out eventually.

And please remember that this section will only 'survive' if adventurers help fellow adventurers who are stuck.

I have found some information on Fantasia Diamond. The idea of the conductor and orchestra is to get them to open the musical door, as most adventurers know. You MUST however arrange them in some order unknown to me. What I heard was that you have to put them in the right configuration to open the door. It sounds like you'll have to keep experimenting with the order.

# FEATURE

Since this section deals with ANY type of adventure, I think that I should print the necessary POKE for infinite lives on Roland in Time, sent in by Allan Gibson. Follow these instructions:-

- 1) Type in MEMORY 4999: LOAD "ROINTIME", 5000
- Put the tape in the machine and follow screen instructions.
- 3) Type POKE 5850, 167 and then ENTER after the code has loaded.
- 4) Type CALL 5000 and you can now play for a little longer! If you find yourself wanting to start again, you'll have to press COPY. As soon as a Poke comes along for Roland in Space, be sure it'll be printed the moment I know about it.

\*Just remember\*

If you are

- 1) Stuck on an adventure; and
- Would like to know details of present/forthcoming adventures;
- 3) Would like a commercial program reviewed;
- 4) Have any ideas for improving this section;

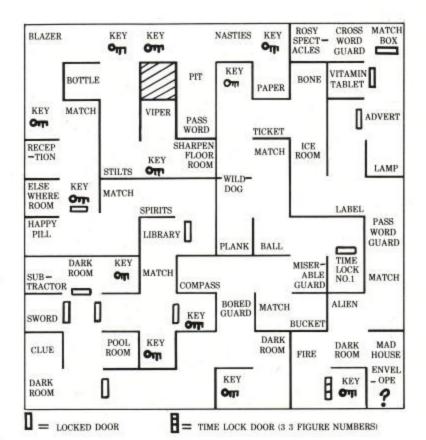

Then write to:-ADVENTURE COLUMN AMSTRAD COMPUTER USER 169 King's Road, Brentwood, Essex CM14 4EF

ACU

# Campbell Software Design

### Masterfile 464

"A LANDMARK ... WITHOUT QUESTION THE BEST DATABASE I HAVE EVER SEEN", Tony Kendle, Popular Computing Weekly. Prices: £24.95 (tape) £29.95 (disc). See larger ad elsewhere in this issue.

Only available from Campbell Systems: MASTERFILE PROGRAM EXTENSIONS (MPX): Use

this to augment your MASTERFILE 464 to export data to other programs, such as TASWORD. With MPX you can also write your own Basic to process the file in just about any way, even create a new file, or merge two files. What started as a filing

system can now become a complete processing system. MPX comes on tape only, but is easily transferred to disc, and is £9.95.

 All our programs run equally well on CPC464 or CPC664.

Prices include VAT and P&P anywhere within Europe. Send your order to the address below with payment made out to CAMPBELL SYSTEMS'; or telephone us with your Access or Barclaycard number. We are pleased to announce: MASTER-CALC. This spread-sheet program offers 3000 cells, variable/mixed column widths, split windows, high precision, unique formula handling, and graphic histograms. Totally machine-coded, MASTER-CALC is fast and powerful. It has a 40-page manual. Look out for the reviews — the pundits predict a smash hit with this program. AMSOFT will be publishing MASTER-CALC but you can obtain it now from us. Price £24.95 (tape), £29.95 (disc).

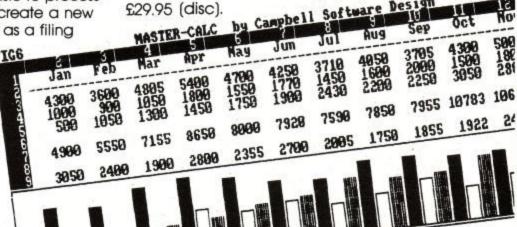

VISA

CAMPBELL SOFTWARE DESIGN Ltd (Dept AU)

57 Trap's Hill Loughton Essex IG10 1TD Tel: 01-508 5058

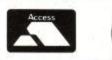

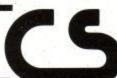

MASTERFILE MASTERFILE MASTEREIL ERFL News for serious users of Amstrad computers MA: The top-rated database for ZX Spectrum has been redesigned ERFI MA MA! and further improved. RF Campbell Software Design is pleased to announce. RFI MA MA! MASTERFILE RFI RFIIMA. MA: RFI RFII This program, which can be run from tape or disc, is a general-purpose filing system MAS MAS for both business and home use. Features include: RFIL **IFII** Sort by embedded key, e.g. surname within "Mr. J K MAS MAS \* Totally machine-coded for speed and compactness REIL Smith'  $F\Pi$ Word-processing Fully menu-driven \* Line-breaks for address labels MAS \* Up to 240 characters per field Printed output with margin and page controls IAS RFILE \* All fields variable-length Numeric editing and column totals FII Fast search by any number of criteria, including hunt \* Up to 40 fields per record \* Up to 34,000 bytes per file, e.g. over 500 full names MAST A.S for sub-strings RFILE \* File stats and space used always on-screen Multiple user-defined 80-column screen formats II Can embellish display with lines/boxes MAST 15 \* 1-20 records per screen Sort ascending or descending, character or numeric, RFILE 11 any number of fields MAST

Additionally, MASTERFILE~464~is~a~RELATIONAL~database~which~means~that~you~can~have~two~files~in~one,CHILD records sharing PARENT record data. We believe this to be unique for home computer database software.

We never cease to be amazed at the uses for MASTERFILE; typical applications include: \* stock inventory \* address lists \* library catalogue \* club records \* music collection \* recipes \* Xmas list

\* insurance list \*price lists \* athletics performance \* genealogy \* prescriptions \* any card-index system \* ...

"...a real landmark in terms of quality and price..." "This is without question the best tape based database l have ever seen"

Tony Kendle, Popular Computing Weekly

Prices incl VAT & P&P:

Cassette (transferable to disc):

£24.95 £29.95

is published by AMSOFT and comes with a detailed manual. It is available from AMSOFT, or from: Campbell Software Design Ltd (Dept AU), 57 Trap's Hill, Loughton, Essex IG10 1TD

MASTERFILE MASTERFILE

IS IL S L

REILE

MASTE

FILE

FILE

FILE

MASTE

IASTE

ASTER

FILE MASTERFILE MASTERFILE MASTERFILE MASTERFILE

# Unsung Heros (2) The Back Room Boys

# Jeremy Vine

A first floor office overlooking an abattoir in Dorking, Surrey, is not a place you'd expect to find one of the leading software houses in Britain. Even less likely is the small number of people who are responsible for creating the firmware of the Amstrad range of computers. The company is, of course, Locomotive Software.

Working from extremely modest surroundings, Richard Clayton, one of two founder directors of Locomotive, and his staff keep up a record of producing very high quality software. And there is no way that Locomotive's contribution to the Amstrad micro can be understated. Richard Clayton and his colleagues are the power behind the throne. They are the back room boys and that's the way they like it.

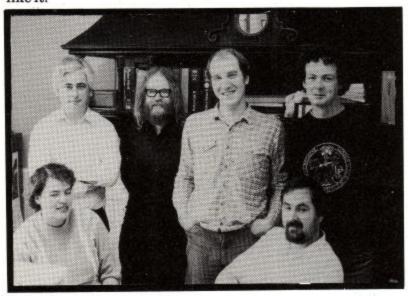

Tony Bush Richard Clayton Bruce Godden Paul Ogerell Jean Gilmour Howard Fisher

Richard Clayton is, in appearance, the stereotyped image of what programmers are expected to look like. With long hair and beard he looks more like a terminal-junkie, whose idea of fun is to hack his way through a 1000 line listing, than the joint-director of a successful software company. But physical impressions are misleading and a few hours in his company leaves the listener with lasting admiration.

Supporting Richard Clayton is Howard Fisher, an import from Acorn Computers Ltd., manufacturers of the BBC micro, where he was leader of the business systems group. With a total of eight employees including Richard and his fellow director, Chris Hall, Locomotive is a tightly knit group of people who have more in common than just this one company. Their association with each other extends back over many years and the history behind the company is as interesting as the software they write.

Richard and Howard first met each other in October 1971 at Churchill College, Cambridge where Richard was studing Maths and Howard, Computer Science. Richard seems quite proud of the fact that he was kicked out of Cambridge but that early meeting with Howard and some other members of the team was to prove to be the foundation of a company that took shape 12 years later.

Another commonality which binds the Locomotive team together is that they all worked (with one exception) at one time or other for another company called Data Recall, one of the first companies to produce a word processor. Richard Clayton worked for Data Recall for about 8 years during which time he also studied at Manchester University for his Computer Science degree which he this time completed. Not only completed but got the top 1st in the college. It was during this time that Richard Clayton met Chris Hall (later his fellow director), whom he introduced to Data Recall and subsequently Chris Hall also went to work for Data Recall. Although they did not know it then, the Locomotive team was being formed.

A takeover at Data Recall led Richard and Chris into doing what they had considered for a long time setting up up their own company. With the demise of Data Recall, Howard Fisher left the company to join Acorn Computers.

Acorn at that time were looking for a BASIC interpreter to be bundled with their Z80 C/M package. It comes as no surprise to learn that Richard and Chris gained the contract to produce the BASIC. That contract gave them the financial base on which to set up a company. Locomotive was thus born.

Locomotive's first major product was the "Mallard" BASIC interpreter which was sold to Acorn for use with their Z80 CP/M system. Why "Mallard"? Well, the world speed record for a steam locomotive (geddit?) is held by LNER 4-6-2 No. 4468, which hauled seven coaches weighing 240 tons over a measured quarter mile at 126 mph on the 3rd July 1938. The name of that engine? Yes, you guessed it - Mallard. Now who says Amstrad User isn't educational?

At that stage, Richard Clayton never envisaged what the future held for them. Says Richard, "If someone had told us at that stage that we would be writing the software for a major computer, we would have laughed at them". But write it they did and their continued relationship with Amstrad is due to the success of their software in the Amstrad series of machines.

Locomotive's involvement with the CPC 464 project was from quite an early stage and it was their influence that made the computer what it is today. However, as the machine approached finalisation there was still a problem. What was that problem? "Well, we said it (the machine) was wonderful, the rest of the team said it was wonderful, in fact everyone thought it was great." That's a problem? Continues Richard, "Amstrad, at that stage, knew little about the home

computer market. Everyone involved was in agreement but this was slightly worrying as these views could have been slightly biased So Amstrad decided to have an outside expert look at the machine."

The outside expert Amstrad went to was none other than Guy Kewney, the PCW journalist. "So just after Christmas (1983), I carted an early version of the machine to Mr. Kewney and spent the afternoon showing it to him" says Richard. "He was impressed with it and wrote a report about what he liked and a few things he didn't like about the machine. After that, Amstrad felt they really had a winner." And now, of course, we all know that.

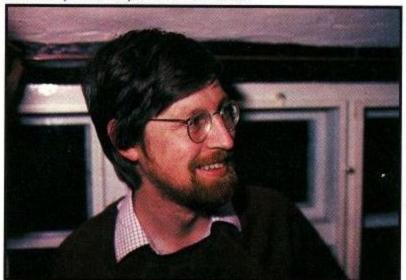

Chris Hall

One thing that impressed me when the 464 was launched was the immediate availability of a detailed firmware manual which, for any home micro system, was virtually unheard of. Had this been intended all along? Richard Clayton smiles and answers the question by telling me how they write their program code. "We write programs in a very strange style, very strange indeed. We write a lot of comments with the code", says Richard. "In particular, we write a lot of comments at the front of each routine, saying what it's going to do, the registers it uses, which ones are corrupted and so on."

The upshot of all this is that every bit of code within the firmware is documented. Therefore with all these large headers at the front of each routine, Locomotive merely had to edit their comments. Well, almost It actually took Bruce Godden, who was responsible for much of the firmware, three months full-time to write the firmware manual as there was much other introductory detail to be documented but the availability of comments on each routine made the job far quicker than it would otherwise have been.

The need for detailed documentation was also inspired by another influence. The marketing policies of other computer manufacturers had shown that the big gap in the launch of a micro was the availability of software. It's probably true to say that the ultimate success of a machine, regardless of its hardware, is the software support. Locomotive and Amstrad were keenly aware that a large range of software must be available at the launch of the machine.

In order to achieve that amount of independent support, information had to be available to software houses who had prototype machines. That and the need to supply detailed information to the public made the firmware manual the ultimate guide to the insides of the CPC 464. This open policy on information was without a doubt the right decision and was recognised by those acquainted with the micro

industry as an important foundation of the Amstrad system.

Amstrad's dealings with Locomotive have always impressed Richard Clayton. When a decision is taken, it's firm and Amstrad is a company that believes in deadlines. At the very beginning of the project, Amstrad set a date for months ahead, for the ROMing of the operating system. "Those were the rules", says Richard. "From early September onwards we used to have a whiteboard and each week we changed the number of weeks to go, so we knew where we were. We discovered, however, that Amstrad had meant the end of a certain week when we thought it was the beginning of the week after, this resulted in the loss of a weekend in which to finish the work. "Not even that or anything else prevented Locomotive from finishing on time. Says Richard, "Lo and behold, it went on that day and it was ROMmed."

To listen to Richard Clayton's description of the development of the BASIC and firmware makes it all sound too easy. Surely everything wasn't quite as smooth? Richard insists that it was. Writing something as big as the 464 firmware may have been a lot of hard work and long hours but it was pretty trouble-free. One of the only major hitches he remembers is when the wiring of the tape recorders on some of the prototypes was different to the final version, this meaning that they couldn't load their own software.

Locomotive develop their code mainly on IBM PC's which they use for editing programs. There's nothing flash about either the offices or the people within. Richard is proud to boast that they don't have a secretary - "If we want a letter done, we sit down and type it ourselves". Job titles are rarely used within the company and I had trouble drawing out of Richard Clayton his actual position. (sitting down -Ed). This typifies the whole structure of Locomotive and everyone who works there shares this philosophy. It is no accident that the Locomotive team are a united force which has been together, in one form or other, long before Locomotive was created. Howard Fisher has now left Acorn to join Locomotive as their marketing manager, to complete the team that was being created all those years ago in Cambridge.

Do they have any ambitions? In character with everything elso about Locomotive, they are happy to continue as back room software writers. It's a trade they know well and who's to argue with that? But being so much in the background does produce its own difficulties, not least of all the problem of obscurity. Typecasting is another factor which is obviously of slight annoyance to them and this comes through when asked about future plans. "We would like to broaden the base of what we write. We don't want to only get known as a company that can write a BASIC language", says Howard Fisher.

Locomotive have never had to solicit work, it has always come to them. At a time when the computer industry is going through upheaval and turmoil, Locomotive, in common with Amstrad, are succeeding where others have failed.

If there are unsung heroes in the Amstrad market, Locomotive can claim the title with ease. With a team of hard working, professional writers who all know and respect each others work, the writing of software is something they manage with consummate ease. The software they have developed and the way in which they work is a credit to all programmers and a lesson in how to run a software house. With absolutely no excuses for the pun, they are truly a company that is going along the right tracks.

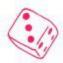

# MACHINE CODE MOZART

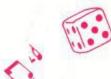

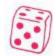

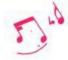

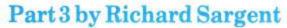

This month, as promised, the machine code bytes return in modest force to display notes on the screen as they are played. There's more too on random-tune generation.

Machine-code comes into its own when fast access to the screen is required and also when the individual bits in a byte need to be manipulated. The source-code listing given in this concluding article on machine-code sound, illustrates both these features. If you followed the Mozart listing, then you will find yourself on familiar ground with this one. There is a notetable (NTAB) and a bartable (TUNE) and a delay loop (L3 & L4) controlled by a TEMPO variable. The whole program, however, is very much shorter. What it does is play 48 notes into one of the PSG (programmable sound generator IC) channels. The music is part of the verse from a traditional song (thus circumventing copyright problems again), but unlike Mozart, which played to a lifeless screen, this program displays the notes and the words as the tune is played. In addition, in order to illustrate the

In addition, in order to illustrate the memory-saving techniques which can be applied to machine-code data areas, the musical notes, (of which there are 48) are packed into 24 bytes. This gives a saving of 50% which, when applied to large notetables, would be invaluable. This process is called COMPACTION and we'll

look at it first.

The tune played by the program is based English folk song called on an Ramble-Away and it was chosen because it ranges over just 15 notes of the scale. If the lowest note is 01 and the highest is 0F then it is clearly a waste of memory to store each note in a byte capable of holding 255 different note values. The note can be stored in a nybble - that is 4 bits - and so two notes can be compacted into a byte. This particular style of compaction is easy enough to do by hand; although, as we shall see, there are more complicated forms of compaction which require purpose-written programs to perform the encoding process. In Ramble-Away the first four notes are 08, 0A, 0A and 0F and are thus entered into memory as two bytes, 8A and AF. When the program wants them unscrambled, the Z80 rotate instruction (RRCA) is used to shift the contents of the byte to the right, and a mask instruction (AND 0F) is used to wipe away unwanted data. Thus, to unpack the

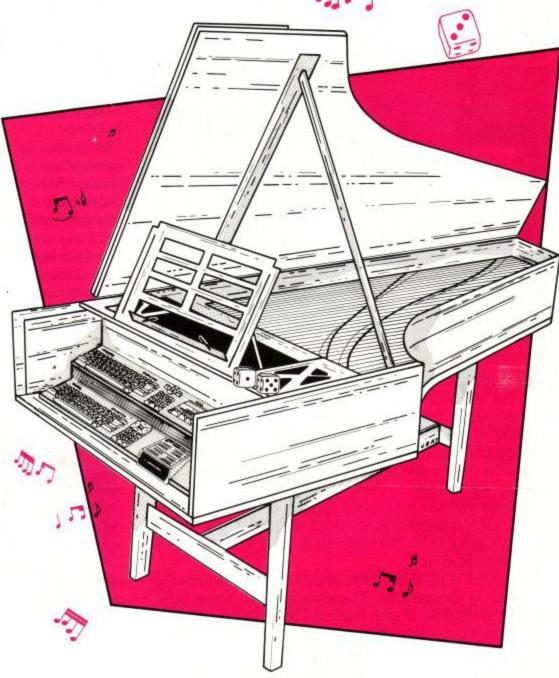

compacted byte 8, pointed to by the HL register, the following tasks would be performed:

LDA, (HL)
RRCA
RRCA
RRCA
RRCA
AND OF
; A now holds 08
CALL SOUND (first note)
LDA, (HL)
AND OF
; A now holds 0A
CALL SOUND (second note)

You will notice that the unpacking is only needed with every other note, whereas the masking is required for each note. In the main program it takes 5 lines of code and a 5-line subroutine to unpack the code:

LD A, (HL); obtain compacted byte INC (IY"14); toggle evens counter BIT 0, (IY"14); need to unpack byte? CALL Z, UNPACK; subroutine contains RRCAs

AND OF; wipe upper nybble ... and so on - two passes through this ... code produce the two notes.

But what of tunes which have a range of notes greater than 15? They can still benefit from compaction, but the saving in memory space is not so spectacular. The notes of Mozart's Disc Waltz could, with a little

# THE BEST FOR YOUR 464/664

# High Quality Microcomputer Software

#### HISOFT PASCAL

Pascal is a valuable educational and development tool and in addition it runs programs typically 40 times faster than the BASIC (even Locomotive BASIC!) equivalent. Our compiler is an almost full implementation of the Pascal language which compiles directly to machine code (no slow P-codes).

As with Devpac, there are two versions of HiSoft Pascal for the Amstrad computers, one Amsdos compatible and the other CP/M compatible.

The Amse's version of HiSoft Pascal fully supports both cassette and disc (via Amsdos), comes complete with a turtle-Graphics package and many procedures and functions for interfacing with the firmware.

The CP/M version (Pascal80) is supplied with ED80 (our full-screen. Wordstar-compatible editor), example Pascal programs (including an extensive disassembler) and supports sequential file handling.

Pascal is undoubtedly a powerful programming language and the combination of HiSoft Pascal and the Amstrad computers adds fast, easy development. Unbeatable!

Driver

Pascal £29.95 (tape) £34.95 (disc) Pascal80 (CP/M) £39.95 (disc)

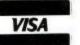

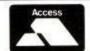

CP/M is a Trademark of Digital Research Inc.

#### HISOFT SOFTWARE

FONT 64 (nee FONT 464!); an easy-to-use font designer enabling you to design, edit and save your own characters and graphics; there are 6 pre-designed fonts and the package comes complete with sophisticated printer-driving software which allows highresolution screen dumps and letter writing on Epson compatibles and the DMP-1. £7.95 (tape). £12.95 (disc.).

THE TORCH: an extensive disc-based tutorial that illuminates the mysteries of the CP/M operating system. Plus an easy-to-use menu system. £12.95 (disc).

THE KNIFE: hack your discs into shape with this powerful disc maintenance program, recover unerased files, cut and paste sectors, learn how files are stored on disc, you have unlimited power over your discs with The Knife! £12.95 [disc].

**HISOFT C**: watch out for the Amstrad version of our highly acclaimed C compiler – it will be well worth the wait!

# HISOFT

180 High Street North, Dunstable, Beds. LU6 1AT Telephone (0582) 696421

#### HISOFT DEVPAC

The standard assembly language package for the Amstrad CPC computers available on tape or disc. Devpac is used by leading software houses to develop their commercial software because it is standard. Devpac is a complete machine code development package with Z80 assembler/editor and front panel disassembler/debugger; features include – standard Zilog mnemonics, powerful assembler commands, conditional assembly, assemble text from tape or disc, full support of tape and disc, labelling disassembler, multiple breakpoints, memory search, single-step etc.

Devpac80 (our CP/M version) has all the above features plus much, much more; it runs under the CP/M disc operating system, comes complete with a full-screen editor (ED80) and takes full advantage of CP/M allowing disc-to-disc assembly virtual diskingfull Zilog macros, full Zilog expressions, printer files, disassembly to disc etc. etc. The new standard in assembler/debugger packages.

Please feel free to write for full technical specifications of both products.

Prices:

Devpac £21.95 [tape] £26.95 (disc)

Devpac80

SOON TO BE RELEASED IN ROM!!!

AMSOFT SOFTWARE STOCKISTS

# **GARWOOD** IS GROWING!

(and you can reap the benefit)

AMSTRAD CPC6128 NOW IN STOCK

| DISKS           |            | DYSAN          |     | 31          | 3M             |       | MEMOREX |                | BASF  |                | MAXELL    |       |       |
|-----------------|------------|----------------|-----|-------------|----------------|-------|---------|----------------|-------|----------------|-----------|-------|-------|
| Price per box   | of 10      |                | TPI | 1-4         | 5-9            | 1-4   | 5-9     | 1-4            | 5-9   | 1-4            | 5-9       | 1-4   | 5-9   |
|                 | S/S        | S/D            | 48  | Territoria. | The country of |       |         | 15.60          | 14.70 | 14.60          | 13.70     | 100   |       |
| -1              | S/S        | D/D            | 48  | 17.25       | 16.20          | 15.10 | 14.20   | 17.10          | 16.00 | 17.60          | 16.50     | 15.70 | 14.55 |
| 51/4"           | D/S        | D/D            | 48  | 25.30       | 23.70          | 20.70 | 19.40   | 20.60          | 19.30 | 21.50          | 20.20     | 22.90 | 21.30 |
|                 | S/S        | Q/D            | 96  | 25.30       | 23.70          | 23.10 | 21.80   | 24.70          | 23.20 | 23.10          | 21.70     | 21.55 | 20.00 |
|                 | D/S        | Q/D            | 96  | 31.80       | 29.80          | 27.00 | 25.30   | 27.40          | 25.70 | 26.80          | 25.20     | 30.00 | 27.85 |
|                 | S/S        | S/D            | 48  |             |                | 16.80 | 15.75   | 19.80          | 18.50 | 15.20          | 14.30     | 23.40 | 21.70 |
| 8"              | S/S        | D/D            | 48  | 24.70       | 23.15          | 21.75 | 20.40   | 20.80          | 19.50 | 20.00          | 18.80     | 23.55 | 21.85 |
|                 | D/S        | D/D            | 48  | 29.30       | 27.45          | 25.05 | 23.50   | 27.10          | 25.40 | 23.80          | 22.30     | 28.00 | 26.00 |
| 3' Compact (for | the Amstra | ad Disc Drive) |     |             | -              |       |         | Control of the | 10    | and the second |           | 39.00 | 36.00 |
| 31/2" Micro     | S/S        | D/D            | 135 |             |                |       |         | 41.80          | 39.20 |                | THE PARTY |       |       |

Disc prices are exc. VAT but inc. carriage. S/S = Single Sided D/S = Double Sided S/D = Single Density D/D = Double Density Q/D = Quad Density

STOP PRESS - Disc stora

Disc storage box for up to 40 3" Discs — £18.40 inc VAT & POSTAGE

GREAT NEW OFFER - 10

 1000 LABEL-TRACK® 3<sup>1</sup>/<sub>2</sub>" x 1<sup>7</sup>/<sub>16</sub>" Computer Labels in flip top dispenser £5.75 inc. VAT and Postage

RIBBONS supplied for most printers (including the Amstrad DMP1 @ £6.50 inc VAT and postage) Prices on Application

| LISTING PAP | ER (plain or | ruled) Priced per box | Boxed | 1-4 boxes | 5-9 boxes | 10+boxes | SE TOP PORTO                           |
|-------------|--------------|-----------------------|-------|-----------|-----------|----------|----------------------------------------|
| 11" × 81/2" | 1PT          | 60 gsm                | 2000  | 9.45      | 8.85      | 8.55     | Listing Paper prices are               |
| 11"×91/2"   | 1PT          | 60 gsm                | 2000  | 10.05     | 9.40      | 9.10     | exc. VAT. Delivery free                |
| 11"×91/2"   | 1PT          | 70 gsm                | 2000  | 11.40     | 10.70     | 10.35    | within 15 mile radius of<br>Brentwood. |
| 11"×91/2"   | 2PT          | NCR                   | 1000  | 15.40     | 14.40     | 13.95    | Carriage at cost outside               |
| 11"×141/-"  | 1PT          | 60 asm                | 2000  | 13.80     | 12 90     | 12 50    | this area.                             |

PRINTER OFFER - MT80+ Matrix Printer 100 c.p.s. RRP £217 + VAT OUR PRICE £217 inc. VAT & carriage

GARWOOD's STATIONERY CATALOGUE - Full colour 224 pages - £1.75 inc postage

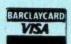

Garwood (Wholesale) Limited

45 Plovers Mead, Wyatts Green, Essex CM15 0PS 

Blackmore (0277) 823747

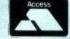

# **PROGRAMMING**

fiddling, be compacted by 33%. The high notes, or melody line, could be allocated 6 bits - 64 notes could be stored there. The bass notes (on sound channels 2 and 3) would require trimming so that they ranged over 32 notes, taking 5 bits and then another 5 bits of storage space. Thus, 16 bits or 2 bytes could handle the notes instead of the 3 bytes used in the program. Encoding the music in the first instance would require some effort, and unpacking the bytes would require some additional Z80 rotate and shift instructions, but it can be done.

## **Musical Displays**

The good news is that the Ramble-Away program draws staves, ledger lines notes and sharps on the screen. The bad news is that the musical manuscript is drawn vertically, which can lead to severe neck strain while viewing. On the other hand, it makes the programming straightforward, and makes no difference to hard copy print-outs which can be turned on their side.

Staves and ledger lines are shown in Figure one. The upper five solid lines represent the treble stave, the lower five the bass stave. Ledger lines are not normally printed except when needed by a note which falls outside the compass of the stave, so the program is cheating a little by creating dashed lines. The notes themselves are all translated to crotchets, but they are printed without their "tails" and the sharp symbol (the hash sign) is positioned in front of the note to which it refers. The actual screening of all this information is done by the OUTST subroutine at address 8259 using the ROM's "output a character to the text VDU" routine TXT OUTPUT at BB5A. It takes just 10 bytes of code - scrolling is automatic and so the whole musical manuscript moves up the screen as the notes are played. However, assembling the notes prior to screening them is a little more difficult. To screen each note, the cursor has to make two passes along two rows of the 80-column screen. Pass one prints the staves, ledger lines, and hash symbol (if needed). Pass two, on the row beneath, prints the staves, ledger lines, notes and words (if any). All this information is assembled in a scratch-ram area called USTRIP (for row 1) and STRIP (for row 2). For each note played, this area is first prepared (address 8182 to 8193), then loaded with notes and sharps (address 81AC to 81D0) and with words (address 81DC to 81EC), and finally printed to the screen (address 820C to 8215). It all happens very quickly on the 80-column screen, where two scrolls occur for every note played, and a little slower on the 40-column screen where there are four scrolls per note.

The note values 1 to 15 are translated into their correct stave positions by the TRANSL table at 8113. This table also informs the routine at L11 when sharps need to be loaded into USTRIP. The program will cope with the range of 52 notes

which it is possible to fit onto the screen-manuscript, so Mozart can be modified to give a VDU display.

The Ramble-Away program is run by CALL &8050 and if you also use the tiny BASIS auto-run program (Listing 2), then you would use GOTO 20 to replay the tune on subsequent occasions. There is little to be changed in machine-code program. The TEMPO byte is at 8153, and the PSG is initialised by the code in the FLAG bytes -the 13 bytes there, are destined for the 13 registers of the PSG chip. The TUNE and the WORDS can of course be altered, but note that there is always at least one printable character per note held in the WORD table. The å marker separates the text, and there are 48 such markers, matching the 48 notes in the tune. If there were fewer word-and-marker groupings than the number of notes available, then the software would crash.

#### **Random Tunes**

The final offering is Listing 3, and it's a BASIC program which allows the Amstrad to be non-musical in the same way as the party-bore who insists on playing "Chopsticks" whenever he sees an whenever he sees unattended piano in the room. Random music is, to put it mildly, difficult to achieve. If you've caught the machine-code bug you might try filling the PSG registers with random numbers. Obtaining a random number at machine code level is as simple as reading the Z80 refresh register, which, in theory, provides a random number in the range 0 to 255. This is very convenient since most of the PSG registers need numbers in this range, and if they need less, such as the noise register which requires five bits, they will ignore the extra bits given to them. However, the following piece of code will almost certainly lead to chaos, so you probably shouldn't try it.

LD A,R; obtain a random number
LD C,A; propare to send to PSG
LD A,R; obtain another random number
AND OF; now in the range 0-15
; it represents a PSG register
CP7; loading reg 7 is unwise
RET Z; so don\_tdoit
CALL BD 34; send A and C to PSG
RET

The problem is that loading PSG registers 7, 14 and 15 with anything that the Z80 refresh register happens to throw up is not a good idea. As explained in part 2 of the series, certain bits in register 7 control the PSG's ports, and the Amstrad's operating system demands that the port of register 14 is left well alone.

The random numbers must therefore be filtered before they are passed to the PSG.

Registers 0, 2 and 4 hold the four most significant bits of the tone period and values higher than 1101 (13) produce tones which are below C in the 1st octave. Furthermore, if any of these coarse-value registers are holding zero, registers 1, 3 and 5 should not be allowed to hold a value lower than about 22 or the sound will be of too high a frequency to be heard. Register 13 controls the shape of the amplitude of the

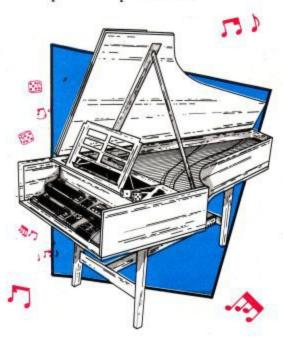

waveform, and certain values in this register can cause harsh clicking sounds to be produced. Finally, registers 8, 9 and 10 should not be given values less than 3, or else the sounds will be too quiet to be heard (which may well be a good idea). Filtering takes a lot of code, and the end result is a series of random tones which only occasionally, by luck, match the frequencies of the equal-tempered chromatic scale. I cannot think of an application for such a program, other than annoying the neighbours.

To obtain random musical notes, you will need a note look-up table, and, unless the music is intended to take place inside a fast arcade game, the code is best written in BASIC. When you play the black notes at random on a piano, they tend not to sound discordant, as random white notes do. This fact (law, phenomenon or piece of luck) can be put to good use as "Everlasting Ebony" illustrates. In this program, black notes' values (they are, of course, sharps) are loaded into the B(n) array. They are then played in varied sequence, forever, or until ESC is pressed. The RND function is used at various points to ensure that no regular pattern is followed. RND, which always looks complicated when it appears in the program, works like this:

#### N=INT (RND(1)\*T)+1)

places an integer random number in the range 1 to T into the variable N. Often the integer funtion can be dispensed with, leaving Nfi(RND(1)\*T)"1

The program uses T or 15 consecutive sharps, although the amount can be easily altered. A starting note is selected in line 230. Let's assume b(4) was chosen. Lines 260/270 "flip a coin" to see whether the program will play up the scale or down the scale - there are separate routines for each eventuality. Assuming the sequence chosen is a rising scale, line 300 determines S, the number of notes to be played. Line 310 represents a joker in the pack. The RND function chooses a number between 1 and 100. If the number is over 80 (which it should be 20% of the time) then the UP routine is abandoned before it gets under way and another "starting note" is chosen at line 230. If the joker is successfully navigated, then S number of consecutive notes will be played, providing the limits of B(n) are not exceeded. To add spice to the music another RND at line 330 occasionally causes the length of the note played to be doubled. Line 340 actually plays the note -just one channel of the PSG is used. At the end of the FOR-NEXT loop, control passes back to the coin-flipper at line 260, or the program might decide to move directly to the DOWN routine at 420. Unpredictable things, computers. The results, however, are quite pleasant, with a decidedly oriental flavour. Where are these Amstrads made?

#### Listing 1 (Assembly source listing (listing 1) ORG#8050 ENT#8050 JPSTART SYM1: EQU#95 SYM2: EQU#E7 SYM3: EQU#3A SYM6: EQU#23 LEN: EQU9 NCHAR: EQUBO MCSR: EQU#BD34 USTRIP: DEFS80 STRIP: DEFS80 ;16 POSSIBLE NOTES, THEREFORE ; 32 ENTRIES IN THE PERIOD-VALUES TABLE NTAB: DEFB53,3,7,3,98 DEFB2.63.2.32.2.1.2.228.1 DEFB201,1,176,1,151,1,128,1 DEFB107,1,87,1,67,1,49,1,32,1 TRANSL: DEFB2,#82,3,4,#84,5,#85,6,7,#87,8,#88 DEFB9,#89,#0A,#0B,#8B,#0C,#8C,#0D,#0E DEFB#8E.#0F.#8F DEFB#10,#90,#11,#12,#92,#13,#93,#14 DEFB#15,#95,#16,#96 DEFB#17,#97,#18,#19,#99,#1A,#9A,#1B DEFB#1C,#9C,#1D,#9D DEFB#1E,#9E,#1F FLAG: DEFB0,0,0,0,0,0,0,#38,#0F,#0F,#0F,0,#20 TEMPO: DEFB#80 TOG: DEFBO NDE: DEFBO, O WPOINT: DEFNO START: LDIY, FLAG CALL#BC14 DI XORA L1: PUSHAF

```
LDC,(IY+0)
CALLMCSR
POPAF
INCA
INCLY
CP#OD
JRNZ, L1
LDIY, FLAG
LDHL, WORDS LD (WPOINT), HL
LDHL, TUNE
LDB,48
PERIOD: PUSHBC
: PLAY EACH OF 48 NOTES
PUSHHL
LDHL, STRIP-1
LDIX.STRIP
CALLSETUP
LDHL, USTRIP-1
LDIX, USTRIP
CALLSETUP
POPHL
LDA, (HL)
BITO, (IY+14)
CALLZ, UNPACK
AND#OF
CPO
JRNZ,L11
LDDE, NDE
JRL 13
L11: LDB,A
PUSHHL
LDD,0
LDE,A
LDHL, TRANSL-1
ADDHL, DE
LDA.(HL)
LDIX,STRIP-1
LDD,0
REST, A
LDE.A
ADDIX.DE
LD(IX+0),SYM2
BIT7,(HL)
JRZ,OPT5
LDDE . NCHAR
ORA
PUSHIX
POPHL
SBCHL, DE
LD(HL),SYM6
OPT5: POPHL
LDDE, NTAB-2
L14: INCDE
INCDE
DJNZL14
L13: PUSHDE
PUSHHLLDHL, (WPOINT)
LDDE,STRIP+34
WL1: LDA, (HL)
INCHL
CP" a"
JRZ, WL3
LD(DE),A
INCDE
JRWL1
WL3: LD(WPOINT),HL
POPHL
POPDE
 LDA, (DE)
 INCDE
LDC . A
LDA, O
CALL#BD34
 LDA. (DE)
 LDC.A
 LDA,1
```

CALL#BD34

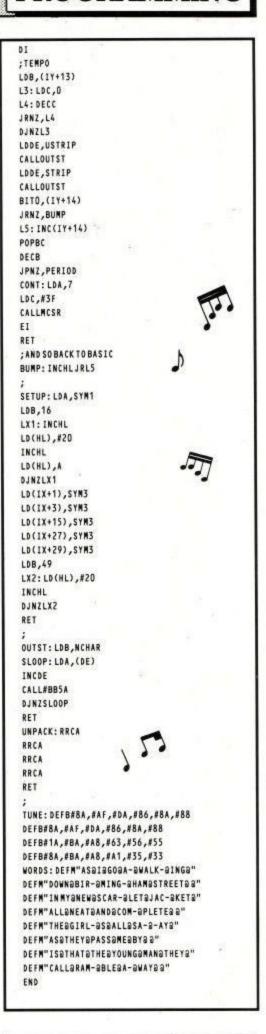

# (Listing 1a)

(Machine Code generating program)

If you do not have an assembler you will need to type in this program to make the

# **PROGRAMMING**

machine code file "RAMB.BIN". This is used by listing 2. Type the program in and save it. Reset the computer. Type in listing 2 and save that on a different tape. Take the first tape and load listing 1a. Take the tape with listing 2 and put it into the cassette unit with the tape wound past listing 2. Do not load listing 2. Type RUN. This will run listing 1a which is in memory. If it all checks out OK the file "RAMB.BIN" will be saved to the tape. This is NOT the same as saving listing 1a. Reset the computer, wind to the begining of the tape and run listing 2. This will load the machine code and play the tune. If you have a disc drive then simply save Listing 1a and Listing 2 on the same disc. Run listing 1a then listing 2 the first time you run the program, after that just run listing 2.

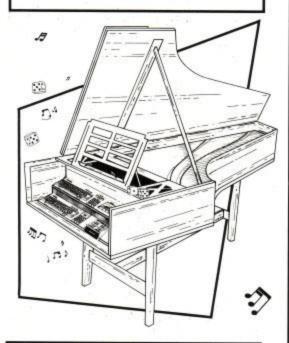

10\_machine code maker 20\_save this program BEFORE running 30 MEMORY &7FFF 40 MODE 2: PRINT"This will take some time . Working on line: ": PRINT 50 ln=1000:valid\$="0123456789ABCDEF" 60 FOR x=&8050 TO &8350 STEP 8 70 FOR y=0 TO 7 80 READ num\$ 90 FOR n=1 TO LEN(valid\$): IF RIGHT\$ (num\$ ,1)<>MIDS(validS,n,1) THENNEXT:60TO 200 100 FOR n=1 TO LEN(valid\$): IF LEFT\$(num\$ ,1)<>MID\$(valid\$,n,1) THENNEXT:GOTO 200 110 a=VAL("&"+num\$):total=total+a 120 POKE x+y,a 130 NEXT: PRINT CHR\$(11); ln:READ chk: IF c hk<>total THEN 300 140 ln=ln+10:total=0:NEXT 150 PRINT"All data OK. Now saving the ma chine code file RAMB.BIN ' 160 SAVE"RAMB.bin",b, &8050, &300 170 PRINT"machine code saved - now reset the computer" 180 END 200 PRINT"The character"; num\$; "in line ;ln;"isincorrect please check mag azine":STOP 300 PRINT"You have entered the numbers i

ncorrectly in line"; ln; "please che ck":STOP 1000 DATA C3,59,81,20,3A,20,3A,20,625 1010 DATA 95, 20, 95, 20, 95, 20, 95, 20, 724 1020 DATA 95,20,3A,20,95,20,95,20,633 1030 DATA 95, 20, 95, 20, 95, 20, 3A, 20, 633 1040 DATA 3A, 20, 20, 20, 20, 20, 20, 20, 282 1050 DATA 20,20,20,20,20,20,20,256 1060 DATA 20, 20, 20, 20, 20, 20, 20, 256 1070 DATA 20, 20, 20, 20, 20, 20, 20, 20, 256 1080 DATA 20, 20, 20, 20, 20, 20, 20, 256 1090 DATA 20,20,20,20,20,20,20,256 1100 DATA 20, 20, 20, 20, 3A, E7, 3A, 20, 507 1110 DATA 95, 20, 95, 20, 95, 20, 95, 20, 724 1120 DATA 95, 20, 3A, 20, 95, 20, 95, 20, 633 1130 DATA 95, 20, 95, 20, 95, 20, 3A, 20, 633 1140 DATA 3A, 20, 20, 20, 20, 20, 20, 20, 282 1150 DATA 20, 20, 20, 20, 20, 20, 20, 20, 256 1160 DATA 20, 20, 20, 20, 20, 20, 20, 256 1170 DATA 20, 20, 20, 20, 20, 20, 20, 256 1180 DATA 20, 20, 20, 20, 20, 20, 20, 20, 256 1190 DATA 20, 20, 20, 20, 20, 20, 20, 20, 256 1200 DATA 20, 20, 20, 35, 03, 07, 03, 62, 260 1210 DATA 02, 3F, 02, 20, 02, 01, 02, E4, 332 1220 DATA 01, C9, 01, B0, 01, 97, 01, 80, 660 1230 DATA 01,68,01,57,01,43,01,31,314 1240 DATA 01, 20, 01, 02, 82, 03, 04, 84, 305 1250 DATA 05,85,06,07,87,08,88,09,439 1260 DATA 89, OA, OB, 8B, OC, 8C, OD, OE, 476 1270 DATA 8E, OF, 8F, 10, 90, 11, 12, 92, 641 1280 DATA 13,93,14,15,95,16,96,17,551 1290 DATA 97, 18, 19, 99, 1A, 9A, 1B, 1C, 588 1300 DATA 9C, 1D, 9D, 1E, 9E, 1F, 00, 00, 561 1310 DATA 00,00,00,00,00,38,0F,0F,86 1320 DATA OF, 00, 20, 80, C0, 00, 00, 48, 439 1330 DATA \$3, FD, 21, 46, 81, CD, 14, BC, 1029 1340 DATA F3, AF, F5, FD, 4E, 00, CD, 34, 1251 1350 DATA BD, F1, 3C, FD, 23, FE, OD, 20, 1077 1360 DATA F1, FD, 21, 46, 81, 21, 80, 82, 1017 1370 DATA 22,57,81,21,68,82,06,30,571 1380 DATA C5, E5, 21, A2, 80, DD, 21, A3, 1166 1390 DATA 80, CD, 32, 82, 21, 52, 80, DD, 977 1400 DATA 21,53,80,CD,32,82,E1,7E,980 1410 DATA FD, CB, OE, 46, CC, 63, 82, E6, 1203 1420 DATA OF, FE, 00, 20, 05, 11, 55, 81, 537 1430 DATA 18,30,47,E5,16,00,5F,21,522 1440 DATA 12,81,19,7E,DD,21,A2,80,842 1450 DATA 16,00,CB,BF,5F,DD,19,DD,978 1460 DATA 36,00, E7, CB, 7E, 28, OB, 11, 682 1470 DATA 50,00, B7, DD, E5, E1, ED, 52, 1257 1480 DATA 36,23,E1,11,F1,80,13,13,738 1490 DATA 10, FC, D5, E5, 2A, 57, 81, 11, 985 1500 DATA C5,80,7E,23,FE,40,28,04,848 1510 DATA 12, 13, 18, F6, 22, 57, 81, E1, 782 1520 DATA D1, 1A, 13, 4F, 3E, 00, CD, 34, 652 1530 DATA BD , F3 , 1A , 4F , 3E , 01 , CD , 34 , 857 1540 DATA BD , F3 , FD , 46 , OD , OE , OO , OD , 795 1550 DATA 20, FD, 10, F9, 11, 53, 80, CD, 983 1560 DATA 59,82,11,A3,80,CD,59,82,951 1570 DATA FD, CB, OE, 46, 20, 11, FD, 34, 894 1580 DATA 0E, C1, 05, C2, 80, 81, 3E, 07, 732 1590 DATA OE, 3F, CD, 34, BD, FB, C9, 23, 1010 1600 DATA 18, EC, 3E, 95, 06, 10, 23, 36, 582 1610 DATA 20,23,77,10,F9,DD,36,O1,727 1620 DATA 3A, DD, 36, 03, 3A, DD, 36, OF, 684 1630 DATA 3A, DD, 36, 1B, 3A, DD, 36, 1D, 722 1640 DATA 3A, 06, 31, 36, 20, 23, 10, FB, 501 1650 DATA C9,06,50,1A,13,CD,5A,BB,814 1660 DATA 10, F9, C9, OF, OF, OF, C9, 727 1670 DATA 8A, AF, DA, 86, 8A, 88, 8A, AF, 1252 1680 DATA DA, 86, 8A, 88, 1A, BA, A8, 63, 1105 1690 DATA 56,55,8A,BA,A8,A1,35,33,928 1700 DATA 41,53,40,49,40,47,4F,40,563 1710 DATA 41,20,40,57,41,40,4B,2D,522 1720 DATA 40,49,4E,47,40,44,4F,57,584 1730 DATA 4E, 40, 42, 49, 52, 20, 40, 40, 549 1740 DATA 49,4E,47,2D,40,48,41,4D,545

1750 DATA 40,53,54,52,45,45,54,40,599 1760 DATA 20,40,49,4E,20,4D,59,40,509 1770 DATA 4E, 45, 57, 40, 53, 43, 41, 52, 595 1780 DATA 2D, 40, 40, 45, 54, 40, 4A, 41, 541 1790 DATA 43,20,40,48,45,54,40,41,533 1800 DATA 4C, 4C, 40, 4E, 45, 41, 54, 40, 576 1810 DATA 41,4E,44,40,43,4F,4D,2D,543 1820 DATA 40,50,40,45,54,45,40,20,538 1830 DATA 40,54,48,45,40,47,49,52,579 1840 DATA 4C, 2D, 40, 53, 40, 41, 4C, 4C, 549 1850 DATA 40,53,41,20,40,20,41,59,520 1860 DATA 40,41,53,40,54,48,45,59,590 1870 DATA 40,50,41,53,53,40,40,45,585 1880 DATA 40, 42,59, 40, 20, 40, 49,53,535 1890 DATA 40,54,48,41,54,40,54,48,589 1900 DATA 45, 40, 59, 4F, 55, 4E, 47, 40, 599 1910 DATA 4D, 41, 4E, 40, 54, 48, 45, 59, 598 1920 DATA 40,43,41,40,40,40,52,41,559 1930 DATA 4D, 2D, 40, 42, 40, 45, 40, 41, 526 1940 DATA 2D, 40, 57, 41, 59, 40, 20, 40, 510 1950 DATA 40,20,40,42,40,45,40,41,526 1960 DATA 00,00,00,00,00,00,00,00,0

# Listing 2

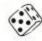

10 REM RAMBLE-AWAY 15 MEMORY & 7FFF: LOAD "PANE BIN" 20MODE2: CALL \$8050: STOP 30 SAVE "RAMBLE": SAVE "RAMB. BIN", B, \$8050, \$300

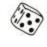

## Listing 3

100 REMEVERLASTING EBONY110 REMBY RANDAN YAYYING 120 DUR=50: VOL=15: Q=7 130T=15:DIMB(T) 140 RESTORE 170 150 DATA 451,402,338,301,268 160 DATA 225, 201, 169, 150, 134 170 DATA 169, 150, 134 180 DATA 113, 100, 84, 75, 67 190 DATA 56, 50, 42, 38, 34 200 DATA 28, 25, 21, 19, 17 210 REM LOAD ARRAY WITHBLACK-NOTES 220 FOR N=1 TOT: READ B(N): NEXT 230 N=INT((RND(1)\*T)+1) 240 -250 REMPLAYING LOOP 260 D=INT((RMD(1)+10)+1) 270 1F D < 6 THEN GOTO 440 280: 290 REMUP 300 S=INT((RND(1)+Q)+1):Z=1 310 IF (RMD(1) +100) >80 THEN GOTO 230 320 FOR X=1 TO S 330 A=0: IF (RND(1) +100) >80 THEM A=50 340 SOUND 1,B(N), DUR+A, VOL 350 N=N+1 360 IF N=T+1 THEN X=S:Z=0:N=N-1 370 NEXT X 380 IF 2=0 THEN GOTO 420 390 GOTO 260 400: 410 REM DOWN 420 S=INT((RND(1)+0)+1):7=1 430 IF (RND(1)+100)>80 THEN GOTO 230 440 FOR X=1 TO S 450 A=0: IF (RND(1) \*100) > 80 THEN A=50 460 SOUND 1,B(N),DUR+A,VOL 470 N=N-1 480 IF N=0 THEN X=S: Z=0:N=N+1 49Q NEXT X 500 IF Z=0 THENGOTO 300

ACU

510 GOTO 260

# COMPUTER USER

# Programs on cassette and DISC!

Yes, most (but NOT all) of the listings from past issues are available (unprotected) on tape and disc from one of our regular advertisers, Garwood (Wholesale) Ltd.

We hope that this service to readers will help solve some of those problems that can occur when typing in programs (and those which occur when typesetting/listing them in the first place...). We cannot guarantee to include all listings - but we may also include some extras that we couldn't find room for in the issue.

\*Tape £3.50/ User Club Members pay £3. Discs £6.45, members pay £5.95

DISC £6.45

(Club £5.95)

CASSETTE £3.50

(Club £3.00)

Only discs carry assembly listings and ASCII text files. Issue  $8\,,9,10\,\&\,11$  discs also include selected material from the CPM UG library. Interest in the contents of the library has led us to produce the complete index over 3 discs (6 sides) also includes the UserSoft index., which is supplied with a FIND program for searching strings in the text files. Z80 assembler on 8, improved single drive filecopy and MBASIC Biorythm prog. Issue 11 discs include BASICE (and a full .DOC file) the public domain CBASIC-like disc basic.

| Diagonagana | me the follow   | uina CDCAG  | Heartane     | /diece /de | aloto ac a | nnronriata | 1). |
|-------------|-----------------|-------------|--------------|------------|------------|------------|-----|
| Please send | i me tne tollov | VING CPC464 | i User tabes | /OISCS IOE | eiete as a | DDFODFIALE | 1.  |

| , loado come |                    |
|--------------|--------------------|
| Issues 1-3   | Issue 11 🗆         |
| Issue 4      | Additions:         |
| Issue 5      | Electro Art        |
| Issue 6      | vol 1 £9.95 . 🗆    |
| Issue 7      | <b>CPMUG</b> Index |
| Issue 8      | 3 Discs in all     |
| Issue 9      | £15.00 per set.    |
| Issue 10     |                    |
|              |                    |

\*I enclose £3.50 per tape or £6.45 per disc Total .. .....

| 9 0. 0 10 10 10 10 10 10 10 10 10 10 10 10 1 |
|----------------------------------------------|
| Name                                         |
| Address                                      |
| Town                                         |
| County                                       |
| Postcode                                     |
| Club membership number                       |

Please make cheques payable to: CPC User Soft Send to Garwood Wholesale Ltd. 45 Plovers Mead, Doddinghurst, Brentwood, Essex. CM15 0PS UK post and VAT included. Overseas customers please add £2 for air postage outside

Europe, £1 for Europe postage.

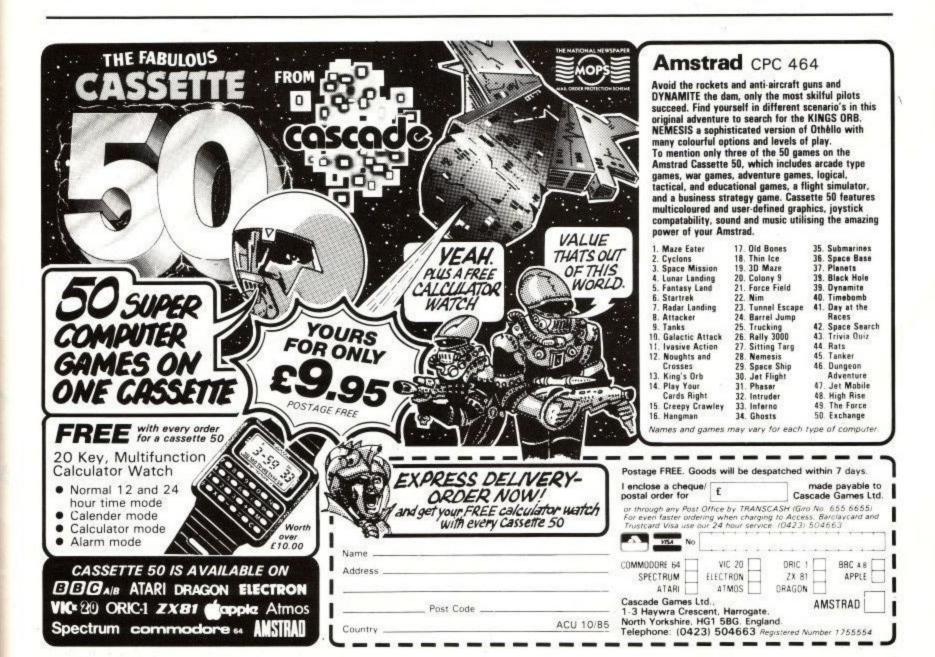

ACU 10/85

# **CPM SOFTWARE**

# IT'S THE **REAL THING** .....Plus!

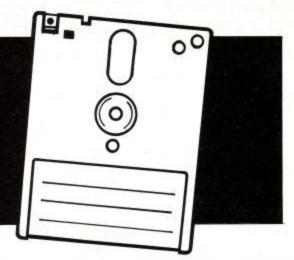

Yes, thanks to Amstrad's new CPM Plus systems with a wopping great big 61k of TPA, all those lovely CPM classics will now run without compromise. In fact, you'll find the classics have more space for data, since most CPM80 programs only expect to find around 55k of TPA. Sorcim's SuperCalc2 becomes SupremeCalc2, MicroPro's WordStar becomes WordGalaxy.

Less well known but functionally superior products also sparkle on Amstrad CPM Plus. The ultimate 8bit (Wordstar compatible plus) wordprocessor with built-in mailmerge, NewWord complements the ultimate 8bit spell checker: Oasis Systems Word Plus in an unbeatable £149 package.

You don't need a calculator to work out that Software Technology's Cracker Plus spreadsheet and mathematical modeller at \$49 is an absolute bargain for Amstrad CPM Plus users.

# Aha, but where can you get them on a 3 inch disc?

Simple, call NewStar Software Ltd., specialists in Amstrad CPM Plus installations. We will supply your program custom installed for your Amstrad 3 inch system, state the model when ordering. There's also a number of classics available for Amstrad CPM2.2: Caxton's Cardbox, Touch 'n Go and and Brainstorm for example. Our catalogue indicates availability.

NewStar Software has been specifically set up in conjunction with the UK's leading trade software source to provide a retail mail order service to Amstrad CPM users. Details of customer support services and on-line assistance are supplied with our catalogue.

> NewStar Software Limited., 45 Plovers Mead, Brentwood, Essex. CM15 0PS.

0277 823747. Overseas and trade enquiries welcome. (A member of the Garwood Group)

The complete Computer System now has the Complete Software System.

Weyada CoBolinstrad CPM 22 and Phus

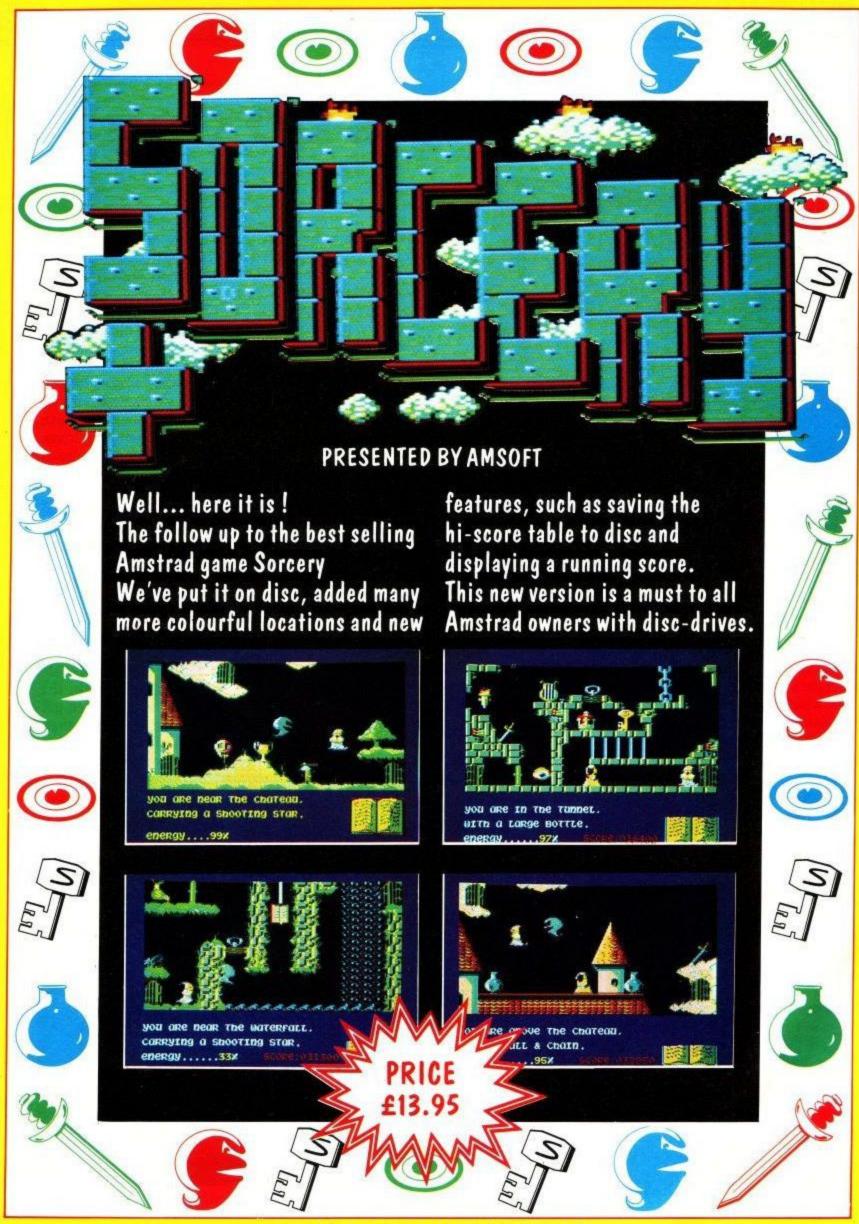

# Frank Bruno's Boxing

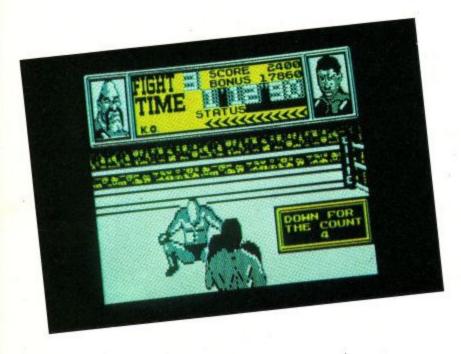

If, like me, you are a 9 stone weakling, you probably find boxing about as interesting as a pro-celebrity washing up, but once the magic of a computer game has been added Frank Bruno becomes someone to take note of.

Frank Bruno's Boxing is based on the arcade game "Punch Out", this can sit in an arcade surrounded by hundreds of machine gun touting commandos, horribly beweaponed sports cars and cannon firing tanks and Punch Out will still seem the most violent game in the room. Perhaps it is the machine's voice synthesis or the second screen above the first which displays a picture of the opponent but it is probpably the sheer violence which makes the game stand out, and which makes it fun.

The transition from dedicated arcade hardware to the Amstrad has been made incredibly smoothly. The second screen has been compressed into the first so that the digital timer, the picture of your fellow pugilist, and the all important strength meter are all still displayed.

You take on the role of Frank Bruno, battling against an international cast of agressors. The controls take some getting used to. It seemed easiest to play with a joystick to control the raising and lowering of your guard, ducking and weaving and to use the keyboard for left and right punches. It is not possible to control your feet which is just as well since, with these opponents, I would have been over the ropes and out of the gym before you could say Brut 33.

Each bout is won on a knockout with a count of ten. Every time you land a blow your strength meter increases and that of your adversary falls. A second meter measures how far you are from being able to plant a knockout blow. This is an accumulator and requires a good deal of normal pounding before the magic K.O. lights up. A gentle tap of the space bar then lands a sledgehammer punch on your foe's jaw. It takes three falls before the count reaches ten, if the time expires before either fighter has been beaten you have to fight again. If you emerge victorious you are given a special code which corresponds to the number of the next fight and your initals, you have to type this in to load the next pretender to your crown.

Challengers come from Canada, Japan, USSR, Africa, France, Italy, Australia and the USA. Each opponent has his own tactic, the Canadian Crusher bounces back from each fall with a devastating blow which will floor you unless you dodge it in time. Fling Long Chop from Japan will resort to a fiendish flying kick if you start to get on top of him, not quite Queensbury rules but then you don't have time to complain as you jab the duck button. Having conquered Fling's feet you have to worry about Andra Puncheredov's Russian dancing. His favourite tactic is to head butt you; getting your blows quickly here seems to be the golden rule. The fourth opponent is the African "Tribal Trouble" I would welcome advice on defeating him, and any of the later opponents, news of what happens once you have beaten the final boxer would also be warmly received.

Frank Bruno's Boxing is one of those "just one more" games, addictive and well written. There is a fair bit of flicker from the sprite, especially when you jump up and down after winning a bout. The software scrolling as you move around the ring works well and there are plenty of little touches, the way Tribal Trouble looks both ways before clobbering you, the way Canadian Crusher slumps as you fell him, the digital clock and the convincing thud as leather meets cheek.

Improvements? Well the speech of the arcade original could have been added by using the SSA-1 speech synth, the gorilla who sits in the audience in the arcade has been left out and the instructions are a bit woolly but, other than that, there is little scope for complaint. It is a shame that there are no plans for a disc version, even the short wait for the tape to load is an annoyance to those used to the speed of click wirr.

The name "big Fella" may add to the appeal of this program, but for me it is the fun of watching the baddie recoil from my uppercuts which makes this game a knockout.

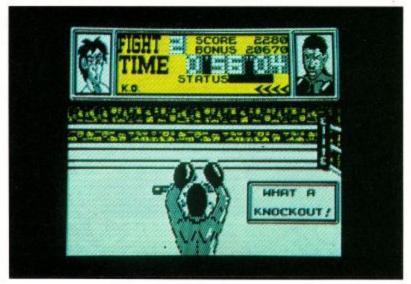

ACU

If the word boxing conjures up images of Arthur Daley type characters smoking cigars and wearing expensive 'dodgy' suits in the bar of the Royal Albert Hall, then think again. A trip to Terry Lawless' gym in the heart of London's East End will reveal a bunch of dedicated, fit and extrememly 'undodgy' young men hoping to succeed in the tough world of boxing. One of the most successful boxers in the Terry Lawless 'stable' is Frank Bruno, the gentle giant who has just lent his name to the knock-out new game from Elite -'Frank Bruno's Boxing'.

The 23 year old boxer, known as 'the Big Fella', is in heavy

training at the moment, preparing for European championship fight against the Swede. Anders Eklund. typical day's training for Frank Bruno begins with a run of about 5 or 6 miles, it is followed by a swim and, in the he takes afternoon, himself off to the gym for a few hours training under the watchful eye of his manager, Terry Lawless. In the evening, Frank likes to relax by taking a long walk in the forest near his home.

Although boxing is Frank's first and so since Frank Bruno's fighting stays in the ring and I dare anyone to find any reason for being angry with him. Indeed, one would expect a certain amount of jealousy among Terry Lawless' 'boys'; there is none. Frank is very popular with the other young men in his gym as his lovable personality wins everybody over.

Frank became interested in boxing around the age of 8 and took it up with a lot a encouragement from his father; his 3 sisters and 2 brothers never miss his fights. Although, he did tell me that his Pentecostal mother did not attend his fights. Probably because she does not want to see some of the

injuries her son may have to sustain. Frank admits that some of injuries hurt a great deal but, whatever he may have suffered in the past, it does not seem, in any way, to be affecting his current form. Frank is very level-

headed in his attitude towards boxing: he loves it and will carry on with it until he feels he is ready to quit. He has little time for arguments calling for a ban on boxing. If a man wants to box,

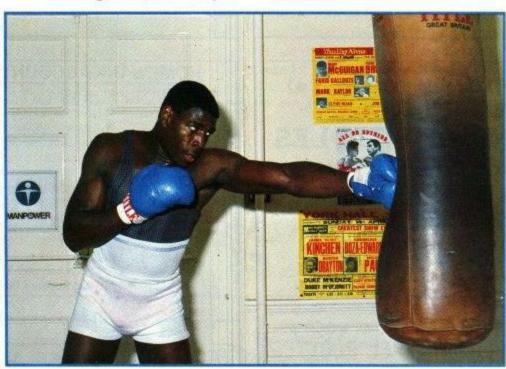

# The Big Fella

foremost sport, he also enjoys a round of golf and a good run around the football or cricket pitch. Frank's next fight may not be in this country although, of course, he would prefer it to be here; it is understood that Anders Eklund wishes the fight to be in Denmark.

Frank Bruno has certainly had an impressive record up to now. Of his 20 amateur fights, he won 19 and he was the youngest ever British Amateur Heavyweight champion. Frank's professional career has been no less glorious. Of his 26 fights, he has won 25, and 24 of those were either by stoppage or knockout. In his last fight in May, Frank was beaten by James 'Bonecrusher' Smith but he has certainly recovered from any set-back the defeat may have caused him and is raring to go. Especially since his fight for the European championiship has been postponed so many times. Perhaps Eklund is getting scared!

When I met Frank, I was absolutely terrified at the prospect of shaking his hand, I mean, I was really scared for my hand. Any fears I had, however, soon disappeared when I discovered that this Goliath had the grip of a David. (I wonder if his opponents would agree with me.) The man has to be seen to be believed; he is 6 foot 3 inches tall, has a 46 inch chest and weighs 16 stone 5 pounds; he is huge-and the comment on everyone's lips is: 'I wouldn't like to get into a row with him.' The truth is that you are very unlikely to do

then he will box. When I asked what his feelings were concerning the Swedish ban on boxing, he said that he thought it was stupid and added: 'You may as well ban something like horse racing.'

It certainly seems that Frank's commitment to boxing and keeping himself fit, is total. In fact, he has just come back from holiday in Cornwall where he spent his time swimming, wind-surfing, running and having a go at just about every sport one could possibly think of in Cornwall. Terry Lawless explained to me that whenever Frank has to go anywhere, either on business or holiday, he always insists that his hotel has a gym and that there is a swimming pool nearby; Frank also has the knack of finding the best climbs and walks in the area.

As far as Elite's game 'Frank Bruno's Boxing' is concerned, the real Frank Bruno just loves it and is working on his hi-score. Frank does have his own computer, not that he gets much time for it though with all that training he has to do. Frank reckons that it helps his mental concentration and it's also a lot of fun.

When I asked Frank Bruno why he boxes he replied rather cynically: 'I do it for the money.' Being witness to all the effort and concentration he puts into his training, I remain unconvinced: I am sure he really does it to get computer games named after him!

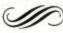

# Micro-Rid

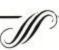

Printers: CP-80 80cps Fric & Trac £189.95 CPA-80 100cps Fric & Trac £199.95 Amstrad Printer Cable 6'6"£7.95

3" HITACHI Second disc drive complete £99.95 Second disc drive cable only £7.95

3" double sided discs for 2 £8.95 - 10 £42.95 Cassettes C15's boxed with label & card 3 £1.15 - 10 £3.20 - 100 £30.00 Dk'tronics Speech Synthesiser £37.95

RS232 Serial Interface For CPC464 £43.95 For CPC664 £53.95

SIDEWAYS ROM BOX for four ROM's CPC464 £29.95 " Connector for CPC664 £9.95 ROM's Super Power MAILING LIST ROM £39.95 Super Power DISK UTILITY ROM £39.95 Super Power PROGAMMERS TOOL ROM £9.95 Super Power WORD PROCESSOR ROM TBA Super Power DATABASE ROM TBA (Buy any three ROM's and deduct £5.00) DISC PAYROLL Contracted in or out (Weekly, 2 or 4 weekly & Monthly) £49.95
Prices include VAT. Postage and Packing add 50p

MICRO-AID (Amstrad), 25 Fore Street, Praze, Camborne, Cornwall. or 0209-831274 with ACCESS

## WIN UP TO £10,000 (or more) Playing

# THE ISLAND OF RIDDLES

Adventure Competition

Only £9.50 (inc. pap)

# REDBEARD COMPUTERS (Dept A), 45 Regent Place, Birmingham 1.

Trade and Overseas enquiries welcome

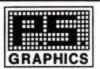

For the AMSTRAD CPC 464 and CPC 664 PRECISION PIXEL PLOTTER

50 A3 Size Screen Layout Sheets

25 MODE 0 + 25 MODE 1 + PROGRAMMER'S REFERENCE GUIDE

Send Cheque or P.O. for £3.75 + £1 p&p to: P.S. GRAPHICS, 161 MOUNTVIEW ROAD, LONDON, N4 4JT

# DEMON LORD

A two Player fantasy wargame featuring strategic and tactical maps, up to nine armies of nine units on either side, and a cast of thousands including Elves, Dwarves and Trolls. Includes a complete instruction booklet.

Send a Cheque or P/O for £7.95 to:

# Airstrip-One Software

Tall Trees London Rd. Stranraer Witownshire DG98BZ

Return of Post Service.

# Amstrad Specialists in Manchester!

For all your software requirements and "SUPERPOWER" expansion

34, Corn Exchange Hall, Hanging Ditch, Manchester M4 3EY

(INSIDE the Corn Exchange on the ground floor)

Or telephone (061) 834 2808 for details

Remember: ALL our software is at least 10% cheaper than the Recommended Retail Price!

#### PRINTERS AND MODEMS ... BARGAIN PRICES

NEW ... SHINWA CPA80/P dot matrix printer with Amstrad specific cable

- \* True decenders on y, p, g, etc \* 100 character per second \* 2k buffer as standard \* Elite and Italic fonts \* Friction AND Tractor feed \* Up to 142 chars per line

\* Bi- directional \* Proportional spacing \* Condensed, double width, etc \* Super/su-script \* Reverse feed \* Underlining on command Plus many other features including Epsom compatibility

DELIVERY, VAT, AND CABLES INCLUDED IN PRICE... READY TO PLUG IN! ONLY £235

#### NEW... PRISM based modem pack for the Amstrad

- TURN YOUR MICRO INTO A COMMUNICATIONS MACHINE

  \* Leads (with 600 series jack-plug) \* Matched modem \* Comprehe
- manual \* 1200/75 full-duplex \* integral power supply \* With serial interface

\* Menu driven 1200/1200 half-duplex
Access to Prestel, micronet, Viewfax, etc
WE OFFER A COMPLETE PACKAGE for only £99.50
DELIVERY AND VATINCLUDED IN OUR PRICES ...NO HIDDEN EXTRAS

Please send cheques/money orders to: BUSINESS MICROS & COMMUNICATIONS Ltd \*MAIL ORDER DEPT\*

18, OSWALD ST. MILLFIELD, SUNDERLAND, SR46HN Tel: (0783) 654916

#### PRINTERS AND MODEMS ... BARGAIN PRICES!

#### HOME BANK ACCOUNT CPC464/664

#### A PROVEN COMPREHENSIVE HOME BANKING PROGRAM

Features include:

- Coverage of any 12 month period
- Automatic posting of Standing Orders
- Analysis by User defined categories
- Reconciliation with official statement
- Printer options of all relevant sections
- Any number of accounts
- Forward projections

Supplied with concise 12 page manual

Send £7.50 for tape (transferrable to disc), £12 for disc. (Ouside Europe please add £1) or SAE for more information.

> D.G. Shedden, Lomond, The Green, Belchamp St Paul, Sudbury, Suffolk CO10 7BT

#### REFLEX UTILITIES present MODE 0 SPRITE CONTROL (RSX) and SPRITE DESIGNER FOR THE AMSTRAD CPC464 and CPC664 (TAPE/DISC)

This package extends the BASIS language giving FIVE new sprite handling commands. It can control a maximum of 256 fast multi-coloured sprites at any one time (without the need for sprite switching). Features include: Variable sprite speeds and sizes, animation feature mode, collision detection between any two sprites; any angle movement to relative or absolute sprite positions; screed rap-around effect; maximum sprite size 24 by 40 pixels; minimum sprite size 2 by 1 pixel; etc.... Create and design your sprites using 'SPRITE DESIGNER'. Features incluse: Reverse; grid save; memory save; edit sprite; etc..

### Complete package ONLY £5.45!

Including VAT, P&P. Overseas add 50p to price

State your computer type, and which version (TAPE or DISC). Make cheques or postal orders payable to: 'REFLEX UTILITIES' and send off now to 26 WHYBNOURNE CREST, TUNBRIDGE WELLS, KENT TN2 5BS. Fast and reliable return of post service. All utilities sent on TOP QUALITY cassettes. Each buy comes in a padded bag with full instructions and current information of all of our utilities. You may also just send for free details. No SAE is necessary

# **BUDGET SOFTWARE** CENTRE

### Amstrad Specialists in MANCHESTER

For all your Computer Games and Equipment-Call at:

51 FENNEL STREET MANCHESTER M4 3DY

Or Telephone 061 834 2808 for details

"SUPERPOWER" Stockist

# SO YOU WANT TO BE A BOXE

Elite has chosen Amstrad computer users to have the exclusive opportunity to win a pair of boxing gloves signed by the one and only Frank Bruno. Never before have we been lucky enough to give away such an imaginative prize. But, the story does not end there. Not only are Elite giving away original Frank Bruno gloves and a copy of the game to the winner but the 99 runners-up will also receive a copy of it.

(just read our review and you'll see just how good it is.)

Below you will find a picture of a typical boxing scene but there's one thing missing. Yes you've guessed it (or have you?) it's the ref. Now this is where you come in. All you have to do is draw a cross where the ref's head should be and then send it in to us. Simple isn't it?

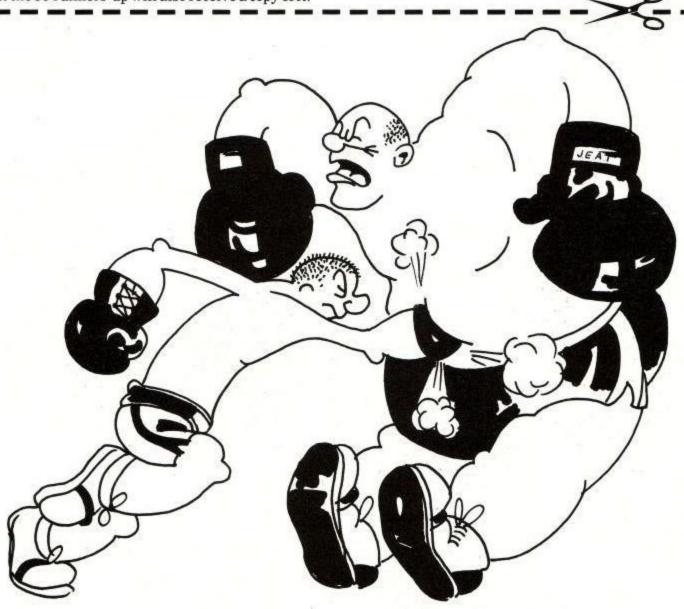

Rules

- 1. The winner will be the first correct entry and the runners-up will be the following 99 correct entries drawn on 31st October 1985.
- 2. There is no limit to the number of entries any individual can make, all entries, however, must be on an official entry form.
- 3. No correspondence can be entered into regarding the Elite Competition, Amstrad User Magazine competition. Entries cannot be returned.

The judges decision is final, No employees of Amstrad. Amsoft, or Amstrad User, nor their relatives may enter.

Official Competition Entry Form

Entries should be sent to:

169 Kings Road, Brentwood, Essex. CM14 4EF

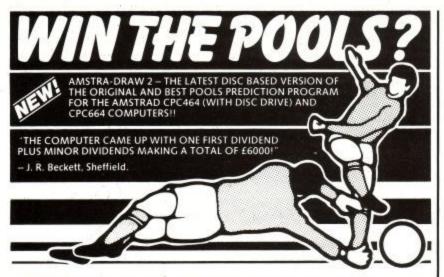

- Supplied with Database containing data on over 12,000 matches since 1980!
- You update the Database each week but no tedious typing, as team and division names already in program!
- Errors easily corrected the program even checks your entries!
- Comprehensive instruction manual and menu driven program easy to use, even for a newcomer to computing!
- Will forecast the least likely draws for those who prefer to bet on fixed odds!
- Built in perm generator complete your coupon direct from the screen!
- Compatible with the DK'tronics speech synthesiser the only pools prediction program to read you its predictions!
- Each copy is individually updated with all results up to the date of dispatch - no typing in enormous lists of previous matches before using the program!
- Full after sales service, including Database updates and end of season upgrades!

AMSTRA-DRAW 2 (ON DISK ONLY) £12-95 ORIGINAL AMSTRA-DRAW ON TAPE (NO SPEECH) £9:95 (Cheques/P.O.s payable to B. S. McALLEY)

AMSTRA-DRAW (Dept Ca), 1 Cowleaze, Chinnor, Oxford OX9 4TD (Tel: 0844-52426)

## COLLINS – THE BEST IN COMPUTING BOOKS

### Ian Sinclair Introducing Amstrad **CPC464 Machine Code**

Step-by-step this book lifts the wraps off subjects like the microprocessor, the ROM, RAM, and ports, and explains what the allimportant registers are and how they are used. Readers are taken through the design of simple machine code programs and introduced to the type of software tools that the professionals use.

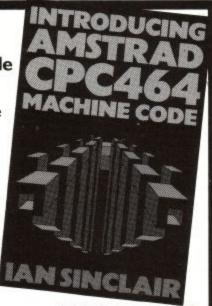

0 00 383079 9 £8.95

#### Order Form

Please order from your local bookseller or send this form to Dept. 55, Collins Publishers, 8 Grafton Street, London WIX 3LA

Please send me \_ \_ copies of

**INTRODUCING AMSTRAD CPC464 MACHINE CODE** 0 00 383079 9 £8.95

I enclose my remittance for £\_ (please add £1.50 for first purchase plus 50p for each additional item)

Name

Address

### ASTROLOGY for beginners

Teach yourself astrology using your Amstrad A Starter Pack comprising a simple program to calculate a horoscope, an introductory booklet and 2 self-teaching programs (how to interpret the horoscope)

#### only £11.50

No previous knowledge required

Also many other programs for more experienced astrologers

Please send me the Astrology Starter Pack for the Amstrad lenclose a cheque/PO, U.K. for £11.50 (inc p&p). Outside UK add 50p; or, I enclose a large sae for free catalogue

> ASTROCALC (Dept A) 67 Peascroft Road Hemel Hempstead, Herts HP3 8ER Tel: 0442 51809

### SOFTWARE SOFTWARE SOFTWARE SOFTWARE FOR THE AMSTRAD NEW ITEMS INCLUDE

| ALIEN 8              | 8.20 | BEACH HEAD | 8.20 |
|----------------------|------|------------|------|
| FRANK BRUNO'S BOXING | 7.20 | MINDER     | 8.20 |
| MORDENS QUEST        | 5.99 | GREMLINS   | 8.20 |
| TALES/ADADIAN NIGHTS | 5 20 | DED MOON   | 5 00 |

SEND 17P STAMP + SAE FOR PRICE LIST AND ORDER FORM TO:

RAMESES RAMESES RAMESES RAMESES

12 WINSLEY ROAD, COLCHESTER, ESSEX CO1 2DG.

#### JUNIOR EDUCATION

By experienced teacher. Seven programs for £4.50. SAE for details to A.R. Cordell 53 Bentley St. Cleethorpes Humberside DN35 8DL (0472) 699632

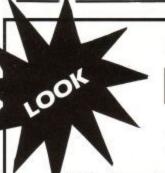

If you were a

# **OMPUTACLUB**

member you would be entitled to:

15% discount off all Amsoft Software 10% off KORES® Ribbons

10% off 1000 LABEL-TRACK® Computer Labels

3" MAXELL® Compact Disks £39 3M 5<sup>1</sup>/<sub>4</sub>" Discs at Trade Prices

S/S Q/D £21.90 S/S D/D £14.45 D/S D/D £19.60 D/S Q/D £25.35

All prices include VAT and Postage

All orders despatched on day of receipt SUBJECT TO STOCK AVAILABILITY

### Plus SPECIAL OFFERS EVERY MONTH

Annual membership fee £11.50

For full details and an application form, write to

### COMPUTATECH LTD

45 Plovers Mead, Wyatts Green, Essex CM15 0PS

# **Amsword and** Easi-Amsword

Amstrad micros are extremely good for playing games on. They're also a lot more than this, particularly since introduction of the DDI-1 disc drive and the CPC664 with its built-in drive, they have gained considerable potential in the small-business market.

There are many business applications where micros can be valuably employed, but the one which springs immediately to mind, and where the most obvious benefits may be

seen, is the word processor.

Anybody accustomed to using conventional typewriter, even a good touch-typist, knows how difficult it is to produce a word-perfect letter or report without the judicious dab of correction fluid. When you need to produce a quotation or answer an enquiry, it's very important that the document you send out should represent your company at its best.

The introduction of a word processor will improve this aspect of your business no end, and offer, in addition, a number of other benefits, especially if your business involves any form of advertising by mail.

This review describes the two word processors marketed by Amsoft: Easi-Amsword and its big brother. Amsword (sometimes known as Tasword 464). The first of these is rather more of a text editor than a full-blown word processor, as it lacks several of the features expected of a professional word processing program. It is fine for producing letters and short correspondence, however, and has the virtue of being one of the cheapest programs of its type on the market.

The package consists of a cassette and a small instruction book - small enough to slip inside the cassette case, in fact. Although the format and typeface are small, the instructions are quite clear and follow your likely method of work. They start with descriptions of all the options on the main menu, which are:

- 1. Create
- 2. Edit
- 3. Name
- 4. Retrieve
- 5. Save
- 6. Print 7. Tapeprint
- 8. Define Colours

Running briefly through these options should give you an idea of what Easi-Amsword can do. 'Create' is selected when you want to start a new document, and asks you first to enter a name for it. In contrast, 'Edit' allows you to make changes to an existing document. 'Name' is more

accurately 'Rename', and gives you the option of keeping several copies of your text under different names.

'Retrieve' and 'Save' handle the filing of your documents on cassette. Easi-Amsword doesn't work with discs, as there is no way to get the program to accept the 'ITAPE' and 'I DISC' commands. This is a shame, because if you upgrade you system, your Easi-Amsword will become redundant.

### REVIEWEDBY

### SIMON WILLIAMS

'Print', as you might imagine, is the option you select to print your document. It offers a number of further options before printing, so you can change the format of the text. Any print options you select will be saved and retrieved with the document - a useful feature. 'Tapeprint' is an extension of the 'Print' option, and will retrieve and print each document on a cassette in turn, completely automatically. It's hard to think why you might want to do this, though.

The last option, 'Define Colours', allows you to select one of four combinatons of pen and paper colours while using the word processor. These combinations are good, but it might have been better to offer a

completely free choice.

The creation and editing of text with Easi-Amsword is pretty basic. You can insert and delete text on the screen (although deletion is very slow), but you cannot move sections of a document around. and tabulations are the only form of formatting supported. You can work in 40 or 80 column modes, but you must select the mode before creating your document, and you cannot change it later. You can move around the text quite fast, using the cursor keys, and in combination with (SHIFT) and (CTRL), you can force a new page (when the document is printed) by inserting a smiley face character in the text - an amusing idea.

When you select the print option, you are offered a further set of options which govern the way the text will be printed. While they are by no means comprehensive, they do give some control over the printed page by allowing you to set up margins, page width length, justification and numbering. You can also set up an initial command sequence for your printer, if it needs one.

Easi-Amsword offers none of the formatting facilities often expected of. modern word processors. There is no centring of text, no headers or footers (although you can automatically print page numbers) and no way to use the special features of your printer from within the text. Perhaps it's unfair to expect this kind of sophistication on a product at the lower end of the price spectrum. Easi-Amsword is certainly quite capable of handling the production of letters, and with a little ingenuity it can be used for a certain amount of automated correspondence (by storing a letterhead file, for instance). If you want more than this, however, you really need to start looking at Amsword itself.

Amsword (Tasword 464) starts with a more comprehensive specification. It aims to provide all the facilities you might sensibly want to use in the preparation of a personal or business document. It starts by assuming you want to work with 80 column text, and that you'll probably want reminders of the various controls used by the word processor. It therefore displays seven lines of information at the top of the screen (which may be supressed if you need to see more of your text), and two status

lines at the bottom.

Amsword tries to show you on the screen what your document will look like when printed. The fashionable term for this philosophy is WYSIWYG (pronounced wizz-i-wig - short for 'What You See Is What You Get'). Thus, if you centre a line of text. it will be centred on the screen and if you want the text to be divided into pages, the page boundaries will be shown on the screen as you come to them.

documentation supplied Amsword is a 46 page manual which is a comprehensive reference aid to the program. It covers all the features of the program in detail, but is not a tutorial guide. To partly overcome this omission, a tutorial text file is provided on the Amsword cassette or disc. This tutorial runs through most of the commonly used features of the program, and is well put together. Perhaps I'm too traditional, but I would have found a tutorial section within the manual easier to use - it takes a long time to load from cassette.

Tasman Software have followed the time-honoured tradition among 'serious' word processors, and use (SHIFT) and (CTRL) sequences to call up the various functions of the processor. To centre a line of text, for instance, you move the cursor to the required line and press (CTRL) and 'W' together.

'Why W?', you may ask. I did, and was told that the controls are marked out in groups on the keyboard. Thus, to move text left you press (CTRL)Q and to move it right you press (CTRL)R. This is all very well, but there is no diagram of these groups in the documentation, and to the casual user they appear pretty arbitary. I feel the mnemonic systems used by some other word processors (the Perfect suite, for instance) are much easier to memorise. Although the help screen is always available while using Amsword, searching for the right control sequence, however, slows you down a bit.

As with Easi-Amsword, the arrow keys are used to move the cursor around, and their actions are magnified by using them in combination with the (SHIFT) and (CTRL) keys. It is easy to move left and right by a character, word, or to the ends of the line and, similarly, up and down by a line, screenful or to the top or bottom of the document. Amsword treats the ends of each line as the left-hand and right-hand margins. This may seem logical enough, but in practice it is often useful to move to the end of the text on a given line, and this is more awkward to do.

When you enter Amsword, certain features are selected by default: word-wrap (the facility which prevents words being split at the ends of lines), right-hand justification, the overwriting of characters if you type on top of existing text and the text being left as one continuous document, without page breaks. These are sensible defaults, but any of them may be changed, and the revised version of the program saved back to cassette or disc. This is a very useful feature of Amsword, as it means you can keep separate copies of the word processor pre-set for different kinds of document.

There are many other features of the program which may be set up to personal preference. They include the page layout, the colours of the screen display and even the shape of the cursor. They are all controlled by selecting from menus and are easy to change.

Amsword's text manipulation is very versatile. Words may be inserted anywhere within the document, simply by positioning the cursor and pressing (CTRL)I. If the cursor is in the middle of a word, a space will be inserted so that a new character may be typed in. If the cursor lies on a space between two words, text to the right of the space will be moved onto the next line to make more room. When you have inserted the text, you will probably need to re-form the paragraph, particularly if it is justified. This can be done by pressing (CTRL)J. Amsword re-forms paragraphs quite slowly

when compared with other word processors.

A block of text may be sectioned off using two markers, and this block may then be moved, deleted or copied to another place in the document. This allows you to shuffle paragraphs around within your text until you're happy with their order.

The current settings of the left and right hand margins, and the tabulation positions are shown by a 'ruler' at the bottom of the screen. Both margins and the tab settings may be freely altered, and when re-forming a paragraph the current margin settings will be used.

You can define both headers and footers within Amsword and define where within the spaces at top and bottom of each page they are to be printed. Page numbers may be printed at the top or bottom of each page, and at either side or in the middle. You can also start page numbering from any number, so that you can print a file which is a continuation of a previous document. If you do this, though, the second document will start on a new page. There is no easy way of printing several text files as one continuous document, unless all the files fit in memory together.

Amsword can handle documents up to about 14000 characters long. This represents about 2300 words or between three and four A4 pages. This is not a lot if you need to type reports or theses, but is probably enough for the majority of business or personal letters.

A feature often found in expensive word processors, and also found in Amsword, is 'Search and Replace'. This facility is very powerful, as it helps you to rectify consistent mistakes, and even allows you to use a form of shorthand within you documents.

You call the routine by pressing (CTRL)R, and you are then asked to enter the search word, and its replacement if required. Your document is searched for every occurence of the search word, and each one is replaced by the new word or phrase. If you are typing a document which includes the same word or phrase many times, then you can type a single letter when entering the text and replace it later with the word or phrase, using the search and replace option of Amsword.

One of the particularly interesting features of Amsword is its inclusion of a second character set, which may be called up at any time. This second set includes the Greek alphabet, sub-and superscripts, fractions and proof-marking symbols. These may be included in your ordinary text and freely mixed with characters from the normal set.

When it comes to printing text which

includes these extra characters, you rely more heavily on the features of your printer. Many printers, including the DMP-1, offer some or all of these characters, and it's simply a question of getting Amsword to send the correct codes to your printer to print the desired character. Amsword allows for this by letting you redefine the codes sent by the computer to the printer. These definitions will also be saved with Amsword if you save a customised version of the program.

As well as the second character set, Amsword can also be customised to provide for the special facilities of your printer. might include underlining, These emphasising and special character fonts. Each facility is called within the printer by sending it a sequence of codes before and after the effect is used. These sequences can be set up within Amsword in the same way as the second character set, and are then called by using a (CTRL) sequence while typing in the text. This system has the advantage that if you change printers (or can afford more than one), you can keep versions of Amsword for each printer, and still use the same sequence of (CTRL) codes for each effect when entering text.

Amsword is a sophisticated beasty, and there's no doubt that it can satisfy most general needs. There are a couple of minor niggles, though, like the positioning of the cursor at various points in the program. For instance, if you leave the text display to print the document or alter some of the configuration options, the cursor will be repositioned at the start of the document, rather than remaining where you left it.

Although Amsword leaves the ten function keys for your use, it might have been easier if it had used them in their three states (alone, with (SHIFT) and with (CTRL)) instead of relying on rather obscure alphabetic sequences. The counter display within the program, which shows how much text space remains, is described as being 'usually an over-estimate'. You might wonder what use it is, if it's not accurate.

None of these points cause any major problems, though, and overall Amsword offers exceptional value for money and proves to be a word processor well up to the standards of others which cost much more. Without spending a lot more, on a CP/M-based word processor, Amsword offers the best word processing system available for the CPC464 and CPC664 micros.

Easi-Amsword: Cassette £9.95

Amsword: Cassette £16.95, Disc £23.95

ACU

# em LTD. Amstrad

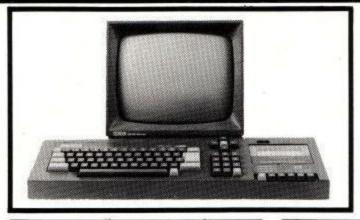

## COMPUTER AND MONITOR

| CPC 464 Computer. Cassette with Green Monitor 249.00 |
|------------------------------------------------------|
| CPC 464 Computer Cassette with Colour Monitor 359.00 |
| CPC 664 Computer. Disc with Green Monitor 339.00     |
| CPC 664 Computer. Disc with Colour Monitor 449.00    |

# DISC DRIVE

| 3" | Disc | Drive | with CF | /M | and | Logo | <br> | <br>199   | .00 |
|----|------|-------|---------|----|-----|------|------|-----------|-----|
|    |      |       | without |    |     |      | <br> | <br>. 159 | .00 |

### **WORD PROCESSING**

#### TASWORD 464

Wordprocessing program complete with full screen prompts and futor. This program will allow you to produce letters, forms etc. fully compatible with all printers. Features include page numbering, search and find, search and replace, block copy and block move. The futor will give full training on the use of the above functions.

| SUPPLIED ON CASSETTE | £19.95 |
|----------------------|--------|
| SUPPLIED ON DISC     | £23.95 |

### DATABASE

#### **MASTERFILE 464**

This database has set the standard for micro computers. With 100% machine code it will allow 240 characters per field, 40 fields per record and 34,000 characters per file. This will enable you to keep a record of 500 full names and addresses. Features include full search facilities, sort in ascending or descending order, column totals, 1 or 22 records per screen.

| SUPPLIED ON | CASSETTE | <br>£24.95 |
|-------------|----------|------------|
| SUPPLIED ON | DISC     | <br>£29.95 |

### **SPREADSHEET**

#### MASTERCALC

Spread sheet program from the same software house as Masterfile. Features include 3000 cells 8 bit floating precision, 40-80 column display, direct totals and subtotals, 3 bar histograms, cursor direction keys, add or delete columns or rows and high resolution screen copies on Epson compatible printers.

| SUPPLIED ON CASSETTE       | £2               | 4.95 |
|----------------------------|------------------|------|
| SUPPLIED ON DISC           | £2               | 9.95 |
| Note cassette versions can | be used on disc. |      |

#### PRINTERS - LEADS - DISCS

#### **DOT MATRIX PRINTERS**

| BROTHER M1009                 | £187.45p |
|-------------------------------|----------|
| EPSON RX80 FT                 | £263.35p |
| EPSON FX80                    | £372.60p |
| NATIONAL PANASONIC KX-P1091 . | £287.50p |
| TAXAN KAGA KP810              | £322.00p |

#### DAISYWHEEL PRINTERS

| SMITH CORONA T | P1 |    |      |       | £217.35p |
|----------------|----|----|------|-------|----------|
| BROTHER HR15   |    | ** | <br> | • • • | £401.86p |

#### **ACCESSORIES**

| CENTRONICS | LE | AD | 1 |        |  |  |  | ¥ |  | Ş | 2 | £9.95p  |
|------------|----|----|---|--------|--|--|--|---|--|---|---|---------|
| 3" DISCS   |    |    |   |        |  |  |  |   |  |   |   |         |
| MODULATOR  |    |    |   | <br>S. |  |  |  |   |  |   |   | £19.95p |

All prices include VAT, Please add £5.75p for delivery of printer or computer. If you are ordering a printer and computer delivery is tree.

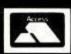

TRANSFORM LTD (Dept. SU) 01-658 6350 24, West Oak, Beckenham, Kent BR3 2EZ

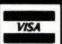

£3.99 each

### AMSTRAD DISKS - BEAT THIS!

£4.25 each £3.99 ea. in 10s

### PROGRAMMERS TOOLKIT

- REMSTRIP removes REM statements to generate more working space when progam development is done. You can limit this to a range of line numbers.
- CROSS REFERENCE all variables or your own list of names -very useful for debugging or developing new program modules.
- SEARCH & REPLACE under your total control options include range of line numbers, ask before replacing, GLOBAL replace, search only. Works with any string up to 255 characters.
- NICE LIST produces formatted listings with each statement on a new line, indents loops etc. A must for serious and beginning programers.
- FAST operation written in compiled pascal.

DISK ONLY FULL MANUAL INCLUDED £12.95

ALL PRICES INCLUDE VAT and POSTAGE. NO EXTRAS

Access & Barclaycard Telephone orders welcome

# Saxon Compu

3 St. Catherines Drive, Leconfield, Beverley, North HumbersideHU17 7NT, Tel: (0401 50697

### **BUDGET BUSINESS SOFTWARE** ON CASSETTE

- STOCK CONTROL
- PURCHASE & SALES LEDGER
- MAILER
- SPREADSHEET/FORECASTER
- NON VAT ACCOUNTS
- PAYROLL

COMPLETE ALBUM OF 6 @ £15.00

#### 10 PACK OF 3" BRANDED DISCS £36.00

All items include VAT& P&P

Send Cheques/P.O's to: BUDGET DISCS 76 TEMPLE RD, BOLTON LANCS BL1 3LT

V.Rae Reaves (0204) 40010

### NEW. Only £45.00 inc. SERIAL (RS232) INTERFACE

- All speeds (including non-standard speeds) are software-programmable.
- Split speed operation possible.
- All normal interface functions available (DTR,RTS,CTS,Etc.)
- Connection via standard 25 way D socket.
- Through connection of Interface Bus allows stacking of other Add-ons.
- Complete with software for 300 baud and Prestel.[RTTY software available £5.00 extra.)

Mail order only to:-

J.P.H. Electronics, 26 Highfields, Earley, Reading RG6 2RZ Telephone orders/enquiries to:-

0734 303535

Cash with order, Barclaycard or Access.

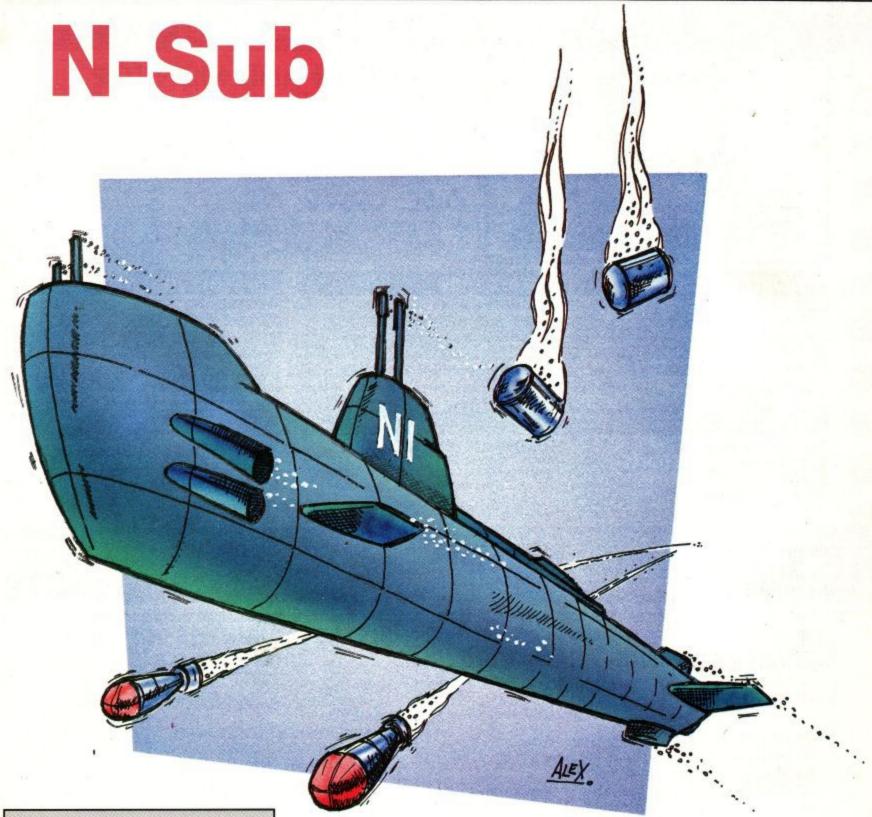

40 fathoms down, a menacing enemy stalks. Davy Jones' locker, or the Victoria Cross? The choice is yours. Type in this listing and voyage to the bottom of the sea

The program is menu-driven and has the following features; one or two player games, player list, top twenty hall of fame, Naval ranking system with automatic promotion and relegation, demonstration mode, sound effects and comprehensive instructions.

Left to itself the computer follows a set pattern of menu options:-pressing any key returns to the main menu.

Details of the game are given in the instructions, but basically, you are in control of a nuclear submarine with which you must attempt to destroy as many of the enemy fleet as possible, whilst avoiding hazards such as depth-charges, enemy subs, homing-bombs etc.

There are two screen types; the 'fleet' and the 'destroyers', but each wave of the destroyers brings a new hazard. (SEE BELOW)

1-99 Define graphics characters & set up variables 500-520 Menu control 550-564 Initialise game for 1 or 2 players 570-573 Automatic menu selection 650-668 Add new player to list 700-710 List players & their ranks 750-760 Initialise demonstration 850-855 Print list of rankings

900-925 Print score values 950-955 Initialise game inks 1000-1040 draw screen 1050-1210 Initialise new game variables 1500-1740 Main game loop 1800-1860 Move mtb & drop depth charges 2000-2045 Test joystick input and move sub/fire 2200-2207 Initialise upward missile 2300-2310 Initialise horizontal missile 2900-2960 Move fleet 3065-3070 Drop depth charges 3500-3810 Move destroyers 4000-4070 Move upward missile when below water-line

| SCREEN<br>NUMBER | SHIP<br>TYPE | SCORE<br>VALUE | NO.OF<br>ENEMY<br>SHIPS | SCORE VALUE | SUB<br>FIRING                 | мтв | н-вомв | S-BOMB | D-CHARGE<br>EXPLOSION | OTHER<br>EXPLOSIONS |
|------------------|--------------|----------------|-------------------------|-------------|-------------------------------|-----|--------|--------|-----------------------|---------------------|
| . 1              | FLEET        | 50,100,150     | 1                       | 100         | DO NOT<br>FIRE                | *   |        |        | SMALL                 | SMALL               |
| 2                | DESTROYER    | 100            | 1                       | 100         | DO NOT<br>FIRE                |     |        |        | SMALL                 | SMALL               |
| 3                | FLEET        | 50,100,150     | 2                       | 150         | UPTO8<br>PIXELS<br>VERTICALLY | *   |        |        | SMALL                 | SMALL               |
| 4                | DESTROYER    | 150            | 2                       | 150         | UPTO8<br>PIXELS               |     |        |        | SMALL                 | SMALL               |
| 5                | FLEET        | 100,150,200    | 3                       | 200         | UPTO 16<br>PIXELS             | *   | *      |        | SMALL                 | SMALL               |
| 6                | DESTROYER    | 200            | 3                       | 200         | 16<br>PIXELS                  |     |        |        | SMALL                 | SMALL               |
| 7                | FLEET        | 100,150,200    | 4                       | 250         | 24<br>PIXELS                  | *   | *      | *      | SMALL                 | SMALL               |
| 8                | DESTROYER    | 250            | 4                       | 250         | 24<br>PIXELS                  |     |        |        | SMALL                 | SMALL               |
| 9                | FLEET        | 100,200,250    | 5                       | 300         | 32<br>PIXELS                  | *   | *      | *      | LARGE                 | SMALL               |
| 10               | DESTROYER    | 300            | 5                       | 300         | 32<br>PIXELS                  |     |        |        | LARGE                 | SMALL               |
| 11               | FLEET        | 100,200,250    | 6                       | 350         | 40<br>PIXELS                  | *   | *      | *      | LARGE                 | LARGE               |
| 12               | DESTROYER    | 350            | 6                       | 350         | 40<br>PIXELS                  |     |        |        | LARGE                 | LARGE               |

4100-4142 Test upward missile hit (below water-line) 4200-4280 Upward missile hit ship 4300 MTB dnd 4400-4430 MTB destroyed 4500-4550 Move upward missile (above water line) 4600-4622 Test horizontal missile hit 5000-5030 Move depth charges 6000-6020 Print score etc 6500-6510 Initialise enemy subs 6600 Initialise homing bomb 6650 Initialise straight bomb 6700-6750 Move homing bomb 6800-6810 Move straight bomb 7000-7050 Move enemy subs 7060-7072 Fire lasers (enemy subs) 7900-7910 enemy sub removal

9000-9005 Break in. note: esc can be used as pause button if pressed once; any key resumes. 9500-9510 Error found 9600-9610 Print "n-sub" 9700-9710 Print ranking list 10000-10040 Small depth charge explosion 10100-10125 Large depth charge explosion 10500-10510 Rub out explosions 11000-11030 Your sub blown up 12000 Game over 12010-12025 Add score(s) to hall of fame

12500-12555 Print high score table 12600-12640 Promotion & relegation 13000-13035 Fleet screen cleared 13165-13170 Initialise ship positions 14000-14010 Destroyer screen cleared 15000-Instructions

# CONTROLS

N-sub was designed for joystick control, but it can be played using keyboard if the following alterations are made:

EDIT 1500, 1500 IF INKEY \$ .. " AND Z1-50 THEN GOSUB 2050 ELSE...

NEW LINE: 2033 IF INKEY (47) = 0**THEN 2300** 

NEW LINE, 2034 IF INKEY (18) = 0 **THEN 2200** 

In which case the controls become:-

QWE FIRE SPACE ENTER FIRE D (LARGE)

ZXC but a and w will produce diagonal motion etc. (large)

# Listing 1

- 10 BORDER 20:INK 0,20:INK 2,20:INK 1,6:1 NK 3,15 28 MODE 1:LOCATE 1,1:PEN 2:PRINT"N-SUB":
- PEN 1
- 30 FOR F=400 TO 384 STEP-2
- 48 FOR G=8 TO 88 STEP 2
- 58 C=TEST(6,F)
- 68 IF C THEN LOCATE 1+6/2, (482-F)/2:PRIN T CHR\$(143)
- 78 NEXT G,F
- 80 PEN 2:LOCATE 1,1:PRINT "IS LOADING" 98 PEN 3
- 188 FOR F=488 TO 384 STEP-2
- 110 FOR G=0 TO 160 STEP 2
- 128 C=TEST(6,F)
- 138 IF C=0 THEN 158
- 148 PLOT 168+6\*2,192-2\*(488-F),3:PLOT 16 8+6\*2,198-2\*(488-F):PLOT 168+6\*2+2,1 92-2\*(488-F):PLOT 168+6\*2+2,198-2\*(4
- 88-F) 150 NEXT G,F:LOCATE 1,1:PEN 8:PRINT" " : TNK 2.8
- 168 LOCATE 11,11:PEN 2:PRINT CHR\$(164);" 1984 STEPHEN GRAY"
- 178 PEN 1:LOCATE 1,18:RUN "sub"

# Listing 2

1 DIM L(5,2),SS(4,2),RK(28),RK\$(28),HC(2 8),HC\$(28) 2 EE(8)=658:EE(1)=-188:DEG:RANDOMIZE TIM

- 3 ENV 1,1,8,28,15,-1,3:ENV 2,1,8,28,18,-1,4:ENV 3,5,1,2,1,-6,1,1,8,4 4 ENT 1,12,-2,1:ENT 2,18,-18,2,18,8,15:E NT 4,28,5,1 5 ON ERROR GOTO 9588 6 ON BREAK GOSUB 9888 18 SYMBOL AFTER 128 28 SYMBOL 129,1,1,127,213,255,255,255,12 38 SYMBOL 138,224,224,255,255,255,254,24 8.224 48 SYMBOL 131,1,3,255,255,131,1,8,8 41 SYMBOL 132,128,192,255,255,193,128,8, 42 SYMBOL 133,7,7,255,255,255,127,31,7 43 SYMBOL 134,128,128,254,171,255,255,25 5,254 44 SYMBOL 135,7,7,127,215,255,255,255,12 45 SYMBOL 136,1,3,255,255,243,193,8,8 46 SYMBOL 137,128,192,255,255,207,131,0,
- 47 SYMBOL 138,224,224,254,235,255,255,25 49 SYMBOL 148,18,82,116,24,288,48,16,16 58 SYMBOL 141,195,231,126,36,126,255,189 51 SYMBOL 142,177,253,241,253,241,255,12 52 SYMBOL 143,141,191,143,191,143,255,12 53 SYMBOL 144,8,8,8,8,8,48,24,24,12 54 SYMBOL 145,8,8,8,8,12,24,24,48
- 55 SYMBOL 146,24,24,24,24,60,60,36,36 56 SYMBOL 147,0,0,224,124,124,224,0,0 57 SYMBOL 148,0,0,7,62,62,7,0,0 68 SYMBOL 151,255,46,194,224,8,128,192,2 24 61 SYMBOL 152,59,22,6,8,8,8,8,8,8 62 SYMBOL 153,127,95,63,31,15,31,63,127 63 SYMBOL 154,255,255,255,239,39,135,3,1 35 64 SYMBOL 155,231,231,231,231,195,195,21 9,219 65 SYMBOL 156,255,255,255,255,255,255,25 66 SYMBOL 157,33,153,77,39,31,31,127,63 67 SYMBOL 158,32,35,100,216,240,240,255, 252 68 SYMBOL 159,31,127,143,31,55,101,69,13 69 SYMBOL 160,248,240,252,230,33,176,152 ,136
- 78 SYMBOL 161,36,84,85,215,223,239,255,2 71 SYMBOL 162,255,255,255,223,215,85,84, 72 SYMBOL 163,8,48,58,254,254,258,112,8 73 SYMBOL 164,0,0,32,22,255,63,15,3 74 SYMBOL 165,8,8,8,68,124,255,255,254 75 SYMBOL 166,8,8,16,68,62,255,255,127 76 SYMBOL 167,8,8,4,184,255,252,248,192 77 SYMBOL 168,247,231,247,183,198,229,99 78 SYMBOL 169,128,195,8,8,129,129,195,19 88 DATA 8,288,488,788,1288,1688,2888,388 8,4888,5888,7888,18888,12588,15888,17 500,20000,25000,30000,40000,50000

81 DATA "LANDLUBBER", "ORDINARY SEAMAN"," ABLE SEAMAN", "LEADING SEAMAN", "PETTY OFFICER", "CHIEF PETTY OFFICER", "WARRA NT OFFICER", "MIDSHIPMAN", "ENSIGN (GRA DE 11)" 82 DATA "ENSIGN (GRADE I)", "LIEUTENANT ( 2ND CLASS)","LIEUTENANT (1ST CLASS)" 83 DATA "LIEUTENANT COMMANDER", "CAPTAIN" "COMMODORE", "REAR ADMIRAL (LOWER)" 84 DATA "REAR ADMIRAL (UPPER)", "VICE-ADM IRAL","ADMIRAL","FLEET ADMIRAL" 85 FOR F=1 TO 28:READ RK(F):NEXT F:FOR F =1 TO 20: READ RKS(F): NEXT F 98 DATA "1. <1> PLAYER GAME" 91 DATA "2. <2> PLAYER GAME" 92 DATA "3. ADD NEW PLAYER" 93 DATA "4. VIEW PLAYERS" 94 DATA "5. HIGH SCORE TABLE" 95 DATA "6. DEMONSTRATION"

97 DATA "8. SCORE VALUES", "9. INSTRUCTIO

99 C(1)=14:C(2)=17:C(3)=18:C(4)=20:C(5)=

96 DATA "7. RANKINGS"

98 HC\$="00000":C=1

23:0(6)=5

520 GOTO 500

- 500 21=0:SPEED KEY 20,3:Z=40:BORDER 0:BL S=CHRS(156):MODE 8:INK 8,8:INK 1,INT (RND\*16)+10:PAPER 0:PEN 1:GOSUB 9600 501 PL=1:NS(1)=3:NS(2)=3:SC(1)=0:SC(2)=0 :SR(1)=1:SR(2)=1:DD=8 502 INK 2, INT(RND\*16)+10:PEN 2:RESTORE 9 0:FOR F=1 TO 9:LOCATE 1,6+F\*2:READ F S:PRINT FS:NEXT F 583 SC\$(1)="88888":SC\$(2)="88888" 504 L(0,1)=1:L(1,1)=0.15:L(2,1)=3:L(3,1) =8.986:L(4;1)=8.95:L(5,1)=8:HF=L(2,P L 505 L(0,2)=1:L(1,2)=0.15:L(2,2)=3:L(3,2) =0.986:L(4,2)=0.95:L(5,2)=0 506 SS(1,2)=100:SS(2,2)=0:SS(3,2)=100:SS (4.2) = 150507 SS(1,1)=100:SS(2,1)=0:SS(3,1)=100:SS (4,1)=150 508 L(0,1)=1:L(0,2)=1 510 FOR F=1 TO 3000:V=VAL(INKEY\$):IF V=0 OR V>9 THEN NEXT F:GOTO 578 515 ON V GOSUB 550,550,650,700,12500,750 ,850,900,15000 517 IF V<3 AND TP THEN 948
- 550 IF TP=0 THEN RETURN 555 GOSUB 700:PEN 2:LOCATE 1,23:INPUT "W HO'S PLAYER <1>"; N: IF N=0 OR N>TP TH EN 555 560 P1(1)=N:RN(1)=PR(N):NS(1)=NPS(N):AV( 1)=PV(N):IF V=1 THEN NP=1:NS(2)=8:RE TURN 562 PEN 1:LOCATE 1,24:INPUT "AND WHO'S P LAYER <2>"; N: IF N=0 OR N>TP THEN 562 564 P1(2)=N:RN(2)=PR(N):NS(2)=NPS(N):AV( 2)=PV(N):NP=2:RETURN 578 GOSUB 988:1F 1\$<>"" THEN 588 571 GOSUB 700:IF IS<>"" THEN 500 572 GOSUB 758:IF IS<>"" THEN 588 573 Z=40:60TO 12500 658 INK 3,6:MODE 1:INK 1,18+INT(RND\*16): INK 2,18+INT(RND\*16):GOSUB 9788:TP=T 668 LOCATE 1,23:PEN 1:PRINT"PLAYER";TP;" ENTER YOUR NAME";:PEN 3:INPUT NS:NPS (TP)=RIGHTS(NS,7) 665 LOCATE 1,24:PEN 1:PRINT"AND YOUR RAN K (1-28) ";:PEN 3:INPUT PR(TP):IF PR (TP)>28 OR PR(TP)=8 THEN 665

- 667 PV(TP)=11+RK(PR(TP))/18:GOSUB 788 668 RETURN 700 IF TP=0 THEN RETURN 781 MODE 1:TAGOFF:FOR F=1 TO TP:PEN 1:LO CATE 1,1+F 702 PRINT F:PEN 2:LOCATE 6,1+F:PRINT NPS (F):LOCATE 17,1+F:PEN 3:PRINT RK\$(PR (F)):NEXT F 703 IF V=1 OR V=2 THEN RETURN 785 FOR F=1 TO 3888: IS=INKEYS: IF IS="" T HEN NEXT F 718 RETURN 750 Z1=50:GOSUB 950:GOSUB 1500
- 760 RETURN 850 MODE 1:GOSUB 9700:FOR F=1 TO 7000:IF INKEYS="" THEN NEXT F 855 RETURN 988 GOSUB 1188:INK 8,8:INK 1,INT(RND+16) +18:INK 2,23:INK 3,6:INK 4,18:INK 5, 26 982 PAPER 8:BORDER 8:MODE 8:PEN 1:PAPER 8:60SUB 9688 984 PEN 2:FOR F=1 TO 18:LOCATE 5,7+F:PRI NT STRINGS(5,BL\$):NEXT F 986 LOCATE 6.9: PRINT SHS(1): LOCATE 13.9: PEN 5:PRINT "150" 988 PEN 2:LOCATE 6,11:PRINT SH\$(2):LOCAT E 13,11:PEN 5:PRINT "100" 918 PEN 2:LOCATE 6.13:PRINT SH\$(3):LOCAT E 13,13:PEN 5:PRINT " 58" 912 PEN 2:LOCATE 6.15:PRINT DD\$:LOCATE 6 ,16:PRINT DES:LOCATE 13,15:PEN 5:PRI NT"199" 914 LOCATE 6,19:PEN 3:PRINT ESS(8):LOCAT E 13,19:PEN 5:PRINT"100" 916 LOCATE 6,21:PEN 4:PRINT MBS(1):LOCAT E 10,21:PEN 3:PRINT"MYSTERY" 918 LOCATE 6,23:PEN 4:PRINT HB\$:LOCATE 6 ,24:PRINT HL\$(0):LOCATE 10,23:PEN 3: PRINT"MYSTERY" 920 FOR F=1 TO 3000: I\$=INKEYS: IF I\$="" T HEN NEXT F 925 RETURN

940 Z=0:GOSUB 950:GOTO 1500

950 DATA 8,28,6,9,4,18,15,26,24,25,23,11 ,14,17,15,19 955 RESTORE 958:FOR f=8 TO 15:READ A:INK F.A:NEXT F 1000 MODE 8:PAPER 8:CLG 8:BORDER 13:TAGO 1883 NS\$=CHR\$(163)+CHR\$(163)+CHR\$(163)+C HR\$ (163) 1885 PAPER 18:PRINT SPACES (68); 1818 PAPER 11:PRINT SPACES(168) 1813 IF NP=2 THEN PL=3-PL:GOSUB 6888:GOS UB 6020:PL=3-PL:GOSUB 6000:GOSUB 60 28 ELSE GOSUB 6888:GOSUB 6828 1815 FOR X=8 TO 648 STEP 8:PLOT X,222,11 . NEXT X 1825 PLOT 8,8,3:FOR F=1 TO 15:X=RND\*628+ 18:Y=RND\*8 1826 FOR G=1 TO Y:MOVE X,7+G:TAG:PRINT C HR\$(148);:NEXT G,F 1838 FOR X=8 TO 648 STEP 4:Y=RND+4:MOVE X, 8:DRAW X,Y,8:NEXT X 1833 IF Z1=58 THEN PEN 8:PAPER 8:TAGOFF: LOCATE 4,18:PRINT"DEMONSTRATION":60 TO 1848 1835 PEN 8:PAPER 8:TAGOFF:LOCATE 3,18:PR INT "PLAY PLAYER ";PL:LOCATE 16,18 :PRINT"<":LOCATE 18,18:PRINT ">" 1848 FOR F=1 TO 648 STEP 2:PLOT F,228+RN D\*128, INT (6\*RND+18) : NEXT F 1858 FF=8:S0=8:MB=8:HB=8:SB=8:EN=8:NS=12

- 1188 SUS(8)=CHR\$(129)+CHR\$(138)+CHR\$(131 ):SU\$(1)=CHR\$(132)+CHR\$(133)+CHR\$(1 34) 1181 SB\$=CHR\$(252) 1182 MB\$(8)=CHR\$(164)+CHR\$(165):MB\$(1)=C HR\$(166)+CHR\$(167) 1118 ES\$(8)=CHR\$(135)+CHR\$(136):ES\$(2)=C HR\$(137)+CHR\$(138) 1125 HB\$=CHR\$(141):HL\$(8)=CHR\$(143):HL\$( 2)=CHR\$(142) 1135 DCS(1)=CHRS(144):DCS(8)=CHRS(145) 1138 E9\$=CHR\$(159)+CHR\$(162)+CHR\$(168) 1148 MUS=CHR\$(146):MI\$(8)=CHR\$(148):MI\$( 1)=CHR\$(147) 1142 M1\$=CHR\$(155) 1158 SH\$(3)=CHR\$(151)+CHR\$(152)+CHR\$(153 ):SH\$(2)=CHR\$(151)+CHR\$(153):SH\$(1) =CHR\$(154) 1151 BL\$(3)=BL\$+BL\$+BL\$:BL\$(2)=BL\$+BL\$:B L\$(1)=BL\$(2) 1158 EX\$(1)=CHR\$(161):EX\$(2)=CHR\$(157)+C HR\$(158):EX\$(3)=CHR\$(157)+CHR\$(161) +CHR\$(158) 1159 B1S=CHRS(161)+CHRS(161)+CHRS(161):B 3\$=CHR\$(159)+CHR\$(162)+CHR\$(168) 1168 DD\$=CHR\$(168)+BL\$:DE\$=CHR\$(169)+BL\$ 1165 GOSUB 13165 1178 E1\$=CHR\$(157)+CHR\$(158):E2\$=CHR\$(15 9)+CHR\$(168) 1195 LOCATE 3,18:PRINT " ":TAG 1200 SX=280:SY=92:PLOT SX,SY,1:TAG:PRINT SUS(LR): 1218 SPEED KEY 2,3:RETURN 1500 IF JOY(0) THEN GOSUB 2000 ELSE IF Z 1>49 THEN JS=BINS(INT(32\*RND),5):IF INKEYS="" AND Z1=50 THEN GOSUB 200 5 ELSE IF Z1<70 THEN Z1=8:RETURN EL
- 1518 GOSUB 2988 1520 IF FF THEN GOSUB 4000 1538 IF NO THEN GOSUB 5888 1535 IF HB THEN GOSUB 6788 1537 IF SB THEN GOSUB 6800 1540 IF RND>L(3,PL) AND EN=0 THEN GOSUB 6500 1545 IF RND>L(3,PL)+8.889 AND MB=8 AND D D=8 THEN MD=2\*(INT(RND\*2)-8.5):MX=1 8-9\*MD:MY=9:MB=1:TAGOFF:GOSUB 1850 1550 IF EN THEN GOSUB 7000 1555 IF FF THEN GOSUB 4000 1568 IF SR(PL)>4 AND DD=8 AND RND>L(3,PL ) AND HB=0 THEN GOSUB 6600 ELSE IF RND>L(3,PL) AND SR(PL)>6 AND DD=B A ND SB=Ø THEN GOSUB 6650 1570 IF MB THEN GOSUB 1800 1698 INK INT(4\*RND+12),C(1+INT(6\*RND)) 1700 IF EN OR MB OR HB THEN 1500 1738 X=RND\*648:Y=228+RND\*128:IF TEST(X,Y ) THEN PLOT X,Y,INT(6\*RND+18) 1748 6070 1588 1888 C=C\*2+7\*(C=4):SOUND C,228,58,18,8,2 :TAGOFF:LOCATE MX,MY:PAPER 11:PRINT ":MX=MX+MD:IF MX>19 OR MX<1 THE N MB=0:TAG:RETURN 1858 PRINT CHR\$(22)+CHR\$(1):LOCATE MX,MY :PEN 5:PRINT MB\$(MD/2+8.5):PRINT CH R\$(22)+CHR\$(0):TAG:IF RND>0.2 OR ND >9 THEN RETURN 1868 ND=ND+1:DX(ND)=MX/28\*648-RND\*32:DY( ND)=220:60TO 3067 2000 JS=BINS(JOY(0),5) 2005 IF MIDS(JS,2,1)="1" AND SX<540 THEN XA=12:LR=1:GOTO 2010 ELSE XA=0 2007 IF MIDS(JS,3,1)="1" AND SX>12 THEN XA=-12:LR=@ ELSE XA=@

SE 12000

- 2010 IF RIGHTS(JS,1)="1" AND SY<214 THEN YA=6:60TO 2030 ELSE YA=0 2015 IF MIDS(JS,4,1)="1" AND SY>22 THEN YA=-6 ELSE YA=# 2030 PLOT SX,SY, 0: PRINT " ";: SX=SX+XA: SY=SY+YA:PLOT SX+44,SY-6,1:MOVE SX, SY:PRINT SUS(LR); 2835 IF JOY(8)=16 OR (JOY(8)>15 AND RIGH T\$(J\$,1)="1") THEN 2200 2040 IF LEFTS(JS,1)="1" THEN 2300 2050 IF 21<50 THEN 2055 ELSE IF 21<70 TH EN Z1=0:RETURN ELSE 12000 2055 IF (INKEY(58)+INKEY(61)+INKEY(62))> -3 AND SX<540 THEN XA=12:LR=1:GOTO 2060 ELSE XA=0 2057 IF (INKEY(67)+INKEY(69)+INKEY(71)) >-3 AND SX>12 THEN XA=-12:LR=0 ELSE 2868 IF (INKEY(67)+INKEY(59)+INKEY(58))> -3 AND SY<214 THEN YA=6:60TO 2030 E LSE YA=8
- 2865 IF (INKEY(71)+INKEY(63)+INKEY(62)) >-3 AND SY>22 THEN YA =- 6 ELSE YA=0 2070 GOTO 2030 2200 IF FF=1 THEN RETURN 2281 C=C\*2+7\*(C=4):SOUND C,38,18,6,8,1,1 2285 FF=1:BX=SX+22+LR\*24:BY=SY+16:IF BY< 216 THEN BS=8:PLOT BX+16,BY,7:MOVE BX,BY:PRINT MUS;:RETURN 2207 BS=1:BY=248:GOTO 4558 2300 IF FF=1 THEN RETURN 2381 C=C\*2+7\*(C=4):SOUND C,25,18,6,8,1,1 2385 FF=1:8X=SX-32+128\*LR:BY=SY:BS=-2+LR :1F TEST(BX-16+192+LR,BY-8)<>0 THEN 4688 2310 PLOT -2,0,7:MOVE BX,BY:PRINT MIS(BS +2);:RETURN 2900 IF DD THEN 3500 2982 SM=SM+1+3\*(SM=3) 2983 IF XC(SM)<-488 THEN 13888 2985 XC(SM)=XC(SM)-HF:CL=11+(SM=1) 2918 PLOT XC(SM), YC(SM), CL:PRINT SLS(SM) 2960 IF RND>L(1,PL) OR ND>3 THEN RETURN 3865 ND=ND+1:DX(ND)=XC(1)+FS+96+(638-(XC (1)+FS\*96))\*RND:DY(ND)=220:1F DX(ND )>638 THEN ND=ND-1:RETURN
- 3867 IF DX(ND)-SX<96 AND ABS(DY(ND)-SY)< 16 AND DX(ND)-SX>-32 THEN 18888 3878 PLOT DX(ND)+16,DY(ND)-8,6:MOVE DX(N D),DY(ND):ND(ND)=INT(2\*RND):PRINT D C\$(WD(ND));:RETURN 3500 SM=SM+1:IF SM>NS THEN SM=1 3510 ON GE(SM) GOTO 3600,3700,3800 3600 IF PX(SM) < 320 THEN GE(SM) = 2:AG(SM) = 98:60T0 371# 3618 PX(SM)=PX(SM)-16:PLOT PX(SM),PY(SM) ,11:PRINT DDS; PLOT PX(SM),PY(SM)-1 6: PRINT DES: 3620 IF RND>L(1,PL) OR ND>3 THEN RETURN 3638 ND=ND+1:DX(ND)=PX(SM)-16+32\*RND:DY( ND)=220:1F DX(ND)>630 THEN ND=ND-1: 3640 GOTO 3067 3700 IF AG(SM)>=810 THEN GE(SM)=3:60T0 3 818 3718 PLOT PX(SM), PY(SM), 11:PRINT BLS;:PL OT PX(SM), PY(SM)-16:PRINT BL\$; 3728 AG(SM)=AG(SM)+8:PX(SM)=328+96\*COS(A G(SM)):PY(SM)=384+46\*SIN(AG(SM)):PL OT PX(SM),PY(SM):PRINT DD\$;:PLOT PX (SM), PY(SM)-16: PRINT DES; : GOTO 3065 3880 IF PX(SM)<-32 THEN F=SM:60TO 4280 3818 GOTO 3618

4000 IF BS=1 THEN 4500 4885 IF 85<8 THEN 4858 4010 PLOT BX,BY,0:PRINT " ";:BY=BY+16:IF BY>218 THEN BS=1:BY=248:GOTO 4558 4020 IF TEST(BX+16,BY+2)>0 OR TEST(BX+16 ,BY+10)>0 THEN 4100 4030 PLOT BX+16,BY,7:MOVE BX,BY:PRINT MU \$::RETURN 4050 PLOT BX,BY,0:PRINT " ";:BX=BX+64\*(B S+1.5):IF BX>640 OR BX<-32 THEN FF= 4868 IF TEST(BX-32+64\*(BS+2),BY-8)>8 OR TEST(BX-48+96\*(BS+2),BY-8)>0 THEN 4 4070 PLOT -2,0,7:MOVE BX,8Y:PRINT MIS(BS +2)::RETURN 4100 T=TEST(BX+16,BY+2):IF T=0 THEN T=TE ST(BX+16,BY+10) 4181 IF T=2 THEN C=C+2+7+(C=4):SOUND C,8 ,68,15,1,8,9:GOTO 4128 4182 IF T=6 THEN C=C+2+7\*(C=4):SOUND C,4 88,5,15,8,8,1:GOTO 4148 4105 C=C\*2+7\*(C=4):SOUND C,0,60,15,1,0,9 :X=1+20\*(HX-32)/640:Y=2+25\*(1-(HY-3 2\*(HY<64))/400):Z=0:XE=HX:YE=HY:HB= 0:GOSUB 10510:GOSUB 4400:RETURN 4120 FOR F=1 TO EN: IF BA-NX(F)<96 AND B X>NX(F)-20 AND ABS(NY(F)-BY)<26 THE N 4122 4121 NEXT F:LN=4121:GOTO 9000 4122 X=NX(F):Y=NY(F):PLOT -2,8,9:MOVE X, Y:PRINT EX\$(2);:SC(PL)=SC(PL)+SS(3, PL):GOSUB 6000:SW=F:GOSUB 7900 4123 FF=0:PLOT X,Y,0:PRINT " ";:RETURN

4140 FOR F=1 TO NO: IF ABS(BX-DX(F))<17 A

ND ABS(DY(F)-BY)<32 THEN 4142

4141 NEXT F:LN=4141:GOTO 9888

4142 PLOT DX(F),DY(F):PRINT " ";:DX(F)=D X(ND):DY(F)=DY(ND):ND=ND-1:FF=8:RET URN 4200 HF=HF+8.4:SOUND 1,0,60,15,1,8,9:IF DD THEN 4250 4201 IF BY<272 THEN 4300 4282 IF BY<384 THEN SH=3:60TO 4228 4205 IF BY<336 THEN SH=2:60TO 4220 4218 SH=1 4220 FOR F=0 TO 3:IF BX>XC(SH)+76+F\*96 T HEN NEXT F: GOTO 9888 4225 XE=XC(SH)+F\*96:YE=YC(SH):IF NS=1 TH EN X=28+XE/648:Y=1+25+(1-YE/488):Z= 11+(SH=1):GOSUB 4400:GOTO 13000 4228 PLOT XE, YE, 2: PRINT EXS(SH); : A=SIN(1 4) [cos(28) 4238 IF SH>1 THEN PLOT XE, YE, 11 ELSE PLO T XE, YE, 10: FS=F+1 4232 PRINT BL\$(SH);:SC(PL)=SC(PL)+SS(2,P L)+50+(4-SH):60SUB 6000 4248 FF=8:NS=NS-1 4245 SL\$(SH)=LEFT\$(SL\$(SH),F+3)+BL\$(3)+R IGHTS(SLS(SH),9-F\*3):RETURN 4258 FOR F=1 TO MS:IF ABS(BX-PX(F))>48 0 R ABS(BY-PY(F))>49 THEN NEXT F:LN=4 250:60TO 9000 4255 XE=PX(F):YE=PY(F):IF NS=1 THEN X=20 \*XE/648:Y=2+INT(25\*(1-YE/488)):Z=11 +(Y<5):60SUB 4400:60TO 14000 4268 PLOT XE, YE, 2: PRINT EXS(1); : PLOT XE, YE-16: PRINT BLS; 4265 A=SIN(14)TCOS(20):SC(PL)=SC(PL)+SS( 1,PL):PLOT XE,YE,11:PRINT BLS;:PLOT XE, YE-16: PRINT BL\$;: FF=8: GOSUB 688 4280 PX(F)=PX(NS):PY(F)=PY(NS):GE(F)=GE( NS):AG(F)=AG(NS):NS=NS-1:IF NS=0 TH EN 14888 ELSE RETURN

# LISTING

- 4300 TAGOFF:LOCATE MX,MY:PAPER 11:PRINT
  " ":X=MX:Y=MY:Z=11:GOSUB 4400:MB=0
  :RETURN
- 4400 HF=HF+0.3:SOUND 2,48,-10,10,3:BN=SS (4,PL)+50\*INT(RND\*9):IF BN>950 THEN BN=950
- 4405 FF=0:IF X>18 THEN X=18
- 4406 IF X<1 THEN X=1
- 4410 TAGOFF:B2\$=RIGHT\$(STR\$(BN),3):PRINT
  CHR\$(22)+CHR\$(1):LOCATE X,Y-1:PEN
  2:PRINT B1\$:LOCATE X,Y:PRINT BL\$(3)
  :LOCATE X,Y:PEN 0:PRINT B2\$:LOCATE
  X,Y+1:PEN 2:PRINT B3\$
- 4415 FOR F=1 TO 70:NEXT F:SC(PL)=SC(PL)+
- 4420 LOCATE X,Y-1:PEN Z:PRINT BL\$(3):LOC ATE X,Y:PEN Z+(Z=10)\*(ROUND(Y)>3):P RINT BL\$(3):LOCATE X,Y+1:PEN Z-(Z=1 0):PRINT BL\$(3):PRINT CHR\$(22)+CHR\$
- 4425 GOSUB 6000:GOSUB 6020:IF NP>1 THEN
  PL=3-PL:GOSUB 6000:GOSUB 6020:PL=3PL:RETURN
- 4426 RETURN
- 4430 TAGOFF:LOCATE X,Y+1:PAPER 11:PRINT BL\$(3):TAG:RETURN
- 4500 PLOT BX,BY,11:PRINT BL\$;:BY=BY+16
- 4510 IF TEST(BX+16,BY+2)<10 OR TEST(BX+1 6,BY+10)<10 THEN 4200
- 4515 IF BY>342 THEN FF=0:RETURN
- 4550 PLOT BX+16,BY,11:MOVE BX,BY:PRINT M
  1\$;:RETURN
- 4600 T=TEST(BX-32+64\*(BS+2),BY-8):IF T=0
  THEN T=TEST(BX-48+96\*(BS+2),BY-8)
- 4601 IF T<>2 AND T<>5 THEN RETURN
- 4602 SOUND 1,0,60,15,1,0,9:IF T=2 THEN 4 620
- 4603 GOTO 4105
- 4620 FOR F=1 TO EN: IF ABS(BX-NX(F))<112 AND ABS(BY-NY(F))<10 THEN 4122
- 4622 NEXT F:LN=4621:GOTO 9000
- 5000 WC=WC+1:IF WC>ND THEN WC=1
- 5005 IF TEST(DX(WC)+16,DY(WC)-12)<>6 THE N DY(WC)=DY(WC)-4:GOTO 10000
- 5010 WD(WC)=1-WD(WC)
- 5020 DY(WC)=DY(WC)-6:IF DY(WC)<38 OR RND >0.97 OR TEST(DX(WC)+16,DY(WC)-16)> 0 THEN 10000
- 5030 PLOT -20,0,6:MOVE DX(WC),DY(WC):PRI NT DC\$(WD(WC));:RETURN
  - 6000 IF SC(PL)>=5000 AND EM(PL)=0 THEN N S(PL)=NS(PL)+1:EM(PL)=1:FOR A=1 TO 10:SOUND 1,25,8,7:SOUND 1,25,4,0:NE
  - 6002 FS=STRS(SC(PL)):SCS(PL)=LEFTS("0000 0",6-LEN(FS))+RIGHTS(FS,LEN(FS)-1): TAGOFF:LOCATE 1+15\*(PL-1),1:PAPER 1 0:PEN 0:PRINT SCS(PL)
  - 6003 IF SC(PL)>HC AND Z1=0 THEN HC\$=SC\$( PL):HC=SC(PL):GOSUB 6020:TAGOFF
  - 6005 SR\$=RIGHT\$(STR\$(SR(PL)),1):1F NP=2
    THEN LOCATE 5+(PL-1)+15,2:PEN 6:PRI
    NT SR\$; ELSE LOCATE 20,1:PEN 6:PRIN
    T SR\$;
  - 6010 PEN 2:IF NP=2 THEN LOCATE 1+(PL-1)\*
    15,2 ELSE LOCATE 16,1
  - 6811 PRINT LEFT\$(NS\$,NS(PL)):TAG:RETURN
  - 6020 PEN 0:TAGOFF:LOCATE 9,1:PRINT HCS:T
  - 6500 EN=L(0,PL):FOR F=1 TO EN:A=INT(RND\* 2):NX(F)=EE(A):LR(F)=(A-0.5)\*2:NY(F )=RND\*180+30:UD(F)=2\*(INT(RND\*2)-0. 5):SP(F)=4\*(1+RND\*2):NEXT F
  - 6510 RETURN

- 6600 HB=1:HX=XC(1)-96+FS\*96+(100+FS\*96)\*
  RND:HY=220:IF HX>640 THEN 6600 ELSE
  RETURN
- 6650 SB=1:TX=XC(1)-96+FS\*96+(100+(4-FS)\*
  96)\*RND:TY=220:IF TX>640 THEN 6650
  ELSE RETURN
- 6700 C=C\*2+7\*(C=4):SOUND C,INT(RND\*500)+
  1000,50:Z=SGN(SX+32-HX):IF INKEY(67
  )<>-1 THEN Z=-1
- 6703 IF INKEY(58)<>-1 THEN Z=1
- 6705 PLOT HX,HY,0:PRINT BL\$;:PLOT HX,HY-16:PRINT BL\$;:HX=HX+(SR(PL)+1)+Z:HY =HY-8
- 6710 PLOT HX,HY,5:PRINT HB\$;:PLOT HX,HY-16:PRINT HL\$(Z+1);
- 6720 IF HY-32>SY THEN RETURN
- 6730 IF HY-SY>64 THEN 6740
- 6731 IF HX-SX>96 THEN 6748
- 6732 IF SY-HY>32 THEN 6748
- 6733 IF SX-HX>32 THEN 6748
- 6734 GOTO 11000
- 6748 IF HY>48 THEN RETURN
- 6745 Z=33:SOUND 1,0,60,5,2,0,15:XE=HX:YE =HY:GOSUB 10010
- 6750 GOSUB 10500:HB=0:RETURN
- 6800 PLOT TX,TY,0:PRINT BL\$;:TY=TY-16:PL OT TX,TY,3:PRINT SB\$;
- 6885 IF TY<48 THEN PLOT TX,TY,8:PRINT BL \$;:SB=8:RETURN
- 6810 IF TEST(TX+16,TY-26)<>1 THEN RETURN
- 7000 SW=SW+1:IF SW>EN THEN SW=1
- 7002 IF TEST(NX(SW)+28,NY(SW)-8)<>2 AND
  NX(SW)>-28 AND NX(SW)<610 THEN SOUN
  D 1,0,60,5,2,0,15:Z=33:XE=NX(SW):YE
  =NY(SW)+RND\*16:GOSUB 10010:GOSUB 10
  500:GOSUB 7900:RETURN
- 7005 IF RND>L(4,PL) AND SR(PL)>2 AND NX( SW)>0 AND NX(SW)<600 THEN 7060
- 7818 PLOT NX(SW),NY(SW),8:PRINT BL\$(3);:
  NX(SW)=NX(SW)+LR(SW)\*SP(SW)\*(1+8.3\*
  EN):NY(SW)=NY(SW)+UD(SW)\*SP(SW)\*8.3
- 7015 PLOT NX(SW),NY(SW),2:PRINT ES\$(1+L R(SW));:IF LR(SW)\*NX(SW)>640 OR NX( SW)<-110 THEN GOSUB 7900:RETURN
- 7828 IF UD(SW)\*NY(SW)>218 OR (NY(SW)<35 AND UD(SW)=-1) THEN UD(SW)=-UD(SW)
- 7030 IF NX(SW)-SX<96 AND NX(SW)>SX-64 AND NY(SW)-SY-16 THE N 11000
- 7050 RETURN
- 7060 C=C\*2+7\*(C=4):SOUND 1,50,15,12,0,4
- 7063 X2=NX(SW)+30+34\*LR(SW):Y2=NY(SW)-8: X1=NX(SW)+(500\*RND+100)\*LR(SW)
- 7864 Y1=NY(SW)+L(5,PL)\*RND-(L(5,PL)\*2\*RN D):IF Y1>288 OR Y1<26 THEN 7864
- 7865 MOVE X2, Y2:DRAW X1, Y1, 13\*RND+2
- 7067 SOUND 1,0,40,5,2,0,15:XE=X1-32:YE=Y 1+16:Z=33:GOSUB 10010
- 7068 IF (SY-16>Y1 AND SY-16>Y2) OR (SY<Y 1 AND SY<Y2) THEN 7071
- 7070 FOR F=SY-14 TO SY:IF TEST(SX,F)<2 A ND TEST (SX+94,F)<2 THEN NEXT F:GOT O 7071 ELSE 11000
- 7071 GOSUB 10500
- 7072 MOVE X2, Y2: DRAW X1, Y1, 0: RETURN
- 7900 IS=UPPERS(INKEYS):IF EN<2 THEN EN=0 :RETURN
- 7910 NX(SW)=NX(EN):NY(SW)=NY(EN):LR(SW)= LR(EN):SP(SW)=SP(EN):EN=EN-1:RETURN
- 9000 TAGOFF: MODE 1: INK 0,0: INK 1,15: BORD ER 0: PAPER 0: PEN 1: SPEED KEY 20,3
- 9005 PRINT "\*BREAK\*":END
- 9500 TAGOFF: MODE 1: INK 0,0: INK 1,15: PAPE R 0: PEN 1: BORDER 0: SPEED KEY 20,3

- 9510 PRINT"ERROR"; ERR; "IN LINE"; ERL:STOP 9600 N1\$=CHR\$(214):N2\$=CHR\$(215):N3\$=CHR
- \$(213):N4\$=CHR\$(214):N2\$=CHR\$(215):N3\$=CHR \$(213):N4\$=CHR\$(212):N5\$=CHR\$(210): N6\$=CHR\$(208)
- 9605 TAGOFF
- 9618 BS=" ":LOCATE 1,1:PRINT N2S;BS;BLS; BS;BS;BS;N1S;BLS;BLS;N2S;BS;N2S;BS; BS;N1S;BS;BLS;BLS;N2S
- 9628 LOCATE 1,2:PRINT BL\$;N2\$;BL\$;B\$;N5\$ ;B\$;N3\$;N5\$;N5\$;B\$;B\$;BL\$;B\$;B\$;BL\$ ;B\$;BL\$:N5\$;BL\$
- 9630 LOCATE 1,3:PRINT BLS;N3S;BLS;BS;N6S;BS;BS;N6S;N6S;N2S;BS;BLS;BS;BS;BLS;BS;BLS;N6S;BLS;N2S
- 9648 LOCATE 1,4:PRINT BLS;BS;N3S;BS;BS;B \$;N3S;BLS;BLS;N4S;BS;N3S;BLS;BLS;N4 \$;BS;BLS;BLS;BLS;N4S:RETURN
- 9788 TAGOFF: FOR F=1 TO 28: PEN 1: LOCATE 1
- 9718 PRINT F:PEN 2:LOCATE 6,1+F:PRINT RK \$(F):NEXT F:RETURN
- 10000 SOUND 1,0,60,5,2,0,15:XE=DX(WC)-RN
  D\*32:YE=DY(WC)+RND\*16:IF SR(PL)>8
  THEN 10100
- 10010 IF SR(PL)>10 THEN 10100 ELSE IF YE >220 THEN YE=220
- 18811 IF YE<48 THEN YE=48
- 10012 PLOT XE, YE, 9: PRINT E1S; : MOVE XE, YE -16: PRINT E2S;
- 10015 PLOT XE,YE,2:PRINT E18;:MOVE XE,YE -16:PRINT E28;
- 18828 PLOT XE, YE, 9: PRINT E1\$;: MOVE XE, YE -16: PRINT E2\$;
  - 10030 IF XE-SX<96 AND XE>SX-64 AND YE-SY <32 AND YE>SY-16 THEN 11000
  - 10035 IF Z=33 THEN Z=0:RETURN
  - 10040 DX(WC)=DX(ND):DY(WC)=DY(ND):ND=ND-1:PLOT XE,YE,Ø:PRINT BL\$(2);:MOVE XE,YE-16:PRINT BL\$(2);:RETURN
  - 18188 IF YE>228 THEN YE=228
  - 10111 IF YE<68 THEN YE=68
  - 10112 INK 0,6:CL=INT(RND\*15)+1:PLOT XE,Y E,CL:PRINT EX\$(3);:PLOT XE,YE-16:P RINT BL\$(3);:PLOT XE,YE-32:PRINT E 9\$;
  - 10115 IF XE-SX<88 AND XE>SX-88 AND YE-SY
    <44 AND YE>SY-12 THEN 11000
  - 18117 INK 8,8:1F Z=33 THEN Z=8:RETURN
  - 18128 DX(WC)=DX(ND):DY(WC)=DY(ND):ND=ND-
  - 18125 PLOT XE, YE, 8:PRINT BL\$(3);:MOVE XE
    , YE-16:PRINT BL\$(3);:MOVE XE, YE-32
    :PRINT BL\$(3);:RETURN
  - 10500 IF SR(PL)>10 THEN GOSUB 10125:RETU
  - 18518 PLOT XE,YE,8:PRINT BL\$(2);:MOVE XE
    ,YE-16:PRINT BL\$(2);:RETURN
  - 11000 HF=L(2,PL):SW=0:DD=0:Z=0:SOUND 1,0 ,60,15,1,0,9:PLOT SX,SY,7:PRINT EX \$(3);:IF SY>24 THEN PLOT SX,SY-16: PRINT E9\$:
  - 11011 FOR F=1 TO 300:IS=INKEYS:INK INT(R ND\*15),INT(RND\*26):NEXT F:FOR F=1 TO 1000:NEXT F
  - 11812 IF Z1=58 THEN Z1=68:ND=8:EN=8:RETU
  - 11013 IF Z1=60 THEN RETURN
  - 11014 IF Z1=70 THEN 12000
  - 11015 NS(PL)=NS(PL)-1:EN=0:ND=0:ET=0:FF= 0:MB=0:HB=0:SB=0:FS=0
  - 11020 IF NP=1 AND NS(1)=0 THEN 12000 ELS E IF NP=1 THEN 11027
  - 11025 PL=3-PL:IF NS(PL)=0 THEN PL=3-PL:I F NS(PL)=0 THEN 12000
  - 11827 IF SR(PL)/2=INT(SR(PL)/2) THEN DD=

# The best service, the best value printers from Viglen

# **Dot Matrix Printers**

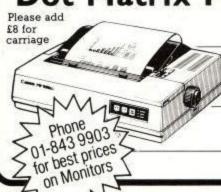

Canon PW1080A/ Taxan Kaga KP810 £279

> Epson RX80/FT £275

> > Epson FX80 £389

# Daisy Wheel

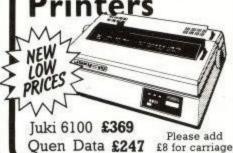

Please add \$8.00 for the Centronics Interface Cable for the

#### Amstrad

Viglen are also major suppliers to educational and government establishments and welcome further enquiries and orders.

### Visit our showroom

Weekdays 9.30 - 6pm. Saturday 9.30 - 4pm.

All prices correct at time of going to press

# inter Stand

- 80 column dot matrix printers
- Raises printer high enough to put continuous stationery underneath
- Beautifully finished in clear perspex
- Viglen quality every time
- Will accept paper up to 12½" wide
- Non-slip rubber pads

Dimensions: 15" (380mm) wide 12½" (320mm) dee (320mm) deep £3 for carriage (90mm) high

Please add

Also available 136 column printer stand £27.00

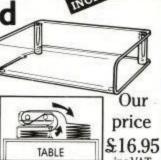

Post to: Viglen Computer Supplies. Unit 7, Trumpers Way, Hanwell W7 2QA.

Credit Card Holders may order by phone 01-843 9903.

Incl. carriage.

Please send me

I enclose Cheque/P.O. for £.

Cheques payable to Viglen Computer Supplies.

I prefer to pay by ACCESS/BARCLAYCARD

Card No.

Signature \_

Credit Cards valid only I signed by card holder

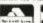

# DO YOU FIND **CHOOSING** HARD?

At the VIRGIN GAMES CENTRES, we've worked long and hard to put together the UK'S BIGGEST

RANGE of COMPUTER SOFTWARE GAMES. We've got an unrivalled selection of . . Arcade Games, Adventure Games, War Games, Classic Games, Family Games, Sports Games, Business and Educational Software. For Spectrum, QL, Atari, BBC, Electron, Commodore 64, Commodore C16, Enterprise, MSX and Amstrad machines.

Plus a large stock of utilities, peripherals, chess computers. books and magazines - and a range of Sinclair Commodore

and Amstrad hardware. And if you find choosing software hard, we have a team of knowledgeable staff to help you.

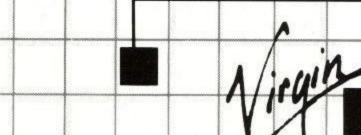

172 Union \$treet, Aberdeen · 94/96 Briggate, Leeds · 22 Oxford Street, London W1

- 11838 GOSUB 958:RETURN
- 11988 MODE 1:INK 8,8:INK 1,13:INK 2,6:RE
- 12000 MODE 0:INK 0,0:CLG 0:BORDER 0:FOR F=1 TO 70:PAPER 0:INK 1,INT(RND\*16 ):TAGOFF:PEN 1:LOCATE 7,11:PRINT"G
- 12010 WA(1)=0:WA(2)=0:N=1:IF SC(N)<=HC(2 0) THEN N=2:IF SC(N)<=HC(20) OR NP =1 THEN 12500
- 12015 FOR F=20 TO 1 STEP-1:IF SC(N)>HC(F ) THEN NEXT F
- 12020 F=F+1:WA(N)=F:FOR G=20 TO F+1 STEP -1:HC(G)=HC(G-1):HC\$(G)=HC\$(G-1):N EXT G
- 12025 Hcs(F)=Scs(N)+" "+RIGHT\$(STR\$(SR(N )),1)+" "+NS(N):Hc(F)=Sc(N):N=N+1: IF Sc(N)<=Hc(20) OR NP=1 OR N=3 TH EN 12500 ELSE 12015
- 12500 IF HC=0 THEN 500
- 12502 INK 2,6:INK 0,0:MODE 0:CLG 0:BORDE R 0:INK 3,INT(RND+15)+12:INK 1,INT (RND+15)+12:PAPER 0:PEN 1
- 12505 GOSUB 9600
- 12587 IF SC(2)>SC(1) AND SC(1)>8 THEN WA (1)=WA(1)+1
- 12508 IF Z=40 THEN WA(1)=0:WA(2)=0
- 12510 FOR F=1 TO 20
- 12515 IF HC(F)=0 THEN 12545
- 12520 LOCATE 2+(F>9),F+5:PAPER 0:IF F=WA
  (1) OR (F=WA(2) AND NP=2) THEN PAP
  ER 2
- 12538 Z\$=STR\$(F)+" "+HC\$(F):PRINT Z\$
- 12540 NEXT F:PAPER 0
- 12545 IF INKEYS="" AND Z=0 THEN 12545
- 12550 IF Z=40 THEN FOR F=1 TO 2000:IF IN KEYS="" THEN NEXT F
- 12555 IF Z=40 THEN 500
- 12688 INK 8,8:PAPER 8:CLS
- 12610 FOR F=1 TO NP:PRINT:AV(F)=AV(F)+(S C(F)-AV(F))/5:FOR G=RN(F) TO 20:IF AV(F)>RK(G) THEN NEXT G
- 12620 MODE 1:G=G-1:PEN 1:IF G=0 THEN G=1 12621 IF G>RN(F) THEN PRINT N\$(F);:PEN 3 :PRINT" YOU HAVE BEEN PROMOTED FRO M":GOTO 12630
- 12622 IF G<RN(F) THEN PRINT N\$(F);:PEN 3 :PRINT" YOU HAVE BEEN DEMOTED FROM ":GOTO 12630
- 12625 PEN 1:PRINT N\$(F);:PEN 3:PRINT" YO UR RANK IS STILL":PEN 2:PRINT RK\$( G):GOTO 12635
- 12630 PEN 2:PRINT RK\$(RN(F));:PEN 3:PRIN T" TO ";:PEN 2:PRINT RK\$(G):RN(F)= G:PR(P1(F))=RN(F)
- 12635 FOR G=1 TO 700:1\$=INKEYS:NEXT G
- 12640 IF INKEY\$="" THEN 12640 ELSE NEXT F:60T0 500
- 13000 SM=0:FS=0:FOR F=1 TO 1000:NEXT F
- 13001 IF MB THEN TAGOFF:LOCATE MX,MY:PAP ER 11:PRINT " ":TAG
- 13002 SR(PL)=SR(PL)+1:GOSUB 6000
- 13005 SS(4,PL)=SS(4,PL)-50\*(SS(4,PL)<750 ):IF SR(PL)/4=INT(SR(PL)/4) THEN S S(2,PL)=SS(2,PL)+50
- 13007 IF SR(PL)/2=INT(SR(PL)/2) THEN DD= 1 ELSE DD=0
- 13010 L(1,PL)=L(1,PL)+0.05:L(2,PL)=L(2,P L)+1+(L(2,PL)>8):L(3,PL)=L(3,PL)-0 .006:L(4,PL)=L(4,PL)-0.1
- 13828 L(5,PL)=L(5,PL)+16:HF=L(2,PL)
- 13030 TAGOFF: MINDOW #1,1,20,13,24:CLS #1 :PLOT SX,SY,1:TAG: PRINT SUS(LR);
- 13031 PLOT 0,220,0:PRINT STRING\$(20,CHR\$ (156));
- 13032 IS=INKEYS: IS=INKEYS: GOSUB 13165

- 13035 EN=0:MB=0:HB=0:SB=0:ND=0:ET=0:NS=1 2-8\*DD:SO=0:TAG:RETURN
- 13165 NS=12:FOR F=1 TO 3:XC(F)=640+(3-F)
  \*16:YC(F)=398-F\*32:SL\$(F)="":FOR G
  =1 TO 4:SL\$(F)=SL\$(F)+SH\$(F)+STRIN
  G\$(3-F,CHR\$(156)):NEXT G,F
- 13168 IF DD THEN FOR F=1 TO 4:PX(F)=640+
  176\*(F-1):PY(F)=350:GE(F)=1:NEXT F
  :NS=4
- 13170 RETURN
- 14000 SM=0:DD=0:FOR F=1 TO 1000:NEXT F:S R(PL)=SR(PL)+1:GOSUB 6000
- 14005 SS(1,PL)=SS(1,PL)+50:SS(3,PL)=SS(3,PL)+50:L(3,PL)=L(3,PL)-0.006:L(0,PL)=L(0,PL)-(L(0,PL)<10)
- 14010 GOTO 13030
- 15000 MODE 1:INK 1,6:INK 2,18:INK 3,26
- 15010 GOSUB 16000:LOCATE 1,7:PEN 1:PRINT "MENU"
- 15828 LOCATE 1,9:PEN 3:PRINT "LEFT TO IT SELF THE COMPUTER WILL LOOP THRO UGH OPTIONS 8,6 AND 5 CONTINUALLY. PRESSING ANY KEY DURING THESE RE TURNS TO THE MAIN MENU."
- 15030 GOSUB 16100
- 15040 GOSUB 16000::LOCATE 1,7:PEN 1:PRIN T "PLAYERS & RANKINGS"
- 15050 LOCATE 1,9:PEN 3:PRINT "BEFORE A G
  AME IS PLAYED IT IS NECESSARY TO F
  ORM A LIST OF PLAYERS TAKING PART
  (MENU OPTION 3). THE COMPUTER S
  TORES THE NAME OF EACH PLAYER &
  HIS OR HER RANKING SO PLAYERS C
  AN THEN BE SELECTED BY NUMBER."
- 15060 LOCATE 1,16:PRINT "AFTER EACH GAME
  THE PLAYERS CONCERNED WILL BE P
  ROMOTED OR RELEGATED AND THEIR NEW
  RANKS STORED AUTOMATICALLY BY THE
  COMPUTER. (NOTE: THE RANKS ARE
  CALCULATED ON AVERAGE SCO
  - RES)"
- 15070 GOSUB 16100
- 15080 GOSUB 16000:LOCATE 1,7:PEN 1:PRINT
- 15898 LOCATE 1,9:PEN 3:PRINT "YOU ARE IN
  COMAND OF A NUCLEAR SUBMARINEPATR
  OLLING THE NORTH ATLANTIC DURING
  WORLD WAR VII. YOUR MISSION IS
  TO DESTROY ENEMY SHIPS AND AN
  Y ENEMY SUBS WHICH CROSS YOUR PAT
- 15100 LOCATE 1,16:PRINT "YOU HAVE THREE SUBS INITIALLY, BUT AN EXTRA IS AWARDED AT 5000 POINTS.":GOSUB 161
- 15110 GOSUB 16000:LOCATE 1,7:PEN 1:PRINT
- 15128 LOCATE 1,9:PEN 2:PRINT "DESTROYERS
- 15130 LOCATE 1,11:PEN 3:PRINT "AFTER EAC
  H WAVE OF THE ENEMY FLEET YOU MUS
  T CONTEND WITH THE DESTROYERS.
  THESE MOVE FROM RIGHT TO LEFT,
  CIRCLE TWICE, AND THEN CONTINUE
  LEFT.":GOSUB 16100
- 15148 GOSUB 16888:LOCATE 1,7:PEN 2:PRINT "DEPTH CHARGES"
- 15150 LOCATE 1,9:PEN 3:PRINT "ALL SHIPS DROP THESE, INCLUDING MTBS ANDDEST ROYERS. GIVE THEM A WIDE BERTH, A S THEIR EXPLOSIONS ARE LARGE (ESPE CIALLY AFTER SCREEN #9, WHEN THE EXPLOSIONS BECOME HYPER-HUGE!).
- 15160 GOSUB 16100

- 15170 GOSUB 16000:LOCATE 1,7:PEN 2:PRINT
  "MOTOR TORPEDO BOATS (MTBS)"
- 15180 LOCATE 1,9:PEN 3:PRINT "THESE OCCU R ON ALL SCREENS AND TEND TO DROP MORE THAN THEIR FAIR SHARE OF DEP THCHARGES! HITTING ONE OF THESE A WARDS A MYSTERY BONUS."
- 15190 GOSUB 16100:GOSUB 16000:LOCATE 1,7 :PEN 2:PRINT "ENEMY SUBMARINES"
- 15200 LOCATE 1,9:PEN 3:PRINT "ON SCREEN
  #1 THESE ARE PRETTY HARMLESS- OCCU
  RING SINGLY AND NOT FIRING. HOMEV
  ERON SCREEN #3 THEY BECOME 'LASERSUBS' WHICH FIRE AT YOU. ON SCR
  EEN #3 THEY CAN ONLY FIRE AT A S
  MALL ANGLE TO THE"
- 15210 LOCATE 1,14:PRINT "HORIZONTAL, BUT
  THIS ANGLE INCREASES AS YOU PROGR
  ESS TO HIGHER SCREENS. THE NUM
  BER OF SUBS ATTACKING YOU AT ONE T
  IMEINCREASES BY ONE EVERY TWO SCRE
  ENS.":GOSUB 16100
- 15220 GOSUB 16000:LOCATE 1,7:PEN 2:PRINT "HOMING BOMBS"
- 15230 LOCATE 1,9:PEN 3:PRINT "THESE OCCU R FROM SCREEN #5 ONWARDS. THE HEAT SEEKING MICROFREEP-WAVE NUETRALIZER HOMES IN ON THE GYRO SCOPIC TURBOROTATIONAL MOTION OF YOUR SUB'S PROPELLER. ALTERNAT
- IVELY THEY CAN BE"

  15240 LOCATE 1,14:PRINT "CONTROLLED BY P
  LAYER 2 (OR ANYBODY ELSE)USING ";:
  PEN 1:PRINT"Q";:PEN 3:PRINT " AND
  ";:PEN 1:PRINT "E";:PEN 3:PRINT "
  ON THE KEYBOARD."
- 15250 LOCATE 1,17:PRINT "SHOOTING A HOMI NG BOMB GAINS A MYSTERY BONUS.":G OSUB 16100
- 15260 GOSUB 16000:LOCATE 1,7:PEN 2:PRINT "STRAIGHT BOMBS"
- 15270 LOCATE 1,9:PEN 3:PRINT "THESE OCCU R FROM SCREEN #7 ONWARDS. THEY SIMPLY MOVE STRAIGHT DOWNWARDS. HOWEVER, THEY ARE SOMEWHAT FASTE R THAN DEPTH CHARGES!":GOSUB 1618
- 15280 GOSUB 16000:LOCATE 1,7:PEN 1:PRINT "CONTROLS"
- 15290 LOCATE 1,9:PEN 3:PRINT "A JOYSTICK
  IS ESSENTIAL TO PLAY NSUB. NORM
  AL MOTION OF THE JOYSTICK MOVES YO
  URSUB IN THE REQUIRED DIRECTION, H
  OWEVER THE FIRING IS A LITTLE MOR
  E TRICKY-"
- 15300 LOCATE 1,14:PRINT "IF YOUR SUB IS STATIONARY OR MOVING UPWARDS ( AT ALL) THEN PRESSING THE FIRE BUT TON WILL FIRE UPWARDS. AT ALL OTH ER TIMES IT WILL FIRE IN THE DIREC TION IT IS POINTING.":GOSUB 16100
- 15310 GOSUB 16000:LOCATE 1,13:PEN 1:PRIN T "HAPPY HUNTING BUCKO....":GOSUB
- 15990 GOTO 15990
- 16000 CLS:GOSUB 9600:PEN 1:FOR F=1 TO 4: LOCATE 26,F:PRINT "INSTRUCTIONS":N EXT F:RETURN
- 16188 IS=INKEYS:PEN 2:LOCATE 1,24:PRINT
  "PRESS <SPACE> TO CONTINUE":IS=INK
  FYS
- 16110 IF INKEYS<>" " THEN 16110 ELSE RET URN

ACU

# AMXMONE

# THE ULTIMATE GRAPHICS FOR THE AMSTRAD MICROS

# AMX MOUSE £79.95 WAT

Finalist for Peripheral of the Year 1985. . . that's how successful the AMX MOUSE has been! A tried and tested product that now makes the keyboard positively old fashioned and offers a whole new approach to working with computers. Now this advanced optomechanical device can be used with all your AMSTRAD computers.

Once a facility only available on much more expensive computers such as the Macintosh, the MOUSE was first brought to BBC micro users by AMS. It's proved such a resounding success that we think it's time Amstrad users had the same opportunity to discover the capabilities of a MOUSE environment.

THE PACKAGE INCLUDES THE AMX MOUSE PLUS THESE FOUR SUPERB PROGRAMS:

# AMX ART

10

5

AMX ART has to be seen to be believed! It's a computer-aided drawing program that makes full use of on-screen windows, icons, pull-down menus and pointers. Just as good for serious applications — such as the preparation of architectural and engineering drawings or teachers' worksheets — as it is for having hours of family fun! And, if you're artistically inclined, you'll be astonished at the quality of work you can produce, save, and print. The ideal, easy way for novices to learn and gain in confidence.

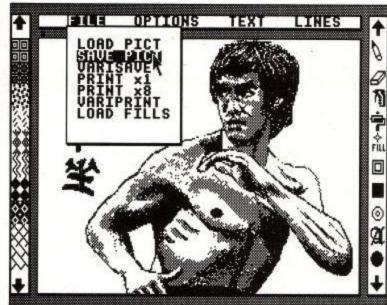

AMX ART PROGRAM

1

FÎLL

Ì

# PATTERN DESIGNER

PATTERN DESIGNER gives you the ability to create an unlimited number of designs that you can store and use to fill-in the works of art you've drawn with AMX ART.

#### AMX CONTROL

AMX CONTROL extends the BASIC software commands, which allows you to create a MOUSE environment in your OWN programs.

# ICON DESIGNER

ICON DESIGNER is an invaluable program for creating and storing icons for use in your OWN programs. Examples of icons you can produce are shown below and along the border of this page.

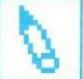

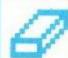

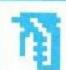

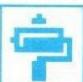

## AMX MOUSE PACKAGE

The AMX MOUSE Package is complete with a comprehensive manual; software is supplied on cassette, but a tape-to-disc transfer feature is included. SUPERB VALUE AT ONLY £79.95.

Available from good computer dealers. Or order NOW POST-FREE from: Advanced Memory Systems Ltd, Green Lane, Appleton, Warrington WA4 5NG. Please include a cheque or P.O.

FOR INSTANT ACCESS OR VISA ORDERS, RING (0925) 602959/602690.

# Printed Disc Catalogue without CP/M By J A Campbell

Disc users may wish to keep a print-out of disc directories, and the CP/M DIR output can be diverted to the printer via [CTRL] P. The friendlier AMSDOS CAT, however, which gives a sorted directory listing is preferable, but one cannot get a "hard copy" - unless one uses the program below. The same program will also work for tape CAT as well.

### A diversion

The program works by making use of the CPC464 firmware hooks, intercepting screen output and sending it to the printer instead. The BASIC program listed below generates a short machine-code routine to perform the intercept, and the only special logic is to send a line-feed (LF) if the target (screen) column is to the left of the previous column sent. This works just fine for the screen output generated by CAT, and may be suitable for other text output too.

The Basic program adds a few simple frills to the CAT output, such as date, disc number, and contents - all solicited from the user. The clever work is done via line 120 which switches on the intercept, does a CAT, then switches off the intercept.

Line 100 sets the mode even though the screen never sees the output. mode 0 ensures a single column listing, but you can also use modes 1 and 2 for 2-up and 4-up directories.

The machine code held in the DATA lines is also here listed in Assembler, for the interest of readers who wish to see the "nitty-gritty" of the intercept method.

```
18 ; DIVERT SCREEN OUTPUT TO THE PRINTER
              30 ; A decrease in column (H) triggers LF
              48; Data (A) is otherwise sent blind.
                       ORG _8888
8000
              78
                                          ;save outgoing character
                  SEND: PUSH AF
8888 F5
              80
                         LD A, (PREVCOL) ; get previous column
8001 3A3280
              98
8994 BC
                                          ; is new column less?
              188
                         CP H
8005 3807
              118
                         JR C, LAB2
                                          ;-->no
                                          ;yes, send LF
8007 3EOA
              128 LAB1: LD A,18
                                          ;MC WAIT PRINTER
                         CALL _BDF1
8009 CDF180
              130
                                          ;-->retry until sent
                         JR NC, LAB1
800C 30F9
              148
                                          current column
                  LAB2: LD A,H
800E 7C
              150
                                          ;save for next time
                         LD (PREVCOL),A
800F 323280
                                          restore outgoing char
8012 F1
                         POP AF
                                           ;save again
                  LAB3: PUSH AF
8013 F5
                                          ; MC WAIT PRINTER
8814 CDF1BD
              198
                         CALL _BDF1
                                           ;-->sent OK
8017 3803
              200
                         JF C.DONE
                                           ;restore character
                         POP AF
8819 F1
              218
                                           ;-->and try again
                         JR SEND
891A 18E4
              228
                                           :restore char
              238 DONE: POP AF
801C F1
                                           :-->exit
801D C9
              248
              258
                                          ; divert TXT WRITE CHAR
              268 SET: LD HL, (_BDD4)
801E 2AD4BD
                          LD (SAVE) HL
8021 223380
              278
                         LD HL.SEND
                                           ; to our sender
8024 210080
              289
                          LD (_BDD4),HL
8027 2204BD
              298
802A C9
              388
                          RET
              318
                                           ; restore TXT WRITE CHAR
              328 RESET: LD HL, (SAVE)
 802B 2A3380
802E 2A3380
              330
                          LD (_BDD4),HL
 8031 C9
              348
                          RET
              350
 8032 00
               368 PREVCO: DEFB 8
 8033 0000
              378 SAVE: DEFW 8
```

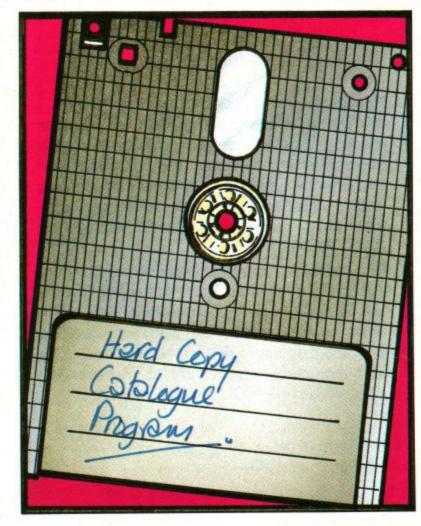

```
10 'CAT Hard Copy, by John A Campbell
20 '-----
30 MEMORY &7FFF: MODE 2
40 FOR A=&8000 TO &8032:READ BYTE:POKE A
   .BYTE: NEXT
50 PRINT"DATE = ";:INPUT d$
60 PRINT#8, STRING$(80,"=")
70 WHILE 1
80 MODE 2:PRINT"Disc = ";:INPUT a$:IF a$
  ="" THEN STOP
90 PRINT"Contents = ";:INPUT c$
100 MODE 2
110 PRINT#8,"DISC: ";a$;"
                             DATE: ";d$
    :PRINT#8:PRINT#8,c$
120 CALL &801E: CAT: CALL &802B
130 PRINT#8:PRINT#8,STRING$(80,"=")
140 WEND
150 REM machine code to load at &8000-&8
160 DATA &F5,&3A,&32,&80,&BC,&38,&07,&3E
    ,&ØA,&CD,&F1,&BD,&3Ø,&F9,&7C,&32,&32
170 DATA &80,&F1,&F5,&CD,&F1,&BD,&38,&03
    ,&F1,&18,&E4,&F1,&C9,&2A,&D4,&BD,&22
180 DATA &33,&80,&21,&00,&80,&22,&D4,&BD
    ,&C9,&2A,&33,&80,&22,&D4,&BD,&C9,&00
```

#### DISCOUNT SOFTWARE GAMES DISC BASED Centre Coure Amsgolf Chess Amsword Masterfile Tasword Project Planner Enrimpreneur Decision Maker Starwaicher Pascal Mastercale Screen Designer Guide To Basic 1 Guide To Basic 2 Amsword Despar Ass Diss Concise Farmware Screen Designer Masterfile Pascal Abersoft (forth) Mastercalc Tasword 464 Taspinet 464 Tascapy Firman Typing Tutor The Quill Min. Office Ghostbusters Ghostbusters Alien 8 Knight Lore Jump Jet The Hobbit Way Of Expl Fist Tomb Of Kuslak Combat Lynx American Football Backgammon Centre Court Detective Centre Cour-Detective Fruity Frank Forest At Worlds End Heroes Of Karn Football Manager 1Y-2 Joystick Box Of 10 Drics DDI-1 Firmware Spec Guide To LOGO ALL PRICES INCLUDE POSTAGE & VAT All Original Titles. Write for FREE price list. Please send Cheques/pos to M.J.C. SUPPLIES SCOJA, LONDON ROAD, HITCHIN, HERTS, SG4 9EN

## IMPROVE YOUR PROGRAMING SKILLS X-BASIC

Will add 58 new commands to your CPC 464 to give your programs that professional touch. Fully relocatable, uses only 2.8k of memory and comes complete with demonstration program and 16 page manual.

TAPE - Only £11.50 inc. P&P

# TURBO PASCAL

The latest version of this superb program offers random disc files, chaining, overlays, dynamic strings, structured constants, Wordstar compatable editor Includes sample spread sheet, plus graphics and windows library, 250 page manual.

DISC - Only £80-00 inc. P&P

CRESCENT SOFTWAF

94, JUBILEE CRESCENT,

SOFTWARE COVENTRY.

CV6 3ES

# ADVENTURE CREATOR

For just £2.99 you can buy THE AMSTRAD PENTACLE, a program which takes all the hard work out of writing adventures on the Amstrad. Just type in the program provided in our £2.99 book, THE AMSTRAD PENTACLE, and follow the instructions, and you'll be creating your own, original adventures. It comes complete with a full set of data for the medieval adventure Castle of Doom. So, for just £2.99, you get the book THE AMSTRAD PENTACLE which contains the full listing of the adventure-creating program, full instructions, and a complete set of data for the Castle of Doom adventure. You can even market the adventures you write with this package — without paying a penny in royalty!

DYNAMIC GAMES FOR THE AMSTRAD contains 50 exciting games for your computer, including arcade programs, a complete Chess, adventures, and much more. Complete with detailed instructions. Just £5.95.

Both THE AMSTRAD PENTACLE (ISBN 0 907563 70 8) and DYNAMIC GAMES FOR THE AMSTRAD (ISBN 0 947695 16 8) are available from your computer or book store, or by mail (post free) from:

Interface Publications Ltd., Dept. AM, 9/11 Kensington High Street, London W8 5NP (UK Trade: WHS Distributors)

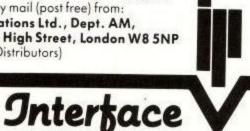

# PRINTER BARGAINS

PRICES INCLUDE VAT CABLES AND NEXT DAY DELIVERY BY SECURICOR

#### MANNESMANN TALLY MT80+ ......ONLY £219

- \* 100 characters per second. 80 column.
- \* Quality print style for letters.
- \* Fiction and tractor feed standard.
- \* Subscript and superscript.
- \* Bold and underscore
- \* Enlarge
- \* Condenced

### TAXAN KP810 ...... ONLY £289

- \* 160 characters per second. 80 column.
- \* 27 cps. in Near Letter Quality mode  $(23 \times 18 \text{ matrix}).$
- \* Friction and tractor feed standard.
- \* Subscript and Superscript.
- \* Bold and underscore.
- \* Enlarged.
- \* Condenced.

#### QUEN DATA DAISYWHEEL ......ONLY £279

- \* 18 characters per second 14 inch platen.
- \* Friction feed Sheet feeder option £219.
- \* Bold and shadow printing.
- \* Underscore

| Printer cable                                    |      |
|--------------------------------------------------|------|
| 2000 shts. fanfold paper (supplied with printer) | £16  |
| Tasword 464                                      | £16  |
| Tasword 464D                                     | £22  |
| Tascopy 464                                      | £9   |
| Tasprint 464                                     | £9   |
| Amstrad 6128 with monochrome monitor             |      |
| + 1st. disk drive                                | £308 |
| Amstrad 6128 with colour monitor                 |      |
| + lst. disk drive                                | £408 |

### BARGAIN \*\*\* CUMANA SECOND DRIVE FOR JUST £99 \*\*\* BARGAIN

PHONE (0267) 231246 FOR PERSONAL ASSISTANCE!!!!!!

# STRONG COMPUTER SYSTEMS

BRYN COTTAGE, PENIEL, CARMARTHEN, DYFED, SA32 7DJ

# Chess

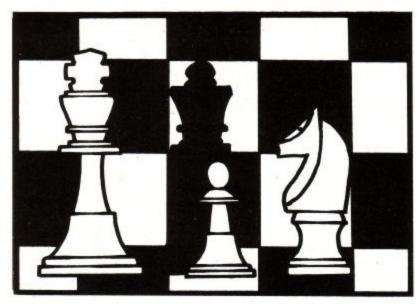

Machines which can play a good game of chess have been the goal of man for many hundreds of years. In the mid 17th Century a machine called "The Turk" was touted around the castles of the known world for the amusement of the crowned heads of the time. It was later found to be a fraud, containing

a chess-playing midget.

With the advent of computers, mathematical minds turned their attention to chess algorithms. As time has progressed, the standard of computers chess has improved. The sceptical chess-playing community has seen electronic beasties beat club players and work their way through the ranks of the stronger players. Chess players claim that computers will never consistently beat Grand Masters, students of computer science are sure that it is just a matter of computer power, a problem which will solve itself with time.

Part of the fun of playing chess is the beauty of the pieces, computer chess has always been limited in this respect. Large computers lacked high resolution graphics and the micros which had the graphical capability were too tight on RAM to squander it on pretty pictures. With the advent of the 64K home micro the situation has eased. The first software house to produce a 3D Chess was Psion who wrote the game for the Sinclair QL and Apple Macintosh. Two software houses have.. erm 'borrowed' the idea to produce 3D Chess for the Amstrad. The software houses are CP Software and Amsoft.

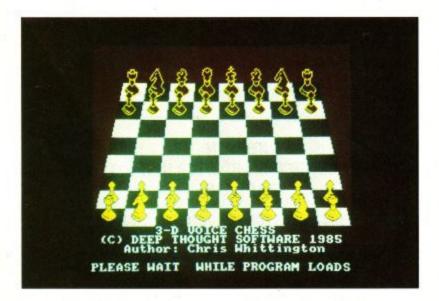

The Amsoft game is an improved version of the old favourite 'Cyrus II'. CP Software, not content with the gimmick value of a board have added digitised speech to the game and called it "3D Voice Chess"

If you are an amateur player you will find that both programs play an acceptable game, in our quite exhaustive testing neither games broke any rules and they both seemed

capable of castling on both sides.

At the highest levels, Cyrus has the edge, it is both a little faster at moving and seems to play a better game. The 3D moves slow down the games so if you are a serious player you can select a 2D mode, not as much fun but it does shorten the games. The movement in the Amsoft program is much nicer than that in the CP version. Full sprite routines have been written so that as the pieces move, they go in front of and behind other pieces in the correct way. Voice chess copies the pieces from one place to another and so loses some of its charm.

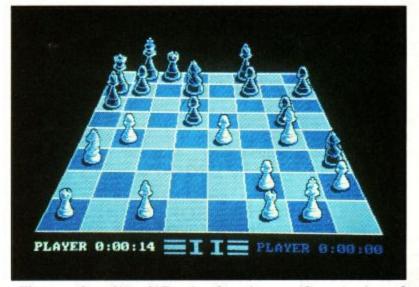

The sound quality of 3D voice chess is poor, if you strain and read the prompt on the screen you can just about make out what the program is saying. The speech does not require extra hardware so managing to produce anything at all is impressive, but after a while the croaky buzz becomes annoying and I spent most of the time playing with the sound off.

To move a piece in the CP software game you use standard chess letter/number notation. Pressing Z shows the numbers and letters but because the whole screen is re-drawn after every move they vanish at the end of your turn. It would have been much more friendly if the Z key had been a toggle and you could keep the numbers displayed. Cyrus II uses a cursor arrow which floats above each square. You move the arrow to the square you want to move from and press copy, cursor to the square you want to move to and press copy again. I found this a much more natural way to select moves, it was this above anything else which made me prefer Cyrus.

Chess is one of those games which every computer owner should have, if only to answer the argument of "Yes, but what can it do?" If you are not going to play chess very often and just want to impress a visting aunt the feature pack 3D voice chess may be better. It has the distinct advantage that it allows you to copy the program to disc, something which is bound to win it a lot of friends and which saves CP software the cost of duplicating discs. If you are a dedicated chess player or you intend to play the game a lot you will probably prefer the prettier graphics and better playability of the Amsoft game.

**High Speed - High Definition** 

for your Amstrad CPC464

# AT LAST – A Light pen that allows you to write and draw freehand, direct on your TV screen at normal handwriting speed

- 320 wide × 200 high Pixels
- Works in All Screen Modes 0-1-2
- Uses latest Polymer Fibre Optic Technology
- Through-Connector
- Case designed and styled to fit on computer back
- Compatible with DDI and SSAI

- Select any one of 64000 Pixels
- Works with Green Screen & Colour Monitors

### Amongst the many features are:

- \* Elastic Band
- \* Circle
- \* Box
- ★ Spray
- \* Eraser
- \* Fill Unfill
- \* Italics

- ★ Variable pencil or brush size
- \* Full use of colours
- \* Screen Save

Plus much more - Available from:-

Please send me ...... Light Pens at £39.95 each inc. p & p and VAT.

Mr/Mrs/Miss\_

Address

Post code.

Tel. no.

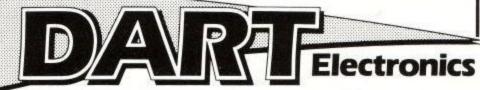

Unit B5 Oulton Works School Road, Lowestoft NR33 9NA

Tel: (0502) 513707

# BRUNWORD

# FROM

# BRUNNING SOFTWARE

#### INTRODUCTION

Brunword is now available for the Amstrad computer with many enhancements and new features. The programme is really two programmes in one - a powerful wordprocessor and a fast spelling test programme. And to cater for the odd secret or two, a security system is provided so that files can be encoded before saving to tape or disc.

#### SPELLING TEST

Teh spelling test routine is easily entered from the editor. A section of memory is permanently allocated to the dictionary which can contain about 7000 words due to a special storage technique. At the same time about 7 pages of text can be stored in the editor file area.

As the dictionary is in RAM the testing is very fast. A page of A4 takes about 8 seconds. Words are flashed onto the base of the screen as they are tested and the programme stops when the word is not in the dictionary. The word can then be edited, added to the dictionary or ignored. The programme is supplied with 4000 words in the dictionary.

### WORDPROCESSOR

This is designed to be easy to use, easy to learn and yet is a comprehensive wordprocessor.

The text editor uses the delete and cursor keys as normal. The (SHIFT) and (CTRL) keys extend the cursor control to letter forward/back, word forward/back, line end/start, line up/down, scroll up/down, page up/down and reset cursor.

Text is entered using the 40 column mode and this, with the use of colour, helps to be much easier on the eyes. The text is typed in with the basic appearance that is required. Address on the right, "Dear Sir" on the left, "Yours sincerely" in the centre etc. When this is printed the programme works out how to maintain this same appearance for the different width enabling any width between 40 and 130 columns to be printed without reformating and with spaces added evenly to justify the text. (Punctuation then left and right). The exact print format can be seen in the 80 colomn mode.

The ESCAPE mode provides many facilities all based on key words. Cut and paste, move, find, block delete, and files can be saved on tape or disc but can also be temporarily stored in another part of memory enabling instant access to several files.

### SECURITY CODE

You may want to keep a diary or have a secret recipe and this facility is designed to make access to the information virtually impossible without the code.

A security code up to fifteen characters long can be entered and then verified by typing the same code again. This code is used to encode all files that are saved to tape or disc. No record is made of the code to give high security.

#### COLOUR

The text that is typed into the editor is in yellow. Marked text is in red and can be block moved, deleted or saved. Programme menus, paragraph end markers and instructions are in blue. Special printer control instructions are in red. Pleasant to the eyes and easy to see at a glance what is happening.

#### **PRINTER**

BrunWord will operate correctly with any printer that connects to the printer port. The printer control codes can be set up for any printer and are saved along with each file.

TAPE - £16.50 - SEND CHEQUE/PO TO:

SPECIAL DISC VERSION AVAILABLE NOVEMBER - £25.00

BRUNNING SOFTWARE, 34 HELSTON ROAD, CHELMSFORD, ESSEX CM1 5JF

TEL: (0245) 252854

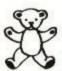

#### O.J. SOFTWARE

FAST FRIENDLY SERVICE

SPECIAL ORDER TWO OR MORE ITEMS AND DEDUCT AN EXTRA 50P PER ITEM

| ADVENTURE           |        | ARCADE (CONT)            |       | STRATEGY/SIMULAT       | ION    |
|---------------------|--------|--------------------------|-------|------------------------|--------|
| FOREST WORLDS END   | €4.95  | DARKSTAR (664)           | €6.95 | HANDICAP GOLF          | €5.95  |
| HEROES OF KARN      | €4.95  | TANKBUSTERS (664)        | €6.95 | FOOTBALL MANAGER (664) | £6.95  |
| JEWELS OF BABYLON   | £4.95  | ALIEN (664)              | 26.95 | WORLD CUP FOOT (664)   | 26.95  |
| RED MOON (664)      | £5.95  | COMBAT LYNX (664)        | £7.95 | FIGHTER PILOT (664)    | £7.95  |
| EMERALD ISLE (664)  | £5.95  | D.MOUSE D. TROUBLE (664) | £7.95 | HIGGINS SNOOK/POOL(D)  | £7.95  |
| ERIK THE VIKING     | €8.50  | DALEY THOMPSONS          | £7.95 | CENTRE COURT (D)       | £7.95  |
| GREMLINS            | \$8.95 | FRANK N STEIN            | €7.95 | G.PRIX RALLY II (664)  | £7.95  |
| RING OF DARKNESS    | £8.95  | FANTASTIC VOYAGE (664)   | £7.95 | BATTLE FOR MIDWAY      | €8.50  |
| DUN DARACH (664)    | £8.95  | RED ARROWS (664)         | £7.95 | BUS/UTILITIES          |        |
| THE HOBBIT (664)    | £12.95 | SCOUT STEPS OUT (664)    | £7.95 | MINI OFFICE (D)        | €4.95  |
| ARCADE              |        | ROCKY HORROR SHOW        | £7.95 | MASTERFILE/CALC (D)    | £21.95 |
| AIRWOLF (664)       | \$7.95 | SORCERY (664)            | £7.95 | TASWORD 464 (D)        | £17.95 |
| 3D STARSTRIKE (664) | €5.95  | EVERYONES A WALLY (664)  | 28.95 | THE QUILL (D)          | £14.50 |
| CONFUZION (664)     | €5.95  | BEACHEAD (664)           | 28.95 | ACCESSORIES            |        |
| DEATH PIT           | €5.95  | WAY EXP FIST (664)       | 28.95 | BLANK 3" DISCS         | £4.50  |
| DIGGER BARNES       | €5.95  | KNIGHTLORE (664)         | 28.95 | QUICKSHOT II JOYSTICK  | £9.95  |
| FRUITY FRANK (664)  | €5.95  | MINDER (664)             | £8.95 | COVER 2PC STATE M/COL  | 26.95  |
| SIR LANCELOT (664)  | 25.95  | GHOSTBUSTERS             | £9.50 | AMSTRAD SPEECH SYN     | £27.95 |

NOTES:- (D) = DISC VERSION AVAILABLE (TAPE PRICE £3.50); (664) = RUNS ON 664 MOST ORDERS DESPATCHED BY RETURN (OUT OF STOCK ITEMS USUALLY WITHIN 1 WEEK) CHEQUES/PO'S TO 0.J. SOFTWARE (PRICES INCL U.K. P & P.) 273 MOSSY LEA ROAD WRIGHTINGTON WIGAN LANCS WINS 9RN Write or phone (6257) 421915 for FREE LIST and LATEST RELEASES OWERSEAS ORDERS, PLEASE ADD 50P EUROPE, £1.00 OTHERS, PER ITEM.

#### MACSOFT

#### Quality Educational Software, For the AMSTRAD CPC 464

EASY TYPE: Two programs to teach touch-typing to all ages, with on screen lessons, sentence and paragraph structured exercises with complete correction facilities (inc. words per minute). Achieve 40 Words per Minute in under 30 hours. Full Course in twin cassette pack with manual £6.95

QUICK-START 1 AND 2 - Educational game packs for progressive enjoyment with full progress monitoring facilities.

Quick-Start 1: For 4-7 year olds. Education for fun. Pac-Maths: Add and Subtract single/double digit numbers. Odd-Bodd: Word recognition program. Shapely Sam: Teachers basic recognition of shapes. Money Mac: Learn about money the amusing way.

TWIN CASSETTE PACK WITH INSTRUCTION MANUAL £6.95

Quick-Start 2: Enjoyable maths education for 8-14 year olds. Operation Area: Area estimation and measurement program. Fraction Freeze: How to form and evaluate fractions. Pick Percent: Uses of percentages shown and tested. MultiDiv: Multiply and Divide the exciting way.

TWIN CASSETTE PACK WITH INSTRUCTION MANUAL £6.95

ALL PRICES SHOWN INCLUDE POSTAGE AND PACKING TO U.K. OR IRELAND CHEQUES/P.O'S TO:

MACSOFT, Harbour Road, Mullingar, Co. Westmeath, Ireland.

#### MONEY MANAGER

for the

### AMSTRAD CPC464/664/6128

Money Manager is an easy-to-use system for recording all financial transactions as a matter of record (unlike most 'budgeting' systems), and for analysing them in a number of very powerful ways in order to facilitate sound financial management. It is ideal for controlling the finances of a small business, or for users wishing to control their personal finances in a businesslike way.

#### UNRIVALLED RANGE OF FEATURES:

- 50 user-defined income/expenditure classes, in logical groups.
- 9 user-defined accounts (bank, cash, credit card etc.)
- 12 months of data in memory.
- Automatic updating of starting balances when advancing months.
- 100 entries per month.
- Validated entry of date, account, reference, class, descriptive text, amount, user-defined flag.
- · Easy editing of entries (also validated).
- Entries optionally sorted e.g. by date.
- Full selectivity of report categories by account, class and flag.
- Detailed statements for selected months.
- Summary tables (class vs month) for whole year, with totals.
   Summary tables (class vs account) for whole year, with totals.
- Bar graphs (amount vs month) of 4 categories simultaneously.
- Pie charts (amount per year) of 10 categories simultaneously.
- Global search for any string.
- User-selected colours/shades.
- Drives any 80-column printer.
- Realistic set of demonstration/practice data.
- Comprehensive 12-page manual.

Cassette: £14.95 Disc: £17.95 (incl. VAT, p&p)

# Connect Systems

3 Flanchford Road, London W12 9ND

### **AMSTRAD CPC 464 SOFTWARE**

| TITLE                                | RRP           | 2U           | TITLE                               | RRP           | 2U            |
|--------------------------------------|---------------|--------------|-------------------------------------|---------------|---------------|
| AMERICAN FOOTBALL                    | 9.95          | 7.55         | POLE POSITION                       | 9.95          | 7.65          |
| ALIEN B                              | 9.95          | 7.75         | RAID O'ER MOSCOW                    | 9.95          | 7.75          |
| ANDROID 1                            | 7.95          | 6.45         | STRIP POKER                         | 9.95          | 7.55          |
| AVIEWTOAKILL                         | 10.99         | 8.45         | S. DAVIS SNOOKER                    | 7.95          | 5.80          |
| BEACH HEAD                           | 9.95          | 7.75         | SWORDS & SORCERY                    | 9.95          | 7.55          |
| BEACH HEAD 11                        | 9.95          | 7.75         | SPYHUNTER                           | 9.95          | 7.55          |
| BLAGGER                              | 7.95          | 6.15         | SUPER PIPELINE                      | 8.90          | 7.15<br>7.35  |
| BRUCELEE                             | 9.95          | 7.45         | SORCERY                             | 9.95          | 7.40          |
| BATTLE FOR MIDWAY                    | 9.95          | 7.35         | SNOWBALL<br>SUPERCHESS              | 9.95          | 8.15          |
| BUCK ROGERS                          | 9.95          | 7.45         | TAPPER                              | 9.95          | 7.55          |
| CONAN                                | 9.95<br>7.95  | 7.45<br>6.55 | TRANSACT                            | 30.00         | 25.45         |
| CHUCKIE EGG 11                       | 7.95          | 6.35         | TASWORD 464                         | 19.95         | 16.95         |
| DEFEND OR DIE<br>DAMBUSTERS          | 1.95          | 9.75         | TASPRINT 464                        | 9.90          | 8.00          |
| D.T.DECATHLON                        | 8.95          | 7.15         | TECHNICIANTED                       | 7.95          | 6.45          |
| D.T. SUPERTEST                       | 8.95          | 7.15         | TENNIS                              | 8.95          | 7.25          |
| DARKSTAR                             | 7.95          | 6.40         | TASCOPY                             | 9.90          | 8.00          |
| DEATH PIT                            | 6.95          | 5.45         | UNCLECLAUDE                         | 7.96          | 6,45          |
| E'ONES A WALLY                       | 9.95          | 7.45         | WORLD CUP                           | 7.95          | 6.55          |
| FOOTBALL MANAGER                     | 7.95          | 6.20         | WIZAROSLAIR                         | 6.99<br>8.95  | 5.85<br>7.25  |
| FRANK BRUNOS BOXING<br>FIGHTER PILOT | 8.95<br>8.95  | 7.25<br>6.95 | ZAXXON WOLE                         | 9.95          | 7.50          |
| FONT 464                             | 7.95          | 6.25         | SPECIAL OFFERS                      |               |               |
| FRUITYFRANK                          | 6.95          | 5.50         | DI BOHILL OTT LINE                  |               |               |
| GRAND PRIX DRIVER<br>GHOSTBUSTERS    | 8.95<br>10.99 | 6.45<br>8.45 | 3D STARSTRIKE                       | 6.95          | 5.40          |
| GILLIGANS GOLD                       | 7.95          | 5.95         | AMDSTRAD ARTIST                     | 9.95          | 6.95          |
| GROGS REVENGE                        | 9.95          | 7.45         | COMBATLYNX                          | 8.95          | 6.85          |
| HOBBITT                              | 14.95         | 11.85        | CONFUZION                           | 6.95          | 5.40          |
| INVOSTAT                             | 30.00         | 25.75        | HYPER SPORTS                        | 8.95          | 6.95          |
| JETBOOT JACK<br>JAMMIN               | 7.95<br>8.90  | 6.25<br>6.85 | THE QUILL<br>ROCKY HORROR SHOW      | 16.95<br>8.95 | 14.25<br>5.95 |
| JET SET WILLY                        | 8.95          | 6.45         | ZAPP                                | 14.95         | 11.95         |
| JOHNY REB                            | 6.95          | 5.65         | ZORRO                               | 9.95          | 7.65          |
| KUNG FU<br>KNIGHTLORE                | 8.95<br>9.95  | 7.15<br>7.55 | EASY VAT ACCOUNTS<br>PINBALL WIZARD | 39.50<br>8.95 | 32.50<br>7.15 |
| LORDS OF TIME                        | 9.95          | 7.40         | CENTRE COURT                        | 8.95          | 6.85          |
| MAGIC SWORD                          | 8.95          | 6.95         | HUNTER KILLER                       | 8.95          | 6.85          |
| MINDER                               | 9.96          | 7.45         | HARRIER ATTACK                      | 8.95          | 6.85          |
| MINIOFFICE                           | 5.95          | 4.90         | FRANK-N-STEIN                       | 8.95          | 6.85          |
| MANIC MINER<br>MILLIONAIRE           | 7.95<br>6.95  | 6.25<br>5.50 | STOCK MARKET<br>CLASSIC RACING      | 8.95<br>8.95  | 6.85          |
| MASTER OF THE LAMPS                  | 10.95         | 9.15         | CODE NAME MAT                       | 8.95          | 6.85          |
| MUSIC COMPOSER                       | 9.95          | 8.15         | MASTERFILE                          | 24.95         | 19.95         |
| POPEYE                               | 5.95          | 5.15         |                                     |               |               |
|                                      |               | OHEOH        | EM OBAVABLETO.                      |               |               |

SEND CHEQUE/P.O PAYABLE TO:

'BUTTSOFT' THE BUTTS, SANDPITS ROAD, RICHMOND, SURREY TW107DT

(ALL PRICES INCLUDE P&P, V.A.T. AND FAST DELIVERY)

OVERSEAS ORDERS - ADD £1 PER TAPE TOWARDS POSTAGE FREE CATALOGUE! SEND SAE FOR YOUR COPY - OVER 300 TITLES!

# LOAD &RUN

Send your Cheques/POs (Sterling only) or stamp and address for list to: LOAD & RUN, DEPT, ASU P.O. BOX 123 DARTFORD DA1 5AA

#### RING (0322) 73128 FOR ENQUIRIES

# OUR POLICY FOR 1985 IS TO PROVIDE SOFTWARE THAT EVERYONE CAN AFFORD.

| CASSETTE BASED            | GAMES  |           | DISC ADVENTURE &                | STRATE                                                                                                    | GY        |
|---------------------------|--------|-----------|---------------------------------|----------------------------------------------------------------------------------------------------|-----------|
| tam                       | RRP    | Our Price | Item                            | RRP                                                                                                    | Our Price |
| 3 D Time Trek             | 67.95  | €6.95     | Alex Higgins Pool               | £12.95                                                                                                    | £10.15    |
| Binky                     | £5.95  | £4.45     | Alex Higgins Snooker            | £12.95                                                                                                    | £10.15    |
| Catastrophes              | £8.95  | €6.85     | HARDWAR                         | E                                                                                                    |           |
| Chopper Squad             | €5.95  | £4.95     | (in U.K. please remember to add | the PSP in                                                                                                    | hrackets) |
| Execution                 | €6.95  | £5.95     |                                 | RRP                                                                                                    | Our Price |
| Fantastic Voyage          | £8.95  | £6.95     | Item                            |                                                                                                    |           |
| Gremlins                  | £9.95  | £8.45     | CL1 (cas in'tfce lea            | €3.95                                                                                                    | £3.25     |
| Master of the Lamps       | £9.99  | £8.95     | DL2 (664 d'drive lead)          | £6.95                                                                                                    | £5.85     |
| The Scout Steps Out       | €8.95  | £6.85     | LIGHT PEN (D'Kt)                | £24.95                                                                                                    | €21.95    |
| Treffic                   | £8.95  | €6.95     | DMP 1 PRINTER RIBBON            | £6.50                                                                                                    | £5.45     |
| Hard Hat Mac              | £9.95  | €8.45     | SSA1 SPEECH SYNTH. (£1)         | £29.95                                                                                                    | £25.95    |
| Way of Exploding Fist     | £9.95  | €8.45     | TUTORIAL                        | THE PROPERTY OF                                                                                                    |           |
|                           |        |           | Item                            | RRP                                                                                                    | Our Price |
|                           |        |           | Guide to Logo                   | €9.95                                                                                                    | €8.95     |
|                           |        |           | EDUCATIONAL                     | TAPES                                                                                                    |           |
| <b>ADVENTURE &amp; ST</b> | RATEGY |           | Item                            | RRP                                                                                                    | Our Price |
| Item                      | RRP    | Our Price | Rhymeland                       | £5.95                                                                                                    | €5.25     |
| Alex Higgins Pool         | €8.95  | £8.95     | Here & There with Mr Men        | £8.95                                                                                                    | €7.95     |
| Alex Higgins Snooker      | £8.95  | £6.95     | DISC BASED UT                   | ILMES                                                                                                    |           |
| Castle Black Star         | £6.95  | €5.95     | Item                            | RRP                                                                                                    | Our Price |
| Dun Darach                | £9.95  | £8.45     | Font 64                         | £12.95                                                                                                    | £11.55    |
| Jump Jet                  | €9.95  | €8.95     | Mastercalc                      | £29.95                                                                                                    | £24.50    |
| Mordons Quest             | €6.95  | €5.95     | Pitman Typing Course            | £13.95                                                                                                    | £11.55    |
| Red Arrows                | £8.95  | £7.95     | CASSETTE BASED                  | SALESTON OF THE PARTY OF THE PARTY OF THE PA |           |
| Red Coats                 | £6.95  | £5.95     |                                 | 20-77-10-59                                                                                                    |           |
| Red Moon                  | €6.95  | £5.95     | Item                            | RRP                                                                                                    | Our Price |
| Ring of Darkness          | £9.95  | €8.95     | Abersoft 4th                    | £24.95                                                                                                    | £21.95    |
| Tripods                   | £11.50 | £9.95     | Artwork (Kuma)                  | £9.95                                                                                                    | £8.95     |
| Zornikk                   | £6.95  | £5.95     | Mastercalc                      | £19.95                                                                                                    | £17.45    |

UK: All prices include VAT and P&P in U.K. Add P&P in brackets for hardware.
For European & Overseas: All prices exclude VAT & include P&P in Europe.
Elsewhere add 50p extra for P&P hardware outside Europe add £2.50.

THIS IS ONLY A SELECTION OF NEW RELEASES AND RECENT ADDITIONS TO OUR STOCK. PLEASE RING FOR LATEST RELEASES E.&.O.E.

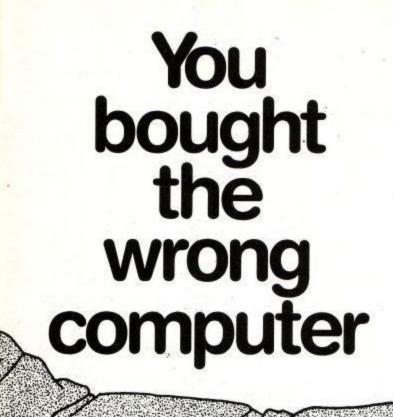

# ...or didyou?

Well on Sept 13th you can find out. The first issue of Computing Age Will be available on the newstand. On the front will be a FREE 32 page booklet assessing the seven best new generation micros... how does your computer stack up with the best?

Computing Age is a brand new monthly magazine aimed at the serious computer enthusiast.

With the emphasis firmly on applications, new developments and strong communications coverage, the first issue explains how to log onto Telecom Gold; the incredible speed and storage possibilities of compact discs; blowing your EPROM on the BBC; a comparison of new 16 bit machines and what NOT to buy this Christmas.

If your serious about computing, get Computing Age, on sale Sept 13th. At all leading newsagents, price £1.00.

# COMPUTING

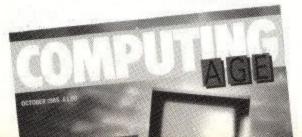

# CHILTERN COMPUTER CENTRE

#### BENEFITS:

15% Discount on B. B. P. of all Software 5% Discount on B.R.P. of all Hardware 5% Discount on B.B.P of all Books

## JOIN OUR SOFTWARE DISCOUNT CLUB

**MEMBERSHIP IS** 

£5.00 for stx months or £9.50 for a year write or phone for details

#### ARCADE GAMES

| 3D STARSTRIKE<br>AIRWOLF                   |  |
|--------------------------------------------|--|
| ALIEN 8<br>BEACH-HEAD                      |  |
| BINKY<br>CHUCKIE BGG                       |  |
| COMBATLYNX<br>CONFUZION                    |  |
| DARK STAR<br>DEATH PIT                     |  |
| DEFEND OR DIE<br>DIGGER BARNES             |  |
| DRAGONS GOLD<br>DUN DARAGH                 |  |
| ELECTRO FREDDIK<br>EVERYONE'S A WALLY      |  |
| FANTASTIC VOYAGE<br>FRUITY FRANK           |  |
| GATECRASHER<br>GHOSTBUSTERS                |  |
| HARD HAT MACK<br>HARRIER ATTACK            |  |
| HOUSE OF USHER<br>HUNCHBACK 2              |  |
| JAMMIN<br>JETBOOTJACK                      |  |
| JET SET WILLY<br>KILLER GORILLA & GAUNTLET |  |
| KNIGHT LORE<br>KONG STRIKES BACK           |  |
| MANICMINER<br>MASTER OF THE LAMP           |  |
| MR FREEZE<br>PYJAMARAMA                    |  |
| ROCKY HORROR SHOW<br>ROLAND AHOY           |  |
| ROLAND IN SPACE<br>ROLAND IN TIME          |  |
| SHADOW OF THE BEAR<br>SHORT'S FUSE         |  |
| SIR LANCELOT<br>SORCERY                    |  |
| STAR AVENGER<br>SUPER PIPELINE II          |  |
| TANK BUSTERS<br>TECHNICIAN TED             |  |
| THE KEY FACTOR<br>TRACE RACE               |  |
| ADVENTURE GAMES                            |  |
| ADVENTURE QUEST                            |  |

ANGELIQUE: A GRIEF ENCOUNTER CASTLE BLACKSTAR CLASSIC ADVENTURE COLOSSAL ADVENTURE CRYSTAL THEFT EMERALD ISLE ERIC THE VIKING FANTASIA DIAMOND FOREST AT WORLDS END GEMS OF STRADUS GREMLINS HEROES OF KARN IEWELS OF BABYLON MESSAGE FROM ANDROMEDA

# Games of the month: EVERYONE'S A WALLY, RED ARROWS, WAY OF EXPLODING FIST MORDENS QUEST NORTH SEA BULLION PROJECT VOLCANO RED MOON SMUGGLERS COVE SUBSUNK 10.95 THE HOBBIT 6.95 THE ROYAL QUEST THE TOMB OF KUSLAK THE WILD BUNCH AMSTRAD UTILITIES AMSPRITE AMSTRAD ARTIST AMSWORD WORD PROCESSOR ARTWORK AZIMUTH HEAD ALIGNMENT TAPE DECISION MAKER ENTREPENEUR FORTH HISOPT PASCA 4T

| 7.95         | HOME BUDGET                              |
|--------------|------------------------------------------|
| 8.95         | INTRO TO PASCAL                          |
|              | INVOSTAT                                 |
| 8.96         |                                          |
| 8.95         | MASTERFILE                               |
| 9.95         | MINIOPPICE                               |
| 9.95         | MUSIC COMPOSER                           |
| 8.95         | PITMAN TYPING TUTOR                      |
| 8.95         | SCREEN DESIGNER                          |
| 9.95         | STARWATCHER                              |
| 2.50         | SYCLONE 2                                |
| 8.95         | SYSTEM X                                 |
| 8.95         | TASWORD 464                              |
| 8.95         | THE STREET                               |
| 8.95         |                                          |
| 8.95         | TRANSMAT                                 |
| 3.95<br>2.50 |                                          |
|              | ZAPP (Z80 ASSEMBLER)<br>ZEN MACHINE CODE |
| 6.95<br>7.95 |                                          |
| 6.95         | STRATERGY GAMES                          |
| 8.96         | ALEX HIGGINS SNOOKER                     |
| 7.96         | ALEX HIGGINS POOL                        |
| 7.96         | ALIEN                                    |
| 8.95         | ANIMATED STRIP POKER                     |
| 6.95         | BACKGOMMON                               |
|              | BRIDGE PLAYER                            |
|              | BRIDGE                                   |
| 8.95         | CENTRE COURT                             |
| 6.50         | DALY THOMPSONS DECATHLON                 |
| 6.95         | DETECTIVE                                |
| 8.95         | DRAUGHTS                                 |
| 9.95         | FIGHTER PILOT                            |
| 7.99         | FLIGHT SIMULATION                        |
| 6.95         | FLIGHT PATH 737                          |
| 9.95         | POOTBALL MANAGER                         |
| 7.95         | GRAND PRIX RALLY II                      |
|              | HANDICAPGOLF                             |
|              | HUNTERKILLER                             |
| 9.95         |                                          |
|              | JUMPJET                                  |
| 6.00         |                                          |
| 6.00         | MINDER                                   |

| SOFTWARE STAR                                                                                                    | 6.95  | PINBALL WIZARD              | 8.95  |
|----------------------------------------------------------------------------------------------------|-------|-----------------------------|-------|
| STEVE DAVIS SNOOKER                                                                                                    | 3.95  | REDARROWS                   | 8.96  |
| S.96   SUPERCHESS   9.96     2.50   TEST MATCH   6.95     14.95   THE MOORS CHALLENGE   7.95     6.95   WAR ZONE   6.95     7.50   WAY OF THE EXPLODING FIST   8.95     7.50   WAY OF THE EXPLODING FIST   8.95     8.95   ALEX HIGGINS SNOOKER   12.9     9.95   ALEX HIGGINS SNOOKER   12.9     9.95   ALEX HIGGINS SNOOKER   12.9     9.95   CAMBASE DATABASE   8.90     8.95   CAMBASE DATABASE   8.90     8.95   CAMBASE DATABASE   8.90     8.95   CAMBASE DATABASE   8.90     8.95   CAMBASE DATABASE   8.90     8.95   CAMBASE DATABASE   8.90     8.95   CAMBASE DATABASE   8.90     9.95   SIGHTER PELOT   12.9     9.95   SIGHTER PELOT   12.9     9.95   MASTER FILE   29.9     19.95   MASTER CHESS   12.9     19.95   MICRO SPREAD   49.0     29.95   MICRO SPREAD   49.0     29.95   MICRO SPREAD   49.0     39.95   PAYROLL   39.0     39.95   PAYROLL   39.0     39.95   PAYROLL   39.0     39.95   STOCK CONTROL   39.0     39.95   STOCK CONTROL   39.0     39.95   STOCK CONTROL   39.0     39.95   STOCK CONTROL   39.0     39.95   STOCK CONTROL   39.0     39.95   AMSTRAD BOOKS   12.9     4.96   AMSTRAD BOOKS   12.9     5.96   AMSTRAD BOOKS   12.9     5.96   AMSTRAD BOOKS   12.9     5.96   AMSTRAD BOOKS   12.9     5.96   AMSTRAD BOOKS   12.9     5.96   AMSTRAD BOOKS   12.9     5.96   AMSTRAD BOOKS   12.9     5.96   AMSTRAD BOOKS   12.9     5.96   AMSTRAD BOOKS   12.9     5.96   AMSTRAD BOOKS   12.9     5.96   AMSTRAD BOOKS   12.9     5.96   AMSTRAD BOOKS   12.9     5.96   CONCISE PIRMWARE SPOC   19.9     5.96   CONCISE PIRMWARE SPOC   19.9     5.96   CONCISE PIRMWARE SPOC   19.9     5.96   CONCISE PIRMWARE SPOC   19.9     5.96   CONCISE PIRMWARE SPOC   19.9     5.96   CONCISE PIRMWARE SPOC   19.9     5.96   CONCISE PIRMWARE SPOC   19.9     5.96   CONCISE PIRMWARE SPOC   19.9     5.96   CONCISE PIRMWARE SPOC   19.9     5.96   CONCISE PIRMWARE SPOC   19.9     5.96   CONCISE PIRMWARE SPOC   19.9     5.96   CONCISE PIRMWARE SPOC   19.9     5.96   CONCISE PIRMWARE SPOC   19.9     5.96   CONCISE PIRMWARE SPOC   19.9     5.96   CONCISE PIRMWARE S   |       |                             |       |
| 1.95                                                                                                    |       |                             |       |
| 14.95 THE MOORS CHALLENGE 6.95 6.96 WAR ZONE 6.95 7.50 WAR YOF THE EXPLODING FIST 8.95 2.50 WORLD CUP 7.95  DISC SOFTWARE  14.96 ADVANCED AMSWORD 23.9 9.95 ALEX HIGGINS SNOOKER 12.9 9.95 ALEX HIGGINS SNOOKER 12.9 9.95 CAMBASE DATABASE 39.0 8.95 CENTRE COURT 12.9 9.95 CAMBASE DATABASE 39.0 9.95 PIGHTER PROOT 12.9 9.94 65 ELECTRO FREDDY 12.9 9.95 FIGHTER PILOT 12.9 9.95 PIGHTER PILOT 12.9 9.95 PIGHTER PILOT 12.9 9.95 MICRO SCRIPT 49.0 19.95 MICRO SCRIPT 49.0 19.95 MICRO SCRIPT 49.0 19.95 MICRO SCRIPT 49.0 19.95 PAYBOLL 39.0 14.95 RICRO SCRIPT 49.0 14.95 PAYBOLL 39.0 14.95 ROLAND IN TIME 12.5 19.96 PAYBOLL 39.0 14.97 PAYBOLL 39.0 14.96 ROLAND IN SPACE 12.9 8.95 STOCK CONTROL 39.0 14.95 ADVENTURE GAMES FOR CPC 464 29.95 ACHILOS GUIDE TO THE AMSTRAD 3.9 14.95 ADVENTURE GAMES FOR CPC 464 29.95 AMSTRAD BOOKS 19.96 TASWORD 14.9 19.96 AMSTRAD ASSEMBLY LANGUAGE 12.5 AMSTRAD BASIC (PART 1) 19.8 AMSTRAD BASIC (PART 1) 19.8 AMSTRAD BASIC (PART 2) 19.9 8.96 CONCISE BASIC SPSTEM 7.96 8.96 AMSTRAD ASSEMBLY LANGUAGE 3.96 8.95 CONCISE BASIC SPSTEM 7.96 8.96 CONCISE BASIC SPSTEM 7.96 8.95 CONCISE BASIC SPSTEM 7.96 8.96 CONCISE BASIC SPSTEM 7.96 8.96 CONCISE BASIC SPSTEM 7.96 8.96 CONCISE BASIC SPSTEM 7.96 8.96 CONCISE BASIC SPSTEM 7.96 8.96 CONCISE BASIC SPSTEM 7.96 8.96 CONCISE PIERWA ARE SPC 19.9 8.95 CONCISE BASIC SPSC 19.9 8.95 CONCISE BASIC SPSC 19.9 8.95 CONCISE BASIC SPSC 19.9 8.96 CONCISE BASIC SPSC 19.9 8.97 CONCISE PIERWA ARE SPC 19.9 8.96 CONCISE BASIC SPSC 19.9 8.97 CONCISE BASIC SPSC 19.9 8.96 CONCISE BASIC SPSC 19.9 8.97 CONCISE BASIC SPSC 19.9 8.98 CONCISE BASIC SPSC 19.9 8.99 CONCISE BASIC SPSC 19.9 8.90 CONCISE BASIC SPSC 19.9 8.91 CONCISE BASIC SPSC 19.9 8.92 CONCISE BASIC SPSC 19.9 8.93 CONCISE BASIC SPSC 19.9 8.94 CALHIR CODE FOR BEGINNERS 6.9 8.95 CONCISE BASIC SPSC 19.9 8.96 CALHAR ADSOLUTE BEGINNERS 6.9 8.96 MACHINE CODE FOR BEGINNERS 6.9 8.96 MACHINE CODE FOR BEGINNERS 6.9 8.96 SERSATIONAL GAMES ON AMSTRAD 5.9 8.97 STARTING BASIC (BOOK 1) 4.9 8.95 STARTING BASIC (BOOK 1) 4.9 8.95 STARTING BASIC (BOOK 1) 4. |       |                             | 6.95  |
| 7.50 WAY OF THE EXPLODING FIST 2.50 WORLD CUP  DISC SUPTWARE  14.96 ADVANCED AMSWORD 23.9 9.95 ALEX HIGGINS SNOOKER 12.9 9.95 CAMBASE DATA BASE 8.96 CENTRE COURT 12.9 9.95 CENTRE COURT 12.9 9.95 CAMBASE DATA BASE 8.96 ENTREPENEUR 2.9.9 19.95 FIGHTER PILOT 12.9 19.95 FIGHTER PILOT 12.9 19.95 MICRO FERD 12.95 MICRO SCRIPT 14.95 MICRO SCRIPT 14.95 MICRO SCRIPT 14.95 MICRO SCRIPT 14.95 MICRO SCRIPT 14.95 PASCAL 29.95 MICRO SCRIPT 14.96 PASCAL 39.96 PAYBOLL 39.96 PAYBOLL 39.97 PAYBOLL 39.97 PAYBOLL 39.96 ROLAND IN TIME 19.96 ROLAND IN TIME 19.96 ROLAND IN TIME 19.96 ROLAND IN TIME 19.97 TASWORD 2 19.96 AMSTRAD BOOKS 19.97 STOCK CONTROL 29.98 AMSTRAD BOOKS 19.98 AMSTRAD BOOKS 19.99 AMSTRAD BOOKS 19.99 AMSTRAD BOOKS 19.96 AMSTRAD BOOKS 19.97 AMSTRAD BOOKS 19.98 AMSTRAD BASIC (PART 1) AMSTRAD ASSEMBLY LANGUAGE 12.8 AMSTRAD BASIC (PART 2) AMSTRAD BASIC (PART 2) 8.96 AMSTRAD BASIC (PART 2) 8.97 AMSTRAD BASIC (PART 2) 8.98 BASIC PROGRAMMING ON AMSTRAD 3.99 PILING SYSTEMS & DATA BASIS 8.99 PILING SYSTEMS & DATA BASIS 8.99 DISC DRIVE FIRMWARE SPEC 9.90 PAYBOY THE AMSTRAD 1.90 ANSTRAD BASIC (PART 2) 8.90 DISC DRIVE FIRMWARE SPEC 9.90 PILING SYSTEMS & DATA BASIS 8.91 DISC DRIVE FIRMWARE SPEC 9.90 PILING SYSTEMS & DATA BASIS 8.90 DISC DRIVE FIRMWARE SPEC 9.90 PILING SYSTEMS & DATA BASIS 9.90 DISC DRIVE FIRMWARE SPEC 9.90 PILING SYSTEMS & DATA BASIS 9.90 DISC DRIVE FIRMWARE SPEC 9.90 PILING SYSTEMS & DATA BASIS 9.90 PILING SYSTEMS & DATA BASIS 9.90 DISC DRIVE FIRMWARE SPEC 9.90 PILING SYSTEMS & DATA BASIS 9.90 DISC DRIVE FIRMWARE SPEC 9.90 PILING SYSTEMS & DATA BASIS 9.90 DISC DRIVE FIRMWARE SPEC 9.90 PILING SYSTEMS & DATA BASIS 9.90 DISC DRIVE FIRMWARE SPEC 9.90 PILING SYSTEMS & DATA BASIS 9.90 DISC DRIVE FIRMWARE SPEC 9.90 PILING SYSTEMS & DATA BASIS 9.90 DISC DRIVE FIRMWARE SPEC 9.90 PILING SYSTEMS & DATA BASIS 9.90 DISC DRIVE FIRMWARE SPEC 9.90 PILING SYSTEMS & DATA BASIS 9.90 DISC DRIVE FIRMWARE SPEC 9.90 PILING SYSTEMS & DATA BASIS 9.90 DISC DRIVE FIRMWARE SPEC 9.90 PILING SYSTEMS & DATA BASIS 9.90 TOWN AND AND AND THE AM |       |                             | 7.95  |
| 14.96                                                                                                    |       |                             |       |
| 14.96                                                                                                    |       |                             | 7.95  |
| 9.95 ALEX HIGGINS SNOOKER 19.96 ALEX HIGGINS SNOOKER 19.97 CAMBASE DATABASE 8.98 CENTRE COURT 24.96 ELECTRO FREDDY 24.96 ELECTRO FREDDY 12.9 24.96 ELECTRO FREDDY 12.9 19.95 PIGHTER PELOT 12.9 19.95 PIGHTER PELOT 12.9 19.95 MASTER ATTACK 12.9 19.95 MASTER CHESS 12.9 14.95 MICRO SPREAD 14.95 MICRO SPREAD 14.95 MICRO SPREAD 14.95 MICRO SPREAD 14.95 MICRO SPREAD 14.95 MICRO SPREAD 14.95 MICRO SPREAD 14.95 MICRO SPREAD 14.95 MICRO SPREAD 14.95 MICRO SPREAD 14.95 MICRO SPREAD 14.95 MICRO SPREAD 14.95 PAYROLL 19.96 PAYROLL 19.97 PASCAL 19.97 PASCAL 19.98 PAYAMARAMA 12.9 19.96 ROLAND IN TIME 12.9 19.96 ROLAND IN TIME 12.9 19.97 TASWORD D 14.45 19.96 ACHILDS GUIDE TO THE AMSTRAD 19.98 ACHILDS GUIDE TO THE AMSTRAD 19.99 AMSTRAD BASIC (PART 1) AMSTRAD BASIC (PART 1) AMSTRAD BASIC (PART 1) AMSTRAD BASIC (PART 2) 8.96 CONCISE PIERWARE SPEC 19.96 8.96 ONNCISE PIERWARE SPEC 19.97 8.96 CONCISE PIERWARE SPEC 19.98 8.96 CONCISE PIERWARE SPEC 19.98 8.95 CONCISE PIERWARE SPEC 19.98 8.95 CONCISE PIERWARE SPEC 19.98 8.95 CONCISE PIERWARE SPEC 19.98 8.96 CONCISE PIERWARE SPEC 19.98 8.97 PILING SYSTEMS A DATA BASES 8.98 GATEWAY TO COMPUTING (1) 8.96 CONCISE PIERWARE SPEC 19.96 19.96 MICRO SPERMA CHINE CODE 19.96 MICRO SPERMA POOR AMSTRAD 19.97 PART OF COMPUTING (2) 19.97 PART OF COMPUTING (3) 19.98 PACATICAL CHARLES SPEC 19.99 PILING SYSTEMS A DATA BASES 19.96 MICRO SPERMA POOR AMSTRAD 19.96 ROLLAND AND AND AND AND AND AND AND AND AND                                                                                                    |       |                             |       |
| 19.96   ALEX HIGGINS POOL   12.9     9.95   CAMRASE DATABASE   39.0     8.95   CENTRE COURT   12.9     24.96   ELECTRO PREDDY   12.9     24.96   ELECTRO PREDDY   12.9     34.95   HARRIER ATTACK   12.9     34.95   HARRIER ATTACK   12.9     34.95   HARRIER ATTACK   12.9     34.95   HARRIER ATTACK   12.9     34.95   HARRIER ATTACK   12.9     34.95   MICRO PEN   49.0     39.96   MICRO SCRIPT   49.0     39.97   MICRO SCRIPT   49.0     39.98   MICRO SCRIPT   49.0     39.99   MICRO SCRIPT   49.0     39.95   PASCAL   39.9     39.95   PASCAL   39.9     39.96   PASCAL   39.9     49.95   PASCAL   39.9     49.96   PASCAL   39.9     49.97   PAYROLL   39.0     49.98   PASCAL   39.9     49.98   ROLAND IN TIME   12.9     49.99   ROLAND IN TIME   12.9     49.95   SCREEN DESIGNER   18.5     59.95   STOCK CONTROL   39.6     49.95   AMSTRAD BOOKS   12.9     40.95   AMSTRAD BOOKS   12.9     40.95   AMSTRAD BOOKS   12.9     40.95   AMSTRAD BOOKS   12.9     40.95   AMSTRAD BOOKS   12.9     40.95   AMSTRAD BOOKS   12.9     40.95   AMSTRAD BOOKS   12.9     40.95   AMSTRAD BASIC (PART 1)   19.8     40.95   AMSTRAD BASIC (PART 1)   19.9     40.95   AMSTRAD BASIC (PART 1)   19.9     40.95   AMSTRAD BASIC (PART 2)   19.9     40.95   COMPUTING (AMSTRAD 1)   19.9     40.95   COMPUTING (COMPUTING (COMPUTING   | 14.95 | ADVANCED AMSWORD            | 23.90 |
| 9.95         CAMBASE DATABASE         39.0           8.95         CENTRE COURT         12.9           24.96         ELECTRO FREDDY         12.9           34.95         ELECTRO FREDDY         12.9           19.95         FIGHTER PILOT         12.9           34.95         MARRIER ATTACK         12.9           34.95         MASTER CHESS         12.9           19.95         MICRO SERREL         29.9           19.95         MICRO SPRAD         49.0           29.95         MICRO SPREAD         49.0           29.95         PASCAL         39.9           5.96         PAYROLL         39.0           8.95         PAYROLL         39.0           8.95         PAYROLL         39.0           8.95         PAYROLL         39.0           8.95         PAYROLL         39.0           8.95         PAYROLL         39.0           8.95         PAYROLL         39.0           8.95         PAYROLL         39.0           8.95         PAYROLL         39.0           9.95         PAYROLL         39.0           1.95         AROLAD IN TIME         12.9           8.95                                                                                                    |       |                             | 12.90 |
| 29.95   24.95   24.95   24.95   24.95   24.95   24.95   24.95   24.95   24.95   24.95   24.95   24.95   24.95   24.95   24.95   24.95   24.95   24.95   24.95   24.95   24.95   24.95   24.95   24.95   24.95   24.95   24.95   24.95   24.95   24.95   24.95   24.95   24.95   24.95   24.95   24.95   24.95   24.95   24.95   24.95   24.95   24.95   24.95   24.95   24.95   24.95   24.95   24.95   24.95   24.95   24.95   24.95   24.95   24.95   24.95   24.95   24.95   24.95   24.95   24.95   24.95   24.95   24.95   24.95   24.95   24.95   24.95   24.95   24.95   24.95   24.95   24.95   24.95   24.95   24.95   24.95   24.95   24.95   24.95   24.95   24.95   24.95   24.95   24.95   24.95   24.95   24.95   24.95   24.95   24.95   24.95   24.95   24.95   24.95   24.95   24.95   24.95   24.95   24.95   24.95   24.95   24.95   24.95   24.95   24.95   24.95   24.95   24.95   24.95   24.95   24.95   24.95   24.95   24.95   24.95   24.95   24.95   24.95   24.95   24.95   24.95   24.95   24.95   24.95   24.95   24.95   24.95   24.95   24.95   24.95   24.95   24.95   24.95   24.95   24.95   24.95   24.95   24.95   24.95   24.95   24.95   24.95   24.95   24.95   24.95   24.95   24.95   24.95   24.95   24.95   24.95   24.95   24.95   24.95   24.95   24.95   24.95   24.95   24.95   24.95   24.95   24.95   24.95   24.95   24.95   24.95   24.95   24.95   24.95   24.95   24.95   24.95   24.95   24.95   24.95   24.95   24.95   24.95   24.95   24.95   24.95   24.95   24.95   24.95   24.95   24.95   24.95   24.95   24.95   24.95   24.95   24.95   24.95   24.95   24.95   24.95   24.95   24.95   24.95   24.95   24.95   24.95   24.95   24.95   24.95   24.95   24.95   24.95   24.95   24.95   24.95   24.95   24.95   24.95   24.95   24.95   24.95   24.95   24.95   24.95   24.95   24.95   24.95   24.95   24.95   24.95   24.95   24.95   24.95   24.95   24.95   24.95   24.95   24.95   24.95   24.95   24.95   24.95   24.95   24.95   24.95   24.95   24.95   24.95   24.95   24.95   24.95   24.95   24.95   24.95   24.95   24.95   24.95   24.95   24.9   |       |                             |       |
| 19.95   ENTREPENEUR   29.95     19.95   FIGHTER PELOT   11.29     34.95   HARRIER ATTACK   12.95     34.95   HARRIER ATTACK   12.95     34.95   MASTERFILE   29.96     19.95   MASTER CHESS   12.95     14.95   MICRO SCRIPT   49.0     29.95   MICRO SCRIPT   49.0     24.95   PASCAL   39.0     5.96   PASCAL   39.0     5.96   PAYROLL   39.0     5.95   PAYROLL   39.0     5.96   PAYROLL   39.0     5.95   PAYROLL   39.0     5.96   PAYROLL   39.0     6.95   SCREEN DESIGNER   12.5     6.95   SCREEN DESIGNER   18.5     9.95   STOCK CONTROL   39.0     19.95   AMSTRAD BOOKS     6.96   AMSTRAD BOOKS     6.96   ACHILDS GUIDE TO THE AMSTRAD   39.6     19.95   AMSTRAD BOOKS     19.95   AMSTRAD BOOKS     19.95   AMSTRAD BOOKS     19.95   AMSTRAD BOOKS     19.95   AMSTRAD BOOKS     19.95   AMSTRAD BASIC (PART 1)   19.9     AMSTRAD BASIC (PART 1)   19.9     AMSTRAD GAMPUTING   6.95     8.96   AMSTRAD BASIC (PART 1)   19.9     AMSTRAD BASIC (PART 2)   19.9     8.95   CONCISE PIRMW ARE SPEC   19.9     8.95   CONCISE PIRMW ARE SPEC   19.9     8.96   CONCISE PIRMW ARE SPEC   19.9     8.96   CONCISE PIRMW ARE SPEC   19.9     8.96   CONCISE PIRMW ARE SPEC   19.9     8.96   CONCISE PIRMW ARE SPEC   19.9     8.96   CONCISE PIRMW ARE SPEC   19.9     8.96   CONCISE PIRMW ARE SPEC   19.9     8.96   CONCISE PIRMW ARE SPEC   19.9     8.96   CONCISE PIRMW ARE SPEC   19.9     8.96   CONCISE PIRMW ARE SPEC   19.9     8.96   CONCISE PIRMW ARE    |       |                             | 12.9  |
| 19.95 FIGHTER PILOT 12.9 34.95 HARRIER ATTACK 12.9 19.95 MASTER CHESS 12.9 19.95 MICRO PEN 49.0 14.95 MICRO SCRIPT 40.0 29.95 MICRO SCRIPT 40.0 29.95 MICRO SCRIPT 40.0 29.95 MICRO SCRIPT 40.0 29.95 MICRO SCRIPT 40.0 29.95 PASCAL 39.0 29.95 PAYROLL 39.0 29.95 PAYROLL 39.0 29.95 PAYROLL 39.0 29.95 PAYROLL 39.0 29.95 PAYROLL 39.0 29.95 PAYROLL 39.0 29.95 PAYROLL 39.0 29.95 PAYROLL 39.0 29.95 PAYROLL 39.0 29.95 PAYROLL 39.0 29.96 PAYROLL 39.0 29.97 PAYROLL 39.0 29.96 PAYROLL 39.0 29.97 PAYROLL 39.0 29.98 PAYROLL 39.0 29.99 PAYROLL 39.0 29.99 PAYROLL 39.0 29.90 PAYROLL 39.0 29.90 PAYROLD USER GUIDE 49.0 29.90 PAYROLL 39.0 29.90 PAYROLL 3 | 24.95 |                             | 12.9  |
| 34.95 HARRIER ATTACK 24.95 MASTER CHESS 24.95 MASTER CHESS 14.95 MASTER CHESS 14.95 MICRO SCRIPT 48.00 MICRO SCRIPT 49.00 MICRO SCRIPT 49.00 MICRO SCRIPT 49.01 MICRO SCRIPT 49.01 MICRO SCRIPT 49.01 MICRO SCRIPT 49.02 MICRO SCRIPT 49.02 MICRO SCRIPT 49.02 MICRO SCRIPT 49.02 MICRO SCRIPT 49.03 MICRO SCRIPT 49.05 PASCAL 49.95 PASCAL 49.96 PASCAL 49.97 PAYROLL 49.96 PASCAL 49.97 ROLAND IN TIME 49.97 ROLAND IN TIME 49.97 SCRIEN DESIGNER 49.95 STOCK CONTROL 49.96 SCRIEN DESIGNER 49.95 STOCK CONTROL 49.96 MASTRAD BOOKS 49.95 STOCK CONTROL 49.96 MASTRAD BOOKS 40.60 EDUCATIONAL GAMES FOR CPC464 49.95 AMSTRAD BOOKS 40.60 EDUCATIONAL GAMES FOR CPC464 49.95 AMSTRAD ASSEMBLY LANGUAGE 40.95 AMSTRAD ASSEMBLY LANGUAGE 40.95 AMSTRAD ASSEMBLY LANGUAGE 40.95 AMSTRAD ASSEMBLY LANGUAGE 40.95 AMSTRAD GASIC (PART 1) 40.95 AMSTRAD GASIC (PART 2) 40.95 COMPUTER CHALLENGERS 40.95 CONCESS FIRMWARE SPC 40.95 CONCESS FIRMWARE SPC 40.95 CONCESS FIRMWARE S |       |                             |       |
| 24.95 MASTERFILE 19.95 MASTERCHESS 11.95 MASTERCHESS 11.95 MASTERCHESS 11.95 MASTERCHESS 11.95 MASTERCHESS 11.95 MICRO SCRIPT 14.95 MICRO SPRAD 14.95 MICRO SPRAD 14.95 MICRO SPRAD 14.95 PAYROLL 18.96 PAYROLL 18.96 PAYROLL 18.97 PAYROLL 18.97 PAYROLL 18.97 RED ARROWS 12.9 14.96 ROLAND IN TIME 12.9 18.96 ROLAND IN SPACE 12.9 18.95 SCREEN DESIGNER 18.95 STOCK CONTROL 18.95 TASWORD D 18.95 TASWORD D 18.95 TASWORD D 18.95 TASWORD D 18.95 AMSTRAD BOOKS 19.96 ACHILDS GUIDE TO THE AMSTRAD 19.95 AMSTRAD BASEMBLY LANGUAGE 19.95 AMSTRAD ASSEMBLY LANGUAGE 19.96 AMSTRAD ASSEMBLY LANGUAGE 19.97 AMSTRAD ASSEMBLY LANGUAGE 19.98 AMSTRAD ASSEMBLY LANGUAGE 19.98 BASIC OPPORT HE AMSTRAD 19.98 AMSTRAD ASSEMBLY LANGUAGE 19.98 BASIC PROGRAMMING ON AMSTRAD 19.99 BASIC PROGRAMMING ON AMSTRAD 19.95 CONNCISE PIERW ARE SPEC 19.95 CONCISE PIERW ARE SPEC 19.95 PILING SYSTEMS A DATA BASES 19.95 DISC DRIVE FIRMW ARE SPEC 19.95 PILING SYSTEMS A DATA BASES 19.96 GATEWAY TO COMPUTING (1) 19.96 CATEWAY TO COMPUTING (2) 19.97 THE MOVE TO WELLE AMSTRAD 19.98 GATEWAY TO COMPUTING (2) 19.99 STATUTION (44 MACHINE CODE 19.96 MACHINE CODE FOR BEGINNERS 19.96 MACHINE CODE FOR BEGINNERS 19.96 SENSATIONAL GAMES ON AMSTRAD 19.99 SENSATIONAL GAMES ON AMSTRAD 19.99 SENSATIONAL GAMES ON AMSTRAD 19.99 SENSATIONAL GAMES ON AMSTRAD 19.99 SENSATIONAL GAMES ON AMSTRAD 19.99 SENSATIONAL GAMES ON AMSTRAD 19.99 STATUTIOR DESCRIPTED COMPUTE COMPUTE  |       |                             |       |
| 19.95 MASTER CHESS 12.9 14.95 MICRO SCRIPT 40.0 29.95 MICRO SCRIPT 40.0 29.95 MICRO SCRIPT 40.0 24.95 PASCAL 39.9 39.9 PAYROLL 39.0 39.95 PAYROLL 39.0 39.95 PAYROLD USER GUIDE 49.0 39.95 PAYROLL 39.0 39.95 PAYROLL 39.0 39. | 7     |                             |       |
| 29.95 MICRO SCRIPT 49.0  14.95 MICRO SPREAD 48.0  24.95 PASCAL 39.9  5.95 PAYROLL 39.9  5.95 PAYROLL 39.9  5.95 PAYROLL 39.9  5.95 PAYROLL 39.9  14.36 ROLAND IN TIME 12.5  19.96 ROLAND IN SPACE 12.5  6.95 SCREEN DESIGNER 18.5  9.95 STOCK CONTROL 39.6  19.95 TASWORD D 24.5  14.95 40 EDUCATIONAL GAMES POR CPC 464  29.95 40 EDUCATIONAL GAMES POR CPC 464  29.95 40 EDUCATIONAL GAMES POR CPC 464  29.95 40 EDUCATIONAL GAMES POR CPC 464  29.95 40 EDUCATIONAL GAMES POR CPC 464  29.95 40 EDUCATIONAL GAMES POR CPC 464  29.95 40 EDUCATIONAL GAMES POR CPC 464  29.95 40 EDUCATIONAL GAMES POR CPC 464  29.95 40 EDUCATIONAL GAMES POR CPC 464  29.95 40 EDUCATIONAL GAMES POR CPC 464  29.95 40 EDUCATIONAL GAMES POR CPC 464  29.95 40 EDUCATIONAL GAMES POR CPC 464  29.95 40 EDUCATIONAL GAMES POR CPC 464  29.95 40 EDUCATIONAL GAMES POR CPC 464  29.95 40 EDUCATIONAL GAMES POR THE AMSTRAD 7.9  8.96 50 CONCLES FIRMWARE SPEC 19.9  8.95 50 CPC 464-LEARING PROGRAMS 6.9  8.95 60 EDUCATIONAL GAMES POR CPC 49.9  8.95 60 EDUCATIONAL GAMES POR CPC 49.9  8.95 60 EDUCATIONAL GAMES POR CPC 49.9  8.96 60 INTRODUCING 464 MACHINE CODE 8.9  8.96 MACHINE CODE FOR BEGINNERS 6.9  8.96 MACHINE CODE FOR BEGINNERS 6.9  8.96 SENSATIONAL GAMES ON AMSTRAD 5.9  8.96 SENSATIONAL GAMES ON AMSTRAD 5.9  8.96 SENSATIONAL GAMES ON AMSTRAD 5.9  8.97 THE ADVANCED USER GUIDE 6.9  8.98 STARTING BASIC (BOOK 1) 4.9  8.99 THE ADVANCED USER GUIDE 6.9                                                                                                    |       |                             | 12.9  |
| 14.95 MICRO SPREAD 49.9 24.95 PASCAL 39.9 5.96 PASCAL 39.9 8.95 PAYROLL 39.9 8.95 PAYROLL 39.9 8.95 PAYROLL 39.9 8.95 PAYROLL 39.9 8.95 RED ARROWS 12.9 14.96 ROLAND INTIME 12.9 19.96 ROLAND IN SPACE 12.9 6.95 SCREEN DESIGNER 18.5 9.95 STOCK CONTROL 39.9 19.95 TASWORD D 24.9 14.95 AMSTRAD BOOKS 6.96 40 EDUCATIONAL GAMES POR CPC464 59.6 7.96 40 EDUCATIONAL GAMES POR CPC464 39.6 14.95 AMSTRAD BOOKS 19.95 AMSTRAD BOOKS 19.96 AMSTRAD BOOKS 19.96 AMSTRAD BASIC (PART 1) 19.96 AMSTRAD BASIC (PART 1) 19.96 AMSTRAD BASIC (PART 1) 19.96 8.96 AMSTRAD BASIC (PART 2) 19.96 8.96 AMSTRAD BASIC (PART 2) 19.96 8.96 COMPUTING 6.96 8.96 CONCESS PREW 7.96 8.96 CONCESS PREW ARE SPEC 19.9 8.95 CPC-664 LEARNING PROGRAMS 6.96 8.96 GATEWAY TO COMPUTING (1) 4.96 8.96 GATEWAY TO COMPUTING (2) 4.96 8.96 INS & OUTS OF THE AMSTRAD 7.96 8.96 MACHINE CODE FOR BEGINNERS 6.96 8.96 MACHINE CODE FOR BEGINNERS 6.96 8.96 MACHINE CODE FOR BEGINNERS 6.96 8.96 SENSATIONAL GAMES FOR CPC-C64 8.96 SENSATIONAL GAMES ON AMSTRAD 5.96 17.96 SENSATIONAL GAMES ON AMSTRAD 5.96 17.96 SENSATIONAL GAMES ON AMSTRAD 5.96 17.96 SENSATIONAL GAMES ON AMSTRAD 5.96 17.96 SENSATIONAL GAMES ON AMSTRAD 5.96 17.96 SENSATIONAL GAMES ON AMSTRAD 5.96 17.96 SENSATIONAL GAMES ON AMSTRAD 5.96 17.97 THE ADVANCED USER GUIDE 6.96                                                                                                    | 14.95 | MICRO PEN                   | 49.0  |
| 24.95 PASCAL 39.9 5.96 PAYBOLL 38.0 5.96 PAYBOLL 38.0 5.95 PAYBOLL 38.0 8.95 RED ARROWS 12.9 8.95 RED ARROWS 12.9 6.95 SOLAND IN SPACE 12.9 6.95 SCREEN DESIGNER 18.9 9.95 STOCK CONTROL 39.0 14.95 AMSTRAD BOOKS 6.96 60 EDUCATIONAL GAMES POR CPC 464 29.95 ACHILDS GUIDE TO THE AMSTRAD 39.6 14.95 AMSTRAD BOOKS 19.95 AMSTRAD BOOKS 19.95 AMSTRAD BOOKS 19.95 AMSTRAD BASIC (PART 1) 19.95 AMSTRAD ASSEMBLY LANGUAGE 12.E AMSTRAD GAMES POR THE AMSTRAD 7.96 8.96 AMSTRAD BASIC (PART 1) 8.96 AMSTRAD BASIC (PART 2) 8.95 COMPUTER CHALLENGERS 6.96 8.95 CONCISE PERMWARE SPC 19.9 8.95 CONCISE PERMWARE SPC 19.9 8.95 CONCISE PERMWARE SPC 19.9 8.95 CONCISE PERMWARE SPC 19.9 8.95 CONCISE PERMWARE SPC 19.9 8.95 GATEWAY TO COMPUTING (1) 8.95 GATEWAY TO COMPUTING (2) 8.95 INTRODUCING 464 MACHINE CODE 8.9 12.95 INTRODUCING 464 MACHINE CODE 8.9 12.96 MACHINE CODE FOR BEGINNERS 6.9 8.96 MACHINE CODE FOR BEGINNERS 6.9 8.96 BENSATIONAL GAMES ON AMSTRAD 5.9 8.96 SENSATIONAL GAMES ON AMSTRAD 5.9 8.96 SENSATIONAL GAMES ON AMSTRAD 5.9 8.96 SENSATIONAL GAMES ON AMSTRAD 5.9 8.96 SENSATIONAL GAMES ON AMSTRAD 5.9 8.97 STARTING BASIC (BOOK 1) 8.98 SENSATIONAL GAMES ON AMSTRAD 5.9 8.99 SENSATIONAL GAMES ON AMSTRAD 5.9 8.90 SENSATIONAL GAMES ON AMSTRAD 5.9 8.91 THE ADVANCED USER GUIDE 6.9                                                                                                    |       |                             |       |
| 5,96         PAYROLL         39,9           9,85         PYARMARAMA         12,9           8,95         PYARMARAMA         12,9           14,96         ROLAND IN TIME         12,9           19,96         ROLAND IN SPACE         12,9           6,95         SCREEN DESIGNER         18,5           9,95         STOCK CONTROL         39,6           19,95         TASWORD D         24,5           14,95         AMSTRAD BOOKS         596           7,95         40 EDUCATIONAL GAMES POR CPC 464         5,96           29,93         A CHILDS GUIDE TO THE AMSTRAD         3,96           19,93         AMSTRAD BASSEMBLY LANGUAGE         12,5           19,94         AMSTRAD ASSEMBLY LANGUAGE         12,6           8,95         AMSTRAD BASIC (PART 1)         19,5           8,96         AMSTRAD BASIC (PART 2)         19,5           8,96         AMSTRAD BASIC (PART 2)         19,5           8,96         CONCESE PAGGRAMMING ON AMSTRAD         7,9           8,95         CONCESE PIRMWARE SPEC         19,3           8,95         CONCESE PIRMWARE SPEC         19,3           8,95         CPC464-LEARNING PROGRAMS         6,9           8,95         <                                                                                                    |       |                             | 39.9  |
| 8.95 RED ARROWS   12.9     14.95 ROLAND IN SPACE   12.9     6.95 SCREEN DESIGNER   18.5     9.95 STOCK CONTROL   38.0     19.95 TASWORDD   24.9     14.95 AMSTRAD BOOKS     6.96   40 EDUCATIONAL GAMES POR CPC 464     29.95 AMSTRAD BOOKS   29.95     14.95 AMSTRAD BOOKS   29.95     14.95 AMSTRAD BOOKS   29.95     14.95 AMSTRAD BOOKS   29.95     14.95 AMSTRAD BOOKS   29.95     14.95 AMSTRAD BASIC (PART 1)   19.95     AMSTRAD ASSEMBLY LANGUAGE   12.8     AMSTRAD COMPUTING   6.96     AMSTRAD BASIC (PART 1)   19.95     AMSTRAD BASIC (PART 2)   19.95     8.96 COMPUTER CHALLENGERS   6.96     8.95 CPC 464-LEARNING PROGRAMS   6.96     8.95 CPC 464-LEARNING PROGRAMS   6.96     8.95 GATEWAY TO COMPUTING (2)   4.96     8.95 GATEWAY TO COMPUTING (2)   4.96     8.95 INS & OUTS OF THE AMSTRAD   7.96     8.96 MACHINE CODE FOR BEGINNERS   8.96     MACHINE CODE FOR BEGINNERS   6.96     8.96 BENSATIONAL GAMES FOR CPC 464   6.96     8.96 SENSATIONAL GAMES FOR CPC 464   6.96     8.96 SENSATIONAL GAMES ON AMSTRAD   5.96     8.96 SENSATIONAL GAMES ON AMSTRAD   5.96     8.96 SENSATIONAL GAMES ON AMSTRAD   5.96     8.96 SENSATIONAL GAMES ON AMSTRAD   5.96     8.97 SENSATIONAL GAMES ON AMSTRAD   5.96     8.98 SENSATIONAL GAMES ON AMSTRAD   5.96     8.99 SENSATIONAL GAMES ON AMSTRAD   5.96     8.90 SENSATIONAL GAMES ON AMSTRAD   5.96     8.91 THE ADVANCED USER GUIDE   6.96     9.91 THE ADVANCED USER GUIDE   6.96     9.92 STARTING BASIC (BOOK 1)   4.90     9.95 STARTING BASIC (BOOK 1)   4.90     9.95 STARTING BASIC (BOOK 1)   4.   |       |                             | 39.0  |
| 14.96   ROLAND IN TIME   12.9     19.96   ROLAND IN SPACE   12.9     6.95   SCREEN DESIGNER   18.5     9.95   STOCK CONTROL   38.6     19.96   TASWORD D   24.5     14.95   AMSTRAD BOOKS     7.95   40 EDUCATIONAL GAMES POR CPC464   5.96     7.95   40 EDUCATIONAL GAMES POR CPC464   5.96     7.95   40 EDUCATIONAL GAMES POR THE AMSTRAD   3.99     14.95   AMSTRAD ASSEMBLY LANGUAGE   12.8     AMSTRAD BASIC (PART 1)   19.8     AMSTRAD BASIC (PART 2)   19.9     8.96   AMSTRAD BASIC (PART 2)   19.9     8.96   AMSTRAD BASIC (PART 2)   19.9     8.96   COMPUTER CHALLENGERS   5.96     8.95   CONCISE PIEMWARE SPEC   19.3     8.95   CONCISE PIEMWARE SPEC   19.9     8.95   CONCISE PIEMWARE SPEC   19.9     8.95   CONCISE PIEMWARE SPEC   9.9     8.95   CONCISE PIEMWARE SPEC   9.9     8.95   GATEWAY TO COMPUTING (1)   4.90     8.95   GATEWAY TO COMPUTING (2)   4.90     8.96   GATEWAY TO COMPUTING (3)   4.90     8.96   MACHINE CODE FOR BEGINNERS   5.90     8.96   MACHINE CODE FOR BEGINNERS   5.90     8.96   BENSATIONAL GAMES ON AMSTRAD   5.90     8.96   SENSATIONAL GAMES ON AMSTRAD   5.90     8.96   SENSATIONAL GAMES ON AMSTRAD   5.90     9.96   STATRING BASIC (BOOK 1)   4.90     9.96   STATRING BASIC (BOOK 1)   4.90     9.96   STATRING BASIC (BOOK 1)   4.90     9.96   STATRING BASIC (BOOK 1)   4.90     9.96   STATRING BASIC (BOOK 1)   4.90     9.96   STATRING BASIC (BOOK 1)   4.90     | 9.95  | 735.52 7575557 1553 535     | 12.9  |
| 19.96   ROLAND IN SPACE   12.5                                                                                                    |       |                             |       |
| 8.95   SCREEN DESIGNER   18.5   9.95   STOCK CONTROL   38.6   19.96   TASWORDD   24.9   14.95   AMSTRAD BOOKS   14.95   40 EDUCATIONAL GAMES POR CPC 464   29.95   40 EDUCATIONAL GAMES POR CPC 464   29.95   40 EDUCATIONAL GAMES POR CPC 464   29.95   40 EDUCATIONAL GAMES POR CPC 464   29.95   40 EDUCATIONAL GAMES POR CPC 464   29.95   40 EDUCATIONAL GAMES POR CPC 464   29.95   40 EDUCATIONAL GAMES POR CPC 464   29.95   40 EDUCATIONAL GAMES POR CPC 464   29.95   40 EDUCATIONAL GAMES POR CPC 464   29.95   40 EDUCATIONAL GAMES POR CPC 464   29.95   40 EDUCATIONAL GAMES POR CPC 464   29.95   40 EDUCATIONAL GAMES POR CPC 464   29.95   20 EDUCATIONAL GAMES POR CPC 464   29.95   20 EDUCATIONAL GAMES POR CPC 464   29.95   20 EDUCATIONAL GAMES POR CPC 464   29.95   20 EDUCATIONAL GAMES POR CPC 464   29.95   20 EDUCATIONAL GAMES POR CPC 464   29.96   20 EDUCATIONAL GAMES POR CPC 464   29.97   20 EDUCATIONAL GAMES POR CPC 464   29.98   20 EDUCATIONAL GAMES POR CPC 464   29.99   20 EDUCATIONAL GAMES POR CPC 464   29.90   20 EDUCATIONAL GAMES POR CPC 464   29.90   20 EDUCATIONAL GAMES POR CPC 464   29 EDUCATIONAL GAMES POR CPC 464   29 EDUCATIONAL GAMES POR CPC 464   29 EDUCATIONAL GAMES POR CPC 464   29 EDUCATIONAL GAMES POR CPC 464   29 EDUCATIONAL GAMES POR CPC    |       |                             |       |
| 9.95 STOCK CONTROL 39.0 19.95 TASWORD-D 24.5 19.96 TASWORD-D 24.5 14.95 AMSTRAD BOOKS 6.96 7.96 60 EDUCATIONAL GAMES POR CPC464 29.95 A CHILDS GUIDE TO THE AMSTRAD 3.96 14.95 AUVENTURE GAMES FOR THE AMSTRAD 3.96 14.95 AMSTRAD ASSEMBLY LANGUAGE 12.2 AMSTRAD COMPUTING 6.96 8.96 AMSTRAD ASSEMBLY LANGUAGE 7.96 8.96 AMSTRAD BASIC (PART 2) 1.99 8.96 AMSTRAD BASIC (PART 2) 1.99 8.96 CONCISE BASIC (PART 2) 1.99 8.95 CONCISE BASIC (PART 2) 1.99 8.95 CONCISE STEMWARE SPEC 19.36 8.95 CONCISE STEMWARE SPEC 19.36 8.95 DISC DRIVE FIRMWARE SPEC 19.36 8.95 DISC DRIVE FIRMWARE SPEC 19.36 8.95 GATEWAY TO COMPUTING (1) 4.99 8.95 GATEWAY TO COMPUTING (1) 4.99 8.95 INS & OUTS OF THE AMSTRAD 7.96 8.96 INTRODUCING 464 MACHINE CODE FOR BEGINNERS 5.97 8.96 MACHINE CODE FOR BEGINNERS 5.97 8.96 SENSATIONAL GAMES ON AMSTRAD 5.96 8.96 SENSATIONAL GAMES ON AMSTRAD 5.97 8.96 SENSATIONAL GAMES ON AMSTRAD 5.97 8.95 STARTING BASIC (BOOK 1) 4.99 8.95 THE ADVANCED USER GUIDE 6.98 8.95 THE ADVANCED USER GUIDE 6.98 8.95 THE ADVANCED USER GUIDE 6.98 8.95 THE ADVANCED USER GUIDE 6.98                                                                                                    |       |                             |       |
| 19.95 TASWORD-D  14.95 AMSTRAD BOOKS  7.95 40 EDUCATIONAL GAMES POR CPC464 59.5  7.95 40 EDUCATIONAL GAMES POR CPC464 39.5  14.95 ACHILDS GUIDE TO THE AMSTRAD 3.99  14.95 ADVENTURE GAMES POR THE AMSTRAD 3.99  19.95 AMSTRAD ASSEMBLY LANGUAGE 12.6  AMSTRAD ASSEMBLY LANGUAGE 12.6  AMSTRAD ASSEMBLY LANGUAGE 12.6  8.96 AMSTRAD BASIC (PART 1) 19.9  8.95 BASIC PROGRAMMING ON AMSTRAD 7.96  8.95 CONCISE BASIC SPEC 19.3  8.95 CONCISE FIRMWARE SPEC 19.5  8.95 CONCISE FIRMWARE SPEC 19.5  8.95 CPC464 LEARNING PROGRAMS 6.96  8.95 GATEWAY TO COMPUTING (1) 4.96  8.95 GATEWAY TO COMPUTING (1) 4.96  8.95 GATEWAY TO COMPUTING (2) 4.96  8.95 INS & OUTS OF THE AMSTRAD 7.96  8.96 MACHINE CODE FOR BEGINNERS 6.96  8.96 MACHINE CODE FOR BEGINNERS 6.96  8.96 SENSATIONAL GAMES ON AMSTRAD 5.96  8.97 SENSATIONAL GAMES ON AMSTRAD 5.96  8.98 SENSATIONAL GAMES ON AMSTRAD 5.96  8.99 SENSATIONAL GAMES ON AMSTRAD 5.96  8.99 SENSATIONAL GAMES ON AMSTRAD 5.96  8.99 STATRYING BASIC (BOOK 1) 4.98  8.99 THE ADVANCED USER GUIDE 6.96                                                                                                    |       |                             | 39.0  |
| 6.95         APIG I FAMD BOURS           7.95         40 EDUCATIONAL GAMES POR CPC464         5.95           2.985         A CHILDS GUIDE TO THE AMSTRAD         3.96           14.95         ADVENTURE GAMES FOR THE AMSTRAD         7.96           19.95         AMSTRAD ASSEMBLY LANGUAGE         12.6           AMSTRAD ASSEMBLY LANGUAGE         1.96           AMSTRAD ASSEMBLY LANGUAGE         1.96           8.96         AMSTRAD ASSEMBLY LANGUAGE         1.96           8.96         AMSTRAD ASSEMBLY LANGUAGE         1.96           8.96         AMSTRAD ASSIC (PART 2)         1.92           8.95         COMPUTING ON AMSTRAD         7.96           8.95         CONCISE SASIC SPEC         1.93           8.95         CONCISE SIRMWARE SPEC         19.3           8.95         CONCISE FIRMWARE SPEC         19.3           8.95         CONCISE FIRMWARE SPEC         19.3           8.95         DISC DRIVE FIRMWARE SPEC         19.3           8.95         PILING SYSTEMS & DATA BASES         8.91           8.95         GATEWAY TO COMPUTING (1)         4.94           4.95         ACATEWAY TO COMPUTING (2)         4.94           7.96         HOW TO WRITE GAMES PROGRAMS         2.5      <                                                                                                    |       |                             | 24.9  |
| 29.95   A CHILDS GUIDE TO THE AMSTRAD   3.96     19.95   AUVENTURE GAMES FOR THE AMSTRAD   19.95     AMSTRAD ASSEMBLY LANGUAGE   12.5     AMSTRAD ASSEMBLY LANGUAGE   12.5     AMSTRAD COMPUTING   6.96     AMSTRAD GASIC (PART 1)   19.9     AMSTRAD GASIC (PART 2)   19.9     AMSTRAD GASIC (PART 2)   19.9     AMST   |       | AMS I NAU BOUNS             |       |
| 14.98 ADVENTURE GAMES FOR THE AMSTRAD 19.98 AMSTRAD ASSEMBLY LANGUAGE 12.98 AMSTRAD BASIC (PART 1) 19.98 AMSTRAD BASIC (PART 1) 19.98 AMSTRAD BASIC (PART 1) 19.98 AMSTRAD GAMES (PART 2) 19.98 AMSTRAD BASIC (PART 2) 19.98 BASIC PROGRAMMING ON AMSTRAD 19.98 COMPUTER CHALLENGERS 19.98 CONCESS BASIC SPEC 19.98 CONCESS BASIC SPEC 19.98 CONCESS BASIC SPEC 19.98 CONCESS BASIC SPEC 19.98 CONCESS BASIC SPEC 19.98 FOR CONCESS BASIC SPEC 19.98 FOR CONCESS BASIC SPEC 19.98 FOR CONCESS BASIC SPEC 19.98 FOR CONCESS BASIC SPEC 19.98 FOR CONCESS BASIC SPEC 19.98 FOR CONCESS BASIC SPEC 19.98 FOR CONCESS BASIC SPEC 19.98 FOR CONCESS BASIC SPEC 19.99 FILING SYSTEMS & DATA BASES 19.95 FOR THE AMSTRAD 19.96 FOR THE AMSTRAD 19.96 FOR THE CONCESS BASIC SPECIAL SPECIAL SP |       |                             | 5.95  |
| 19.95 AMSTRAD ASSEMBLY LANGUAGE AMSTRAD GASIC (PART 1) AMSTRAD COMPUTING 8.96 AMSTRAD 464 DISC SYSTEM 7.96 8.96 AMSTRAD 464 DISC SYSTEM 7.96 8.95 COMPUTER CHALLENGERS 8.95 CONCUSE BASIC SPEC 8.95 CONCUSE BASIC SPEC 8.95 CONCUSE BASIC SPEC 8.95 CONCUSE BASIC SPEC 8.95 CONCUSE BASIC SPEC 8.95 CONCUSE BASIC SPEC 8.95 CPC464 LEARNING PROGRAMS 8.95 DISC DRIVE FIRMWARE SPEC 9.96 8.95 FILING SYSTEMS & DATA BASICS 8.95 GATEWAY TO COMPUTING (1) 8.95 GATEWAY TO COMPUTING (2) 7.96 HOW TO WRITE GAMES PROGRAMS 12.95 INS & OUTS OF THE AMSTRAD 7.96 MCLANG ABSOLUTE BEGINNERS 8.96 MACHINE CODE FOR BEGINNERS 8.96 MACHINE CODE FOR BEGINNERS 8.96 SENSATIONAL GAMES ON AMSTRAD 17.96 SENSATIONAL GAMES ON AMSTRAD 17.95 SIXTY PROGRAMS FOR CPC464 9.95 STARTING BASIC (BOOK 1) 8.96 THE ADVANCED USER GUIDE 8.97 THE ADVANCED USER GUIDE 8.98 THE ADVANCED USER GUIDE 8.99 THE ADVANCED USER GUIDE 8.90 THE ADVANCED USER GUIDE 8.90 THE ADVANCED USER GUIDE                                                                                                    |       |                             |       |
| AMSTRAD BASIC (PART 1)  AMSTRAD COMPUTING  8.96  AMSTRAD 46 DISC SYSTEM  7.96  8.96  AMSTRAD 46 DISC SYSTEM  7.96  8.96  AMSTRAD BASIC (PART 2)  8.96  COMPUTER CHALLENGERS  8.95  CONCISE BASIC SPEC  19.3  8.95  CONCISE FIRMWARE SPEC  19.3  8.95  CPC464-LEARNING PROGRAMS  8.95  DISC DRIVE FIRMWARE SPEC  9.91  8.95  PILING SYSTEMS & DATA BASES  8.95  GATEWAY TO COMPUTING (1)  4.91  8.95  GATEWAY TO COMPUTING (2)  7.96  HOW TO WAITE GAMES PROGRAMS  12.95  INS & OUTS OF THE AMSTRAD  7.96  6.96  INTRODUCING 464 MACHINE CODE  8.96  MACHINE CODE FOR BEGINNERS  6.96  8.96  SENSATIONAL GAMES ON AMSTRAD  17.96  8.97  SENSATIONAL GAMES ON AMSTRAD  17.96  8.95  SENSATIONAL GAMES ON AMSTRAD  17.96  8.95  SENSATIONAL GAMES ON AMSTRAD  17.96  8.95  SENSATIONAL GAMES ON AMSTRAD  17.96  SIXTY PROGRAMS FOR THE CPC464  8.96  9.95  STARTING BASIC (BOOK 1)  4.90  4.91  4.91  4.92  4.93  4.94  4.95  4.96  4.97  4.97  4.97  4.97  4.97  4.97  4.97  4.97  4.97  4.97  4.97  4.97  4.97  4.97  4.97  4.97  4.97  4.97  4.97  4.97  4.97  4.97  4.97  4.97  4.97  4.97  4.97  4.97  4.97  4.97  4.97  4.97  4.97  4.97  4.97  4.97  4.97  4.97  4.97  4.97  4.97  4.97  4.97  4.97  4.97  4.97  4.97  4.97  4.97  4.97  4.97  4.97  4.97  4.97  4.97  4.97  4.97  4.97  4.97  4.97  4.97  4.97  4.97  4.97  4.97  4.97  4.97  4.97  4.97  4.97  4.97  4.97  4.97  4.97  4.97  4.97  4.97  4.97  4.97  4.97  4.97  4.97  4.97  4.97  4.97  4.97  4.97  4.97  4.97  4.97  4.97  4.97  4.97  4.97  4.97  4.97  4.97  4.97  4.97  4.97  4.97  4.97  4.97  4.97  4.97  4.97  4.97  4.97  4.97  4.97  4.97  4.97  4.97  4.97  4.97  4.97  4.97  4.97  4.97  4.97  4.97  4.97  4.97  4.97  4.97  4.97  4.97  4.97  4.97  4.97  4.97  4.97  4.97  4.97  4.97  4.97  4.97  4.97  4.97  4.97  4.97  4.97  4.97  4.97  4.97  4.97  4.97  4.97  4.97  4.97  4.97  4.97  4.97  4.97  4.97  4.97  4.97  4.97  4.97  4.97  4.97  4.97  4.97  4.97  4.97  4.97  4.97  4.97  4.97  4.97  4.97  4.97  4.97  4.97  4.97  4.97  4.97  4.97  4.97  4.97  4.97  4.97  4.97  4.97  4.97  4.97  4.97  4.97  4.97  4.97  4.97  4.9 |       |                             |       |
| 8.96 AMSTRAD 464 DISC SYSTEM 7.96 8.96 AMSTRAD BASIC (PART 2) 8.95 BASIC PROGRAMMING ON AMSTRAD 7.96 8.95 COMPUTER CHALLENGERS 1.93 8.95 CONCISE BASIC SPEC 19.9 8.95 CONCISE FIRMWARE SPEC 19.9 8.95 CPC464 LEARNING PROGRAMS 6.98 8.95 DISC DRIVE FIRMWARE SPEC 9.94 8.95 FILING SYSTEMS & DATA BASICS 8.95 8.95 FILING SYSTEMS & DATA BASICS 8.95 8.95 GATEWAY TO COMPUTING (1) 4.98 8.95 GATEWAY TO COMPUTING (2) 4.94 8.95 INS & OUTS OF THE AMSTRAD 7.94 8.96 INTS & OUTS OF THE AMSTRAD 7.96 8.96 INTS & OUTS OF THE AMSTRAD 7.96 8.96 MACHINE CODE FOR BEGINNERS 6.96 8.96 MACHINE CODE FOR BEGINNERS 6.96 8.96 SENSATIONAL GAMES ON AMSTRAD 1.795 SIXTY PROGRAMS FOR CPC464 5.96 9.95 STARTING BASIC (BOOK 1) 4.98 8.95 THE ADVANCED USER GUIDE 6.98                                                                                                    |       |                             | 19.9  |
| 8.96 AMSTRAD BASIC (PART 2) 8.96 BASIC PROGRAMMING ON AMSTRAD 7.96 BASIC PROGRAMMING ON AMSTRAD 7.97 COMPUTER CHALLENGERS 8.95 CONCISE BASIC SPEC 19.9 8.95 CPC464-LEARNING PROGRAMS 8.95 DISC DRIVE FIRMWARE SPEC 9.94 8.95 PILLING SYSTEMS & DATA BASIES 8.95 GATEWAY TO COMPUTING (1) 8.95 GATEWAY TO COMPUTING (2) 7.96 HOW TO WAITE GAMES PROGRAMS 12.95 INS & OUTS OF THE AMSTRAD 6.96 INTRODUCING 464 MACHINE CODE 7.96 MC LANG ASSOLUTE BEGINNERS 6.96 PRACTICAL PROGRAMS FOR CPC464 8.96 SENSATIONAL GAMES ON AMSTRAD 17.96 SENSATIONAL GAMES ON AMSTRAD 17.96 SENSATIONAL GAMES ON AMSTRAD 17.96 SENSATIONAL GAMES ON AMSTRAD 17.96 SENSATIONAL GAMES ON AMSTRAD 17.96 SENSATIONAL GAMES ON AMSTRAD 17.96 SENSATIONAL GAMES ON AMSTRAD 17.96 SENSATIONAL GAMES ON AMSTRAD 17.96 SENSATIONAL GAMES ON AMSTRAD 17.96 THE ADVANCED USER GUIDDE 6.98                                                                                                    | 20.00 |                             | 6.96  |
| 8.95 BASSC PROGRAMMING ON AMSTRAD 8.95 COMPUTER CHALLENGERS 8.95 CONCISE SIRSIC SPEC 19.3 8.95 CONCISE FIRMWARE SPEC 19.3 8.95 CONCISE FIRMWARE SPEC 19.3 8.95 DESC DRIVE PIRMWARE SPEC 8.95 PILING SYSTEMS & DATA BASES 8.95 GATEWAY TO COMPUTING (1) 4.94 8.95 GATEWAY TO COMPUTING (2) 7.96 HOW TO WRITE GAMES PROGRAMS 12.95 INS & OUTS OF THE AMSTRAD 7.96 INTRODUCING 464 MACHINE CODE 7.96 MCCLANG ABSOLUTE BEGINNERS 8.96 MACHINE CODE FOR BEGINNERS 8.96 MACHINE CODE FOR BEGINNERS 8.96 SENSATIONAL GAMES ON AMSTRAD 17.96 SENSATIONAL GAMES ON AMSTRAD 17.96 SENSATIONAL GAMES ON AMSTRAD 17.96 SENSATIONAL GAMES ON AMSTRAD 17.96 SENSATIONAL GAMES ON AMSTRAD 17.96 SENSATIONAL GAMES ON AMSTRAD 17.96 SENSATIONAL GAMES ON AMSTRAD 17.96 SENSATIONAL GAMES ON AMSTRAD 17.96 SETARTING BASIC (BOOK 1) 8.95 STARTING BASIC (BOOK 1) 8.95 THE ADVANCED USER GUIDE 8.96 17.97 THE ADVANCED USER GUIDE 8.97 THE ADVANCED USER GUIDE 8.98 17.98 THE ADVANCED USER GUIDE 8.98 17.98 THE ADVANCED USER GUIDE 8.98 17.98 THE ADVANCED USER GUIDE 8.98                                                                                                    |       |                             |       |
| 8.95 COMPUTER CHALLENGERS 6.98 8.95 CONCISE BASIC SPEC 19.3 8.95 CONCISE BASIC SPEC 19.3 8.95 CONCISE PIRMWARE SPEC 19.3 8.95 CPC-664 LEARNING PROGRAMS 6.98 8.95 DISC CRIVE FIRMWARE SPEC 9.9 8.95 FILLING SYSTEMS & DATA BASES 8.9 8.96 GATEWAY TO COMPUTING (1) 4.98 8.95 GATEWAY TO COMPUTING (2) 4.9 12.95 INS & OUTS OF THE AMSTRAD 7.9 6.96 INTRODUCING 464 MACHINE CODE 8.9 8.96 MACHINE CODE FOR BEGINNERS 6.9 8.96 MACHINE CODE FOR BEGINNERS 6.9 8.96 SENSATIONAL GAMES ON AMSTRAD 1.7 8.95 SENSATIONAL GAMES ON AMSTRAD 5.9 17.96 SENSATIONAL GAMES ON AMSTRAD 5.9 9.95 STARTING BASIC (BOOK 1) 4.9 8.95 THE ADVANCED USER GUIDE 6.9                                                                                                    |       |                             | 7.95  |
| 8,95         CONCESE BASIC SPEC         193           8,95         CONCESE PIRMWARE SPEC         193           8,95         CPC464-LEARNING PROGRAMS         6,93           8,95         DESC DRIVE FIRMWARE SPEC         9,93           8,95         PILING SYSTERMS & DATA BASES         8,98           8,95         GATEWAY TO COMPUTING (1)         4,93           8,95         GATEWAY TO COMPUTING (2)         4,91           7,96         HOW TO WAITE GAMES PROGRAMS         2,61           12,95         INS & OUTS OF THE AMSTRAD         7,96           6,96         INTRODUCING 464 MACHINE CODE         8,96           8,96         MCLAING ASSOLUTE BEGINNERS         5,96           8,96         MACHINE CODE FOR BEGINNERS         6,96           6,96         PERACTICAL PROGRAMS FOR CPC464         6,96           8,96         SENSATIONAL GAMES ON AMSTRAD         5,96           17,96         SIXTY PROGRAMS FOR THE CPC464         5,96           9,93         STARTING BASIC (BOOK 1)         4,99           8,96         THE ADVANCED USER GUIDE         6,98                                                                                                    |       |                             | 6.95  |
| 895         CPC464-LEARNING PROGRAMS         6.95           8.95         DISC DRIVE FIRMWARK SPEC         9.95           8.95         FILLING SYSTEMS & DATA BASES         8.95           8.95         GATEWAY TO COMPUTING (2)         4.95           8.95         GATEWAY TO COMPUTING (2)         2.96           7.96         HOW TO WRITE GAMES PROGRAMS         2.6           12.95         INS & OUTS OF THE AMSTRAD         7.96           6.96         INTRODUCING 464 MACHINE CODE         8.96           MCLANG ABSOLUTE BEGINNERS         5.94           8.96         MACHINE CODE FOR BEGINNERS         6.96           6.96         PRACTICAL PROGRAMS FOR CPC464         6.96           8.96         SENSATIONAL GAMES ON AMSTRAD         5.96           17.96         SIXTY PROGRAMS FOR THE CPC464         5.96           9.93         STARTING BASIC (BOOK 1)         4.98           8.96         THE ADVANCED USER GUIDE         6.98                                                                                                    |       |                             | 19.9  |
| 8.95         DISC DRIVE FIRMWARE SPEC         9.95           8.95         FILING SYSTEMS & DATA BASES         8.95           8.95         FILING SYSTEMS & DATA BASES         8.95           8.95         GATEWAY TO COMPUTING (1)         4.98           8.95         GATEWAY TO COMPUTING (2)         4.98           7.96         HOW TO WRITE GAMES PROGRAMS         2.6           6.95         INTRODUCING 464 MACHINE CODE         8.96           7.96         MC LANG ABSOLUTE BEGINNERS         5.98           8.96         MACHINE CODE FOR BEGINNERS         5.98           8.96         MACHINE CODE FOR BEGINNERS         6.96           8.96         SENSATIONAL GAMES ON AMSTRAD         5.96           8.95         SENSATIONAL GAMES ON AMSTRAD         5.96           9.95         STARTING BASIC (BOOK 1)         4.98           9.95         STARTING BASIC (BOOK 1)         4.98           9.95         THE ADVANCED USER GUIDE         6.90                                                                                                    |       |                             |       |
| 8.95         PILING SYSTEMS & DATA BASES         8.95           8.95         GATEWAY TO COMPUTING (1)         4.96           8.95         GATEWAY TO COMPUTING (2)         4.91           7.96         HOW TO WRITE GAMES PROGRAMS         2.56           1.295         INS & OUTS OF THE AMSTRAD         7.96           6.96         INTRODUCING 464 MACHINE CODE         8.96           7.96         MC LANG ABSOLUTE BEGINNERS         5.96           8.96         PRACTICAL PROGRAMS FOR CPC-464         6.96           8.96         SENSATIONAL GAMES ON AMSTRAD         5.8           1.79         SIXTY PROGRAMS FOR THE CPC-464         5.9           9.95         STARTING BASIC (BOOK 1)         4.96           8.96         THE ADVANCED USER GUIDE         6.90                                                                                                    |       |                             |       |
| 8.95         GATEWAY TO COMPUTING (2)         4.96           7.96         HOW TO WRITE GAMES PROGRAMS         2.61           12.95         INS & OUTS OF THE AMSTRAD         7.94           6.96         INTRODUCING 464 MACHINE CODE         8.96           7.96         MC LANG ABSOLUTE BEGINNERS         5.94           8.96         MACHINE CODE POR BEGINNERS         5.96           8.96         PRACTICAL PROCRAMS FOR CPC 464         6.96           8.95         SENSATIONAL GAMES ON AMSTRAD         5.96           17.96         SIXTY PROGRAMS FOR THE CPC 464         5.97           9.95         STARTING BASIC (BOOK 1)         4.98           8.95         THE ADVANCED USER GUIDE         6.98                                                                                                    |       |                             | 8.95  |
| 12.95         INS & OUTS OF THE AMSTRAD         7.91           6.96         INTRODUCING 464 MACHINE CODE         8.96           7.96         MCLANG ABSOLUTE BEGINNERS         5.94           8.96         MACHINE CODE FOR BEGINNERS         6.96           8.96         PRACTYCAL PROGRAMS FOR CPC464         6.96           8.95         SENSATIONAL GAMES ON AMSTRAD         5.94           17.96         SIXTY PROGRAMS FOR THE CPC464         5.9           9.95         STARTING BASIC (BOOK 1)         4.98           8.96         THE ADV ANCED USER GUIDE         6.98                                                                                                    |       |                             | 4.95  |
| 6.96         INTRODUCING 464 MACHINE CODE         8.96           7.96         MC LANG ABSOLUTE BEGINNERS         5.94           8.96         MACHINE CODE FOR BEGINNERS         6.96           6.96         PRACTICAL PROCRAMS FOR CPC464         6.96           8.95         SENSATIONAL GAMES ON AMSTRAD         5.96           17.96         SIXTY PROGRAMS FOR THE CPC464         5.96           9.95         STARTING BASIC (BOOK 1)         4.98           8.95         THE ADVANCED USER GUIDE         6.96                                                                                                    |       |                             | 2.50  |
| 7.96         MC LANG ABSOLUTE BEGINNERS         5.94           8.96         MACHINE CODE FOR BEGINNERS         6.94           6.96         PRACTICAL PROGRAMS FOR CPC464         6.94           8.96         SENSATIONAL GAMES ON AMSTRAD         5.96           17.96         SIXTY PROGRAMS FOR THE CPC464         5.96           9.95         STARTING BASIC (BOOK 1)         4.98           8.95         THE ADVANCED USER GUIDE         6.98                                                                                                    |       |                             | 8.95  |
| 6.96 PRACTICAL PROGRAMS FOR CPC464 8.96 SENSATIONAL GAMES ON AMSTRAD 17.96 SIXTY PROGRAMS FOR THE CPC464 9.98 STARTING BASIC (BOOK 1) 8.95 THE ADVANCED USER GUIDE 6.90                                                                                                    |       | M/C LANG ABSOLUTE BEGINNERS | 5.96  |
| 8.96 SENSATIONAL GAMES ON AMSTRAD 17.96 SIXTY PROGRAMS POR THIS CPC 464 9.95 STARTING BASIC (BOOK 1) 8.95 THE ADVANCED USER GUIDE 6.98                                                                                                    |       |                             | 6.95  |
| 17.96 SIXTY PROGRAMS FOR THE CPC464 5.96 9.95 STARTING BASIC (BOOK 1) 4.96 8.95 THE ADVANCED USER GUIDE 6.96                                                                                                    |       |                             |       |
| 9.95 STARTING BASIC (BOOK 1) 4.9<br>8.95 THE ADVANCED USER GUIDE 6.9                                                                                                    |       |                             | 5.90  |
| State Transfer Committee Committee C | 9.95  | STARTING BASIC (BOOK 1)     | 4.96  |
| 3.30 THE AMSTRAUCTO-904 BAPTORED 7.8                                                                                                    |       |                             |       |
|                                                                                                    | 3.30  | THE AMSTRAUCTORS BATTORED   | 1.00  |

|   | 8.95           | THE WORKING AMSTRAD                                      | 5.95             |
|---|----------------|----------------------------------------------------------|------------------|
|   | 8.96           | YOUR FIRST AMSTRAD PROGRAM                               | 6.95             |
|   | 7.95<br>7.95   | EDUCATIONAL SOFTWARE                                     |                  |
|   | 9.95           | ANIMAL, VEGETABLE, MINERAL                               | 8.95             |
|   | 6.95           | CHEMISTRY O'LEVEL                                        | 9.95             |
|   | 7.95           | HAPPY LETTER                                             | 8.95             |
|   | 6.95           | HAPPY NUMBERS                                            | 8.95<br>8.95     |
|   | 8.95<br>7.95   | HAPPY WRITING<br>HERE & THERE WITH MR MEN                | 8.95             |
|   | 1.50           | IDENTIKIT                                                | 7.95             |
|   | 2002           | MAPRALLY                                                 | 8.95             |
|   | 23.95          | MAINDULEVEL                                              | 9,95             |
|   | 12.95          | MATHSINVADERS                                            | 7.95<br>8.95     |
|   | 12.95          | NUMBER PAINTER<br>OSPREY                                 | 8.95             |
|   | 39.00          | PHYSICS O'LEVEL                                          | 9.95             |
|   | 12.95          | TIMEMAN ONE                                              | 8.95             |
|   | 29.95          | TIMEMANTWO                                               | 8.95             |
|   | 12.95          | WORD HANG                                                | 8.95             |
|   | 12.95          | WORLD WISE                                               | 8.95             |
|   | 29.95<br>12.95 | AMSTRAD HARDWARE                                         |                  |
|   | 49.00          | CPC 6128 COLOUR                                          | 399.95*          |
|   | 49.00          | CPC 6128 GREEN                                           | 299.95*          |
|   | 49.00          | CPC 464 COLOUR                                           | 299.95*          |
|   | 39.95          | CPC 464 GREEN                                            | 199.95*          |
|   | 39.00          | DDI-1 DISC DRIVE                                         | 175.00           |
|   | 12.96          | FD-1 DISC DRIVE                                          | 146.50<br>29.95* |
|   | 12.95          | POWER SUPPLY/MODULATOR 464<br>POWER SUPPLY/MODULATOR 664 | 29.95*           |
|   | 12.96          | JY-2-JOYSTICK                                            | 13.95*           |
|   | 18.95          | QUICKSHOT 2 JOYSTICK                                     | 10.50            |
|   | 39.00          | 3" DISC'S (BOX 10)                                       | 40.00*           |
|   | 24.95          | S" DISC(SINGLE)                                          | 4.50*            |
|   |                | C15 DATA CASSETTES (BOX 10)                              | 5.00             |
|   |                | DMP-1 PRINTER                                            | 175.00           |
|   | 5.95           | MP165 PRINTER NLQ                                        | 270.00           |
| i | 3.95<br>7.95   | CPA90 PRINTER<br>DATAC DX120 PANTHER II NLQ              | 199.00<br>320.85 |
|   | 12.50          | DATAC DX109 PANTHER                                      | 268.75           |
|   | 19.95          | STARSG-10 PRINTER NLQ                                    | 264.50           |
|   | 6.96<br>7.96   | PRINTER LEAD (1M)<br>CASSETTE LEAD TO 664                | 10.90°<br>3.50°  |
|   | 19.95          | D.K. TRONIC SPEECH SYNTH                                 | 39.95*           |
|   | 7.95           | AMSTRADSSA-1 SPEECH SYNTH                                | 29.95*           |
|   | 6.95           | AMSTRAD DATA RECORDER XR400                              | 24.95*           |
|   | 19.96          | D.K. TRONICS LIGHT PEN                                   | 24.95*           |
|   | 19.96<br>6.95  | SUPER POWER SIDEWAYS ROM CARD                            | 39.00*           |
|   | 9.95           | ALL ITEMS MARKED * 5% DISCO                              | UNI              |

Hardware items marked \* can be discounted by 5% on joining the club. Software prices include delivery anywhere in world. Hardware prices include delivery within U.K. only. Overseas prices on request. Please allow 14 days for hardware delivery. Send S.A.E. for full catalogue Come and see us

at the Amstrad Computer User show at the Novotel Exhibition centre, October 5th and 6th. Stand 51

#### MAIL ORDER

PLEASE MAKE CHEDUES & POSTAL ORDER PAYABLE TO: ROWN COMPUTERS LT 76B DALLOW ROAD,

VISA

BEDS LU1 1LY TEL (0582) 455684

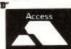

DVERSEAS TRADE & MAIL ORDER ENDURIES WELCOME

Get a full colour printout of your masterpiece. Copies from Modes 1 or 2. Only £2. Send prog/Screen copy on tape to: C.C.S. 14, Hiltingbury Road, Havant, Hiltingbury Hampshire. PO95SE.

your Written Programs to individual needs. Also Programs converted to Amstrad Basic Phone Hoddesdon 445140

Doomsday Planet. 100% machine code adventure, with sound effects and introductory booklet. £4 + 50p postage Cheque/P.O. payable to A. Baxter, 140 Rushdale Road, Sheffield, 589QE

Amstrad Software for sale. Mint. Micropen and Microscript (Discs) £30.00 each Easi Amscalc (Tape) £12.00 Invostat (Tape) £14.00 Phone Roland Tippins 01-866-2742

DMP1 printer in original packing as new. £130. 0844 52426

Software for sale., Alien-8, Manic Miner, Blagger, Roland in Time, Roland in the Caves, Only £4.50 each, will also swap phone Colin 01-504-9391 after 6pm.

3x3x3. Go Cube Bashing. Rubik's simple 2x2x2, 4x4x4, revenge challenging 5x5x5. Fast Amstrad program. Booklet. Many features. addictive. only £4.95 tape. A. Forbes 188 Park Road, Kingston, Surrey, KT2 5LS. 01-549 9205

Wanted Amstrad Computer user price paid D Issue one any 2 Owston Road, Tomlinson, Carcroft, Doncaster, South Yorks. DN68DL

Amstrad Greyhound system. Forecasts complete meeting, all grades and distances. Individual race or complete meeting review plus save facilities. Send blank tape and £3.50 Brian Short, 10 Tyburn road. Wolverhampton

# AMSCLUB

42 MOUNT STEWART STREET CARLUKE, LANARKSHIRE SCOTLAND, ML8 5EB. PRESTEL MAILBOX 0555 72175

IN NOVEMBER OF LAST YEAR THE BIGGEST INDEPENDENT USER CLUB FOR THE AMSTRAD WAS BORN, OVER 9 MONTHS LATER AMSCLUB IS A GREAT SUCCESS AND THE 7TH ISSUE OF OUR UNIQUETAPE MAGAZINE IS IN CIRCULATION. JUST WHAT HAS MADE AMSCLUB SUCCEED WHERE OTHERS HAVE FAILED? WELL LOOK AT WHAT WE HAVE TO OFFER:

BI-MONTHLY TAPE/DISC MAGAZINE NEWS, HARDWARE/SOFTWARE REVIEWS, SOFTWARE/HARDWARE DISCOUNTS, COMPETITIONS, GAMES AND UTILITY PROGRAMS, READERS LETTERS, PEN PALS, FOR SALE PAGE READERS LETTERS. AND MUCH MORE.

MAKE THE MOST OF YOUR CPC 464/664, JOIN NOW!

1 YEARS UK MEMBERSHIP 5.00 1 YEARS EUROPEAN MEMBERSHIP 7.00

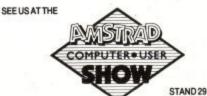

SEND CHEQUE/P.O./EUROCHEQUE TO THE ABOVE ADDRESS FOR YOUR MEMBERSHIP KIT AND FIRST TAPE MAGAZINE

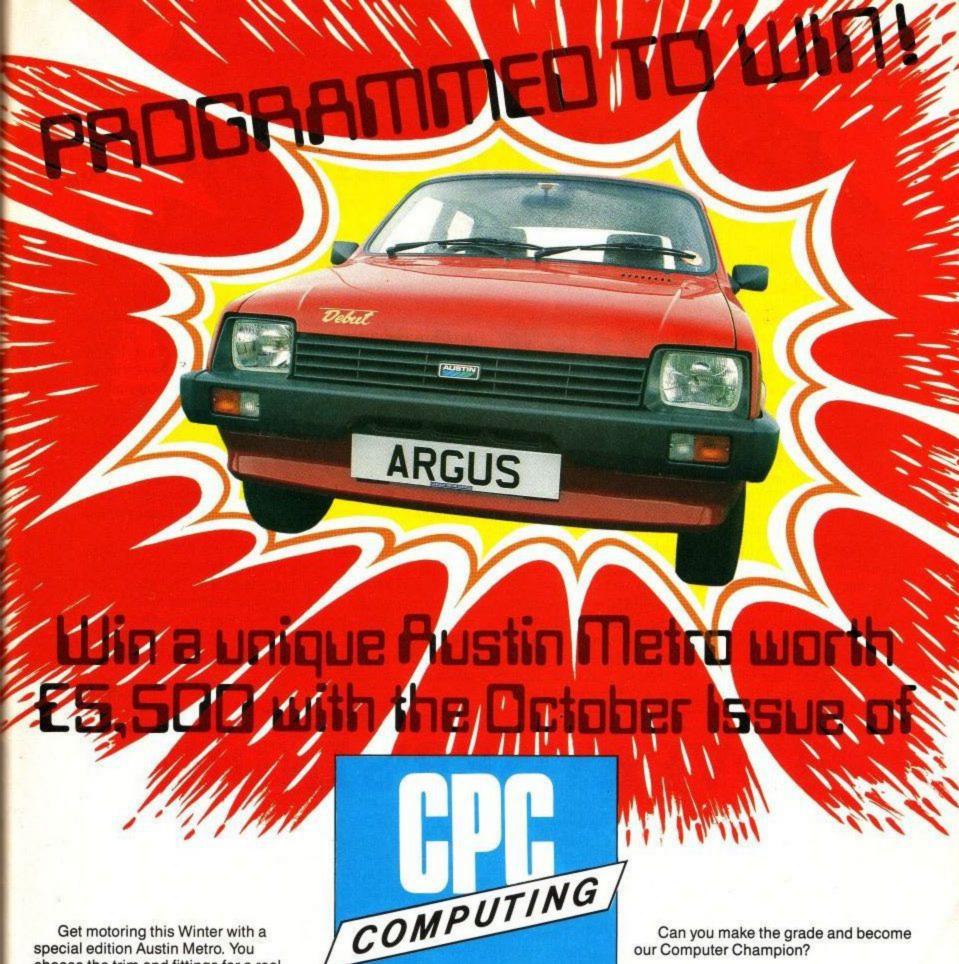

special edition Austin Metro. You choose the trim and fittings for a real eye-catcher. All you have to do is become our Tape Magazine Computer Champion.

We are having a two-part competition in our October and November issues.

It's easy to enter and free.

Just answer the set of computerrelated questions in each competition issue and write your Tie Breaker.

our Computer Champion?

The competition closes on 30 November 1985.

Get motoring and order your issues now... before they sell out.

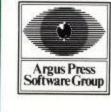

Available every month from all branches of W H Smiths. John Menzies and other leading newsagents.

Argus Tape Magazines produced by 64 Tape Computing Infonet Limited Times House 179 The Marlowes Hemel Hempstead Herts HP1 1BB

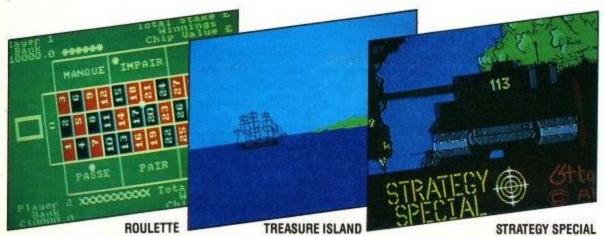

# Least Significant Bit

You lucky lot. We make no apologies for getting excited about Amstrad's new products. They are quite simply astonishing value.

Do you realise just what Amstrad's two new machines

really mean. I mean really?

For those of us who have been aware of what the future holds for some time past, it's been a case of gradual enlightenment as all the ramifications (excuse pun) sink in. A complete CP/M engine with all the TPA you need to run all the famous names for under £300. And, by the way, this same machine will run getting on for over 500 games whose quality is now ranking well up with Spectrum and Commodore, despite the fact that programmers have had a couple of years less to get to grips with the hardware.

A complete Wordstar on the CPC6128 set-up for under £500. Having said that, it should be mentioned that the rising star of professional word processing is now a workalike called NewWord, by the not so well known NewStar. It uses less overlaying and has mailmerge built-in with some very powerful macro features. Plus a few extra goodies that we'll explore in more detail next month.

But hold hard. What's this - the PCW8256 comes complete with the most usable word processing package you'll ever see at a price that won't even buy you the software for many WP systems on the IBM PC. Decisions, decisions. If only Locoscript had been CP/M based, then we could play games and have a simple to use full spec word processor for the

CPC6128.

The philosophy goes deeper, however, since Locomotive set out to perform magic with Locoscript that simply could not be achieved with CP/M and a CP/M LST driver controlling the printer. Those pull down menus. That multi-spilt screen scrolling. That superb user interface at the file maintenance level are definitely not of the world of CP/M -plus or otherwise. And the ease of controlling the printer's style and features is a real breakthrough for all of us who have tried to fathom control codes for installation into Wordstar and its ilk

And if you've ever tried interfacing an RS232 printer, then you won't need reminding that it can be easier trying to eat

jelly with a fork.

Hold on - what's this on side two of my 8256 system disc? CP/M Plus? So I can have Locoscript for the secretary, and still have my fix of the Wordstar/Newword if I really must. The best of all words.

Hold hard some more! What's this? Drive m: - a memory disc no less! Some of the 256k of RAM has been partitioned as that marvel of computing that got overlooked when 16bit systems managed to find more wasteful uses for RAM. A really tight 8 bit design with memory disc under CP/M. Legend has it that it runs faster than an IBM PC on overlayed programs. Can this be true? Merciful heavens, where will it all end?

ACU

# **ADVERTISER'S INDEX**

| Air-strip One 92             |
|------------------------------|
| Amstrad Action 40            |
| Amstrad 58/59/60/74/75       |
| Amsoft 53/76/89              |
| A.M.S 105                    |
| Anirog 50                    |
| Argus Pross 113              |
| Ariola Soft                  |
| Arnor Ltd 30/31              |
| Astrocalc                    |
| Brunning 109                 |
| Budget Disc 97               |
| Budget Software 92           |
| Business Micro 92            |
| Buttsoft 110                 |
| Campbell System 78/79        |
| Camsoft                      |
| Casade 87                    |
| Corn Exchange                |
| Circit                       |
| Chiltern Computer Centre 112 |
| Collins.W.C 94               |
| Computertec Ltd 94           |
| Connect Systems 110          |
| C.P.Software 61              |
| Crescent 107                 |
|                              |

| Datastar            | 6/71    |
|---------------------|---------|
| Dart Electronics    |         |
| Dialog Software     |         |
| Digital Integration | I/S/B/C |
| D.K. Tronics        |         |
| D.G. Shedden        | 92      |
| Domark              | 20/33   |
| E.S.P               |         |
| Elite               | 4/26/27 |
| Emap                |         |
| Evesham Micro's     | 46      |
| Garwood Wholesale   |         |
| Hawson Consultants  | 11      |
| Hisoft              |         |
| Honeysoft           | 39      |
| Interface           |         |
| Interlock           |         |
| Intrigue            |         |
| J.P.H. Electronics  |         |
| K.D.S. Electronics  |         |
| Kuma                |         |
| Lesure Genius       | 3       |
| Load and Run        | 110     |
| Mac Soft            |         |

| Micro Aid            | 94 |
|----------------------|----|
| Micro-Power 14/      | 15 |
| Micro-Simplex Group  |    |
| M.J.C. Supplies 1    | 07 |
| Northern Computers   |    |
| Ocean Software I/S/F | /C |
| O.J. Software 1      |    |
| Okimate              |    |
| Picturesque          |    |
| Pride Utilities      |    |
| P.S. Graphics        |    |
| Rameses              |    |
| Reflex Utilities     |    |
| Red Beard Computers  |    |
| Saxon                |    |
| Shekhana             |    |
| Shinecrest           |    |
| S.J.B. Disc Supplies |    |
| Spectadraw           |    |
| Strong Computers     |    |
| Tasman Software      |    |
| Timatic Systems      |    |
| Transform            |    |
| Viglen               |    |
| Vîrgin Retail        |    |
| Vortex Software      |    |

The Chart Topping Flight Simulation Now On **CBM 64.** 

BY D.K. MARSHALL ADAPTED BY DARRELL D.

A SPECTACULAR FLIGHT SIMULATION OF THE WORLDS MOST EXCITING JET FIGHTER WITH STUNNING 3D COCKPIT VIEW AND DEADLY 3D AIR TO AIR COMBAT.

The SUPREME SIMULATION it leaves the rest at the runway threshold!

SPECTRUM VERSION VOTED "Simulation of the year - 1984" by CRASH MICRO READERS.

#### **AMSTRAD**

Fighter Pilot Cassette Fighter Pilot Disk □ £8.95

□ £13.95

COMMODORE 64 Fighter Pilot Disk □ £14.95 Figher Pilot Cassette □ £9.95

LOADING TIMES DISK - 147 SECS CASSETTE - 300 SECS

SPECTRUM

TT Racer

Night Gunner 48K □ £6.95 Fighter Pilot 48K □ £7.95 Tomahawk 48K Coming

48K

Soon

Cheques payable to Digital Integration Ltd

I enclose a cheque/P.O. for\_ Total

Address.

Or debit my Access Account No.

Please send to Digital Integration, Dept Watchmoor Trade Centre, Watchmoor Road, Camberley, Surrey GU15 3AJ. VAT and p. & p. inclusive within UK (Overseas inc. 55p. per cassette)

# DIGITAL INTEGRATION

Watchmoor Trade Centre, Watchmoor Road, Camberley, Surrey GU153AJ

> Trade and Export enquiries welcome. Lifetime Guarantee.

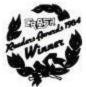

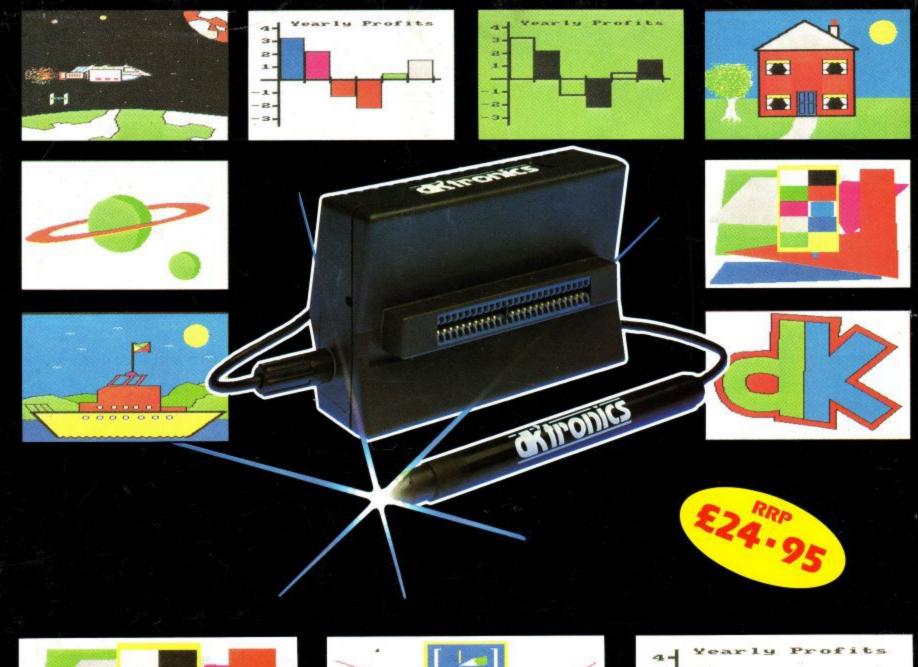

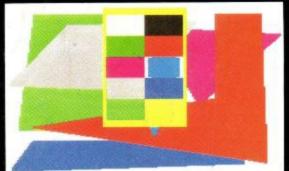

CHANGE COLOUR

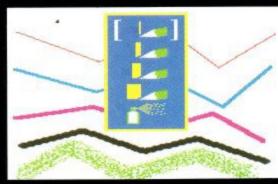

**CHANGE BRUSH** 

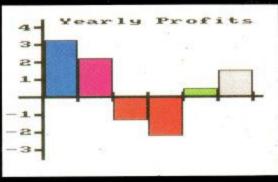

ADD TEXT

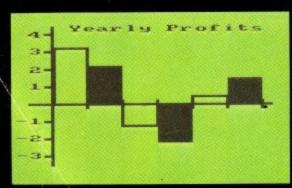

GREEN SCREEN COMPATIBLE

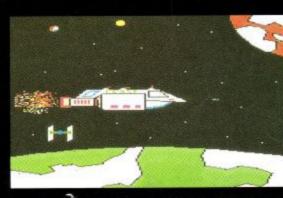

HIGH-RES COLOUR GRAPHICS

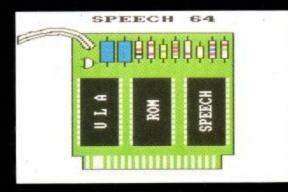

**TECHNICAL DRAWING** 

Compatible with: GT64 • CTM640 • MP1 • DDI 1

Sophisticated graphics package on tape includes:
Colour palette • 'nudge' control for one pixel accuracy • brush choice • text handling • user defined sprites • magnify • shrink • circles • rectangles • lines • curves • colour fill • tape & disc • picture storage & retrieval • pen calibration utility • printer dump

For AMSTRAD **CPC464** 

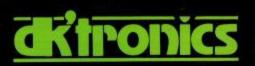

Colour box artwork produced using lightpen, Amstrad CPC464 & colour monitor

de'tronics Shire Hill Industrial Estate Saffron Walden, Essex CB11 3AQ, Tel: (0799) 26350